# The inputenx package

Heiko Oberdiek  $<$ heiko.oberdiek at googlemail.com $>$ 

# 2011/05/27 v1.10

# Abstract

This package provides input encodings using standard mappings and covers nearly all slots. Thus it serves as more uptodate replacement for package inputenc.

# Contents

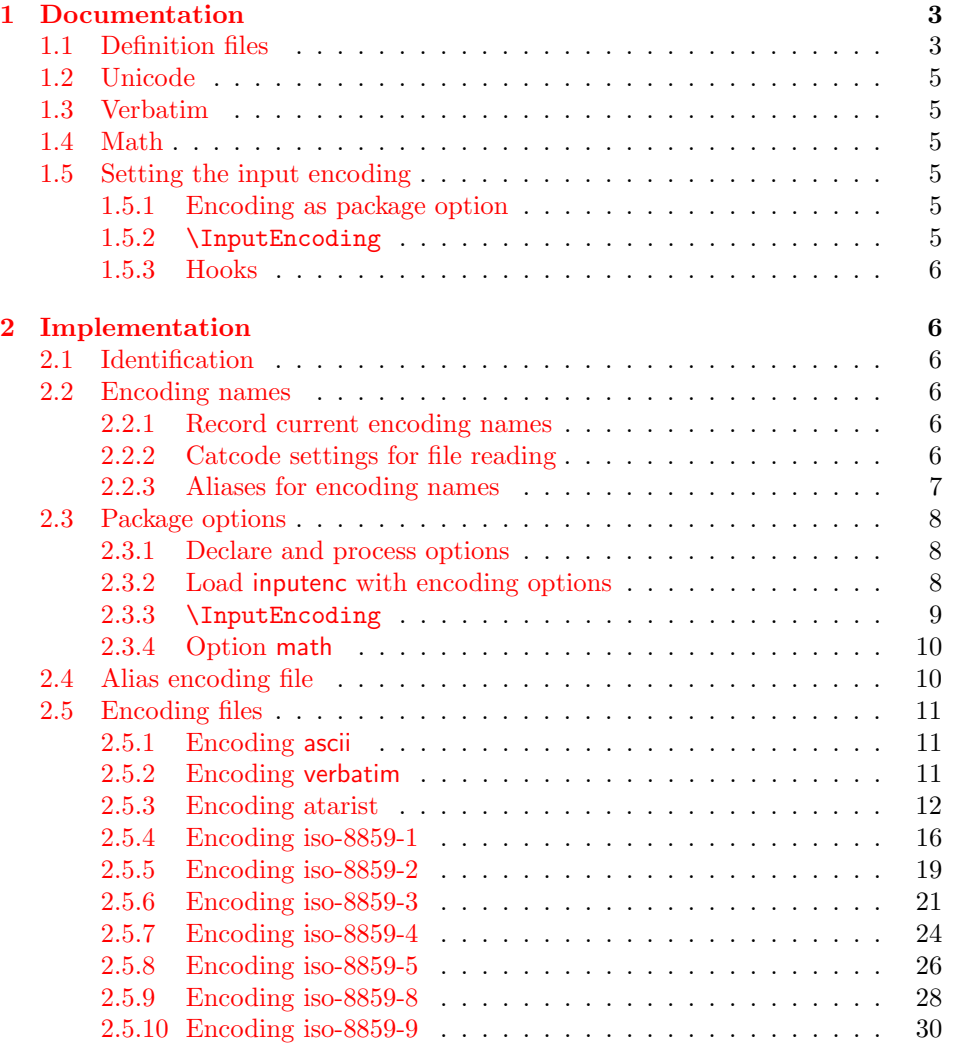

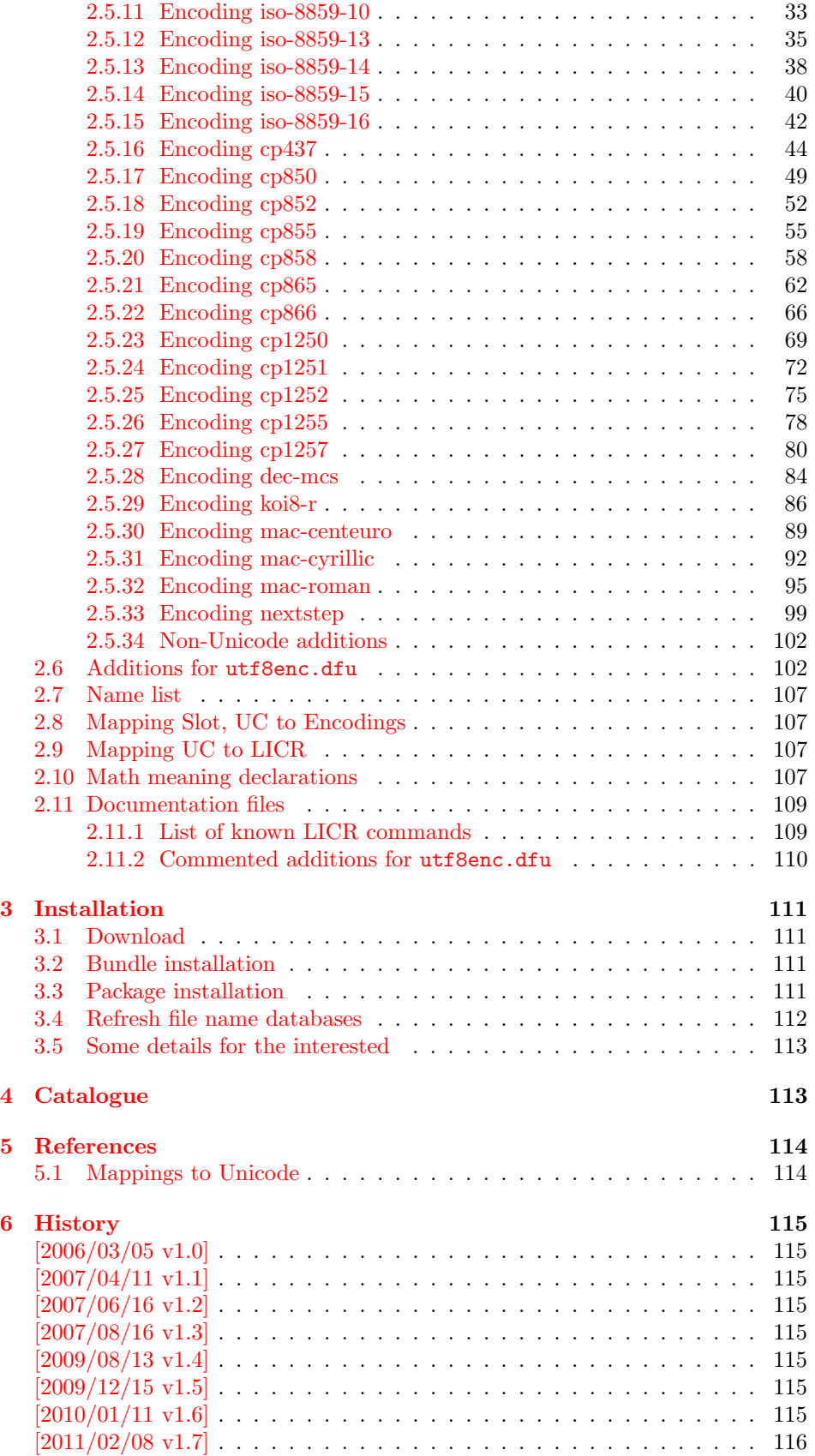

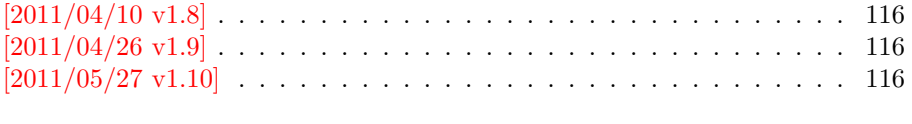

#### [7 Index](#page-115-4) 116

# <span id="page-2-0"></span>1 Documentation

The original goal was to have a package that allows the selection and defining input encodings by the characters in question itself.

The first stage with encoding definition files is implemented. Encoding definition files are provided with the following properties in comparison to L<sup>AT</sup>EX's ones:

- More uptodate and closer to the standards. Updating LAT<sub>EX</sub> is difficult because of compatibility issues. However this project uses fresh encoding file names, prefixed with x-.
- Consequent use of \DeclareInputText as suggested by the second edition of "The LATEX Companion" [\[1\]](#page-113-2). That means that the deprecated \DeclareInputMath is not longer used. Instead package inpmath is supported by providing declarations using \DeclareMathMeaning.
- Encoding names can also be given by various alias names.

The second stage that allows selection of input encoding by mappings between the characters and their glyph names is implemented by package selinput [\[3\]](#page-113-3).

# <span id="page-2-1"></span>1.1 Definition files

The input encoding definition files are prefixed with  $x-$  to distinguish them from the names package inputenc uses. The definition files of inputenx may also be used by package inputenc, eg.:

\usepackage[x-iso-8859-1]{inputenc}

As option for package inputenx the prefix may be dropped:

\usepackage[iso-8859-1]{inputenx}

The following definition files are available. The second column lists alternative option names for inputenx:

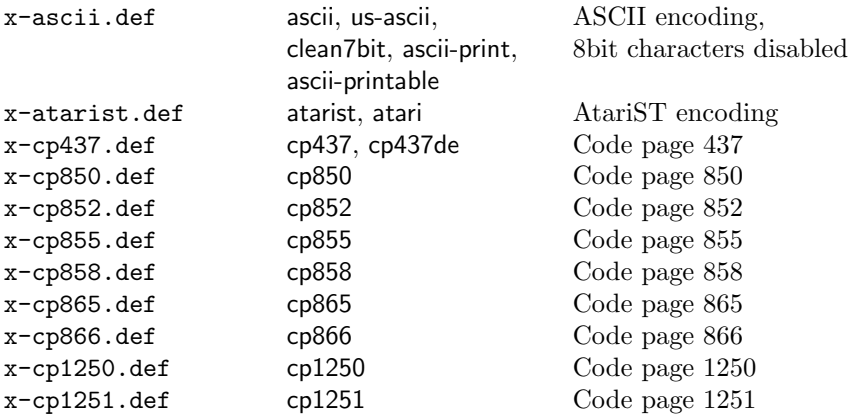

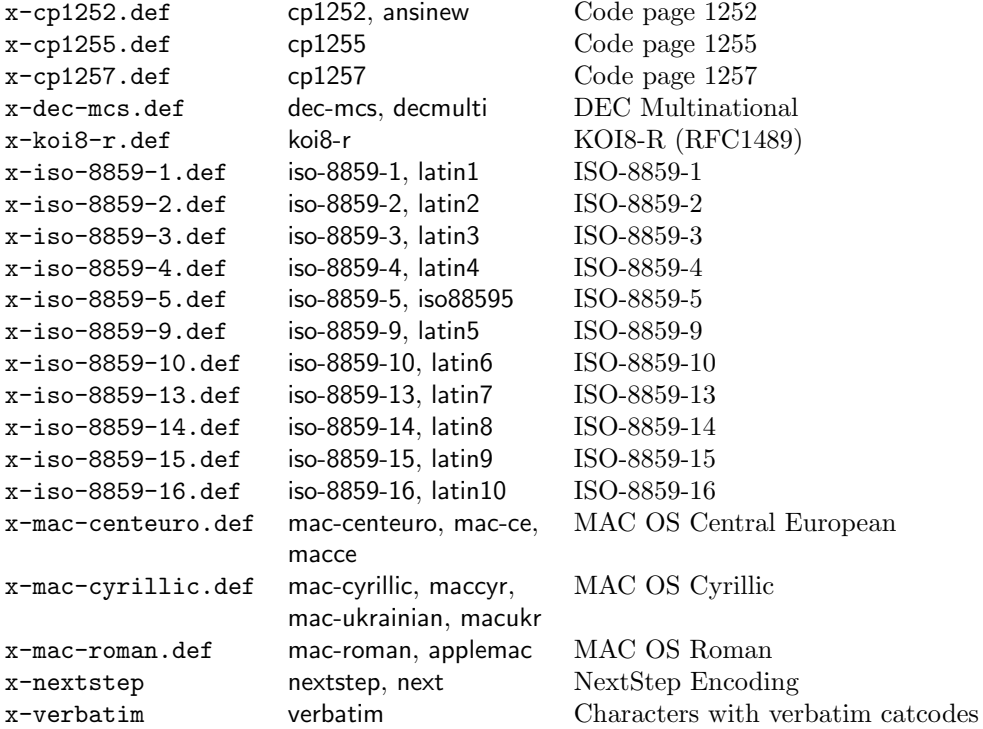

Some characters need extra packages:

- Box drawings characters are provided by package pmboxdraw. They are used by some older DOS code pages (cp437, cp850, cp852, cp858, cp865).
- Cyrillic characters need some setup (probably font encoding/package). They are mapped to names that start with  $\C{YR (CYRYO, \C{YRDJE}, \dots)}$ .
- Hebrew characters need some setup (probably font encoding/package). They are mapped to \hebalef, \hebbet, . . .
- U+2310 REVERSED NOT SIGN is provided as \textrevlogicalnot that uses \reflectbox from package graphics.

For the following characters I didn't find suitable LICR (IATEX Internal Character Representation):

```
\DeclareUnicodeCharacter{200E}{}
 % LEFT-TO-RIGHT MARK
 % iso-8859-8[0xFD/253]
\DeclareUnicodeCharacter{200F}{}
 % RIGHT-TO-LEFT MARK
 % iso-8859-8[0xFE/254]
\DeclareUnicodeCharacter{2320}{}
 % TOP HALF INTEGRAL
 % cp437[0xF4/244] cp865[0xF4/244]
\DeclareUnicodeCharacter{2321}{}
 % BOTTOM HALF INTEGRAL
 % cp437[0xF5/245] cp865[0xF5/245]
```

```
\DeclareUnicodeCharacter{F8FF}{}
 % <Private Use, Last>
 % mac-roman[0xF0/240]
```
# <span id="page-4-0"></span>1.2 Unicode

File ix-utf8enc.dfu provides additions to inputenc's file utf8enc.dfu. It can be loaded after utf8.def, for example:

```
\usepackage[utf8]{inputenc}% or package 'inputenx'
\input{ix-utf8enc.dfu}
```
# <span id="page-4-1"></span>1.3 Verbatim

Encoding verbatim or file x-verbatim.def is a special input encoding file. All characters supported by package inputenc are made inactive with catcode 12 (other) suitable for verbatim stuff. Example:

```
\usepackage{inputenx}[2011/02/08]
\usepackage{fancyvrb}
...
\begin{VerbatimOut}[codes={\InputEncoding{verbatim}}]{\jobname.tmp}
 Text with 8 bit characters.
\end{VerbatimOut}
```
# <span id="page-4-2"></span>1.4 Math

The current philosophy of LAT<sub>EX</sub>/package inputenc is not to declare characters for math only. Instead there is a experimental package inpmath that extends package inputenc, to change the behaviour of input characters if used in math mode. File ix-math.def provides some definitions of math characters. Package option 'math' loads package inpmath and loads file ix-math.cfg. If ix-math.cfg does not exist, ix-math.def is loaded instead. (The file ix-math.cfg may contain \input{ix-math.def}.)

# <span id="page-4-3"></span>1.5 Setting the input encoding

## <span id="page-4-4"></span>1.5.1 Encoding as package option

All other package options are treated as encoding options. Global options are ignored. First The encoding name or one of its aliases can be given as package option. First an alias is dereferenced and then the real encoding name (base name of the encoding definition file is passed to package inputenc. \CurrentInputEncodingName and \CurrentInputEncodingOption are set, see below.

# <span id="page-4-5"></span>1.5.2 \InputEncoding

\InputEncoding {hencodingi}

After package inputenx is loaded an encoding can be set or changed using  $\I{}nputEncoding. Its \langle encoding \rangle$  can be an encoding or alias name. This is similar to \inputencoding of package inputenc. That remembers the current encoding in macro \inputencodingname. However \InputEncoding uses remembers the encoding in two macros because of the alias support:

# \CurrentInputEncodingName \CurrentInputEncodingOption

\CurrentInputEncodingName is the name of the encoding given as option to \usepackage or as argument for \InputEncoding. This name can also be an alias name. The real encoding name (base file name of the encoding file) is remembered in \CurrentInputEncodingOption (option means option for package inputenc).

#### <span id="page-5-0"></span>1.5.3 Hooks

 $\Bbb{S}$  \BeforeInputEncoding  $\{\langle code \rangle\}$  $\{AfterInputEncoding\}$ 

> \InputEncoding supports two hooks that are called at the beginning and the end after the encoding is set.  $\langle code \rangle$  is added to the hooks by **\BeforeInputEncoding** or \AfterInputEncoding.

\InputEncodingNameOld \InputEncodingOptionOld \InputEncodingNew

> In the hooks the old encoding names are available as macros \InputEncodingNameOld and \InputEncodingOptionOld. They store the meaning of \CurrentInputEncodingName and \CurrentInputEncodingOption before **\InputEncoding. \InputEncodingNew** contains the new input encoding given as argument for \InputEncoding. In \BeforeInputEncoding this macro \InputEncodingNew can even be changed to a better encoding name that will then be used to set the input encoding.

# <span id="page-5-1"></span>2 Implementation

# <span id="page-5-2"></span>2.1 Identification

- $1$   $\langle$ \*package $\rangle$
- 2 \NeedsTeXFormat{LaTeX2e}
- 3 \ProvidesPackage{inputenx}%
- 4 [2011/05/27 v1.10 Enhanced input encoding handling (HO)]%

### <span id="page-5-3"></span>2.2 Encoding names

#### <span id="page-5-4"></span>2.2.1 Record current encoding names

#### \CurrentInputEncodingName

5 \providecommand\*{\CurrentInputEncodingName}{}

\CurrentInputEncodingOption

6 \providecommand\*{\CurrentInputEncodingOption}{}

# <span id="page-5-5"></span>2.2.2 Catcode settings for file reading

\IEX@SetFileCatcodes

7 \def\IEX@SetFileCatcodes{% 8 \catcode'\\=0  $%$ 

9 \catcode'\{=1  $\%$ 

- 10 \catcode'\}=2  $%$ 11 \catcode'\#=6  $\%$ 12  $\text{catcode'}^=7 %$ \catcode'\@=11 %
- 14 \catcode'\"=\active
- 15 \catcode'\%=14 %
- 16 \catcode'\'=12 %

```
17 }
```
\IEX@SaveFileCatcodes

\IEX@RestoreFileCatcodes <sup>18</sup> \def\IEX@SaveFileCatcodes{%

- \edef\IEX@RestoreFileCatcodes{%
- 20 \catcode'\noexpand\\=\the\catcode'\\\relax
- 21 \catcode'\noexpand\{=\the\catcode'\{\relax
- 22 \catcode'\noexpand\}=\the\catcode'\}\relax
- 23 \catcode'\noexpand\#=\the\catcode'\#\relax
- 24 \catcode'\noexpand\^=\the\catcode'\^\relax
- 25 \catcode'\noexpand\@=\the\catcode'\@\relax
- 26 \catcode'\noexpand\~=\the\catcode'\~\relax
- 27 \catcode'\noexpand\%=\the\catcode'\%\relax
- 28 \catcode'\noexpand\'=\the\catcode'\'\relax
- 29 \catcode'\noexpand\<=\the\catcode'\<\relax
- }%
- }

# <span id="page-6-0"></span>2.2.3 Aliases for encoding names

```
32 \def\IEX@LookupEncoding#1{%
```

```
33 \edef\CurrentInputEncodingName{#1}%
```
- \@onelevel@sanitize\CurrentInputEncodingName
- \let\CurrentInputEncodingOption\@empty
- \@ifundefined{IEX@enc@\CurrentInputEncodingName}{%
- \global\expandafter\let
- \csname IEX@enc@\CurrentInputEncodingName\endcsname
- \CurrentInputEncodingName
- \IEX@DoLookup
- }{}%
- \edef\CurrentInputEncodingOption{%
- \csname IEX@enc@\CurrentInputEncodingName\endcsname
- }%

```
45 \ifx\CurrentInputEncodingOption\@empty
```
- \PackageWarning{inputenx}{%
- Encoding '\CurrentInputEncodingName' is not available%
- \MessageBreak
- and therefore ignored%

```
50 }%
```

```
51 \else
```

```
52 \IfFileExists{\CurrentInputEncodingOption.def}{%
```

```
53 \PackageInfo{inputenx}{%
```

```
54 Encoding name: \CurrentInputEncodingName\MessageBreak
```
Encoding file: \CurrentInputEncodingOption.def\MessageBreak

```
56 }%
57 }{%
```
- \PackageError{inputenx}{%
- Cannot load encoding '\CurrentInputEncodingName'.\MessageBreak
- A valid encoding alias was not found and\MessageBreak
- encoding file '\CurrentInputEncodingOption.def' does not exist%

```
62 }\@ehc
```
 \global\expandafter\let \csname IEX@enc@\CurrentInputEncodingName\endcsname\@empty \let\CurrentInputEncodingName\@empty \let\CurrentInputEncodingOption\@empty }% \fi }

Encoding is in \CurrentInputEncodingName. Search the alias file until an entry is found and define IEX@enc@\CurrentInputEncodingName.

```
70 \def\IEX@DoLookup{%
71 \begingroup
72 \IEX@SetFileCatcodes
73 \advance\endlinechar\@M
74 \IfFileExists{ix-alias.cfg}{%
75 \input{ix-alias.cfg}%
76 }{%
77 \input{ix-alias.def}%
78 }%
79 \advance\endlinechar-\@M
80 \endgroup
81 }
82 \def\InputenxAlias#1#2{%
83 \edef\IEX@temp{#1}%
84 \@onelevel@sanitize\IEX@temp
85 \ifx\IEX@temp\CurrentInputEncodingName
86 \edef\IEX@temp{#2}%
87 \@onelevel@sanitize\IEX@temp
88 \IfFileExists{\IEX@temp.def}{%
89 \global\expandafter\let
90 \csname IEX@enc@\CurrentInputEncodingName\endcsname\IEX@temp
91 \expandafter\endinput
92 }{%
93 \PackageWarning{inputenx}{%
94 Missing encoding file '\IEX@temp.def'\MessageBreak
95 for encoding '\CurrentInputEncodingName', continuing%
96 \MessageBreak
97 with lookup search%
98 }%
99 }%
100 \foralli
101 }
```
# <span id="page-7-0"></span>2.3 Package options

# <span id="page-7-1"></span>2.3.1 Declare and process options

```
102 \newif\ifIEX@math
103 \DeclareOption{math}{\IEX@mathtrue}
104 \let\IEX@enclist\@empty
105 \DeclareOption*{%
106 \ifx\IEX@enclist\@empty
107 \let\IEX@enclist\CurrentOption
108 \else
109 \edef\IEX@enclist{\IEX@enclist,\CurrentOption}%
110 \fi
111 }
112 \ProcessOptions*
```
# <span id="page-7-2"></span>2.3.2 Load inputenc with encoding options

<span id="page-8-0"></span>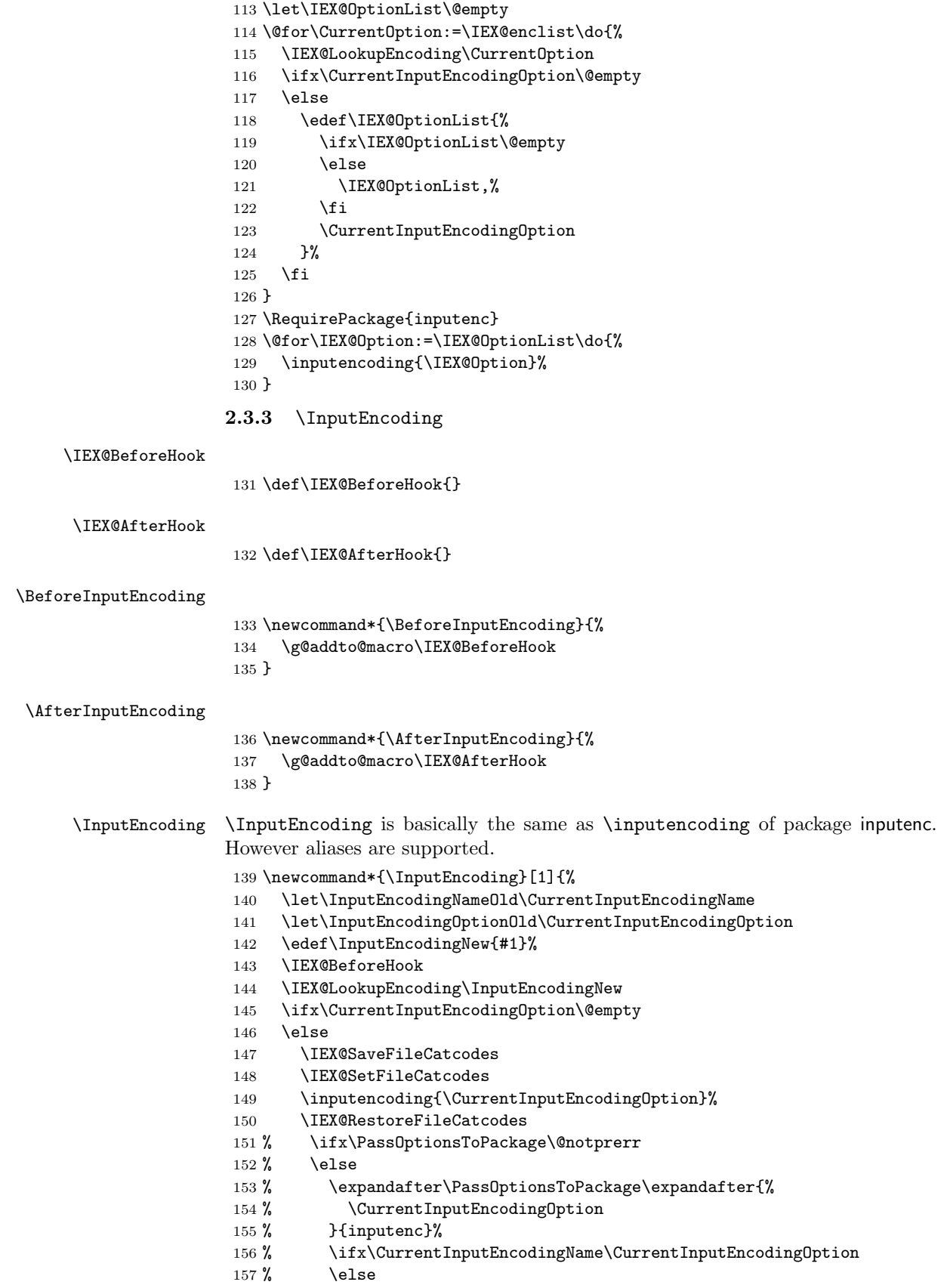

```
158 % \expandafter\PassOptionsToPackage\expandafter{%
159 % \CurrentInputEncodingName
160 % }{inputenc}%
161 \% \fi
162 \% \fi
163 \foralli
164 \IEX@AfterHook
165 }
```
#### <span id="page-9-0"></span>2.3.4 Option math

```
166 \ifIEX@math
167 \RequirePackage{inpmath}%
168 \IfFileExists{ix-math.cfg}{%
169 \input{ix-math.cfg}%
170 }{%
171 \input{ix-math.def}%
172 }%
173 \fi
```
174  $\langle$ /package $\rangle$ 

### <span id="page-9-1"></span>2.4 Alias encoding file

```
175 \langle*alias\rangle176 \ProvidesFile{ix-alias.def}[2011/05/27 v1.10 Alias list (inputenx)]
The alias mechanism is also used to hide the prefix x-:
177 \InputenxAlias{ascii}{x-ascii}
178 \InputenxAlias{atarist}{x-atarist}
179 \InputenxAlias{iso-8859-1}{x-iso-8859-1}
```

```
180 \InputenxAlias{iso-8859-2}{x-iso-8859-2}
181 \InputenxAlias{iso-8859-3}{x-iso-8859-3}
182 \InputenxAlias{iso-8859-4}{x-iso-8859-4}
183 \InputenxAlias{iso-8859-5}{x-iso-8859-5}
184 \InputenxAlias{iso-8859-8}{x-iso-8859-8}
185 \InputenxAlias{iso-8859-9}{x-iso-8859-9}
186 \InputenxAlias{iso-8859-10}{x-iso-8859-10}
187 \InputenxAlias{iso-8859-13}{x-iso-8859-13}
188 \InputenxAlias{iso-8859-14}{x-iso-8859-14}
189 \InputenxAlias{iso-8859-15}{x-iso-8859-15}
190 \InputenxAlias{iso-8859-16}{x-iso-8859-16}
191 \InputenxAlias{cp437}{x-cp437}
192 \InputenxAlias{cp850}{x-cp850}
193 \InputenxAlias{cp852}{x-cp852}
194 \InputenxAlias{cp855}{x-cp855}
195 \InputenxAlias{cp858}{x-cp858}
196 \InputenxAlias{cp865}{x-cp865}
197 \InputenxAlias{cp866}{x-cp866}
198 \InputenxAlias{cp1250}{x-cp1250}
199 \InputenxAlias{cp1251}{x-cp1251}
200 \InputenxAlias{cp1252}{x-cp1252}
201 \InputenxAlias{cp1255}{x-cp1255}
202 \InputenxAlias{cp1257}{x-cp1257}
203 \InputenxAlias{dec-mcs}{x-dec-mcs}
204 \InputenxAlias{koi8-r}{x-koi8-r}
205 \InputenxAlias{mac-centeuro}{x-mac-centeuro}
206 \InputenxAlias{mac-cyrillic}{x-mac-cyrillic}
207 \InputenxAlias{mac-roman}{x-mac-roman}
208 \InputenxAlias{nextstep}{x-nextstep}
```

```
Now the real aliases start:
209 \InputenxAlias{ansinew}{x-cp1252}
210 \InputenxAlias{applemac}{x-mac-roman}
211 \InputenxAlias{ascii-print}{x-ascii}
212 \InputenxAlias{ascii-printable}{x-ascii}
213 \InputenxAlias{atari}{x-atarist}
214 \InputenxAlias{clean7bit}{x-ascii}
215 \InputenxAlias{cp437de}{x-cp437}
216 \InputenxAlias{decmulti}{x-dec-mcs}
217 \InputenxAlias{iso88595}{x-iso-8859-5}
218 \InputenxAlias{latin1}{x-iso-8859-1}
219 \InputenxAlias{latin10}{x-iso-8859-16}
220 \InputenxAlias{latin2}{x-iso-8859-2}
221 \InputenxAlias{latin3}{x-iso-8859-3}
222 \InputenxAlias{latin4}{x-iso-8859-4}
223 \InputenxAlias{latin5}{x-iso-8859-9}
224 \InputenxAlias{latin6}{x-iso-8859-10}
225 \InputenxAlias{latin7}{x-iso-8859-13}
226 \InputenxAlias{latin8}{x-iso-8859-14}
227 \InputenxAlias{latin9}{x-iso-8859-15}
228 \InputenxAlias{mac-ce}{x-mac-centeuro}
229 \InputenxAlias{mac-ukrainian}{x-mac-cyrillic}
230 \InputenxAlias{macce}{x-mac-centeuro}
231 \InputenxAlias{maccyr}{x-mac-cyrillic}
232 \InputenxAlias{macukr}{x-mac-cyrillic}
233 \InputenxAlias{next}{x-nextstep}
234 \InputenxAlias{us-ascii}{x-ascii}
235 \InputenxAlias{verbatim}{x-verbatim}
236 \langle/alias\rangle
```
### <span id="page-10-0"></span>2.5 Encoding files

#### <span id="page-10-1"></span>2.5.1 Encoding ascii

The encoding file ascii.def of package inputenc before 2006/03/04 v1.1b generate a unnecessary warning. Therefore a separate variant is provided here.

```
237 \langle*ascii\rangle238 \ProvidesFile{x-ascii.def}%
239 [2011/05/27 v1.10 Input encoding ascii (inputenx)]%
240 \csname @inpenc@test\endcsname
241 \langle/ascii\rangle
```
### <span id="page-10-2"></span>2.5.2 Encoding verbatim

```
242 \langle*verbatim\rangle243 \ProvidesFile{x-verbatim.def}%
244 [2011/05/27 v1.10 Input encoding verbatim (inputenx)]%
245 \csname @inpenc@test\endcsname
246 \edef\RestoreAtCatcode{\catcode64=\the\catcode64\relax}
247 \makeatletter
248 \def\IPX@VerbatimLoop#1#2{%
249 \@tempcnta#1\relax
250 \loop
251 \catcode\@tempcnta=12 %
252 % \catcode\@tempcnta\active
253 % \begingroup
254 % \uccode'\"\@tempcnta
255 % \uppercase{\endgroup
```

```
256 % \edef<sup>~{</sup>\string<sup>~}</sup>%
257 % }%
258 \ifnum\@tempcnta<#2\relax
259 \advance\@tempcnta\@ne
260 \repeat
261 }
262 \IPX@VerbatimLoop{1}{8}
263 \IPX@VerbatimLoop{11}{11}
264 \IPX@VerbatimLoop{14}{31}
265 \IPX@VerbatimLoop{127}{255}
266 \RestoreAtCatcode
267 \; \langle / \text{verbatim} \rangle
```
### <span id="page-11-0"></span>2.5.3 Encoding atarist

```
268 \langle*atarist\rangle269 \ProvidesFile{x-atarist.def}%
270 [2011/05/27 v1.10 Input encoding atarist (inputenx)]%
271 \edef\RestoreAtCatcode{\catcode64=\the\catcode64\relax}
272 \makeatletter
273 \ProvideTextCommandDefault{\textGamma}{%
274 \ensuremath\Gamma
275 }
276 \ProvideTextCommandDefault{\textOmega}{%
277 \ensuremath\Omega
278 }
279 \ProvideTextCommandDefault{\textPhi}{%
280 \ensuremath\Phi
281 }
282 \ProvideTextCommandDefault{\textSigma}{%
283 \ensuremath\Sigma
284 }
285 \ProvideTextCommandDefault{\textTheta}{%
286 \ensuremath\Theta
287 }
288 \ProvideTextCommandDefault{\textalpha}{%
289 \ensuremath\alpha
290 }
291 \ProvideTextCommandDefault{\textapproxequal}{%
292 \ensuremath\approx
293 }
294 \ProvideTextCommandDefault{\textasciiacute}{%
295 \@tabacckludge'{}%
296 }
297 \ProvideTextCommandDefault{\textasciidieresis}{%
298 \"{}%
299 }
300 \ProvideTextCommandDefault{\textasciimacron}{%
301 \@tabacckludge={}%
302 }
303 \ProvideTextCommandDefault{\textbeta}{%
304 \ensuremath\beta
305 }
306 \ProvideTextCommandDefault{\textcap}{%
307 \ensuremath\cap
308 }
309 \ProvideTextCommandDefault{\textcent}{%
310 \TextSymbolUnavailable\textcent
311 }
```

```
312 \ProvideTextCommandDefault{\textcontourintegral}{%
313 \ensuremath\oint
314 }
315 \ProvideTextCommandDefault{\textdegree}{%
316 \ensuremath{{^\circ}}%
317 }
318 \ProvideTextCommandDefault{\textdelta}{%
319 \ensuremath\delta
320 }
321 \ProvideTextCommandDefault{\textdiv}{%
322 \TextSymbolUnavailable\textdiv
323 }
324 \ProvideTextCommandDefault{\textelement}{%
325 \ensuremath\in
326 }
327 \ProvideTextCommandDefault{\textequivalence}{%
328 \ensuremath\equiv
329 }
330 \ProvideTextCommandDefault{\textflorin}{%
331 \textit{f}%
332 }
333 \ProvideTextCommandDefault{\textgreaterequal}{%
334 \ensuremath\geq
335 }
336 \ProvideTextCommandDefault{\textinfinity}{%
337 \ensuremath\infty
338 }
339 \ProvideTextCommandDefault{\textintersection}{%
340 \ensuremath\cap
341 }
342 \ProvideTextCommandDefault{\textlessequal}{%
343 \ensuremath\leq
344 }
345 \ProvideTextCommandDefault{\textlnot}{%
346 \ensuremath\lnot
347 }
348 \ProvideTextCommandDefault{\textmu}{%
349 \ensuremath\mu
350 }
351 \ProvideTextCommandDefault{\textnsuperior}{%
352 \ensuremath{{^n}}%
353 }
354 \ProvideTextCommandDefault{\textonehalf}{%
355 \ensuremath{\frac12}%
356 }
357 \ProvideTextCommandDefault{\textonequarter}{%
358 \ensuremath{\frac14}%
359 }
360 \ProvideTextCommandDefault{\textphi}{%
361 \ensuremath\phi
362 }
363 \ProvideTextCommandDefault{\textpi}{%
364 \ensuremath\pi
365 }
366 \ProvideTextCommandDefault{\textpm}{%
367 \ensuremath\pm
368 }
369 \ProvideTextCommandDefault{\textrevlogicalnot}{%
```

```
370 \begingroup
371 \@ifundefined{reflectbox}{%
372 \TextSymbolUnavailable\textrevlogicalnot
373 }\{\%374 \def\@revlogicalnot##1##2{%
375 \reflectbox{$##1##2$}%
376 }%
377 \ensuremath{\mathpalette\@revlogicalnot\lnot}%
378 }%
379 \endgroup
380 }
381 \ProvideTextCommandDefault{\textsigma}{%
382 \ensuremath\sigma
383 }
384 \ProvideTextCommandDefault{\textsurd}{%
385 \ensuremath\surd
386 }
387 \ProvideTextCommandDefault{\texttau}{%
388 \ensuremath\tau
389 }
390 \ProvideTextCommandDefault{\textthreesuperior}{%
391 \ensuremath{{^3}}%
392 }
393 \ProvideTextCommandDefault{\texttwosuperior}{%
394 \ensuremath{{^2}}%
395 }
396 \ProvideTextCommandDefault{\textyen}{%
397 \TextSymbolUnavailable\textyen
398 }
399 \DeclareInputText{128}{\c C}
400 \DeclareInputText{129}{\"u}
401 \DeclareInputText{130}{\@tabacckludge'e}
402 \DeclareInputText{131}{\^a}
403 \DeclareInputText{132}{\"a}
404 \DeclareInputText{133}{\@tabacckludge'a}
405 \DeclareInputText{134}{\r a}
406 \DeclareInputText{135}{\c c}
407 \DeclareInputText{136}{\^e}
408 \DeclareInputText{137}{\"e}
409 \DeclareInputText{138}{\@tabacckludge'e}
410 \DeclareInputText{139}{\"\i}
411 \DeclareInputText{140}{\^\i}
412 \DeclareInputText{141}{\@tabacckludge'\i}
413 \DeclareInputText{142}{\"A}
414 \DeclareInputText{143}{\r A}
415 \DeclareInputText{144}{\@tabacckludge'E}
416 \DeclareInputText{145}{\ae}
417 \DeclareInputText{146}{\AE}
418 \DeclareInputText{147}{\^o}
419 \DeclareInputText{148}{\"o}
420 \DeclareInputText{149}{\@tabacckludge'o}
421 \DeclareInputText{150}{\^u}
422 \DeclareInputText{151}{\@tabacckludge'u}
423 \DeclareInputText{152}{\"y}
424 \DeclareInputText{153}{\"O}
425 \DeclareInputText{154}{\"U}
426 \DeclareInputText{155}{\textcent}
427 \DeclareInputText{156}{\textsterling}
```

```
428 \DeclareInputText{157}{\textyen}
429 \DeclareInputText{158}{\ss}
430 \DeclareInputText{159}{\textflorin}
431 \DeclareInputText{160}{\@tabacckludge'a}
432 \DeclareInputText{161}{\@tabacckludge'\i}
433 \DeclareInputText{162}{\@tabacckludge'o}
434 \DeclareInputText{163}{\@tabacckludge'u}
435 \DeclareInputText{164}{\~n}
436 \DeclareInputText{165}{\~N}
437 \DeclareInputText{166}{\textordfeminine}
438 \DeclareInputText{167}{\textordmasculine}
439 \DeclareInputText{168}{\textquestiondown}
440 \DeclareInputText{169}{\textrevlogicalnot}
441 \DeclareInputText{170}{\textlnot}
442 \DeclareInputText{171}{\textonehalf}
443 \DeclareInputText{172}{\textonequarter}
444 \DeclareInputText{173}{\textexclamdown}
445 \DeclareInputText{174}{\guillemotleft}
446 \DeclareInputText{175}{\guillemotright}
447 \DeclareInputText{176}{\~a}
448 \DeclareInputText{177}{\~o}
449 \DeclareInputText{178}{\O}
450 \DeclareInputText{179}{\o}
451 \DeclareInputText{180}{\oe}
452 \DeclareInputText{181}{\OE}
453 \DeclareInputText{182}{\@tabacckludge'A}
454 \DeclareInputText{183}{\~A}
455 \DeclareInputText{184}{\~O}
456 \DeclareInputText{185}{\textasciidieresis}
457 \DeclareInputText{186}{\textasciiacute}
458 \DeclareInputText{187}{\textdagger}
459 \DeclareInputText{188}{\textparagraph}
460 \DeclareInputText{189}{\textcopyright}
461 \DeclareInputText{190}{\textregistered}
462 \DeclareInputText{191}{\texttrademark}
463 \DeclareInputText{192}{\ij}
464 \DeclareInputText{193}{\IJ}
465 \DeclareInputText{194}{\hebalef}
466 \DeclareInputText{195}{\hebbet}
467 \DeclareInputText{196}{\hebgimel}
468 \DeclareInputText{197}{\hebdalet}
469 \DeclareInputText{198}{\hebhe}
470 \DeclareInputText{199}{\hebvav}
471 \DeclareInputText{200}{\hebzayin}
472 \DeclareInputText{201}{\hebhet}
473 \DeclareInputText{202}{\hebtet}
474 \DeclareInputText{203}{\hebyod}
475 \DeclareInputText{204}{\hebkaf}
476 \DeclareInputText{205}{\heblamed}
477 \DeclareInputText{206}{\hebmem}
478 \DeclareInputText{207}{\hebnun}
479 \DeclareInputText{208}{\hebsamekh}
480 \DeclareInputText{209}{\hebayin}
481 \DeclareInputText{210}{\hebpe}
482 \DeclareInputText{211}{\hebtsadi}
483 \DeclareInputText{212}{\hebqof}
484 \DeclareInputText{213}{\hebresh}
485 \DeclareInputText{214}{\hebshin}
```

```
486 \DeclareInputText{215}{\hebtav}
487 \DeclareInputText{216}{\hebfinalnun}
488 \DeclareInputText{217}{\hebfinalkaf}
489 \DeclareInputText{218}{\hebfinalmem}
490 \DeclareInputText{219}{\hebfinalpe}
491 \DeclareInputText{220}{\hebfinaltsadi}
492 \DeclareInputText{221}{\textsection}
493 \DeclareInputText{222}{\textcap}
494 \DeclareInputText{223}{\textinfinity}
495 \DeclareInputText{224}{\textalpha}
496 \DeclareInputText{225}{\textbeta}
497 \DeclareInputText{226}{\textGamma}
498 \DeclareInputText{227}{\textpi}
499 \DeclareInputText{228}{\textSigma}
500 \DeclareInputText{229}{\textsigma}
501 \DeclareInputText{230}{\textmu}
502 \DeclareInputText{231}{\texttau}
503 \DeclareInputText{232}{\textPhi}
504 \DeclareInputText{233}{\textTheta}
505 \DeclareInputText{234}{\textOmega}
506 \DeclareInputText{235}{\textdelta}
507 \DeclareInputText{236}{\textcontourintegral}
508 \DeclareInputText{237}{\textphi}
509 \DeclareInputText{238}{\textelement}
510 \DeclareInputText{239}{\textintersection}
511 \DeclareInputText{240}{\textequivalence}
512 \DeclareInputText{241}{\textpm}
513 \DeclareInputText{242}{\textgreaterequal}
514 \DeclareInputText{243}{\textlessequal}
515 \DeclareInputText{246}{\textdiv}
516 \DeclareInputText{247}{\textapproxequal}
517 \DeclareInputText{248}{\textdegree}
518 \DeclareInputText{249}{\textbullet}
519 \DeclareInputText{250}{\textperiodcentered}
520 \DeclareInputText{251}{\textsurd}
521 \DeclareInputText{252}{\textnsuperior}
522 \DeclareInputText{253}{\texttwosuperior}
523 \DeclareInputText{254}{\textthreesuperior}
524 \DeclareInputText{255}{\textasciimacron}
525 \RestoreAtCatcode
526 \langle / atarist\rangle
```
#### <span id="page-15-0"></span>2.5.4 Encoding iso-8859-1

```
527 (*iso-8859-1)
528 \ProvidesFile{x-iso-8859-1.def}%
529 [2011/05/27 v1.10 Input encoding iso-8859-1 (inputenx)]%
530 \edef\RestoreAtCatcode{\catcode64=\the\catcode64\relax}
531 \makeatletter
532 \ProvideTextCommandDefault{\textasciiacute}{%
533 \@tabacckludge'{}%
534 }
535 \ProvideTextCommandDefault{\textasciidieresis}{%
536 \"{}%
537 }
538 \ProvideTextCommandDefault{\textasciimacron}{%
539 \@tabacckludge={}%
540 }
541 \ProvideTextCommandDefault{\textbrokenbar}{%
```

```
542 \TextSymbolUnavailable\textbrokenbar
543 }
544 \ProvideTextCommandDefault{\textcent}{%
545 \TextSymbolUnavailable\textcent
546 }
547 \ProvideTextCommandDefault{\textcurrency}{%
548 \TextSymbolUnavailable\textcurrency
549 }
550 \ProvideTextCommandDefault{\textdegree}{%
551 \ensuremath{{^\circ}}%
552 }
553 \ProvideTextCommandDefault{\textdiv}{%
554 \TextSymbolUnavailable\textdiv
555 }
556 \ProvideTextCommandDefault{\textlnot}{%
557 \ensuremath\lnot
558 }
559 \ProvideTextCommandDefault{\textmu}{%
560 \ensuremath\mu
561 }
562 \ProvideTextCommandDefault{\textonehalf}{%
563 \ensuremath{\frac12}%
564 }
565 \ProvideTextCommandDefault{\textonequarter}{%
566 \ensuremath{\frac14}%
567 }
568 \ProvideTextCommandDefault{\textonesuperior}{%
569 \ensuremath{{^1}}%
570 }
571 \ProvideTextCommandDefault{\textpm}{%
572 \ensuremath\pm
573 }
574 \ProvideTextCommandDefault{\textthreequarters}{%
575 \ensuremath{\frac34}%
576 }
577 \ProvideTextCommandDefault{\textthreesuperior}{%
578 \ensuremath{{^3}}%
579 }
580 \ProvideTextCommandDefault{\texttimes}{%
581 \ensuremath\times
582 }
583 \ProvideTextCommandDefault{\texttwosuperior}{%
584 \ensuremath{{^2}}%
585 }
586 \ProvideTextCommandDefault{\textyen}{%
587 \TextSymbolUnavailable\textyen
588 }
589 \DeclareInputText{160}{\nobreakspace}
590 \DeclareInputText{161}{\textexclamdown}
591 \DeclareInputText{162}{\textcent}
592 \DeclareInputText{163}{\textsterling}
593 \DeclareInputText{164}{\textcurrency}
594 \DeclareInputText{165}{\textyen}
595 \DeclareInputText{166}{\textbrokenbar}
596 \DeclareInputText{167}{\textsection}
597 \DeclareInputText{168}{\textasciidieresis}
598 \DeclareInputText{169}{\textcopyright}
599 \DeclareInputText{170}{\textordfeminine}
```

```
600 \DeclareInputText{171}{\guillemotleft}
601 \DeclareInputText{172}{\textlnot}
602 \DeclareInputText{173}{\-}
603 \DeclareInputText{174}{\textregistered}
604 \DeclareInputText{175}{\textasciimacron}
605 \DeclareInputText{176}{\textdegree}
606 \DeclareInputText{177}{\textpm}
607 \DeclareInputText{178}{\texttwosuperior}
608 \DeclareInputText{179}{\textthreesuperior}
609 \DeclareInputText{180}{\textasciiacute}
610 \DeclareInputText{181}{\textmu}
611 \DeclareInputText{182}{\textparagraph}
612 \DeclareInputText{183}{\textperiodcentered}
613 \DeclareInputText{184}{\c\ }
614 \DeclareInputText{185}{\textonesuperior}
615 \DeclareInputText{186}{\textordmasculine}
616 \DeclareInputText{187}{\guillemotright}
617 \DeclareInputText{188}{\textonequarter}
618 \DeclareInputText{189}{\textonehalf}
619 \DeclareInputText{190}{\textthreequarters}
620 \DeclareInputText{191}{\textquestiondown}
621 \DeclareInputText{192}{\@tabacckludge'A}
622 \DeclareInputText{193}{\@tabacckludge'A}
623 \DeclareInputText{194}{\^A}
624 \DeclareInputText{195}{\~A}
625 \DeclareInputText{196}{\"A}
626 \DeclareInputText{197}{\r A}
627 \DeclareInputText{198}{\AE}
628 \DeclareInputText{199}{\c C}
629 \DeclareInputText{200}{\@tabacckludge'E}
630 \DeclareInputText{201}{\@tabacckludge'E}
631 \DeclareInputText{202}{\^E}
632 \DeclareInputText{203}{\"E}
633 \DeclareInputText{204}{\@tabacckludge'I}
634 \DeclareInputText{205}{\@tabacckludge'I}
635 \DeclareInputText{206}{\^I}
636 \DeclareInputText{207}{\"I}
637 \DeclareInputText{208}{\DH}
638 \DeclareInputText{209}{\~N}
639 \DeclareInputText{210}{\@tabacckludge'O}
640 \DeclareInputText{211}{\@tabacckludge'O}
641 \DeclareInputText{212}{\^O}
642 \DeclareInputText{213}{\~O}
643 \DeclareInputText{214}{\"O}
644 \DeclareInputText{215}{\texttimes}
645 \DeclareInputText{216}{\O}
646 \DeclareInputText{217}{\@tabacckludge'U}
647 \DeclareInputText{218}{\@tabacckludge'U}
648 \DeclareInputText{219}{\^U}
649 \DeclareInputText{220}{\"U}
650 \DeclareInputText{221}{\@tabacckludge'Y}
651 \DeclareInputText{222}{\TH}
652 \DeclareInputText{223}{\ss}
653 \DeclareInputText{224}{\@tabacckludge'a}
654 \DeclareInputText{225}{\@tabacckludge'a}
655 \DeclareInputText{226}{\^a}
656 \DeclareInputText{227}{\~a}
657 \DeclareInputText{228}{\"a}
```

```
658 \DeclareInputText{229}{\r a}
659 \DeclareInputText{230}{\ae}
660 \DeclareInputText{231}{\c c}
661 \DeclareInputText{232}{\@tabacckludge'e}
662 \DeclareInputText{233}{\@tabacckludge'e}
663 \DeclareInputText{234}{\^e}
664 \DeclareInputText{235}{\"e}
665 \DeclareInputText{236}{\@tabacckludge'\i}
666 \DeclareInputText{237}{\@tabacckludge'\i}
667 \DeclareInputText{238}{\^\i}
668 \DeclareInputText{239}{\"\i}
669 \DeclareInputText{240}{\dh}
670 \DeclareInputText{241}{\~n}
671 \DeclareInputText{242}{\@tabacckludge'o}
672 \DeclareInputText{243}{\@tabacckludge'o}
673 \DeclareInputText{244}{\^o}
674 \DeclareInputText{245}{\~o}
675 \DeclareInputText{246}{\"o}
676 \DeclareInputText{247}{\textdiv}
677 \DeclareInputText{248}{\o}
678 \DeclareInputText{249}{\@tabacckludge'u}
679 \DeclareInputText{250}{\@tabacckludge'u}
680 \DeclareInputText{251}{\^u}
681 \DeclareInputText{252}{\"u}
682 \DeclareInputText{253}{\@tabacckludge'y}
683 \DeclareInputText{254}{\th}
684 \DeclareInputText{255}{\"y}
685 \RestoreAtCatcode
686 (/iso-8859-1)
```
#### <span id="page-18-0"></span>2.5.5 Encoding iso-8859-2

```
687 \langle*iso-8859-2\rangle688 \ProvidesFile{x-iso-8859-2.def}%
689 [2011/05/27 v1.10 Input encoding iso-8859-2 (inputenx)]%
690 \edef\RestoreAtCatcode{\catcode64=\the\catcode64\relax}
691 \makeatletter
692 \ProvideTextCommandDefault{\textacutedbl}{%
693 \H{}%
694 }
695 \ProvideTextCommandDefault{\textasciiacute}{%
696 \@tabacckludge'{}%
697 }
698 \ProvideTextCommandDefault{\textasciibreve}{%
699 \text{ }\forall u \{ \} \700 }
701 \ProvideTextCommandDefault{\textasciicaron}{%
702 \sqrt{v}703 }
704 \ProvideTextCommandDefault{\textasciidieresis}{%
705 \"{}%
706 }
707 \ProvideTextCommandDefault{\textcurrency}{%
708 \TextSymbolUnavailable\textcurrency
709 }
710 \ProvideTextCommandDefault{\textdegree}{%
711 \ensuremath{{^\circ}}%
712 }
713 \ProvideTextCommandDefault{\textdiv}{%
```

```
714 \TextSymbolUnavailable\textdiv
715 }
716 \ProvideTextCommandDefault{\texttimes}{%
717 \ensuremath\times
718 }
719 \DeclareInputText{160}{\nobreakspace}
720 \DeclareInputText{161}{\k A}
721 \DeclareInputText{162}{\textasciibreve}
722 \DeclareInputText{163}{\L}
723 \DeclareInputText{164}{\textcurrency}
724 \DeclareInputText{165}{\v L}
725 \DeclareInputText{166}{\@tabacckludge'S}
726 \DeclareInputText{167}{\textsection}
727 \DeclareInputText{168}{\textasciidieresis}
728 \DeclareInputText{169}{\v S}
729 \DeclareInputText{170}{\c S}
730 \DeclareInputText{171}{\v T}
731 \DeclareInputText{172}{\@tabacckludge'Z}
732 \DeclareInputText{173}{\-}
733 \DeclareInputText{174}{\v Z}
734 \DeclareInputText{175}{\.Z}
735 \DeclareInputText{176}{\textdegree}
736 \DeclareInputText{177}{\k a}
737 \DeclareInputText{178}{\k{}}
738 \DeclareInputText{179}{\l}
739 \DeclareInputText{180}{\textasciiacute}
740 \DeclareInputText{181}{\v l}
741 \DeclareInputText{182}{\@tabacckludge's}
742 \DeclareInputText{183}{\textasciicaron}
743 \DeclareInputText{184}{\c\ }
744 \DeclareInputText{185}{\v s}
745 \DeclareInputText{186}{\c s}
746 \DeclareInputText{187}{\v t}
747 \DeclareInputText{188}{\@tabacckludge'z}
748 \DeclareInputText{189}{\textacutedbl}
749 \DeclareInputText{190}{\v z}
750 \DeclareInputText{191}{\.z}
751 \DeclareInputText{192}{\@tabacckludge'R}
752 \DeclareInputText{193}{\@tabacckludge'A}
753 \DeclareInputText{194}{\^A}
754 \DeclareInputText{195}{\u A}
755 \DeclareInputText{196}{\"A}
756 \DeclareInputText{197}{\@tabacckludge'L}
757 \DeclareInputText{198}{\@tabacckludge'C}
758 \DeclareInputText{199}{\c C}
759 \DeclareInputText{200}{\v C}
760 \DeclareInputText{201}{\@tabacckludge'E}
761 \DeclareInputText{202}{\k E}
762 \DeclareInputText{203}{\"E}
763 \DeclareInputText{204}{\v E}
764 \DeclareInputText{205}{\@tabacckludge'I}
765 \DeclareInputText{206}{\^I}
766 \DeclareInputText{207}{\v D}
767 \DeclareInputText{208}{\DJ}
768 \DeclareInputText{209}{\@tabacckludge'N}
769 \DeclareInputText{210}{\v N}
770 \DeclareInputText{211}{\@tabacckludge'O}
771 \DeclareInputText{212}{\^O}
```

```
772 \DeclareInputText{213}{\H O}
773 \DeclareInputText{214}{\"O}
774 \DeclareInputText{215}{\texttimes}
775 \DeclareInputText{216}{\v R}
776 \DeclareInputText{217}{\r U}
777 \DeclareInputText{218}{\@tabacckludge'U}
778 \DeclareInputText{219}{\H U}
779 \DeclareInputText{220}{\"U}
780 \DeclareInputText{221}{\@tabacckludge'Y}
781 \DeclareInputText{222}{\c T}
782 \DeclareInputText{223}{\ss}
783 \DeclareInputText{224}{\@tabacckludge'r}
784 \DeclareInputText{225}{\@tabacckludge'a}
785 \DeclareInputText{226}{\^a}
786 \DeclareInputText{227}{\u a}
787 \DeclareInputText{228}{\"a}
788 \DeclareInputText{229}{\@tabacckludge'l}
789 \DeclareInputText{230}{\@tabacckludge'c}
790 \DeclareInputText{231}{\c c}
791 \DeclareInputText{232}{\v c}
792 \DeclareInputText{233}{\@tabacckludge'e}
793 \DeclareInputText{234}{\k e}
794 \DeclareInputText{235}{\"e}
795 \DeclareInputText{236}{\v e}
796 \DeclareInputText{237}{\@tabacckludge'\i}
797 \DeclareInputText{238}{\^\i}
798 \DeclareInputText{239}{\v d}
799 \DeclareInputText{240}{\dj}
800 \DeclareInputText{241}{\@tabacckludge'n}
801 \DeclareInputText{242}{\v n}
802 \DeclareInputText{243}{\@tabacckludge'o}
803 \DeclareInputText{244}{\^o}
804 \DeclareInputText{245}{\H o}
805 \DeclareInputText{246}{\"o}
806 \DeclareInputText{247}{\textdiv}
807 \DeclareInputText{248}{\v r}
808 \DeclareInputText{249}{\r u}
809 \DeclareInputText{250}{\@tabacckludge'u}
810 \DeclareInputText{251}{\H u}
811 \DeclareInputText{252}{\"u}
812 \DeclareInputText{253}{\@tabacckludge'y}
813 \DeclareInputText{254}{\c t}
814 \DeclareInputText{255}{\.{}}
815 \RestoreAtCatcode
816 \langle/iso-8859-2)
```
#### <span id="page-20-0"></span>2.5.6 Encoding iso-8859-3

```
817 (*iso-8859-3)818 \ProvidesFile{x-iso-8859-3.def}%
819 [2011/05/27 v1.10 Input encoding iso-8859-3 (inputenx)]%
820 \edef\RestoreAtCatcode{\catcode64=\the\catcode64\relax}
821 \makeatletter
822 \ProvideTextCommandDefault{\textasciiacute}{%
823 \@tabacckludge'{}%
824 }
825 \ProvideTextCommandDefault{\textasciibreve}{%
826 \u{}%
827 }
```

```
828 \ProvideTextCommandDefault{\textasciidieresis}{%
829 \"{}%
830 }
831 \ProvideTextCommandDefault{\textcurrency}{%
832 \TextSymbolUnavailable\textcurrency
833 }
834 \ProvideTextCommandDefault{\textdegree}{%
835 \ensuremath{{^\circ}}%
836 }
837 \ProvideTextCommandDefault{\textdiv}{%
838 \TextSymbolUnavailable\textdiv
839 }
840 \ProvideTextCommandDefault{\textmalteseH}{%
841 \TextSymbolUnavailable\textmalteseH
842 }
843 \ProvideTextCommandDefault{\textmalteseh}{%
844 \TextSymbolUnavailable\textmalteseh
845 }
846 \ProvideTextCommandDefault{\textmu}{%
847 \ensuremath\mu
848 }
849 \ProvideTextCommandDefault{\textonehalf}{%
850 \ensuremath{\frac12}%
851 }
852 \ProvideTextCommandDefault{\textthreesuperior}{%
853 \ensuremath{{^3}}%
854 }
855 \ProvideTextCommandDefault{\texttimes}{%
856 \ensuremath\times
857 }
858 \ProvideTextCommandDefault{\texttwosuperior}{%
859 \ensuremath{{^2}}%
860 }
861 \DeclareInputText{160}{\nobreakspace}
862 \DeclareInputText{161}{\textmalteseH}
863 \DeclareInputText{162}{\textasciibreve}
864 \DeclareInputText{163}{\textsterling}
865 \DeclareInputText{164}{\textcurrency}
866 \DeclareInputText{166}{\^H}
867 \DeclareInputText{167}{\textsection}
868 \DeclareInputText{168}{\textasciidieresis}
869 \DeclareInputText{169}{\.I}
870 \DeclareInputText{170}{\c S}
871 \DeclareInputText{171}{\u G}
872 \DeclareInputText{172}{\^J}
873 \DeclareInputText{173}{\-}
874 \DeclareInputText{175}{\.Z}
875 \DeclareInputText{176}{\textdegree}
876 \DeclareInputText{177}{\textmalteseh}
877 \DeclareInputText{178}{\texttwosuperior}
878 \DeclareInputText{179}{\textthreesuperior}
879 \DeclareInputText{180}{\textasciiacute}
880 \DeclareInputText{181}{\textmu}
881 \DeclareInputText{182}{\^h}
882 \DeclareInputText{183}{\textperiodcentered}
883 \DeclareInputText{184}{\c\ }
884 \DeclareInputText{185}{\i}
885 \DeclareInputText{186}{\c s}
```

```
886 \DeclareInputText{187}{\u g}
887\DeclareInputText{188}{\^\j}
888 \DeclareInputText{189}{\textonehalf}
889 \DeclareInputText{191}{\.z}
890 \DeclareInputText{192}{\@tabacckludge'A}
891 \DeclareInputText{193}{\@tabacckludge'A}
892 \DeclareInputText{194}{\^A}
893 \DeclareInputText{196}{\"A}
894 \DeclareInputText{197}{\.C}
895 \DeclareInputText{198}{\^C}
896 \DeclareInputText{199}{\c C}
897 \DeclareInputText{200}{\@tabacckludge'E}
898 \DeclareInputText{201}{\@tabacckludge'E}
899 \DeclareInputText{202}{\^E}
900 \DeclareInputText{203}{\"E}
901 \DeclareInputText{204}{\@tabacckludge'I}
902 \DeclareInputText{205}{\@tabacckludge'I}
903 \DeclareInputText{206}{\^I}
904 \DeclareInputText{207}{\"I}
905 \DeclareInputText{209}{\~N}
906 \DeclareInputText{210}{\@tabacckludge'O}
907 \DeclareInputText{211}{\@tabacckludge'O}
908 \DeclareInputText{212}{\^O}
909 \DeclareInputText{213}{\.G}
910 \DeclareInputText{214}{\"O}
911 \DeclareInputText{215}{\texttimes}
912 \DeclareInputText{216}{\^G}
913 \DeclareInputText{217}{\@tabacckludge'U}
914 \DeclareInputText{218}{\@tabacckludge'U}
915 \DeclareInputText{219}{\^U}
916 \DeclareInputText{220}{\"U}
917 \DeclareInputText{221}{\u U}
918 \DeclareInputText{222}{\^S}
919 \DeclareInputText{223}{\ss}
920 \DeclareInputText{224}{\@tabacckludge'a}
921 \DeclareInputText{225}{\@tabacckludge'a}
922 \DeclareInputText{226}{\^a}
923 \DeclareInputText{228}{\"a}
924 \DeclareInputText{229}{\.c}
925 \DeclareInputText{230}{\^c}
926 \DeclareInputText{231}{\c c}
927 \DeclareInputText{232}{\@tabacckludge'e}
928 \DeclareInputText{233}{\@tabacckludge'e}
929 \DeclareInputText{234}{\^e}
930 \DeclareInputText{235}{\"e}
931 \DeclareInputText{236}{\@tabacckludge'\i}
932 \DeclareInputText{237}{\@tabacckludge'\i}
933 \DeclareInputText{238}{\^\i}
934 \DeclareInputText{239}{\"\i}
935 \DeclareInputText{241}{\~n}
936 \DeclareInputText{242}{\@tabacckludge'o}
937 \DeclareInputText{243}{\@tabacckludge'o}
938 \DeclareInputText{244}{\^o}
939 \DeclareInputText{245}{\.g}
940 \DeclareInputText{246}{\"o}
941 \DeclareInputText{247}{\textdiv}
942 \DeclareInputText{248}{\^g}
943 \DeclareInputText{249}{\@tabacckludge'u}
```

```
944 \DeclareInputText{250}{\@tabacckludge'u}
945 \DeclareInputText{251}{\^u}
946 \DeclareInputText{252}{\"u}
947 \DeclareInputText{253}{\u u}
948 \DeclareInputText{254}{\^s}
949 \DeclareInputText{255}{\.{}}
950 \RestoreAtCatcode
951 (/iso-8859-3)
```
#### <span id="page-23-0"></span>2.5.7 Encoding iso-8859-4

```
952 (*iso-8859-4)
953 \ProvidesFile{x-iso-8859-4.def}%
954 [2011/05/27 v1.10 Input encoding iso-8859-4 (inputenx)]%
955 \edef\RestoreAtCatcode{\catcode64=\the\catcode64\relax}
956 \makeatletter
957 \ProvideTextCommandDefault{\textTstroke}{%
958 \TextSymbolUnavailable\textTstroke
959 }
960 \ProvideTextCommandDefault{\textasciiacute}{%
961 \@tabacckludge'{}%
962 }
963 \ProvideTextCommandDefault{\textasciicaron}{%
964 \v{}%
965 }
966 \ProvideTextCommandDefault{\textasciidieresis}{%
967 \"{}%
968 }
969 \ProvideTextCommandDefault{\textasciimacron}{%
970 \@tabacckludge={}%
971 }
972 \ProvideTextCommandDefault{\textcurrency}{%
973 \TextSymbolUnavailable\textcurrency
974 }
975 \ProvideTextCommandDefault{\textdegree}{%
976 \ensuremath{{^\circ}}%
977 }
978 \ProvideTextCommandDefault{\textdiv}{%
979 \TextSymbolUnavailable\textdiv
980 }
981 \ProvideTextCommandDefault{\textkra}{%
982 \TextSymbolUnavailable\textkra
983 }
984 \ProvideTextCommandDefault{\texttimes}{%
985 \ensuremath\times
986 }
987 \ProvideTextCommandDefault{\texttstroke}{%
988 \TextSymbolUnavailable\texttstroke
989 }
990 \DeclareInputText{160}{\nobreakspace}
991 \DeclareInputText{161}{\k A}
992 \DeclareInputText{162}{\textkra}
993 \DeclareInputText{163}{\c R}
994 \DeclareInputText{164}{\textcurrency}
995 \DeclareInputText{165}{\~I}
996 \DeclareInputText{166}{\c L}
997 \DeclareInputText{167}{\textsection}
998 \DeclareInputText{168}{\textasciidieresis}
999 \DeclareInputText{169}{\v S}
```

```
1000 \DeclareInputText{170}{\@tabacckludge=E}
1001 \DeclareInputText{171}{\c G}
1002 \DeclareInputText{172}{\textTstroke}
1003 \DeclareInputText{173}{\-}
1004 \DeclareInputText{174}{\v Z}
1005 \DeclareInputText{175}{\textasciimacron}
1006 \DeclareInputText{176}{\textdegree}
1007 \DeclareInputText{177}{\k a}
1008 \DeclareInputText{178}{\k{}}
1009 \DeclareInputText{179}{\c r}
1010 \DeclareInputText{180}{\textasciiacute}
1011 \DeclareInputText{181}{\~\i}
1012 \DeclareInputText{182}{\c 1}
1013 \DeclareInputText{183}{\textasciicaron}
1014 \DeclareInputText{184}{\c\ }
1015 \DeclareInputText{185}{\v s}
1016 \DeclareInputText{186}{\@tabacckludge=e}
1017 \DeclareInputText{187}{\c g}
1018 \DeclareInputText{188}{\texttstroke}
1019 \DeclareInputText{189}{\NG}
1020 \DeclareInputText{190}{\v z}
1021 \DeclareInputText{191}{\ng}
1022 \DeclareInputText{192}{\@tabacckludge=A}
1023 \DeclareInputText{193}{\@tabacckludge'A}
1024 \DeclareInputText{194}{\^A}
1025 \DeclareInputText{195}{\~A}
1026 \DeclareInputText{196}{\"A}
1027 \DeclareInputText{197}{\r A}
1028 \DeclareInputText{198}{\AE}
1029 \DeclareInputText{199}{\k I}
1030 \DeclareInputText{200}{\v C}
1031 \DeclareInputText{201}{\@tabacckludge'E}
1032 \DeclareInputText{202}{\k E}
1033 \DeclareInputText{203}{\"E}
1034 \DeclareInputText{204}{\.E}
1035 \DeclareInputText{205}{\@tabacckludge'I}
1036 \DeclareInputText{206}{\^I}
1037 \DeclareInputText{207}{\@tabacckludge=I}
1038 \DeclareInputText{208}{\DJ}
1039 \DeclareInputText{209}{\c N}
1040 \DeclareInputText{210}{\@tabacckludge=O}
1041 \DeclareInputText{211}{\c K}
1042 \DeclareInputText{212}{\^O}
1043 \DeclareInputText{213}{\~O}
1044 \DeclareInputText{214}{\"O}
1045 \DeclareInputText{215}{\texttimes}
1046 \DeclareInputText{216}{\O}
1047 \DeclareInputText{217}{\k U}
1048 \DeclareInputText{218}{\@tabacckludge'U}
1049 \DeclareInputText{219}{\^U}
1050 \DeclareInputText{220}{\"U}
1051 \DeclareInputText{221}{\~U}
1052 \DeclareInputText{222}{\@tabacckludge=U}
1053 \DeclareInputText{223}{\ss}
1054 \DeclareInputText{224}{\@tabacckludge=a}
1055 \DeclareInputText{225}{\@tabacckludge'a}
1056 \DeclareInputText{226}{\^a}
1057 \DeclareInputText{227}{\~a}
```

```
1058 \DeclareInputText{228}{\"a}
1059 \DeclareInputText{229}{\r a}
1060 \DeclareInputText{230}{\ae}
1061 \DeclareInputText{231}{\k i}
1062 \DeclareInputText{232}{\v c}
1063 \DeclareInputText{233}{\@tabacckludge'e}
1064 \DeclareInputText{234}{\k e}
1065\Delta = \mathbb{I}1066 \DeclareInputText{236}{\.e}
1067 \DeclareInputText{237}{\@tabacckludge'\i}
1068 \DeclareInputText{238}{\^\i}
1069 \DeclareInputText{239}{\@tabacckludge=\i}
1070 \DeclareInputText{240}{\dj}
1071 \DeclareInputText{241}{\c n}
1072 \DeclareInputText{242}{\@tabacckludge=o}
1073 \DeclareInputText{243}{\c k}
1074 \DeclareInputText{244}{\^o}
1075 \DeclareInputText{245}{\~o}
1076 \DeclareInputText{246}{\"o}
1077 \DeclareInputText{247}{\textdiv}
1078 \DeclareInputText{248}{\o}
1079 \DeclareInputText{249}{\k u}
1080 \DeclareInputText{250}{\@tabacckludge'u}
1081 \DeclareInputText{251}{\^u}
1082 \DeclareInputText{252}{\"u}
1083 \DeclareInputText{253}{\~u}
1084 \DeclareInputText{254}{\@tabacckludge=u}
1085 \DeclareInputText{255}{\.{}}
1086 \RestoreAtCatcode
1087 (/iso-8859-4)
```
### <span id="page-25-0"></span>2.5.8 Encoding iso-8859-5

```
1088 (*iso-8859-5)
1089 \ProvidesFile{x-iso-8859-5.def}%
1090 [2011/05/27 v1.10 Input encoding iso-8859-5 (inputenx)]%
1091 \edef\RestoreAtCatcode{\catcode64=\the\catcode64\relax}
1092 \makeatletter
1093 \ProvideTextCommandDefault{\textnumero}{%
1094 N%
1095 \bgroup
1096 \check@mathfonts
1097 \fontsize\sf@size\z@
1098 \math@fontsfalse
1099 \selectfont
1100 \coalign{%
1101 \raise0.5ex\hbox{o}%
1102 \crcr
1103 \hline
1104 }%
1105 \egroup
1106 }
1107 \DeclareInputText{160}{\nobreakspace}
1108 \DeclareInputText{161}{\CYRYO}
1109 \DeclareInputText{162}{\CYRDJE}
1110 \DeclareInputText{163}{\@tabacckludge'\CYRG}
1111 \DeclareInputText{164}{\CYRIE}
1112 \DeclareInputText{165}{\CYRDZE}
1113 \DeclareInputText{166}{\CYRII}
```

```
1114 \DeclareInputText{167}{\CYRYI}
1115 \DeclareInputText{168}{\CYRJE}
1116 \DeclareInputText{169}{\CYRLJE}
1117 \DeclareInputText{170}{\CYRNJE}
1118 \DeclareInputText{171}{\CYRTSHE}
1119 \DeclareInputText{172}{\@tabacckludge'\CYRK}
1120 \DeclareInputText{173}{\-}
1121 \DeclareInputText{174}{\CYRUSHRT}
1122 \DeclareInputText{175}{\CYRDZHE}
1123 \DeclareInputText{176}{\CYRA}
1124 \DeclareInputText{177}{\CYRB}
1125 \DeclareInputText{178}{\CYRV}
1126 \DeclareInputText{179}{\CYRG}
1127 \DeclareInputText{180}{\CYRD}
1128 \DeclareInputText{181}{\CYRE}
1129 \DeclareInputText{182}{\CYRZH}
1130 \DeclareInputText{183}{\CYRZ}
1131 \DeclareInputText{184}{\CYRI}
1132 \DeclareInputText{185}{\CYRISHRT}
1133 \DeclareInputText{186}{\CYRK}
1134 \DeclareInputText{187}{\CYRL}
1135 \DeclareInputText{188}{\CYRM}
1136 \DeclareInputText{189}{\CYRN}
1137 \DeclareInputText{190}{\CYRO}
1138 \DeclareInputText{191}{\CYRP}
1139 \DeclareInputText{192}{\CYRR}
1140 \DeclareInputText{193}{\CYRS}
1141 \DeclareInputText{194}{\CYRT}
1142 \DeclareInputText{195}{\CYRU}
1143 \DeclareInputText{196}{\CYRF}
1144 \DeclareInputText{197}{\CYRH}
1145 \DeclareInputText{198}{\CYRC}
1146 \DeclareInputText{199}{\CYRCH}
1147 \DeclareInputText{200}{\CYRSH}
1148 \DeclareInputText{201}{\CYRSHCH}
1149 \DeclareInputText{202}{\CYRHRDSN}
1150 \DeclareInputText{203}{\CYRERY}
1151 \DeclareInputText{204}{\CYRSFTSN}
1152 \DeclareInputText{205}{\CYREREV}
1153 \DeclareInputText{206}{\CYRYU}
1154 \DeclareInputText{207}{\CYRYA}
1155 \DeclareInputText{208}{\cyra}
1156 \DeclareInputText{209}{\cyrb}
1157 \DeclareInputText{210}{\cyrv}
1158 \DeclareInputText{211}{\cyrg}
1159 \DeclareInputText{212}{\cyrd}
1160 \DeclareInputText{213}{\cyre}
1161 \DeclareInputText{214}{\cyrzh}
1162 \DeclareInputText{215}{\cyrz}
1163 \DeclareInputText{216}{\cyri}
1164 \DeclareInputText{217}{\cyrishrt}
1165 \DeclareInputText{218}{\cyrk}
1166 \DeclareInputText{219}{\cyrl}
1167 \DeclareInputText{220}{\cyrm}
1168 \DeclareInputText{221}{\cyrn}
1169 \DeclareInputText{222}{\cyro}
1170 \DeclareInputText{223}{\cyrp}
1171 \DeclareInputText{224}{\cyrr}
```

```
1172 \DeclareInputText{225}{\cyrs}
1173 \DeclareInputText{226}{\cyrt}
1174 \DeclareInputText{227}{\cyru}
1175 \DeclareInputText{228}{\cyrf}
1176 \DeclareInputText{229}{\cyrh}
1177 \DeclareInputText{230}{\cyrc}
1178 \DeclareInputText{231}{\cyrch}
1179 \DeclareInputText{232}{\cyrsh}
1180 \DeclareInputText{233}{\cyrshch}
1181 \DeclareInputText{234}{\cyrhrdsn}
1182 \DeclareInputText{235}{\cyrery}
1183 \DeclareInputText{236}{\cyrsftsn}
1184 \DeclareInputText{237}{\cyrerev}
1185 \DeclareInputText{238}{\cyryu}
1186 \DeclareInputText{239}{\cyrya}
1187 \DeclareInputText{240}{\textnumero}
1188 \DeclareInputText{241}{\cyryo}
1189 \DeclareInputText{242}{\cyrdje}
1190 \DeclareInputText{243}{\@tabacckludge'\cyrg}
1191 \DeclareInputText{244}{\cyrie}
1192 \DeclareInputText{245}{\cyrdze}
1193 \DeclareInputText{246}{\cyrii}
1194 \DeclareInputText{247}{\cyryi}
1195 \DeclareInputText{248}{\cyrje}
1196 \DeclareInputText{249}{\cyrlje}
1197 \DeclareInputText{250}{\cyrnje}
1198 \DeclareInputText{251}{\cyrtshe}
1199 \DeclareInputText{252}{\@tabacckludge'\cyrk}
1200 \DeclareInputText{253}{\textsection}
1201 \DeclareInputText{254}{\cyrushrt}
1202 \DeclareInputText{255}{\cyrdzhe}
1203 \RestoreAtCatcode
1204 (/iso-8859-5)
```
#### <span id="page-27-0"></span>2.5.9 Encoding iso-8859-8

```
1205 (*iso-8859-8)
1206 \ProvidesFile{x-iso-8859-8.def}%
1207 [2011/05/27 v1.10 Input encoding iso-8859-8 (inputenx)]%
1208 \edef\RestoreAtCatcode{\catcode64=\the\catcode64\relax}
1209 \makeatletter
1210 \ProvideTextCommandDefault{\textasciiacute}{%
1211 \@tabacckludge'{}%
1212 }
1213 \ProvideTextCommandDefault{\textasciidieresis}{%
1214 \"{}%
1215 }
1216 \ProvideTextCommandDefault{\textasciimacron}{%
1217 \@tabacckludge={}%
1218 }
1219 \ProvideTextCommandDefault{\textbrokenbar}{%
1220 \TextSymbolUnavailable\textbrokenbar
1221 }
1222 \ProvideTextCommandDefault{\textcent}{%
1223 \TextSymbolUnavailable\textcent
1224 }
1225 \ProvideTextCommandDefault{\textcurrency}{%
1226 \TextSymbolUnavailable\textcurrency
1227 }
```

```
1228 \ProvideTextCommandDefault{\textdbllowline}{%
1229 \begingroup
1230 \sbox0{\textunderscore}%
1231 \leavevmode
1232 \ifdim\dp0<.2ex\relax
1233 \rlap{\raisebox{-.2ex}[0pt]{\textunderscore}}%
1234 \else
1235 \rlap{\raisebox{.2ex}[0pt]{\textunderscore}}%
1236 \fi
1237 \textunderscore
1238 \endgroup
1239 }
1240 \ProvideTextCommandDefault{\textdegree}{%
1241 \ensuremath{{^\circ}}%
1242 }
1243 \ProvideTextCommandDefault{\textdiv}{%
1244 \TextSymbolUnavailable\textdiv
1245 }
1246 \ProvideTextCommandDefault{\textlnot}{%
1247 \ensuremath\lnot
1248 }
1249 \ProvideTextCommandDefault{\textmu}{%
1250 \ensuremath\mu
1251 }
1252 \ProvideTextCommandDefault{\textonehalf}{%
1253 \ensuremath{\frac12}%
1254 }
1255 \ProvideTextCommandDefault{\textonequarter}{%
1256 \ensuremath{\frac14}%
1257 }
1258 \ProvideTextCommandDefault{\textonesuperior}{%
1259 \ensuremath{{^1}}%
1260 }
1261 \ProvideTextCommandDefault{\textpm}{%
1262 \ensuremath\pm
1263 }
1264 \ProvideTextCommandDefault{\textthreequarters}{%
1265 \ensuremath{\frac34}%
1266 }
1267 \ProvideTextCommandDefault{\textthreesuperior}{%
1268 \ensuremath{{^3}}%
1269 }
1270 \ProvideTextCommandDefault{\texttimes}{%
1271 \ensuremath\times
1272 }
1273 \ProvideTextCommandDefault{\texttwosuperior}{%
1274 \ensuremath{^2}%
1275 }
1276 \ProvideTextCommandDefault{\textyen}{%
1277 \TextSymbolUnavailable\textyen
1278 }
1279 \DeclareInputText{160}{\nobreakspace}
1280 \DeclareInputText{162}{\textcent}
1281 \DeclareInputText{163}{\textsterling}
1282 \DeclareInputText{164}{\textcurrency}
1283 \DeclareInputText{165}{\textyen}
1284 \DeclareInputText{166}{\textbrokenbar}
1285 \DeclareInputText{167}{\textsection}
```

```
1286 \DeclareInputText{168}{\textasciidieresis}
1287 \DeclareInputText{169}{\textcopyright}
1288 \DeclareInputText{170}{\texttimes}
1289 \DeclareInputText{171}{\guillemotleft}
1290 \DeclareInputText{172}{\textlnot}
1291 \DeclareInputText{173}{\-}
1292 \DeclareInputText{174}{\textregistered}
1293 \DeclareInputText{175}{\textasciimacron}
1294 \DeclareInputText{176}{\textdegree}
1295 \DeclareInputText{177}{\textpm}
1296 \DeclareInputText{178}{\texttwosuperior}
1297 \DeclareInputText{179}{\textthreesuperior}
1298 \DeclareInputText{180}{\textasciiacute}
1299 \DeclareInputText{181}{\textmu}
1300 \DeclareInputText{182}{\textparagraph}
1301 \DeclareInputText{183}{\textperiodcentered}
1302 \DeclareInputText{184}{\c\ }
1303 \DeclareInputText{185}{\textonesuperior}
1304 \DeclareInputText{186}{\textdiv}
1305 \DeclareInputText{187}{\guillemotright}
1306 \DeclareInputText{188}{\textonequarter}
1307 \DeclareInputText{189}{\textonehalf}
1308 \DeclareInputText{190}{\textthreequarters}
1309 \DeclareInputText{223}{\textdbllowline}
1310 \DeclareInputText{224}{\hebalef}
1311 \DeclareInputText{225}{\hebbet}
1312 \DeclareInputText{226}{\hebgimel}
1313 \DeclareInputText{227}{\hebdalet}
1314 \DeclareInputText{228}{\hebhe}
1315 \DeclareInputText{229}{\hebvav}
1316 \DeclareInputText{230}{\hebzayin}
1317 \DeclareInputText{231}{\hebhet}
1318 \DeclareInputText{232}{\hebtet}
1319 \DeclareInputText{233}{\hebyod}
1320 \DeclareInputText{234}{\hebfinalkaf}
1321 \DeclareInputText{235}{\hebkaf}
1322 \DeclareInputText{236}{\heblamed}
1323 \DeclareInputText{237}{\hebfinalmem}
1324 \DeclareInputText{238}{\hebmem}
1325 \DeclareInputText{239}{\hebfinalnun}
1326 \DeclareInputText{240}{\hebnun}
1327 \DeclareInputText{241}{\hebsamekh}
1328 \DeclareInputText{242}{\hebayin}
1329 \DeclareInputText{243}{\hebfinalpe}
1330 \DeclareInputText{244}{\hebpe}
1331 \DeclareInputText{245}{\hebfinaltsadi}
1332 \DeclareInputText{246}{\hebtsadi}
1333 \DeclareInputText{247}{\hebqof}
1334 \DeclareInputText{248}{\hebresh}
1335 \DeclareInputText{249}{\hebshin}
1336 \DeclareInputText{250}{\hebtav}
1337 \RestoreAtCatcode
1338 (/iso-8859-8)
```
#### <span id="page-29-0"></span>2.5.10 Encoding iso-8859-9

```
1339 (*iso-8859-9)
1340 \ProvidesFile{x-iso-8859-9.def}%
1341 [2011/05/27 v1.10 Input encoding iso-8859-9 (inputenx)]%
```

```
1342 \edef\RestoreAtCatcode{\catcode64=\the\catcode64\relax}
1343 \makeatletter
1344 \ProvideTextCommandDefault{\textasciiacute}{%
1345 \@tabacckludge'{}%
1346 }
1347 \ProvideTextCommandDefault{\textasciidieresis}{%
1348 \"{}%
1349 }
1350 \ProvideTextCommandDefault{\textasciimacron}{%
1351 \@tabacckludge={}%
1352 }
1353 \ProvideTextCommandDefault{\textbrokenbar}{%
1354 \TextSymbolUnavailable\textbrokenbar
1355 }
1356 \ProvideTextCommandDefault{\textcent}{%
1357 \TextSymbolUnavailable\textcent
1358 }
1359 \ProvideTextCommandDefault{\textcurrency}{%
1360 \TextSymbolUnavailable\textcurrency
1361 }
1362 \ProvideTextCommandDefault{\textdegree}{%
1363 \ensuremath{{^\circ}}%
1364 }
1365 \ProvideTextCommandDefault{\textdiv}{%
1366 \TextSymbolUnavailable\textdiv
1367 }
1368 \ProvideTextCommandDefault{\textlnot}{%
1369 \ensuremath\lnot
1370 }
1371 \ProvideTextCommandDefault{\textmu}{%
1372 \ensuremath\mu
1373 }
1374 \ProvideTextCommandDefault{\textonehalf}{%
1375 \ensuremath{\frac12}%
1376 }
1377 \ProvideTextCommandDefault{\textonequarter}{%
1378 \ensuremath{\frac14}%
1379 }
1380 \ProvideTextCommandDefault{\textonesuperior}{%
1381 \ensuremath{{^1}}%
1382 }
1383 \ProvideTextCommandDefault{\textpm}{%
1384 \ensuremath\pm
1385 }
1386 \ProvideTextCommandDefault{\textthreequarters}{%
1387 \ensuremath{\frac34}%
1388 }
1389 \ProvideTextCommandDefault{\textthreesuperior}{%
1390 \ensuremath{{^3}}%
1391 }
1392 \ProvideTextCommandDefault{\texttimes}{%
1393 \ensuremath\times
1394 }
1395 \ProvideTextCommandDefault{\texttwosuperior}{%
1396 \ensuremath{{^2}}%
1397 }
1398 \ProvideTextCommandDefault{\textyen}{%
1399 \TextSymbolUnavailable\textyen
```
 } \DeclareInputText{160}{\nobreakspace} \DeclareInputText{161}{\textexclamdown} \DeclareInputText{162}{\textcent} \DeclareInputText{163}{\textsterling} \DeclareInputText{164}{\textcurrency} \DeclareInputText{165}{\textyen} \DeclareInputText{166}{\textbrokenbar} \DeclareInputText{167}{\textsection} \DeclareInputText{168}{\textasciidieresis} \DeclareInputText{169}{\textcopyright} \DeclareInputText{170}{\textordfeminine} 1412 \DeclareInputText{171}{\guillemotleft} \DeclareInputText{172}{\textlnot} \DeclareInputText{173}{\-} \DeclareInputText{174}{\textregistered} \DeclareInputText{175}{\textasciimacron} \DeclareInputText{176}{\textdegree} \DeclareInputText{177}{\textpm} \DeclareInputText{178}{\texttwosuperior} \DeclareInputText{179}{\textthreesuperior} \DeclareInputText{180}{\textasciiacute} \DeclareInputText{181}{\textmu} \DeclareInputText{182}{\textparagraph} \DeclareInputText{183}{\textperiodcentered} 1425 \DeclareInputText{184}{\c\ } \DeclareInputText{185}{\textonesuperior} \DeclareInputText{186}{\textordmasculine} 1428 \DeclareInputText{187}{\guillemotright} \DeclareInputText{188}{\textonequarter} \DeclareInputText{189}{\textonehalf} \DeclareInputText{190}{\textthreequarters} \DeclareInputText{191}{\textquestiondown} \DeclareInputText{192}{\@tabacckludge'A} \DeclareInputText{193}{\@tabacckludge'A} \DeclareInputText{194}{\^A} \DeclareInputText{195}{\~A} \DeclareInputText{196}{\"A} \DeclareInputText{197}{\r A} \DeclareInputText{198}{\AE} \DeclareInputText{199}{\c C} \DeclareInputText{200}{\@tabacckludge'E} \DeclareInputText{201}{\@tabacckludge'E} \DeclareInputText{202}{\^E} \DeclareInputText{203}{\"E} \DeclareInputText{204}{\@tabacckludge'I} \DeclareInputText{205}{\@tabacckludge'I} \DeclareInputText{206}{\^I} \DeclareInputText{207}{\"I} \DeclareInputText{208}{\u G} \DeclareInputText{209}{\~N} \DeclareInputText{210}{\@tabacckludge'O} \DeclareInputText{211}{\@tabacckludge'O} \DeclareInputText{212}{\^O} \DeclareInputText{213}{\~O} \DeclareInputText{214}{\"O} \DeclareInputText{215}{\texttimes} \DeclareInputText{216}{\O}

```
1458 \DeclareInputText{217}{\@tabacckludge'U}
1459 \DeclareInputText{218}{\@tabacckludge'U}
1460 \DeclareInputText{219}{\^U}
1461 \DeclareInputText{220}{\"U}
1462 \DeclareInputText{221}{\.I}
1463 \DeclareInputText{222}{\c S}
1464 \DeclareInputText{223}{\ss}
1465 \DeclareInputText{224}{\@tabacckludge'a}
1466 \DeclareInputText{225}{\@tabacckludge'a}
1467 \DeclareInputText{226}{\^a}
1468 \DeclareInputText{227}{\~a}
1469 \DeclareInputText{228}{\"a}
1470 \DeclareInputText{229}{\r a}
1471 \DeclareInputText{230}{\ae}
1472 \DeclareInputText{231}{\c c}
1473 \DeclareInputText{232}{\@tabacckludge'e}
1474 \DeclareInputText{233}{\@tabacckludge'e}
1475 \DeclareInputText{234}{\^e}
1476 \DeclareInputText{235}{\"e}
1477 \DeclareInputText{236}{\@tabacckludge'\i}
1478 \DeclareInputText{237}{\@tabacckludge'\i}
1479 \DeclareInputText{238}{\^\i}
1480 \DeclareInputText{239}{\"\i}
1481 \DeclareInputText{240}{\u g}
1482 \DeclareInputText{241}{\~n}
1483 \DeclareInputText{242}{\@tabacckludge'o}
1484 \DeclareInputText{243}{\@tabacckludge'o}
1485 \DeclareInputText{244}{\^o}
1486 \DeclareInputText{245}{\~o}
1487 \DeclareInputText{246}{\"o}
1488 \DeclareInputText{247}{\textdiv}
1489 \DeclareInputText{248}{\o}
1490 \DeclareInputText{249}{\@tabacckludge'u}
1491 \DeclareInputText{250}{\@tabacckludge'u}
1492 \DeclareInputText{251}{\^u}
1493 \DeclareInputText{252}{\"u}
1494 \DeclareInputText{253}{\i}
1495 \DeclareInputText{254}{\c s}
1496 \DeclareInputText{255}{\"y}
1497 \RestoreAtCatcode
1498 (/iso-8859-9)
```
#### <span id="page-32-0"></span>2.5.11 Encoding iso-8859-10

```
1499 (*iso-8859-10)
1500 \ProvidesFile{x-iso-8859-10.def}%
1501 [2011/05/27 v1.10 Input encoding iso-8859-10 (inputenx)]%
1502 \edef\RestoreAtCatcode{\catcode64=\the\catcode64\relax}
1503 \makeatletter
1504 \ProvideTextCommandDefault{\textTstroke}{%
1505 \TextSymbolUnavailable\textTstroke
1506 }
1507 \ProvideTextCommandDefault{\textdegree}{%
1508 \ensuremath{{^\circ}}%
1509 }
1510 \ProvideTextCommandDefault{\texthorizontalbar}{%
1511 \mbox{---}\kern-.5em---%
1512 }
1513 \ProvideTextCommandDefault{\textkra}{%
```

```
1514 \TextSymbolUnavailable\textkra
1515 }
1516 \ProvideTextCommandDefault{\texttstroke}{%
1517 \TextSymbolUnavailable\texttstroke
1518 }
1519 \DeclareInputText{160}{\nobreakspace}
1520 \DeclareInputText{161}{\k A}
1521 \DeclareInputText{162}{\@tabacckludge=E}
1522 \DeclareInputText{163}{\c G}
1523 \DeclareInputText{164}{\@tabacckludge=I}
1524 \DeclareInputText{165}{\~I}
1525 \DeclareInputText{166}{\c K}
1526 \DeclareInputText{167}{\textsection}
1527 \DeclareInputText{168}{\c L}
1528 \DeclareInputText{169}{\DJ}
1529 \DeclareInputText{170}{\v S}
1530 \DeclareInputText{171}{\textTstroke}
1531 \DeclareInputText{172}{\v Z}
1532 \DeclareInputText{173}{\-}
1533 \DeclareInputText{174}{\@tabacckludge=U}
1534 \DeclareInputText{175}{\NG}
1535 \DeclareInputText{176}{\textdegree}
1536 \DeclareInputText{177}{\k a}
1537 \DeclareInputText{178}{\@tabacckludge=e}
1538 \DeclareInputText{179}{\c g}
1539 \DeclareInputText{180}{\@tabacckludge=\i}
1540 \DeclareInputText{181}{\~\i}
1541 \DeclareInputText{182}{\c k}
1542 \DeclareInputText{183}{\textperiodcentered}
1543 \DeclareInputText{184}{\c l}
1544 \DeclareInputText{185}{\dj}
1545 \DeclareInputText{186}{\v s}
1546 \DeclareInputText{187}{\texttstroke}
1547 \DeclareInputText{188}{\v z}
1548 \DeclareInputText{189}{\texthorizontalbar}
1549 \DeclareInputText{190}{\@tabacckludge=u}
1550 \DeclareInputText{191}{\ng}
1551 \DeclareInputText{192}{\@tabacckludge=A}
1552 \DeclareInputText{193}{\@tabacckludge'A}
1553 \DeclareInputText{194}{\^A}
1554 \DeclareInputText{195}{\~A}
1555 \DeclareInputText{196}{\"A}
1556 \DeclareInputText{197}{\r A}
1557 \DeclareInputText{198}{\AE}
1558 \DeclareInputText{199}{\k I}
1559 \DeclareInputText{200}{\v C}
1560 \DeclareInputText{201}{\@tabacckludge'E}
1561 \DeclareInputText{202}{\k E}
1562 \DeclareInputText{203}{\"E}
1563 \DeclareInputText{204}{\.E}
1564 \DeclareInputText{205}{\@tabacckludge'I}
1565 \DeclareInputText{206}{\^I}
1566 \DeclareInputText{207}{\"I}
1567 \DeclareInputText{208}{\DH}
1568 \DeclareInputText{209}{\c N}
1569 \DeclareInputText{210}{\@tabacckludge=O}
1570 \DeclareInputText{211}{\@tabacckludge'O}
1571 \DeclareInputText{212}{\^O}
```

```
1572 \DeclareInputText{213}{\~O}
1573 \DeclareInputText{214}{\"O}
1574 \DeclareInputText{215}{\~U}
1575 \DeclareInputText{216}{\O}
1576 \DeclareInputText{217}{\k U}
1577 \DeclareInputText{218}{\@tabacckludge'U}
1578 \DeclareInputText{219}{\^U}
1579 \DeclareInputText{220}{\"U}
1580 \DeclareInputText{221}{\@tabacckludge'Y}
1581 \DeclareInputText{222}{\TH}
1582 \DeclareInputText{223}{\ss}
1583 \DeclareInputText{224}{\@tabacckludge=a}
1584 \DeclareInputText{225}{\@tabacckludge'a}
1585 \DeclareInputText{226}{\^a}
1586 \DeclareInputText{227}{\~a}
1587 \DeclareInputText{228}{\"a}
1588 \DeclareInputText{229}{\r a}
1589 \DeclareInputText{230}{\ae}
1590 \DeclareInputText{231}{\k i}
1591 \DeclareInputText{232}{\v c}
1592 \DeclareInputText{233}{\@tabacckludge'e}
1593 \DeclareInputText{234}{\k e}
1594 \DeclareInputText{235}{\"e}
1595 \DeclareInputText{236}{\.e}
1596 \DeclareInputText{237}{\@tabacckludge'\i}
1597 \DeclareInputText{238}{\^\i}
1598 \DeclareInputText{239}{\"\i}
1599 \DeclareInputText{240}{\dh}
1600 \DeclareInputText{241}{\c n}
1601 \DeclareInputText{242}{\@tabacckludge=o}
1602 \DeclareInputText{243}{\@tabacckludge'o}
1603 \DeclareInputText{244}{\^o}
1604 \DeclareInputText{245}{\~o}
1605 \DeclareInputText{246}{\"o}
1606 \DeclareInputText{247}{\~u}
1607 \DeclareInputText{248}{\o}
1608 \DeclareInputText{249}{\k u}
1609 \DeclareInputText{250}{\@tabacckludge'u}
1610 \DeclareInputText{251}{\^u}
1611 \DeclareInputText{252}{\"u}
1612 \DeclareInputText{253}{\@tabacckludge'y}
1613 \DeclareInputText{254}{\th}
1614 \DeclareInputText{255}{\textkra}
1615 \RestoreAtCatcode
1616 \langle/iso-8859-10\rangle
```
### <span id="page-34-0"></span>2.5.12 Encoding iso-8859-13

```
1617 (*iso-8859-13)
1618 \ProvidesFile{x-iso-8859-13.def}%
1619 [2011/05/27 v1.10 Input encoding iso-8859-13 (inputenx)]%
1620 \edef\RestoreAtCatcode{\catcode64=\the\catcode64\relax}
1621 \makeatletter
1622 \ProvideTextCommandDefault{\textbrokenbar}{%
1623 \TextSymbolUnavailable\textbrokenbar
1624 }
1625 \ProvideTextCommandDefault{\textcent}{%
1626 \TextSymbolUnavailable\textcent
1627 }
```

```
1628 \ProvideTextCommandDefault{\textcurrency}{%
1629 \TextSymbolUnavailable\textcurrency
1630 }
1631 \ProvideTextCommandDefault{\textdegree}{%
1632 \ensuremath{{^\circ}}%
1633 }
1634 \ProvideTextCommandDefault{\textdiv}{%
1635 \TextSymbolUnavailable\textdiv
1636 }
1637 \ProvideTextCommandDefault{\textlnot}{%
1638 \ensuremath\lnot
1639 }
1640 \ProvideTextCommandDefault{\textmu}{%
1641 \ensuremath\mu
1642 }
1643 \ProvideTextCommandDefault{\textonehalf}{%
1644 \ensuremath{\frac12}%
1645 }
1646 \ProvideTextCommandDefault{\textonequarter}{%
1647 \ensuremath{\frac14}%
1648 }
1649 \ProvideTextCommandDefault{\textonesuperior}{%
1650 \ensuremath{{^1}}%
1651 }
1652 \ProvideTextCommandDefault{\textpm}{%
1653 \ensuremath\pm
1654 }
1655 \ProvideTextCommandDefault{\textthreequarters}{%
1656 \ensuremath{\frac34}%
1657 }
1658 \ProvideTextCommandDefault{\textthreesuperior}{%
1659 \ensuremath{{^3}}%
1660 }
1661 \ProvideTextCommandDefault{\texttimes}{%
1662 \ensuremath\times
1663 }
1664 \ProvideTextCommandDefault{\texttwosuperior}{%
1665 \ensuremath{{^2}}%
1666 }
1667 \DeclareInputText{160}{\nobreakspace}
1668 \DeclareInputText{161}{\textquotedblright}
1669 \DeclareInputText{162}{\textcent}
1670 \DeclareInputText{163}{\textsterling}
1671 \DeclareInputText{164}{\textcurrency}
1672 \DeclareInputText{165}{\quotedblbase}
1673 \DeclareInputText{166}{\textbrokenbar}
1674 \DeclareInputText{167}{\textsection}
1675 \DeclareInputText{168}{\O}
1676 \DeclareInputText{169}{\textcopyright}
1677 \DeclareInputText{170}{\c R}
1678 \DeclareInputText{171}{\guillemotleft}
1679 \DeclareInputText{172}{\textlnot}
1680 \DeclareInputText{173}{\-}
1681 \DeclareInputText{174}{\textregistered}
1682 \DeclareInputText{175}{\AE}
1683 \DeclareInputText{176}{\textdegree}
1684 \DeclareInputText{177}{\textpm}
1685 \DeclareInputText{178}{\texttwosuperior}
```
```
1686 \DeclareInputText{179}{\textthreesuperior}
1687 \DeclareInputText{180}{\textquotedblleft}
1688 \DeclareInputText{181}{\textmu}
1689 \DeclareInputText{182}{\textparagraph}
1690 \DeclareInputText{183}{\textperiodcentered}
1691 \DeclareInputText{184}{\o}
1692 \DeclareInputText{185}{\textonesuperior}
1693 \DeclareInputText{186}{\c r}
1694 \DeclareInputText{187}{\guillemotright}
1695 \DeclareInputText{188}{\textonequarter}
1696 \DeclareInputText{189}{\textonehalf}
1697 \DeclareInputText{190}{\textthreequarters}
1698 \DeclareInputText{191}{\ae}
1699 \DeclareInputText{192}{\k A}
1700 \DeclareInputText{193}{\k I}
1701 \DeclareInputText{194}{\@tabacckludge=A}
1702 \DeclareInputText{195}{\@tabacckludge'C}
1703 \DeclareInputText{196}{\"A}
1704 \DeclareInputText{197}{\r A}
1705 \DeclareInputText{198}{\k E}
1706 \DeclareInputText{199}{\@tabacckludge=E}
1707 \DeclareInputText{200}{\v C}
1708 \DeclareInputText{201}{\@tabacckludge'E}
1709 \DeclareInputText{202}{\@tabacckludge'Z}
1710 \DeclareInputText{203}{\.E}
1711 \DeclareInputText{204}{\c G}
1712 \DeclareInputText{205}{\c K}
1713 \DeclareInputText{206}{\@tabacckludge=I}
1714 \DeclareInputText{207}{\c L}
1715 \DeclareInputText{208}{\v S}
1716 \DeclareInputText{209}{\@tabacckludge'N}
1717 \DeclareInputText{210}{\c N}
1718 \DeclareInputText{211}{\@tabacckludge'O}
1719 \DeclareInputText{212}{\@tabacckludge=O}
1720 \DeclareInputText{213}{\~O}
1721 \DeclareInputText{214}{\"O}
1722 \DeclareInputText{215}{\texttimes}
1723 \DeclareInputText{216}{\k U}
1724 \DeclareInputText{217}{\L}
1725 \DeclareInputText{218}{\@tabacckludge'S}
1726 \DeclareInputText{219}{\@tabacckludge=U}
1727 \DeclareInputText{220}{\"U}
1728 \DeclareInputText{221}{\.Z}
1729 \DeclareInputText{222}{\v Z}
1730 \DeclareInputText{223}{\ss}
1731 \DeclareInputText{224}{\k a}
1732 \DeclareInputText{225}{\k i}
1733 \DeclareInputText{226}{\@tabacckludge=a}
1734 \DeclareInputText{227}{\@tabacckludge'c}
1735 \DeclareInputText{228}{\"a}
1736 \DeclareInputText{229}{\r a}
1737 \DeclareInputText{230}{\k e}
1738 \DeclareInputText{231}{\@tabacckludge=e}
1739 \DeclareInputText{232}{\v c}
1740 \DeclareInputText{233}{\@tabacckludge'e}
1741 \DeclareInputText{234}{\@tabacckludge'z}
1742 \DeclareInputText{235}{\.e}
1743 \DeclareInputText{236}{\c g}
```

```
1744 \DeclareInputText{237}{\c k}
1745 \DeclareInputText{238}{\@tabacckludge=\i}
1746 \DeclareInputText{239}{\c l}
1747 \DeclareInputText{240}{\v s}
1748 \DeclareInputText{241}{\@tabacckludge'n}
1749 \DeclareInputText{242}{\c n}
1750 \DeclareInputText{243}{\@tabacckludge'o}
1751 \DeclareInputText{244}{\@tabacckludge=o}
1752 \DeclareInputText{245}{\~o}
1753 \DeclareInputText{246}{\"o}
1754 \DeclareInputText{247}{\textdiv}
1755 \DeclareInputText{248}{\k u}
1756 \DeclareInputText{249}{\l}
1757 \DeclareInputText{250}{\@tabacckludge's}
1758 \DeclareInputText{251}{\@tabacckludge=u}
1759 \DeclareInputText{252}{\"u}
1760 \DeclareInputText{253}{\.z}
1761 \DeclareInputText{254}{\v z}
1762 \DeclareInputText{255}{\textquoteright}
1763 \RestoreAtCatcode
1764 (/iso-8859-13)
```
#### 2.5.13 Encoding iso-8859-14

```
1765 \langle*iso-8859-14\rangle1766 \ProvidesFile{x-iso-8859-14.def}%
1767 [2011/05/27 v1.10 Input encoding iso-8859-14 (inputenx)]%
1768 \edef\RestoreAtCatcode{\catcode64=\the\catcode64\relax}
1769 \makeatletter
1770 \DeclareInputText{160}{\nobreakspace}
1771 \DeclareInputText{161}{\.B}
1772 \DeclareInputText{162}{\.b}
1773 \DeclareInputText{163}{\textsterling}
1774 \DeclareInputText{164}{\.C}
1775 \DeclareInputText{165}{\.c}
1776 \DeclareInputText{166}{\.D}
1777 \DeclareInputText{167}{\textsection}
1778 \DeclareInputText{168}{\@tabacckludge'W}
1779 \DeclareInputText{169}{\textcopyright}
1780 \DeclareInputText{170}{\@tabacckludge'W}
1781 \DeclareInputText{171}{\.d}
1782 \DeclareInputText{172}{\@tabacckludge'Y}
1783 \DeclareInputText{173}{\-}
1784 \DeclareInputText{174}{\textregistered}
1785 \DeclareInputText{175}{\"Y}
1786 \DeclareInputText{176}{\.F}
1787 \DeclareInputText{177}{\.f}
1788 \DeclareInputText{178}{\.G}
1789 \DeclareInputText{179}{\.g}
1790 \DeclareInputText{180}{\.M}
1791 \DeclareInputText{181}{\.m}
1792 \DeclareInputText{182}{\textparagraph}
1793 \DeclareInputText{183}{\.P}
1794 \DeclareInputText{184}{\@tabacckludge'w}
1795 \DeclareInputText{185}{\.p}
1796 \DeclareInputText{186}{\@tabacckludge'w}
1797 \DeclareInputText{187}{\.S}
1798 \DeclareInputText{188}{\@tabacckludge'y}
1799 \DeclareInputText{189}{\"W}
```

```
1800 \DeclareInputText{190}{\"w}
1801 \DeclareInputText{191}{\.s}
1802 \DeclareInputText{192}{\@tabacckludge'A}
1803 \DeclareInputText{193}{\@tabacckludge'A}
1804 \DeclareInputText{194}{\^A}
1805 \DeclareInputText{195}{\~A}
1806 \DeclareInputText{196}{\"A}
1807 \DeclareInputText{197}{\r A}
1808 \DeclareInputText{198}{\AE}
1809 \DeclareInputText{199}{\c C}
1810 \DeclareInputText{200}{\@tabacckludge'E}
1811 \DeclareInputText{201}{\@tabacckludge'E}
1812 \DeclareInputText{202}{\^E}
1813 \DeclareInputText{203}{\"E}
1814 \DeclareInputText{204}{\@tabacckludge'I}
1815 \DeclareInputText{205}{\@tabacckludge'I}
1816 \DeclareInputText{206}{\^I}
1817 \DeclareInputText{207}{\"I}
1818 \DeclareInputText{208}{\^W}
1819 \DeclareInputText{209}{\~N}
1820 \DeclareInputText{210}{\@tabacckludge'O}
1821 \DeclareInputText{211}{\@tabacckludge'O}
1822 \DeclareInputText{212}{\^O}
1823 \DeclareInputText{213}{\~O}
1824 \DeclareInputText{214}{\"O}
1825 \DeclareInputText{215}{\.T}
1826 \DeclareInputText{216}{\O}
1827 \DeclareInputText{217}{\@tabacckludge'U}
1828 \DeclareInputText{218}{\@tabacckludge'U}
1829 \DeclareInputText{219}{\^U}
1830 \DeclareInputText{220}{\"U}
1831 \DeclareInputText{221}{\@tabacckludge'Y}
1832 \DeclareInputText{222}{\^Y}
1833 \DeclareInputText{223}{\ss}
1834 \DeclareInputText{224}{\@tabacckludge'a}
1835 \DeclareInputText{225}{\@tabacckludge'a}
1836 \DeclareInputText{226}{\^a}
1837 \DeclareInputText{227}{\~a}
1838 \DeclareInputText{228}{\"a}
1839 \DeclareInputText{229}{\r a}
1840 \DeclareInputText{230}{\ae}
1841 \DeclareInputText{231}{\c c}
1842 \DeclareInputText{232}{\@tabacckludge'e}
1843 \DeclareInputText{233}{\@tabacckludge'e}
1844 \DeclareInputText{234}{\^e}
1845 \DeclareInputText{235}{\"e}
1846 \DeclareInputText{236}{\@tabacckludge'\i}
1847 \DeclareInputText{237}{\@tabacckludge'\i}
1848 \DeclareInputText{238}{\^\i}
1849 \DeclareInputText{239}{\"\i}
1850 \DeclareInputText{240}{\^w}
1851 \DeclareInputText{241}{\~n}
1852 \DeclareInputText{242}{\@tabacckludge'o}
1853 \DeclareInputText{243}{\@tabacckludge'o}
1854 \DeclareInputText{244}{\^o}
1855 \DeclareInputText{245}{\~o}
1856 \DeclareInputText{246}{\"o}
1857 \DeclareInputText{247}{\.t}
```

```
1858 \DeclareInputText{248}{\o}
1859 \DeclareInputText{249}{\@tabacckludge'u}
1860 \DeclareInputText{250}{\@tabacckludge'u}
1861 \DeclareInputText{251}{\^u}
1862 \DeclareInputText{252}{\"u}
1863 \DeclareInputText{253}{\@tabacckludge'y}
1864 \DeclareInputText{254}{\^y}
1865 \DeclareInputText{255}{\"y}
1866 \RestoreAtCatcode
1867 \langle/iso-8859-14\rangle
```
#### 2.5.14 Encoding iso-8859-15

```
1868 (*iso-8859-15)
1869 \ProvidesFile{x-iso-8859-15.def}%
1870 [2011/05/27 v1.10 Input encoding iso-8859-15 (inputenx)]%
1871 \edef\RestoreAtCatcode{\catcode64=\the\catcode64\relax}
1872 \makeatletter
1873 \ProvideTextCommandDefault{\textasciimacron}{%
1874 \@tabacckludge={}%
1875 }
1876 \ProvideTextCommandDefault{\textcent}{%
1877 \TextSymbolUnavailable\textcent
1878 }
1879 \ProvideTextCommandDefault{\textdegree}{%
1880 \ensuremath{{^\circ}}%
1881 }
1882 \ProvideTextCommandDefault{\textdiv}{%
1883 \TextSymbolUnavailable\textdiv
1884 }
1885 \ProvideTextCommandDefault{\texteuro}{%
1886 \TextSymbolUnavailable\texteuro
1887 }
1888 \ProvideTextCommandDefault{\textlnot}{%
1889 \ensuremath\lnot
1890 }
1891 \ProvideTextCommandDefault{\textmu}{%
1892 \ensuremath\mu
1893 }
1894 \ProvideTextCommandDefault{\textonesuperior}{%
1895 \ensuremath{{^1}}%
1896 }
1897 \ProvideTextCommandDefault{\textpm}{%
1898 \ensuremath\pm
1899 }
1900 \ProvideTextCommandDefault{\textthreesuperior}{%
1901 \ensuremath{{^3}}%
1902 }
1903 \ProvideTextCommandDefault{\texttimes}{%
1904 \ensuremath\times
1905 }
1906 \ProvideTextCommandDefault{\texttwosuperior}{%
1907 \ensuremath{{^2}}%
1908 }
1909 \ProvideTextCommandDefault{\textyen}{%
1910 \TextSymbolUnavailable\textyen
1911 }
1912 \DeclareInputText{160}{\nobreakspace}
1913 \DeclareInputText{161}{\textexclamdown}
```

```
1914 \DeclareInputText{162}{\textcent}
1915 \DeclareInputText{163}{\textsterling}
1916 \DeclareInputText{164}{\texteuro}
1917 \DeclareInputText{165}{\textyen}
1918 \DeclareInputText{166}{\v S}
1919 \DeclareInputText{167}{\textsection}
1920 \DeclareInputText{168}{\v s}
1921 \DeclareInputText{169}{\textcopyright}
1922 \DeclareInputText{170}{\textordfeminine}
1923 \DeclareInputText{171}{\guillemotleft}
1924 \DeclareInputText{172}{\textlnot}
1925 \DeclareInputText{173}{\-}
1926 \DeclareInputText{174}{\textregistered}
1927 \DeclareInputText{175}{\textasciimacron}
1928 \DeclareInputText{176}{\textdegree}
1929 \DeclareInputText{177}{\textpm}
1930 \DeclareInputText{178}{\texttwosuperior}
1931 \DeclareInputText{179}{\textthreesuperior}
1932 \DeclareInputText{180}{\v Z}
1933 \DeclareInputText{181}{\textmu}
1934 \DeclareInputText{182}{\textparagraph}
1935 \DeclareInputText{183}{\textperiodcentered}
1936 \DeclareInputText{184}{\v z}
1937 \DeclareInputText{185}{\textonesuperior}
1938 \DeclareInputText{186}{\textordmasculine}
1939 \DeclareInputText{187}{\guillemotright}
1940 \DeclareInputText{188}{\OE}
1941 \DeclareInputText{189}{\oe}
1942 \DeclareInputText{190}{\"Y}
1943 \DeclareInputText{191}{\textquestiondown}
1944 \DeclareInputText{192}{\@tabacckludge'A}
1945 \DeclareInputText{193}{\@tabacckludge'A}
1946 \DeclareInputText{194}{\^A}
1947 \DeclareInputText{195}{\~A}
1948 \DeclareInputText{196}{\"A}
1949 \DeclareInputText{197}{\r A}
1950 \DeclareInputText{198}{\AE}
1951 \DeclareInputText{199}{\c C}
1952 \DeclareInputText{200}{\@tabacckludge'E}
1953 \DeclareInputText{201}{\@tabacckludge'E}
1954 \DeclareInputText{202}{\^E}
1955 \DeclareInputText{203}{\"E}
1956 \DeclareInputText{204}{\@tabacckludge'I}
1957 \DeclareInputText{205}{\@tabacckludge'I}
1958 \DeclareInputText{206}{\^I}
1959 \DeclareInputText{207}{\"I}
1960 \DeclareInputText{208}{\DH}
1961 \DeclareInputText{209}{\~N}
1962 \DeclareInputText{210}{\@tabacckludge'O}
1963 \DeclareInputText{211}{\@tabacckludge'O}
1964 \DeclareInputText{212}{\^O}
1965 \DeclareInputText{213}{\~O}
1966 \DeclareInputText{214}{\"O}
1967 \DeclareInputText{215}{\texttimes}
1968 \DeclareInputText{216}{\O}
1969 \DeclareInputText{217}{\@tabacckludge'U}
1970 \DeclareInputText{218}{\@tabacckludge'U}
1971 \DeclareInputText{219}{\^U}
```

```
1972 \DeclareInputText{220}{\"U}
1973 \DeclareInputText{221}{\@tabacckludge'Y}
1974 \DeclareInputText{222}{\TH}
1975 \DeclareInputText{223}{\ss}
1976 \DeclareInputText{224}{\@tabacckludge'a}
1977 \DeclareInputText{225}{\@tabacckludge'a}
1978 \DeclareInputText{226}{\^a}
1979 \DeclareInputText{227}{\~a}
1980 \DeclareInputText{228}{\"a}
1981 \DeclareInputText{229}{\r a}
1982 \DeclareInputText{230}{\ae}
1983 \DeclareInputText{231}{\c c}
1984 \DeclareInputText{232}{\@tabacckludge'e}
1985 \DeclareInputText{233}{\@tabacckludge'e}
1986 \DeclareInputText{234}{\^e}
1987 \DeclareInputText{235}{\"e}
1988 \DeclareInputText{236}{\@tabacckludge'\i}
1989 \DeclareInputText{237}{\@tabacckludge'\i}
1990 \DeclareInputText{238}{\^\i}
1991 \DeclareInputText{239}{\"\i}
1992 \DeclareInputText{240}{\dh}
1993 \DeclareInputText{241}{\~n}
1994 \DeclareInputText{242}{\@tabacckludge'o}
1995 \DeclareInputText{243}{\@tabacckludge'o}
1996 \DeclareInputText{244}{\^o}
1997 \DeclareInputText{245}{\~o}
1998 \DeclareInputText{246}{\"o}
1999 \DeclareInputText{247}{\textdiv}
2000 \DeclareInputText{248}{\o}
2001 \DeclareInputText{249}{\@tabacckludge'u}
2002 \DeclareInputText{250}{\@tabacckludge'u}
2003 \DeclareInputText{251}{\^u}
2004 \DeclareInputText{252}{\"u}
2005 \DeclareInputText{253}{\@tabacckludge'y}
2006 \DeclareInputText{254}{\th}
2007 \DeclareInputText{255}{\"y}
2008 \RestoreAtCatcode
2009 \; \langle \text{/iso-8859-15} \rangle
```
### 2.5.15 Encoding iso-8859-16

```
2010 \langle*iso-8859-16\rangle2011 \ProvidesFile{x-iso-8859-16.def}%
2012 [2011/05/27 v1.10 Input encoding iso-8859-16 (inputenx)]%
2013 \edef\RestoreAtCatcode{\catcode64=\the\catcode64\relax}
2014 \makeatletter
2015 \ProvideTextCommandDefault{\textcommabelow}[1]{%
2016 \hmode@bgroup
2017 \ooalign{%
2018 \null#1\crcr
2019 \hidewidth
2020 \raise-.31ex\hbox{%
2021 \check@mathfonts
2022 \fontsize\ssf@size\z@
2023 \math@fontsfalse\selectfont,%
2024 }%
2025 \hidewidth
2026 }%
2027 \egroup
```

```
2028 }
2029 \ProvideTextCommandDefault{\textdegree}{%
2030 \ensuremath{{^\circ}}%
2031 }
2032 \ProvideTextCommandDefault{\texteuro}{%
2033 \TextSymbolUnavailable\texteuro
2034 }
2035 \ProvideTextCommandDefault{\textpm}{%
2036 \ensuremath\pm
2037 }
2038 \DeclareInputText{160}{\nobreakspace}
2039 \DeclareInputText{161}{\k A}
2040 \DeclareInputText{162}{\k a}
2041 \DeclareInputText{163}{\L}
2042 \DeclareInputText{164}{\texteuro}
2043 \DeclareInputText{165}{\quotedblbase}
2044 \DeclareInputText{166}{\v S}
2045 \DeclareInputText{167}{\textsection}
2046 \DeclareInputText{168}{\v s}
2047 \DeclareInputText{169}{\textcopyright}
2048 \DeclareInputText{170}{\textcommabelow S}
2049 \DeclareInputText{171}{\guillemotleft}
2050 \DeclareInputText{172}{\@tabacckludge'Z}
2051 \DeclareInputText{173}{\-}
2052 \DeclareInputText{174}{\@tabacckludge'z}
2053 \DeclareInputText{175}{\.Z}
2054 \DeclareInputText{176}{\textdegree}
2055 \DeclareInputText{177}{\textpm}
2056 \DeclareInputText{178}{\v C}
2057 \DeclareInputText{179}{\l}
2058 \DeclareInputText{180}{\v Z}
2059 \DeclareInputText{181}{\textquotedblright}
2060 \DeclareInputText{182}{\textparagraph}
2061 \DeclareInputText{183}{\textperiodcentered}
2062 \DeclareInputText{184}{\v z}
2063 \DeclareInputText{185}{\v c}
2064 \DeclareInputText{186}{\textcommabelow s}
2065 \DeclareInputText{187}{\guillemotright}
2066 \DeclareInputText{188}{\OE}
2067 \DeclareInputText{189}{\oe}
2068 \DeclareInputText{190}{\"Y}
2069 \DeclareInputText{191}{\.z}
2070 \DeclareInputText{192}{\@tabacckludge'A}
2071 \DeclareInputText{193}{\@tabacckludge'A}
2072 \DeclareInputText{194}{\^A}
2073 \DeclareInputText{195}{\u A}
2074 \DeclareInputText{196}{\"A}
2075 \DeclareInputText{197}{\@tabacckludge'C}
2076 \DeclareInputText{198}{\AE}
2077 \DeclareInputText{199}{\c C}
2078 \DeclareInputText{200}{\@tabacckludge'E}
2079 \DeclareInputText{201}{\@tabacckludge'E}
2080 \DeclareInputText{202}{\^E}
2081 \DeclareInputText{203}{\"E}
2082 \DeclareInputText{204}{\@tabacckludge'I}
2083 \DeclareInputText{205}{\@tabacckludge'I}
2084 \DeclareInputText{206}{\^I}
2085 \DeclareInputText{207}{\"I}
```

```
2086 \DeclareInputText{208}{\DJ}
2087 \DeclareInputText{209}{\@tabacckludge'N}
2088 \DeclareInputText{210}{\@tabacckludge'O}
2089 \DeclareInputText{211}{\@tabacckludge'O}
2090 \DeclareInputText{212}{\^O}
2091 \DeclareInputText{213}{\H O}
2092 \DeclareInputText{214}{\"O}
2093 \DeclareInputText{215}{\@tabacckludge'S}
2094 \DeclareInputText{216}{\H U}
2095 \DeclareInputText{217}{\@tabacckludge'U}
2096 \DeclareInputText{218}{\@tabacckludge'U}
2097 \DeclareInputText{219}{\^U}
2098 \DeclareInputText{220}{\"U}
2099 \DeclareInputText{221}{\k E}
2100 \DeclareInputText{222}{\textcommabelow T}
2101 \DeclareInputText{223}{\ss}
2102 \DeclareInputText{224}{\@tabacckludge'a}
2103 \DeclareInputText{225}{\@tabacckludge'a}
2104 \DeclareInputText{226}{\^a}
2105 \DeclareInputText{227}{\u a}
2106 \DeclareInputText{228}{\"a}
2107 \DeclareInputText{229}{\@tabacckludge'c}
2108 \DeclareInputText{230}{\ae}
2109 \DeclareInputText{231}{\c c}
2110 \DeclareInputText{232}{\@tabacckludge'e}
2111 \DeclareInputText{233}{\@tabacckludge'e}
2112 \DeclareInputText{234}{\^e}
2113 \DeclareInputText{235}{\"e}
2114 \DeclareInputText{236}{\@tabacckludge'\i}
2115 \DeclareInputText{237}{\@tabacckludge'\i}
2116 \DeclareInputText{238}{\^\i}
2117 \DeclareInputText{239}{\"\i}
2118 \DeclareInputText{240}{\dj}
2119 \DeclareInputText{241}{\@tabacckludge'n}
2120 \DeclareInputText{242}{\@tabacckludge'o}
2121 \DeclareInputText{243}{\@tabacckludge'o}
2122 \DeclareInputText{244}{\^o}
2123 \DeclareInputText{245}{\H o}
2124 \DeclareInputText{246}{\"o}
2125 \DeclareInputText{247}{\@tabacckludge's}
2126 \DeclareInputText{248}{\H u}
2127 \DeclareInputText{249}{\@tabacckludge'u}
2128 \DeclareInputText{250}{\@tabacckludge'u}
2129 \DeclareInputText{251}{\^u}
2130 \DeclareInputText{252}{\"u}
2131 \DeclareInputText{253}{\k e}
2132 \DeclareInputText{254}{\textcommabelow t}
2133 \DeclareInputText{255}{\"y}
2134 \RestoreAtCatcode
2135 \langle/iso-8859-16\rangle
```
### 2.5.16 Encoding cp437

```
2136 \langle*cp437)
2137 \ProvidesFile{x-cp437.def}%
2138 [2011/05/27 v1.10 Input encoding cp437 (inputenx)]%
2139 \edef\RestoreAtCatcode{\catcode64=\the\catcode64\relax}
2140 \makeatletter
2141 \ProvideTextCommandDefault{\textGamma}{%
```

```
2142 \ensuremath\Gamma
2143 }
2144 \ProvideTextCommandDefault{\textOmega}{%
2145 \ensuremath\Omega
2146 }
2147 \ProvideTextCommandDefault{\textPhi}{%
2148 \ensuremath\Phi
2149 }
2150 \ProvideTextCommandDefault{\textSigma}{%
2151 \ensuremath\Sigma
2152 }
2153 \ProvideTextCommandDefault{\textTheta}{%
2154 \ensuremath\Theta
2155 }
2156 \ProvideTextCommandDefault{\textalpha}{%
2157 \ensuremath\alpha
2158 }
2159 \ProvideTextCommandDefault{\textapproxequal}{%
2160 \ensuremath\approx
2161 }
2162 \ProvideTextCommandDefault{\textblacksquare}{%
2163 \vrule \@width .3em \@height .4em \@depth -.1em\relax
2164 }
2165 \ProvideTextCommandDefault{\textcent}{%
2166 \TextSymbolUnavailable\textcent
2167 }
2168 \ProvideTextCommandDefault{\textdegree}{%
2169 \ensuremath{{^\circ}}%
2170 }
2171 \ProvideTextCommandDefault{\textdelta}{%
2172 \ensuremath\delta
2173 }
2174 \ProvideTextCommandDefault{\textdiv}{%
2175 \TextSymbolUnavailable\textdiv
2176 }
2177 \ProvideTextCommandDefault{\textepsilon}{%
2178 \ensuremath\varepsilon
2179 }
2180 \ProvideTextCommandDefault{\textequivalence}{%
2181 \ensuremath\equiv
2182 }
2183 \ProvideTextCommandDefault{\textflorin}{%
2184 \textit{f}%
2185 }
2186 \ProvideTextCommandDefault{\textgreaterequal}{%
2187 \ensuremath\geq
2188 }
2189 \ProvideTextCommandDefault{\textinfinity}{%
2190 \ensuremath\infty
2191 }
2192 \ProvideTextCommandDefault{\textintersection}{%
2193 \ensuremath\cap
2194 }
2195 \ProvideTextCommandDefault{\textlessequal}{%
2196 \ensuremath\leq
2197 }
2198 \ProvideTextCommandDefault{\textlnot}{%
2199 \ensuremath\lnot
```

```
2200 }
2201 \ProvideTextCommandDefault{\textmu}{%
2202 \ensuremath\mu
2203 }
2204 \ProvideTextCommandDefault{\textnsuperior}{%
2205 \ensuremath{{^n}}%
2206 }
2207 \ProvideTextCommandDefault{\textonehalf}{%
2208 \ensuremath{\frac12}%
2209 }
2210 \ProvideTextCommandDefault{\textonequarter}{%
2211 \ensuremath{\frac14}%
2212 }
2213 \ProvideTextCommandDefault{\textpeseta}{%
2214 Pt%
2215 }
2216 \ProvideTextCommandDefault{\textphi}{%
2217 \ensuremath\phi
2218 }
2219 \ProvideTextCommandDefault{\textpi}{%
2220 \ensuremath\pi
2221 }
2222 \ProvideTextCommandDefault{\textpm}{%
2223 \ensuremath\pm
2224 }
2225 \ProvideTextCommandDefault{\textrevlogicalnot}{%
2226 \begingroup
2227 \@ifundefined{reflectbox}{%
2228 \TextSymbolUnavailable\textrevlogicalnot
2229 }{%
2230 \def\@revlogicalnot##1##2{%
2231 \reflectbox{$##1##2$}%
2232 }%
2233 \ensuremath{\mathpalette\@revlogicalnot\lnot}%
2234 }%
2235 \endgroup
2236 }
2237 \ProvideTextCommandDefault{\textsigma}{%
2238 \ensuremath\sigma
2239 }
2240 \ProvideTextCommandDefault{\textsurd}{%
2241 \ensuremath\surd
2242 }
2243 \ProvideTextCommandDefault{\texttau}{%
2244 \ensuremath\tau
2245 }
2246 \ProvideTextCommandDefault{\texttwosuperior}{%
2247 \ensuremath{{^2}}%
2248 }
2249 \ProvideTextCommandDefault{\textyen}{%
2250 \TextSymbolUnavailable\textyen
2251 }
2252 \DeclareInputText{128}{\c C}
2253 \DeclareInputText{129}{\"u}
2254 \DeclareInputText{130}{\@tabacckludge'e}
2255 \DeclareInputText{131}{\^a}
2256 \DeclareInputText{132}{\"a}
2257 \DeclareInputText{133}{\@tabacckludge'a}
```

```
2258 \DeclareInputText{134}{\r a}
2259 \DeclareInputText{135}{\c c}
2260 \DeclareInputText{136}{\^e}
2261 \DeclareInputText{137}{\"e}
2262 \DeclareInputText{138}{\@tabacckludge'e}
2263 \DeclareInputText{139}{\"\i}
2264 \DeclareInputText{140}{\^\i}
2265 \DeclareInputText{141}{\@tabacckludge'\i}
2266 \DeclareInputText{142}{\"A}
2267 \DeclareInputText{143}{\r A}
2268 \DeclareInputText{144}{\@tabacckludge'E}
2269 \DeclareInputText{145}{\ae}
2270 \DeclareInputText{146}{\AE}
2271 \DeclareInputText{147}{\^o}
2272 \DeclareInputText{148}{\"o}
2273 \DeclareInputText{149}{\@tabacckludge'o}
2274 \DeclareInputText{150}{\^u}
2275 \DeclareInputText{151}{\@tabacckludge'u}
2276 \DeclareInputText{152}{\"y}
2277 \DeclareInputText{153}{\"O}
2278 \DeclareInputText{154}{\"U}
2279 \DeclareInputText{155}{\textcent}
2280 \DeclareInputText{156}{\textsterling}
2281 \DeclareInputText{157}{\textyen}
2282 \DeclareInputText{158}{\textpeseta}
2283 \DeclareInputText{159}{\textflorin}
2284 \DeclareInputText{160}{\@tabacckludge'a}
2285 \DeclareInputText{161}{\@tabacckludge'\i}
2286 \DeclareInputText{162}{\@tabacckludge'o}
2287 \DeclareInputText{163}{\@tabacckludge'u}
2288 \DeclareInputText{164}{\~n}
2289 \DeclareInputText{165}{\~N}
2290 \DeclareInputText{166}{\textordfeminine}
2291 \DeclareInputText{167}{\textordmasculine}
2292 \DeclareInputText{168}{\textquestiondown}
2293 \DeclareInputText{169}{\textrevlogicalnot}
2294 \DeclareInputText{170}{\textlnot}
2295 \DeclareInputText{171}{\textonehalf}
2296 \DeclareInputText{172}{\textonequarter}
2297 \DeclareInputText{173}{\textexclamdown}
2298 \DeclareInputText{174}{\guillemotleft}
2299 \DeclareInputText{175}{\guillemotright}
2300 \DeclareInputText{176}{\textltshade}
2301 \DeclareInputText{177}{\textshade}
2302 \DeclareInputText{178}{\textdkshade}
2303 \DeclareInputText{179}{\textSFxi}
2304 \DeclareInputText{180}{\textSFix}
2305 \DeclareInputText{181}{\textSFxix}
2306 \DeclareInputText{182}{\textSFxx}
2307 \DeclareInputText{183}{\textSFxxi}
2308 \DeclareInputText{184}{\textSFxxii}
2309 \DeclareInputText{185}{\textSFxxiii}
2310 \DeclareInputText{186}{\textSFxxiv}
2311 \DeclareInputText{187}{\textSFxxv}
2312 \DeclareInputText{188}{\textSFxxvi}
2313 \DeclareInputText{189}{\textSFxxvii}
2314 \DeclareInputText{190}{\textSFxxviii}
2315 \DeclareInputText{191}{\textSFiii}
```

```
2316 \DeclareInputText{192}{\textSFii}
2317 \DeclareInputText{193}{\textSFvii}
2318 \DeclareInputText{194}{\textSFvi}
2319 \DeclareInputText{195}{\textSFviii}
2320 \DeclareInputText{196}{\textSFx}
2321 \DeclareInputText{197}{\textSFv}
2322 \DeclareInputText{198}{\textSFxxxvi}
2323 \DeclareInputText{199}{\textSFxxxvii}
2324 \DeclareInputText{200}{\textSFxxxviii}
2325 \DeclareInputText{201}{\textSFxxxix}
2326 \DeclareInputText{202}{\textSFxl}
2327 \DeclareInputText{203}{\textSFxli}
2328 \DeclareInputText{204}{\textSFxlii}
2329 \DeclareInputText{205}{\textSFxliii}
2330 \DeclareInputText{206}{\textSFxliv}
2331 \DeclareInputText{207}{\textSFxlv}
2332 \DeclareInputText{208}{\textSFxlvi}
2333 \DeclareInputText{209}{\textSFxlvii}
2334 \DeclareInputText{210}{\textSFxlviii}
2335 \DeclareInputText{211}{\textSFxlix}
2336 \DeclareInputText{212}{\textSFl}
2337 \DeclareInputText{213}{\textSFli}
2338 \DeclareInputText{214}{\textSFlii}
2339 \DeclareInputText{215}{\textSFliii}
2340 \DeclareInputText{216}{\textSFliv}
2341 \DeclareInputText{217}{\textSFiv}
2342 \DeclareInputText{218}{\textSFi}
2343 \DeclareInputText{219}{\textblock}
2344 \DeclareInputText{220}{\textdnblock}
2345 \DeclareInputText{221}{\textlfblock}
2346 \DeclareInputText{222}{\textrtblock}
2347 \DeclareInputText{223}{\textupblock}
2348 \DeclareInputText{224}{\textalpha}
2349 \DeclareInputText{225}{\ss}
2350 \DeclareInputText{226}{\textGamma}
2351 \DeclareInputText{227}{\textpi}
2352 \DeclareInputText{228}{\textSigma}
2353 \DeclareInputText{229}{\textsigma}
2354 \DeclareInputText{230}{\textmu}
2355 \DeclareInputText{231}{\texttau}
2356 \DeclareInputText{232}{\textPhi}
2357 \DeclareInputText{233}{\textTheta}
2358 \DeclareInputText{234}{\textOmega}
2359 \DeclareInputText{235}{\textdelta}
2360 \DeclareInputText{236}{\textinfinity}
2361 \DeclareInputText{237}{\textphi}
2362 \DeclareInputText{238}{\textepsilon}
2363 \DeclareInputText{239}{\textintersection}
2364 \DeclareInputText{240}{\textequivalence}
2365 \DeclareInputText{241}{\textpm}
2366 \DeclareInputText{242}{\textgreaterequal}
2367 \DeclareInputText{243}{\textlessequal}
2368 \DeclareInputText{246}{\textdiv}
2369 \DeclareInputText{247}{\textapproxequal}
2370 \DeclareInputText{248}{\textdegree}
2371 \DeclareInputText{249}{\textbullet}
2372 \DeclareInputText{250}{\textperiodcentered}
2373 \DeclareInputText{251}{\textsurd}
```

```
2374 \DeclareInputText{252}{\textnsuperior}
2375 \DeclareInputText{253}{\texttwosuperior}
2376 \DeclareInputText{254}{\textblacksquare}
2377 \DeclareInputText{255}{\nobreakspace}
2378 \RestoreAtCatcode
2379 (/cp437)
```
# 2.5.17 Encoding cp850

```
2380 *cp850)
2381 \ProvidesFile{x-cp850.def}%
2382 [2011/05/27 v1.10 Input encoding cp850 (inputenx)]%
2383 \edef\RestoreAtCatcode{\catcode64=\the\catcode64\relax}
2384 \makeatletter
2385 \ProvideTextCommandDefault{\textasciiacute}{%
2386 \@tabacckludge'{}%
2387 }
2388 \ProvideTextCommandDefault{\textasciidieresis}{%
2389 \"{}%
2390 }
2391 \ProvideTextCommandDefault{\textasciimacron}{%
2392 \@tabacckludge={}%
2393 }
2394 \ProvideTextCommandDefault{\textblacksquare}{%
2395 \vrule \@width .3em \@height .4em \@depth -.1em\relax
2396 }
2397 \ProvideTextCommandDefault{\textbrokenbar}{%
2398 \TextSymbolUnavailable\textbrokenbar
2399 }
2400 \ProvideTextCommandDefault{\textcent}{%
2401 \TextSymbolUnavailable\textcent
2402 }
2403 \ProvideTextCommandDefault{\textcurrency}{%
2404 \TextSymbolUnavailable\textcurrency
2405 }
2406 \ProvideTextCommandDefault{\textdbllowline}{%
2407 \begingroup
2408 \sbox0{\textunderscore}%
2409 \leavevmode
2410 \ifdim\dp0<.2ex\relax
2411 \rlap{\raisebox{-.2ex}[0pt]{\textunderscore}}%
2412 \else
2413 \rlap{\raisebox{.2ex}[0pt]{\textunderscore}}%
2414 \overrightarrow{f}2415 \textunderscore
2416 \endgroup
2417 }
2418 \ProvideTextCommandDefault{\textdegree}{%
2419 \ensuremath{{^\circ}}%
2420 }
2421 \ProvideTextCommandDefault{\textdiv}{%
2422 \TextSymbolUnavailable\textdiv
2423 }
2424 \ProvideTextCommandDefault{\textflorin}{%
2425 \textit{f}%
2426 }
2427 \ProvideTextCommandDefault{\textlnot}{%
2428 \ensuremath\lnot
2429 }
```

```
2430 \ProvideTextCommandDefault{\textmu}{%
2431 \ensuremath\mu
2432 }
2433 \ProvideTextCommandDefault{\textonehalf}{%
2434 \ensuremath{\frac12}%
2435 }
2436 \ProvideTextCommandDefault{\textonequarter}{%
2437 \ensuremath{\frac14}%
2438 }
2439 \ProvideTextCommandDefault{\textonesuperior}{%
2440 \ensuremath{{^1}}%
2441 }
2442 \ProvideTextCommandDefault{\textpm}{%
2443 \ensuremath\pm
2444 }
2445 \ProvideTextCommandDefault{\textthreequarters}{%
2446 \ensuremath{\frac34}%
2447 }
2448 \ProvideTextCommandDefault{\textthreesuperior}{%
2449 \ensuremath{{^3}}%
2450 }
2451 \ProvideTextCommandDefault{\texttimes}{%
2452 \ensuremath\times
2453 }
2454 \ProvideTextCommandDefault{\texttwosuperior}{%
2455 \ensuremath{{^2}}%
2456 }
2457 \ProvideTextCommandDefault{\textyen}{%
2458 \TextSymbolUnavailable\textyen
2459 }
2460 \DeclareInputText{128}{\c C}
2461 \DeclareInputText{129}{\"u}
2462 \DeclareInputText{130}{\@tabacckludge'e}
2463 \DeclareInputText{131}{\^a}
2464 \DeclareInputText{132}{\"a}
2465 \DeclareInputText{133}{\@tabacckludge'a}
2466 \DeclareInputText{134}{\r a}
2467 \DeclareInputText{135}{\c c}
2468 \DeclareInputText{136}{\^e}
2469 \DeclareInputText{137}{\"e}
2470 \DeclareInputText{138}{\@tabacckludge'e}
2471 \DeclareInputText{139}{\"\i}
2472 \DeclareInputText{140}{\^\i}
2473 \DeclareInputText{141}{\@tabacckludge'\i}
2474 \DeclareInputText{142}{\"A}
2475 \DeclareInputText{143}{\r A}
2476 \DeclareInputText{144}{\@tabacckludge'E}
2477 \DeclareInputText{145}{\ae}
2478 \DeclareInputText{146}{\AE}
2479 \DeclareInputText{147}{\^o}
2480 \DeclareInputText{148}{\"o}
2481 \DeclareInputText{149}{\@tabacckludge'o}
2482 \DeclareInputText{150}{\^u}
2483 \DeclareInputText{151}{\@tabacckludge'u}
2484 \DeclareInputText{152}{\"y}
2485 \DeclareInputText{153}{\"O}
2486 \DeclareInputText{154}{\"U}
2487 \DeclareInputText{155}{\o}
```

```
2488 \DeclareInputText{156}{\textsterling}
2489 \DeclareInputText{157}{\O}
2490 \DeclareInputText{158}{\texttimes}
2491 \DeclareInputText{159}{\textflorin}
2492 \DeclareInputText{160}{\@tabacckludge'a}
2493 \DeclareInputText{161}{\@tabacckludge'\i}
2494 \DeclareInputText{162}{\@tabacckludge'o}
2495 \DeclareInputText{163}{\@tabacckludge'u}
2496 \DeclareInputText{164}{\~n}
2497 \DeclareInputText{165}{\~N}
2498 \DeclareInputText{166}{\textordfeminine}
2499 \DeclareInputText{167}{\textordmasculine}
2500 \DeclareInputText{168}{\textquestiondown}
2501 \DeclareInputText{169}{\textregistered}
2502 \DeclareInputText{170}{\textlnot}
2503 \DeclareInputText{171}{\textonehalf}
2504 \DeclareInputText{172}{\textonequarter}
2505 \DeclareInputText{173}{\textexclamdown}
2506 \DeclareInputText{174}{\guillemotleft}
2507 \DeclareInputText{175}{\guillemotright}
2508 \DeclareInputText{176}{\textltshade}
2509 \DeclareInputText{177}{\textshade}
2510 \DeclareInputText{178}{\textdkshade}
2511 \DeclareInputText{179}{\textSFxi}
2512 \DeclareInputText{180}{\textSFix}
2513 \DeclareInputText{181}{\@tabacckludge'A}
2514 \DeclareInputText{182}{\^A}
2515 \DeclareInputText{183}{\@tabacckludge'A}
2516 \DeclareInputText{184}{\textcopyright}
2517 \DeclareInputText{185}{\textSFxxiii}
2518 \DeclareInputText{186}{\textSFxxiv}
2519 \DeclareInputText{187}{\textSFxxv}
2520 \DeclareInputText{188}{\textSFxxvi}
2521 \DeclareInputText{189}{\textcent}
2522 \DeclareInputText{190}{\textyen}
2523 \DeclareInputText{191}{\textSFiii}
2524 \DeclareInputText{192}{\textSFii}
2525 \DeclareInputText{193}{\textSFvii}
2526 \DeclareInputText{194}{\textSFvi}
2527 \DeclareInputText{195}{\textSFviii}
2528 \DeclareInputText{196}{\textSFx}
2529 \DeclareInputText{197}{\textSFv}
2530 \DeclareInputText{198}{\~a}
2531 \DeclareInputText{199}{\~A}
2532 \DeclareInputText{200}{\textSFxxxviii}
2533 \DeclareInputText{201}{\textSFxxxix}
2534 \DeclareInputText{202}{\textSFxl}
2535 \DeclareInputText{203}{\textSFxli}
2536 \DeclareInputText{204}{\textSFxlii}
2537 \DeclareInputText{205}{\textSFxliii}
2538 \DeclareInputText{206}{\textSFxliv}
2539 \DeclareInputText{207}{\textcurrency}
2540 \DeclareInputText{208}{\dh}
2541 \DeclareInputText{209}{\DH}
2542 \DeclareInputText{210}{\^E}
2543 \DeclareInputText{211}{\"E}
2544 \DeclareInputText{212}{\@tabacckludge'E}
2545 \DeclareInputText{213}{\i}
```

```
2546 \DeclareInputText{214}{\@tabacckludge'I}
2547 \DeclareInputText{215}{\^I}
2548 \DeclareInputText{216}{\"I}
2549 \DeclareInputText{217}{\textSFiv}
2550 \DeclareInputText{218}{\textSFi}
2551 \DeclareInputText{219}{\textblock}
2552 \DeclareInputText{220}{\textdnblock}
2553 \DeclareInputText{221}{\textbrokenbar}
2554 \DeclareInputText{222}{\@tabacckludge'I}
2555 \DeclareInputText{223}{\textupblock}
2556 \DeclareInputText{224}{\@tabacckludge'O}
2557 \DeclareInputText{225}{\ss}
2558 \DeclareInputText{226}{\^O}
2559 \DeclareInputText{227}{\@tabacckludge'O}
2560 \DeclareInputText{228}{\~o}
2561 \DeclareInputText{229}{\~O}
2562 \DeclareInputText{230}{\textmu}
2563 \DeclareInputText{231}{\th}
2564 \DeclareInputText{232}{\TH}
2565 \DeclareInputText{233}{\@tabacckludge'U}
2566 \DeclareInputText{234}{\^U}
2567 \DeclareInputText{235}{\@tabacckludge'U}
2568 \DeclareInputText{236}{\@tabacckludge'y}
2569 \DeclareInputText{237}{\@tabacckludge'Y}
2570 \DeclareInputText{238}{\textasciimacron}
2571 \DeclareInputText{239}{\textasciiacute}
2572 \DeclareInputText{240}{\-}
2573 \DeclareInputText{241}{\textpm}
2574 \DeclareInputText{242}{\textdbllowline}
2575 \DeclareInputText{243}{\textthreequarters}
2576 \DeclareInputText{244}{\textparagraph}
2577 \DeclareInputText{245}{\textsection}
2578 \DeclareInputText{246}{\textdiv}
2579 \DeclareInputText{247}{\c\ }
2580 \DeclareInputText{248}{\textdegree}
2581 \DeclareInputText{249}{\textasciidieresis}
2582 \DeclareInputText{250}{\textperiodcentered}
2583 \DeclareInputText{251}{\textonesuperior}
2584 \DeclareInputText{252}{\textthreesuperior}
2585 \DeclareInputText{253}{\texttwosuperior}
2586 \DeclareInputText{254}{\textblacksquare}
2587 \DeclareInputText{255}{\nobreakspace}
2588 \RestoreAtCatcode
2589 (/cp850)
```
# 2.5.18 Encoding cp852

```
2590 \langle*cp852\rangle2591 \ProvidesFile{x-cp852.def}%
2592 [2011/05/27 v1.10 Input encoding cp852 (inputenx)]%
2593 \edef\RestoreAtCatcode{\catcode64=\the\catcode64\relax}
2594 \makeatletter
2595 \ProvideTextCommandDefault{\textacutedbl}{%
2596 \H{}%
2597 }
2598 \ProvideTextCommandDefault{\textasciiacute}{%
2599 \@tabacckludge'{}%
2600 }
2601 \ProvideTextCommandDefault{\textasciibreve}{%
```

```
2602 \u{}%
2603 }
2604 \ProvideTextCommandDefault{\textasciicaron}{%
2605 \quad \text{v} { }%
2606 }
2607 \ProvideTextCommandDefault{\textasciidieresis}{%
2608 \"{}%
2609 }
2610 \ProvideTextCommandDefault{\textblacksquare}{%
2611 \vrule \@width .3em \@height .4em \@depth -.1em\relax
2612 }
2613 \ProvideTextCommandDefault{\textcurrency}{%
2614 \TextSymbolUnavailable\textcurrency
2615 }
2616 \ProvideTextCommandDefault{\textdegree}{%
2617 \ensuremath{{^\circ}}%
2618 }
2619 \ProvideTextCommandDefault{\textdiv}{%
2620 \TextSymbolUnavailable\textdiv
2621 }
2622 \ProvideTextCommandDefault{\textlnot}{%
2623 \ensuremath\lnot
2624 }
2625 \ProvideTextCommandDefault{\texttimes}{%
2626 \ensuremath\times
2627 }
2628 \DeclareInputText{128}{\c C}
2629 \DeclareInputText{129}{\"u}
2630 \DeclareInputText{130}{\@tabacckludge'e}
2631 \DeclareInputText{131}{\^a}
2632 \DeclareInputText{132}{\"a}
2633 \DeclareInputText{133}{\r u}
2634 \DeclareInputText{134}{\@tabacckludge'c}
2635 \DeclareInputText{135}{\c c}
2636 \DeclareInputText{136}{\l}
2637 \DeclareInputText{137}{\"e}
2638 \DeclareInputText{138}{\H O}
2639 \DeclareInputText{139}{\H o}
2640 \DeclareInputText{140}{\^\i}
2641 \DeclareInputText{141}{\@tabacckludge'Z}
2642 \DeclareInputText{142}{\"A}
2643 \DeclareInputText{143}{\@tabacckludge'C}
2644 \DeclareInputText{144}{\@tabacckludge'E}
2645 \DeclareInputText{145}{\@tabacckludge'L}
2646 \DeclareInputText{146}{\@tabacckludge'l}
2647 \DeclareInputText{147}{\^o}
2648 \DeclareInputText{148}{\"o}
2649 \DeclareInputText{149}{\v L}
2650 \DeclareInputText{150}{\v l}
2651 \DeclareInputText{151}{\@tabacckludge'S}
2652 \DeclareInputText{152}{\@tabacckludge's}
2653 \DeclareInputText{153}{\"O}
2654 \DeclareInputText{154}{\"U}
2655 \DeclareInputText{155}{\v T}
2656 \DeclareInputText{156}{\v t}
2657 \DeclareInputText{157}{\L}
2658 \DeclareInputText{158}{\texttimes}
2659 \DeclareInputText{159}{\v c}
```

```
2660 \DeclareInputText{160}{\@tabacckludge'a}
2661 \DeclareInputText{161}{\@tabacckludge'\i}
2662 \DeclareInputText{162}{\@tabacckludge'o}
2663 \DeclareInputText{163}{\@tabacckludge'u}
2664 \DeclareInputText{164}{\k A}
2665 \DeclareInputText{165}{\k a}
2666 \DeclareInputText{166}{\v Z}
2667 \DeclareInputText{167}{\v z}
2668 \DeclareInputText{168}{\k E}
2669 \DeclareInputText{169}{\k e}
2670 \DeclareInputText{170}{\textlnot}
2671 \DeclareInputText{171}{\@tabacckludge'z}
2672 \DeclareInputText{172}{\v C}
2673 \DeclareInputText{173}{\c s}
2674 \DeclareInputText{174}{\guillemotleft}
2675 \DeclareInputText{175}{\guillemotright}
2676 \DeclareInputText{176}{\textltshade}
2677 \DeclareInputText{177}{\textshade}
2678 \DeclareInputText{178}{\textdkshade}
2679 \DeclareInputText{179}{\textSFxi}
2680 \DeclareInputText{180}{\textSFix}
2681 \DeclareInputText{181}{\@tabacckludge'A}
2682 \DeclareInputText{182}{\^A}
2683 \DeclareInputText{183}{\v E}
2684 \DeclareInputText{184}{\c S}
2685 \DeclareInputText{185}{\textSFxxiii}
2686 \DeclareInputText{186}{\textSFxxiv}
2687 \DeclareInputText{187}{\textSFxxv}
2688 \DeclareInputText{188}{\textSFxxvi}
2689 \DeclareInputText{189}{\.Z}
2690 \DeclareInputText{190}{\.z}
2691 \DeclareInputText{191}{\textSFiii}
2692 \DeclareInputText{192}{\textSFii}
2693 \DeclareInputText{193}{\textSFvii}
2694 \DeclareInputText{194}{\textSFvi}
2695 \DeclareInputText{195}{\textSFviii}
2696 \DeclareInputText{196}{\textSFx}
2697 \DeclareInputText{197}{\textSFv}
2698 \DeclareInputText{198}{\u A}
2699 \DeclareInputText{199}{\u a}
2700 \DeclareInputText{200}{\textSFxxxviii}
2701 \DeclareInputText{201}{\textSFxxxix}
2702 \DeclareInputText{202}{\textSFxl}
2703 \DeclareInputText{203}{\textSFxli}
2704 \DeclareInputText{204}{\textSFxlii}
2705 \DeclareInputText{205}{\textSFxliii}
2706 \DeclareInputText{206}{\textSFxliv}
2707 \DeclareInputText{207}{\textcurrency}
2708 \DeclareInputText{208}{\dj}
2709 \DeclareInputText{209}{\DJ}
2710 \DeclareInputText{210}{\v D}
2711 \DeclareInputText{211}{\"E}
2712 \DeclareInputText{212}{\v d}
2713 \DeclareInputText{213}{\v N}
2714 \DeclareInputText{214}{\@tabacckludge'I}
2715 \DeclareInputText{215}{\^I}
2716 \DeclareInputText{216}{\v e}
2717 \DeclareInputText{217}{\textSFiv}
```

```
2718 \DeclareInputText{218}{\textSFi}
2719 \DeclareInputText{219}{\textblock}
2720 \DeclareInputText{220}{\textdnblock}
2721 \DeclareInputText{221}{\c T}
2722 \DeclareInputText{222}{\r U}
2723 \DeclareInputText{223}{\textupblock}
2724 \DeclareInputText{224}{\@tabacckludge'O}
2725 \DeclareInputText{225}{\ss}
2726 \DeclareInputText{226}{\^O}
2727 \DeclareInputText{227}{\@tabacckludge'N}
2728 \DeclareInputText{228}{\@tabacckludge'n}
2729 \DeclareInputText{229}{\v n}
2730 \DeclareInputText{230}{\v S}
2731 \DeclareInputText{231}{\v s}
2732 \DeclareInputText{232}{\@tabacckludge'R}
2733 \DeclareInputText{233}{\@tabacckludge'U}
2734 \DeclareInputText{234}{\@tabacckludge'r}
2735 \DeclareInputText{235}{\H U}
2736 \DeclareInputText{236}{\@tabacckludge'y}
2737 \DeclareInputText{237}{\@tabacckludge'Y}
2738 \DeclareInputText{238}{\c t}
2739 \DeclareInputText{239}{\textasciiacute}
2740 \DeclareInputText{240}{\-}
2741 \DeclareInputText{241}{\textacutedbl}
2742 \DeclareInputText{242}{\k{}}
2743 \DeclareInputText{243}{\textasciicaron}
2744 \DeclareInputText{244}{\textasciibreve}
2745 \DeclareInputText{245}{\textsection}
2746 \DeclareInputText{246}{\textdiv}
2747 \DeclareInputText{247}{\c\ }
2748 \DeclareInputText{248}{\textdegree}
2749 \DeclareInputText{249}{\textasciidieresis}
2750 \DeclareInputText{250}{\.{}}
2751 \DeclareInputText{251}{\H u}
2752 \DeclareInputText{252}{\v R}
2753 \DeclareInputText{253}{\v r}
2754 \DeclareInputText{254}{\textblacksquare}
2755 \DeclareInputText{255}{\nobreakspace}
2756 \RestoreAtCatcode
2757 (/cp852)
2.5.19 Encoding cp855
2758 *cp8552759 \ProvidesFile{x-cp855.def}%
2760 [2011/05/27 v1.10 Input encoding cp855 (inputenx)]%
2761 \edef\RestoreAtCatcode{\catcode64=\the\catcode64\relax}
2762 \makeatletter
2763 \ProvideTextCommandDefault{\textblacksquare}{%
2764 \vrule \@width .3em \@height .4em \@depth -.1em\relax
2765 }
2766 \ProvideTextCommandDefault{\textcurrency}{%
2767 \TextSymbolUnavailable\textcurrency
2768 }
```

```
2769 \ProvideTextCommandDefault{\textnumero}{%
```

```
2770 N%
```

```
2771 \bgroup
```

```
2772 \check@mathfonts
```

```
2773 \fontsize\sf@size\z@
```

```
2774 \math@fontsfalse
2775 \selectfont
2776 \ooalign{%
2777 \raise0.5ex\hbox{o}%
2778 \crcr
2779 \hline
2780 }%
2781 \egroup
2782 }
2783 \DeclareInputText{128}{\cyrdje}
2784 \DeclareInputText{129}{\CYRDJE}
2785 \DeclareInputText{130}{\@tabacckludge'\cyrg}
2786 \DeclareInputText{131}{\@tabacckludge'\CYRG}
2787 \DeclareInputText{132}{\cyryo}
2788 \DeclareInputText{133}{\CYRYO}
2789 \DeclareInputText{134}{\cyrie}
2790 \DeclareInputText{135}{\CYRIE}
2791 \DeclareInputText{136}{\cyrdze}
2792 \DeclareInputText{137}{\CYRDZE}
2793 \DeclareInputText{138}{\cyrii}
2794 \DeclareInputText{139}{\CYRII}
2795 \DeclareInputText{140}{\cyryi}
2796 \DeclareInputText{141}{\CYRYI}
2797 \DeclareInputText{142}{\cyrje}
2798 \DeclareInputText{143}{\CYRJE}
2799 \DeclareInputText{144}{\cyrlje}
2800 \DeclareInputText{145}{\CYRLJE}
2801 \DeclareInputText{146}{\cyrnje}
2802 \DeclareInputText{147}{\CYRNJE}
2803 \DeclareInputText{148}{\cyrtshe}
2804 \DeclareInputText{149}{\CYRTSHE}
2805 \DeclareInputText{150}{\@tabacckludge'\cyrk}
2806 \DeclareInputText{151}{\@tabacckludge'\CYRK}
2807 \DeclareInputText{152}{\cyrushrt}
2808 \DeclareInputText{153}{\CYRUSHRT}
2809 \DeclareInputText{154}{\cyrdzhe}
2810 \DeclareInputText{155}{\CYRDZHE}
2811 \DeclareInputText{156}{\cyryu}
2812 \DeclareInputText{157}{\CYRYU}
2813 \DeclareInputText{158}{\cyrhrdsn}
2814 \DeclareInputText{159}{\CYRHRDSN}
2815 \DeclareInputText{160}{\cyra}
2816 \DeclareInputText{161}{\CYRA}
2817 \DeclareInputText{162}{\cyrb}
2818 \DeclareInputText{163}{\CYRB}
2819 \DeclareInputText{164}{\cyrc}
2820 \DeclareInputText{165}{\CYRC}
2821 \DeclareInputText{166}{\cyrd}
2822 \DeclareInputText{167}{\CYRD}
2823 \DeclareInputText{168}{\cyre}
2824 \DeclareInputText{169}{\CYRE}
2825 \DeclareInputText{170}{\cyrf}
2826 \DeclareInputText{171}{\CYRF}
2827 \DeclareInputText{172}{\cyrg}
2828 \DeclareInputText{173}{\CYRG}
2829 \DeclareInputText{174}{\guillemotleft}
2830 \DeclareInputText{175}{\guillemotright}
2831 \DeclareInputText{176}{\textltshade}
```

```
2832 \DeclareInputText{177}{\textshade}
2833 \DeclareInputText{178}{\textdkshade}
2834 \DeclareInputText{179}{\textSFxi}
2835 \DeclareInputText{180}{\textSFix}
2836 \DeclareInputText{181}{\cyrh}
2837 \DeclareInputText{182}{\CYRH}
2838 \DeclareInputText{183}{\cyri}
2839 \DeclareInputText{184}{\CYRI}
2840 \DeclareInputText{185}{\textSFxxiii}
2841 \DeclareInputText{186}{\textSFxxiv}
2842 \DeclareInputText{187}{\textSFxxv}
2843 \DeclareInputText{188}{\textSFxxvi}
2844 \DeclareInputText{189}{\cyrishrt}
2845 \DeclareInputText{190}{\CYRISHRT}
2846 \DeclareInputText{191}{\textSFiii}
2847 \DeclareInputText{192}{\textSFii}
2848 \DeclareInputText{193}{\textSFvii}
2849 \DeclareInputText{194}{\textSFvi}
2850 \DeclareInputText{195}{\textSFviii}
2851 \DeclareInputText{196}{\textSFx}
2852 \DeclareInputText{197}{\textSFv}
2853 \DeclareInputText{198}{\cyrk}
2854 \DeclareInputText{199}{\CYRK}
2855 \DeclareInputText{200}{\textSFxxxviii}
2856 \DeclareInputText{201}{\textSFxxxix}
2857 \DeclareInputText{202}{\textSFxl}
2858 \DeclareInputText{203}{\textSFxli}
2859 \DeclareInputText{204}{\textSFxlii}
2860 \DeclareInputText{205}{\textSFxliii}
2861 \DeclareInputText{206}{\textSFxliv}
2862 \DeclareInputText{207}{\textcurrency}
2863 \DeclareInputText{208}{\cyrl}
2864 \DeclareInputText{209}{\CYRL}
2865 \DeclareInputText{210}{\cyrm}
2866 \DeclareInputText{211}{\CYRM}
2867 \DeclareInputText{212}{\cyrn}
2868 \DeclareInputText{213}{\CYRN}
2869 \DeclareInputText{214}{\cyro}
2870 \DeclareInputText{215}{\CYRO}
2871 \DeclareInputText{216}{\cyrp}
2872 \DeclareInputText{217}{\textSFiv}
2873 \DeclareInputText{218}{\textSFi}
2874 \DeclareInputText{219}{\textblock}
2875 \DeclareInputText{220}{\textdnblock}
2876 \DeclareInputText{221}{\CYRP}
2877 \DeclareInputText{222}{\cyrya}
2878 \DeclareInputText{223}{\textupblock}
2879 \DeclareInputText{224}{\CYRYA}
2880 \DeclareInputText{225}{\cyrr}
2881 \DeclareInputText{226}{\CYRR}
2882 \DeclareInputText{227}{\cyrs}
2883 \DeclareInputText{228}{\CYRS}
2884 \DeclareInputText{229}{\cyrt}
2885 \DeclareInputText{230}{\CYRT}
2886 \DeclareInputText{231}{\cyru}
2887 \DeclareInputText{232}{\CYRU}
2888 \DeclareInputText{233}{\cyrzh}
2889 \DeclareInputText{234}{\CYRZH}
```

```
2890 \DeclareInputText{235}{\cyrv}
2891 \DeclareInputText{236}{\CYRV}
2892 \DeclareInputText{237}{\cyrsftsn}
2893 \DeclareInputText{238}{\CYRSFTSN}
2894 \DeclareInputText{239}{\textnumero}
2895 \DeclareInputText{240}{\-}
2896 \DeclareInputText{241}{\cyrery}
2897 \DeclareInputText{242}{\CYRERY}
2898 \DeclareInputText{243}{\cyrz}
2899 \DeclareInputText{244}{\CYRZ}
2900 \DeclareInputText{245}{\cyrsh}
2901 \DeclareInputText{246}{\CYRSH}
2902 \DeclareInputText{247}{\cyrerev}
2903 \DeclareInputText{248}{\CYREREV}
2904 \DeclareInputText{249}{\cyrshch}
2905 \DeclareInputText{250}{\CYRSHCH}
2906 \DeclareInputText{251}{\cyrch}
2907 \DeclareInputText{252}{\CYRCH}
2908 \DeclareInputText{253}{\textsection}
2909 \DeclareInputText{254}{\textblacksquare}
2910 \DeclareInputText{255}{\nobreakspace}
2911 \RestoreAtCatcode
2912 \langle/cp855}
```
#### 2.5.20 Encoding cp858

```
2913 \langle*cp858\rangle2914 \ProvidesFile{x-cp858.def}%
2915 [2011/05/27 v1.10 Input encoding cp858 (inputenx)]%
2916 \edef\RestoreAtCatcode{\catcode64=\the\catcode64\relax}
2917 \makeatletter
2918 \ProvideTextCommandDefault{\textasciiacute}{%
2919 \@tabacckludge'{}%
2920 }
2921 \ProvideTextCommandDefault{\textasciidieresis}{%
2922 \"{}%
2923 }
2924 \ProvideTextCommandDefault{\textasciimacron}{%
2925 \@tabacckludge={}%
2926 }
2927 \ProvideTextCommandDefault{\textblacksquare}{%
2928 \vrule \@width .3em \@height .4em \@depth -.1em\relax
2929 }
2930 \ProvideTextCommandDefault{\textbrokenbar}{%
2931 \TextSymbolUnavailable\textbrokenbar
2932 }
2933 \ProvideTextCommandDefault{\textcent}{%
2934 \TextSymbolUnavailable\textcent
2935 }
2936 \ProvideTextCommandDefault{\textcurrency}{%
2937 \TextSymbolUnavailable\textcurrency
2938 }
2939 \ProvideTextCommandDefault{\textdbllowline}{%
2940 \begingroup
2941 \sbox0{\textunderscore}%
2942 \leavevmode
2943 \ifdim\dp0<.2ex\relax
2944 \rlap{\raisebox{-.2ex}[0pt]{\textunderscore}}%
2945 \else
```

```
2946 \rlap{\raisebox{.2ex}[0pt]{\textunderscore}}%
2947 \fi
2948 \textunderscore
2949 \endgroup
2950 }
2951 \ProvideTextCommandDefault{\textdegree}{%
2952 \ensuremath{{^\circ}}%
2953 }
2954 \ProvideTextCommandDefault{\textdiv}{%
2955 \TextSymbolUnavailable\textdiv
2956 }
2957 \ProvideTextCommandDefault{\texteuro}{%
2958 \TextSymbolUnavailable\texteuro
2959 }
2960 \ProvideTextCommandDefault{\textflorin}{%
2961 \textit\{f\}%
2962 }
2963 \ProvideTextCommandDefault{\textlnot}{%
2964 \ensuremath\lnot
2965 }
2966 \ProvideTextCommandDefault{\textmu}{%
2967 \ensuremath\mu
2968 }
2969 \ProvideTextCommandDefault{\textonehalf}{%
2970 \ensuremath{\frac12}%
2971 }
2972 \ProvideTextCommandDefault{\textonequarter}{%
2973 \ensuremath{\frac14}%
2974 }
2975 \ProvideTextCommandDefault{\textonesuperior}{%
2976 \ensuremath{{^1}}%
2977 }
2978 \ProvideTextCommandDefault{\textpm}{%
2979 \ensuremath\pm
2980 }
2981 \ProvideTextCommandDefault{\textthreequarters}{%
2982 \ensuremath{\frac34}%
2983 }
2984 \ProvideTextCommandDefault{\textthreesuperior}{%
2985 \ensuremath{{^3}}%
2986 }
2987 \ProvideTextCommandDefault{\texttimes}{%
2988 \ensuremath\times
2989 }
2990 \ProvideTextCommandDefault{\texttwosuperior}{%
2991 \ensuremath{{^2}}%
2992 }
2993 \ProvideTextCommandDefault{\textyen}{%
2994 \TextSymbolUnavailable\textyen
2995 }
2996 \DeclareInputText{128}{\c C}
2997 \DeclareInputText{129}{\"u}
2998 \DeclareInputText{130}{\@tabacckludge'e}
2999 \DeclareInputText{131}{\^a}
3000 \DeclareInputText{132}{\"a}
3001 \DeclareInputText{133}{\@tabacckludge'a}
3002 \DeclareInputText{134}{\r a}
3003 \DeclareInputText{135}{\c c}
```

```
3004 \DeclareInputText{136}{\^e}
3005 \DeclareInputText{137}{\"e}
3006 \DeclareInputText{138}{\@tabacckludge'e}
3007 \DeclareInputText{139}{\"\i}
3008 \DeclareInputText{140}{\^\i}
3009 \DeclareInputText{141}{\@tabacckludge'\i}
3010 \DeclareInputText{142}{\"A}
3011 \DeclareInputText{143}{\r A}
3012 \DeclareInputText{144}{\@tabacckludge'E}
3013 \DeclareInputText{145}{\ae}
3014 \DeclareInputText{146}{\AE}
3015 \DeclareInputText{147}{\^o}
3016 \DeclareInputText{148}{\"o}
3017 \DeclareInputText{149}{\@tabacckludge'o}
3018 \DeclareInputText{150}{\^u}
3019 \DeclareInputText{151}{\@tabacckludge'u}
3020 \DeclareInputText{152}{\"y}
3021 \DeclareInputText{153}{\"O}
3022 \DeclareInputText{154}{\"U}
3023 \DeclareInputText{155}{\o}
3024 \DeclareInputText{156}{\textsterling}
3025 \DeclareInputText{157}{\O}
3026 \DeclareInputText{158}{\texttimes}
3027 \DeclareInputText{159}{\textflorin}
3028 \DeclareInputText{160}{\@tabacckludge'a}
3029 \DeclareInputText{161}{\@tabacckludge'\i}
3030 \DeclareInputText{162}{\@tabacckludge'o}
3031 \DeclareInputText{163}{\@tabacckludge'u}
3032 \DeclareInputText{164}{\~n}
3033 \DeclareInputText{165}{\~N}
3034 \DeclareInputText{166}{\textordfeminine}
3035 \DeclareInputText{167}{\textordmasculine}
3036 \DeclareInputText{168}{\textquestiondown}
3037 \DeclareInputText{169}{\textregistered}
3038 \DeclareInputText{170}{\textlnot}
3039 \DeclareInputText{171}{\textonehalf}
3040 \DeclareInputText{172}{\textonequarter}
3041 \DeclareInputText{173}{\textexclamdown}
3042 \DeclareInputText{174}{\guillemotleft}
3043 \DeclareInputText{175}{\guillemotright}
3044 \DeclareInputText{176}{\textltshade}
3045 \DeclareInputText{177}{\textshade}
3046 \DeclareInputText{178}{\textdkshade}
3047 \DeclareInputText{179}{\textSFxi}
3048 \DeclareInputText{180}{\textSFix}
3049 \DeclareInputText{181}{\@tabacckludge'A}
3050 \DeclareInputText{182}{\^A}
3051 \DeclareInputText{183}{\@tabacckludge'A}
3052 \DeclareInputText{184}{\textcopyright}
3053 \DeclareInputText{185}{\textSFxxiii}
3054 \DeclareInputText{186}{\textSFxxiv}
3055 \DeclareInputText{187}{\textSFxxv}
3056 \DeclareInputText{188}{\textSFxxvi}
3057 \DeclareInputText{189}{\textcent}
3058 \DeclareInputText{190}{\textyen}
3059 \DeclareInputText{191}{\textSFiii}
3060 \DeclareInputText{192}{\textSFii}
3061 \DeclareInputText{193}{\textSFvii}
```

```
3062 \DeclareInputText{194}{\textSFvi}
3063 \DeclareInputText{195}{\textSFviii}
3064 \DeclareInputText{196}{\textSFx}
3065 \DeclareInputText{197}{\textSFv}
3066 \DeclareInputText{198}{\~a}
3067 \DeclareInputText{199}{\~A}
3068 \DeclareInputText{200}{\textSFxxxviii}
3069 \DeclareInputText{201}{\textSFxxxix}
3070 \DeclareInputText{202}{\textSFxl}
3071 \DeclareInputText{203}{\textSFxli}
3072 \DeclareInputText{204}{\textSFxlii}
3073 \DeclareInputText{205}{\textSFxliii}
3074 \DeclareInputText{206}{\textSFxliv}
3075 \DeclareInputText{207}{\textcurrency}
3076 \DeclareInputText{208}{\dh}
3077 \DeclareInputText{209}{\DH}
3078 \DeclareInputText{210}{\^E}
3079 \DeclareInputText{211}{\"E}
3080 \DeclareInputText{212}{\@tabacckludge'E}
3081 \DeclareInputText{213}{\texteuro}
3082 \DeclareInputText{214}{\@tabacckludge'I}
3083 \DeclareInputText{215}{\^I}
3084 \DeclareInputText{216}{\"I}
3085 \DeclareInputText{217}{\textSFiv}
3086 \DeclareInputText{218}{\textSFi}
3087 \DeclareInputText{219}{\textblock}
3088 \DeclareInputText{220}{\textdnblock}
3089 \DeclareInputText{221}{\textbrokenbar}
3090 \DeclareInputText{222}{\@tabacckludge'I}
3091 \DeclareInputText{223}{\textupblock}
3092 \DeclareInputText{224}{\@tabacckludge'O}
3093 \DeclareInputText{225}{\ss}
3094 \DeclareInputText{226}{\^O}
3095 \DeclareInputText{227}{\@tabacckludge'O}
3096 \DeclareInputText{228}{\~o}
3097 \DeclareInputText{229}{\~O}
3098 \DeclareInputText{230}{\textmu}
3099 \DeclareInputText{231}{\th}
3100 \DeclareInputText{232}{\TH}
3101 \DeclareInputText{233}{\@tabacckludge'U}
3102 \DeclareInputText{234}{\^U}
3103 \DeclareInputText{235}{\@tabacckludge'U}
3104 \DeclareInputText{236}{\@tabacckludge'y}
3105 \DeclareInputText{237}{\@tabacckludge'Y}
3106 \DeclareInputText{238}{\textasciimacron}
3107 \DeclareInputText{239}{\textasciiacute}
3108 \DeclareInputText{240}{\-}
3109 \DeclareInputText{241}{\textpm}
3110 \DeclareInputText{242}{\textdbllowline}
3111 \DeclareInputText{243}{\textthreequarters}
3112 \DeclareInputText{244}{\textparagraph}
3113 \DeclareInputText{245}{\textsection}
3114 \DeclareInputText{246}{\textdiv}
3115 \DeclareInputText{247}{\c\ }
3116 \DeclareInputText{248}{\textdegree}
3117 \DeclareInputText{249}{\textasciidieresis}
3118 \DeclareInputText{250}{\textperiodcentered}
3119 \DeclareInputText{251}{\textonesuperior}
```

```
3120 \DeclareInputText{252}{\textthreesuperior}
3121 \DeclareInputText{253}{\texttwosuperior}
3122 \DeclareInputText{254}{\textblacksquare}
3123 \DeclareInputText{255}{\nobreakspace}
3124 \RestoreAtCatcode
3125 (/cp858)
```
# 2.5.21 Encoding cp865

```
3126 \langle*cp865)
3127 \ProvidesFile{x-cp865.def}%
3128 [2011/05/27 v1.10 Input encoding cp865 (inputenx)]%
3129 \edef\RestoreAtCatcode{\catcode64=\the\catcode64\relax}
3130 \makeatletter
3131 \ProvideTextCommandDefault{\textGamma}{%
3132 \ensuremath\Gamma
3133 }
3134 \ProvideTextCommandDefault{\textOmega}{%
3135 \ensuremath\Omega
3136 }
3137 \ProvideTextCommandDefault{\textPhi}{%
3138 \ensuremath\Phi
3139 }
3140 \ProvideTextCommandDefault{\textSigma}{%
3141 \ensuremath\Sigma
3142 }
3143 \ProvideTextCommandDefault{\textTheta}{%
3144 \ensuremath\Theta
3145 }
3146 \ProvideTextCommandDefault{\textalpha}{%
3147 \ensuremath\alpha
3148 }
3149 \ProvideTextCommandDefault{\textapproxequal}{%
3150 \ensuremath\approx
3151 }
3152 \ProvideTextCommandDefault{\textblacksquare}{%
3153 \vrule \@width .3em \@height .4em \@depth -.1em\relax
3154 }
3155 \ProvideTextCommandDefault{\textcurrency}{%
3156 \TextSymbolUnavailable\textcurrency
3157 }
3158 \ProvideTextCommandDefault{\textdegree}{%
3159 \ensuremath{{^\circ}}%
3160 }
3161 \ProvideTextCommandDefault{\textdelta}{%
3162 \ensuremath\delta
3163 }
3164 \ProvideTextCommandDefault{\textdiv}{%
3165 \TextSymbolUnavailable\textdiv
3166 }
3167 \ProvideTextCommandDefault{\textepsilon}{%
3168 \ensuremath\varepsilon
3169 }
3170 \ProvideTextCommandDefault{\textequivalence}{%
3171 \ensuremath\equiv
3172 }
3173 \ProvideTextCommandDefault{\textflorin}{%
3174 \textit{f}%
3175 }
```

```
3176 \ProvideTextCommandDefault{\textgreaterequal}{%
3177 \ensuremath\geq
3178 }
3179 \ProvideTextCommandDefault{\textinfinity}{%
3180 \ensuremath\infty
3181 }
3182 \ProvideTextCommandDefault{\textintersection}{%
3183 \ensuremath\cap
3184 }
3185 \ProvideTextCommandDefault{\textlessequal}{%
3186 \ensuremath\leq
3187 }
3188 \ProvideTextCommandDefault{\textlnot}{%
3189 \ensuremath\lnot
3190 }
3191 \ProvideTextCommandDefault{\textmu}{%
3192 \ensuremath\mu
3193 }
3194 \ProvideTextCommandDefault{\textnsuperior}{%
3195 \ensuremath{{^n}}%
3196 }
3197 \ProvideTextCommandDefault{\textonehalf}{%
3198 \ensuremath{\frac12}%
3199 }
3200 \ProvideTextCommandDefault{\textonequarter}{%
3201 \ensuremath{\frac14}%
3202 }
3203 \ProvideTextCommandDefault{\textpeseta}{%
3204 Pt%
3205 }
3206 \ProvideTextCommandDefault{\textphi}{%
3207 \ensuremath\phi
3208 }
3209 \ProvideTextCommandDefault{\textpi}{%
3210 \ensuremath\pi
3211 }
3212 \ProvideTextCommandDefault{\textpm}{%
3213 \ensuremath\pm
3214 }
3215 \ProvideTextCommandDefault{\textrevlogicalnot}{%
3216 \begingroup
3217 \@ifundefined{reflectbox}{%
3218 \TextSymbolUnavailable\textrevlogicalnot
3219 }{%
3220 \def\@revlogicalnot##1##2{%
3221 \reflectbox{$##1##2$}%
3222 }%
3223 \ensuremath{\mathpalette\@revlogicalnot\lnot}%
3224 }%
3225 \endgroup
3226 }
3227 \ProvideTextCommandDefault{\textsigma}{%
3228 \ensuremath\sigma
3229 }
3230 \ProvideTextCommandDefault{\textsurd}{%
3231 \ensuremath\surd
3232 }
3233 \ProvideTextCommandDefault{\texttau}{%
```

```
3234 \ensuremath\tau
3235 }
3236 \ProvideTextCommandDefault{\texttwosuperior}{%
3237 \ensuremath{{^2}}%
3238 }
3239 \DeclareInputText{128}{\c C}
3240 \DeclareInputText{129}{\"u}
3241 \DeclareInputText{130}{\@tabacckludge'e}
3242 \DeclareInputText{131}{\^a}
3243 \DeclareInputText{132}{\"a}
3244 \DeclareInputText{133}{\@tabacckludge'a}
3245 \DeclareInputText{134}{\r a}
3246 \DeclareInputText{135}{\c c}
3247 \DeclareInputText{136}{\^e}
3248 \DeclareInputText{137}{\"e}
3249 \DeclareInputText{138}{\@tabacckludge'e}
3250 \DeclareInputText{139}{\"\i}
3251 \DeclareInputText{140}{\^\i}
3252 \DeclareInputText{141}{\@tabacckludge'\i}
3253 \DeclareInputText{142}{\"A}
3254 \DeclareInputText{143}{\r A}
3255 \DeclareInputText{144}{\@tabacckludge'E}
3256 \DeclareInputText{145}{\ae}
3257 \DeclareInputText{146}{\AE}
3258 \DeclareInputText{147}{\^o}
3259 \DeclareInputText{148}{\"o}
3260 \DeclareInputText{149}{\@tabacckludge'o}
3261 \DeclareInputText{150}{\^u}
3262 \DeclareInputText{151}{\@tabacckludge'u}
3263 \DeclareInputText{152}{\"y}
3264 \DeclareInputText{153}{\"O}
3265 \DeclareInputText{154}{\"U}
3266 \DeclareInputText{155}{\o}
3267 \DeclareInputText{156}{\textsterling}
3268 \DeclareInputText{157}{\O}
3269 \DeclareInputText{158}{\textpeseta}
3270 \DeclareInputText{159}{\textflorin}
3271 \DeclareInputText{160}{\@tabacckludge'a}
3272 \DeclareInputText{161}{\@tabacckludge'\i}
3273 \DeclareInputText{162}{\@tabacckludge'o}
3274 \DeclareInputText{163}{\@tabacckludge'u}
3275 \DeclareInputText{164}{\~n}
3276 \DeclareInputText{165}{\~N}
3277 \DeclareInputText{166}{\textordfeminine}
3278 \DeclareInputText{167}{\textordmasculine}
3279 \DeclareInputText{168}{\textquestiondown}
3280 \DeclareInputText{169}{\textrevlogicalnot}
3281 \DeclareInputText{170}{\textlnot}
3282 \DeclareInputText{171}{\textonehalf}
3283 \DeclareInputText{172}{\textonequarter}
3284 \DeclareInputText{173}{\textexclamdown}
3285 \DeclareInputText{174}{\guillemotleft}
3286 \DeclareInputText{175}{\textcurrency}
3287 \DeclareInputText{176}{\textltshade}
3288 \DeclareInputText{177}{\textshade}
3289 \DeclareInputText{178}{\textdkshade}
3290 \DeclareInputText{179}{\textSFxi}
3291 \DeclareInputText{180}{\textSFix}
```
 \DeclareInputText{181}{\textSFxix} \DeclareInputText{182}{\textSFxx} \DeclareInputText{183}{\textSFxxi} \DeclareInputText{184}{\textSFxxii} \DeclareInputText{185}{\textSFxxiii} \DeclareInputText{186}{\textSFxxiv} \DeclareInputText{187}{\textSFxxv} \DeclareInputText{188}{\textSFxxvi} \DeclareInputText{189}{\textSFxxvii} \DeclareInputText{190}{\textSFxxviii} \DeclareInputText{191}{\textSFiii} \DeclareInputText{192}{\textSFii} \DeclareInputText{193}{\textSFvii} \DeclareInputText{194}{\textSFvi} \DeclareInputText{195}{\textSFviii} \DeclareInputText{196}{\textSFx} \DeclareInputText{197}{\textSFv} \DeclareInputText{198}{\textSFxxxvi} \DeclareInputText{199}{\textSFxxxvii} \DeclareInputText{200}{\textSFxxxviii} \DeclareInputText{201}{\textSFxxxix} \DeclareInputText{202}{\textSFxl} \DeclareInputText{203}{\textSFxli} \DeclareInputText{204}{\textSFxlii} \DeclareInputText{205}{\textSFxliii} \DeclareInputText{206}{\textSFxliv} \DeclareInputText{207}{\textSFxlv} \DeclareInputText{208}{\textSFxlvi} \DeclareInputText{209}{\textSFxlvii} \DeclareInputText{210}{\textSFxlviii} \DeclareInputText{211}{\textSFxlix} \DeclareInputText{212}{\textSFl} \DeclareInputText{213}{\textSFli} \DeclareInputText{214}{\textSFlii} \DeclareInputText{215}{\textSFliii} \DeclareInputText{216}{\textSFliv} \DeclareInputText{217}{\textSFiv} \DeclareInputText{218}{\textSFi} \DeclareInputText{219}{\textblock} \DeclareInputText{220}{\textdnblock} \DeclareInputText{221}{\textlfblock} \DeclareInputText{222}{\textrtblock} \DeclareInputText{223}{\textupblock} \DeclareInputText{224}{\textalpha} \DeclareInputText{225}{\ss} \DeclareInputText{226}{\textGamma} \DeclareInputText{227}{\textpi} \DeclareInputText{228}{\textSigma} \DeclareInputText{229}{\textsigma} \DeclareInputText{230}{\textmu} \DeclareInputText{231}{\texttau} \DeclareInputText{232}{\textPhi} \DeclareInputText{233}{\textTheta} \DeclareInputText{234}{\textOmega} \DeclareInputText{235}{\textdelta} \DeclareInputText{236}{\textinfinity} \DeclareInputText{237}{\textphi} \DeclareInputText{238}{\textepsilon}

```
3350 \DeclareInputText{239}{\textintersection}
3351 \DeclareInputText{240}{\textequivalence}
3352 \DeclareInputText{241}{\textpm}
3353 \DeclareInputText{242}{\textgreaterequal}
3354 \DeclareInputText{243}{\textlessequal}
3355 \DeclareInputText{246}{\textdiv}
3356 \DeclareInputText{247}{\textapproxequal}
3357 \DeclareInputText{248}{\textdegree}
3358 \DeclareInputText{249}{\textbullet}
3359 \DeclareInputText{250}{\textperiodcentered}
3360 \DeclareInputText{251}{\textsurd}
3361 \DeclareInputText{252}{\textnsuperior}
3362 \DeclareInputText{253}{\texttwosuperior}
3363 \DeclareInputText{254}{\textblacksquare}
3364 \DeclareInputText{255}{\nobreakspace}
3365 \RestoreAtCatcode
3366 \langle/cp865\rangle
```
### 2.5.22 Encoding cp866

```
3367 (*cp866)
3368 \ProvidesFile{x-cp866.def}%
3369 [2011/05/27 v1.10 Input encoding cp866 (inputenx)]%
3370 \edef\RestoreAtCatcode{\catcode64=\the\catcode64\relax}
3371 \makeatletter
3372 \ProvideTextCommandDefault{\textblacksquare}{%
3373 \vrule \@width .3em \@height .4em \@depth -.1em\relax
3374 }
3375 \ProvideTextCommandDefault{\textcurrency}{%
3376 \TextSymbolUnavailable\textcurrency
3377 }
3378 \ProvideTextCommandDefault{\textdegree}{%
3379 \ensuremath{{^\circ}}%
3380 }
3381 \ProvideTextCommandDefault{\textnumero}{%
3382 N%
3383 \bgroup
3384 \check@mathfonts
3385 \fontsize\sf@size\z@
3386 \math@fontsfalse
3387 \selectfont
3388 \ooalign{%
3389 \raise0.5ex\hbox{o}%
3390 \crcr
3391 \hline
3392 }%
3393 \egroup
3394 }
3395 \ProvideTextCommandDefault{\textsurd}{%
3396 \ensuremath\surd
3397 }
3398 \DeclareInputText{128}{\CYRA}
3399 \DeclareInputText{129}{\CYRB}
3400 \DeclareInputText{130}{\CYRV}
3401 \DeclareInputText{131}{\CYRG}
3402 \DeclareInputText{132}{\CYRD}
3403 \DeclareInputText{133}{\CYRE}
3404 \DeclareInputText{134}{\CYRZH}
3405 \DeclareInputText{135}{\CYRZ}
```
 \DeclareInputText{136}{\CYRI} \DeclareInputText{137}{\CYRISHRT} \DeclareInputText{138}{\CYRK} \DeclareInputText{139}{\CYRL} \DeclareInputText{140}{\CYRM} \DeclareInputText{141}{\CYRN} \DeclareInputText{142}{\CYRO} \DeclareInputText{143}{\CYRP} \DeclareInputText{144}{\CYRR} \DeclareInputText{145}{\CYRS} \DeclareInputText{146}{\CYRT} \DeclareInputText{147}{\CYRU} \DeclareInputText{148}{\CYRF} \DeclareInputText{149}{\CYRH} \DeclareInputText{150}{\CYRC} \DeclareInputText{151}{\CYRCH} \DeclareInputText{152}{\CYRSH} \DeclareInputText{153}{\CYRSHCH} \DeclareInputText{154}{\CYRHRDSN} \DeclareInputText{155}{\CYRERY} \DeclareInputText{156}{\CYRSFTSN} \DeclareInputText{157}{\CYREREV} \DeclareInputText{158}{\CYRYU} \DeclareInputText{159}{\CYRYA} \DeclareInputText{160}{\cyra} \DeclareInputText{161}{\cyrb} \DeclareInputText{162}{\cyrv} \DeclareInputText{163}{\cyrg} \DeclareInputText{164}{\cyrd} \DeclareInputText{165}{\cyre} 3436 \DeclareInputText{166}{\cyrzh} \DeclareInputText{167}{\cyrz} \DeclareInputText{168}{\cyri} \DeclareInputText{169}{\cyrishrt} \DeclareInputText{170}{\cyrk} \DeclareInputText{171}{\cyrl} \DeclareInputText{172}{\cyrm} \DeclareInputText{173}{\cyrn} \DeclareInputText{174}{\cyro} \DeclareInputText{175}{\cyrp} \DeclareInputText{176}{\textltshade} \DeclareInputText{177}{\textshade} \DeclareInputText{178}{\textdkshade} \DeclareInputText{179}{\textSFxi} \DeclareInputText{180}{\textSFix} \DeclareInputText{181}{\textSFxix} \DeclareInputText{182}{\textSFxx} \DeclareInputText{183}{\textSFxxi} \DeclareInputText{184}{\textSFxxii} \DeclareInputText{185}{\textSFxxiii} \DeclareInputText{186}{\textSFxxiv} \DeclareInputText{187}{\textSFxxv} \DeclareInputText{188}{\textSFxxvi} \DeclareInputText{189}{\textSFxxvii} \DeclareInputText{190}{\textSFxxviii} \DeclareInputText{191}{\textSFiii} \DeclareInputText{192}{\textSFii} \DeclareInputText{193}{\textSFvii}

 \DeclareInputText{194}{\textSFvi} \DeclareInputText{195}{\textSFviii} \DeclareInputText{196}{\textSFx} \DeclareInputText{197}{\textSFv} \DeclareInputText{198}{\textSFxxxvi} \DeclareInputText{199}{\textSFxxxvii} \DeclareInputText{200}{\textSFxxxviii} \DeclareInputText{201}{\textSFxxxix} \DeclareInputText{202}{\textSFxl} \DeclareInputText{203}{\textSFxli} \DeclareInputText{204}{\textSFxlii} \DeclareInputText{205}{\textSFxliii} \DeclareInputText{206}{\textSFxliv} \DeclareInputText{207}{\textSFxlv} \DeclareInputText{208}{\textSFxlvi} \DeclareInputText{209}{\textSFxlvii} \DeclareInputText{210}{\textSFxlviii} \DeclareInputText{211}{\textSFxlix} \DeclareInputText{212}{\textSFl} \DeclareInputText{213}{\textSFli} \DeclareInputText{214}{\textSFlii} \DeclareInputText{215}{\textSFliii} \DeclareInputText{216}{\textSFliv} \DeclareInputText{217}{\textSFiv} \DeclareInputText{218}{\textSFi} \DeclareInputText{219}{\textblock} \DeclareInputText{220}{\textdnblock} \DeclareInputText{221}{\textlfblock} \DeclareInputText{222}{\textrtblock} \DeclareInputText{223}{\textupblock} \DeclareInputText{224}{\cyrr} \DeclareInputText{225}{\cyrs} \DeclareInputText{226}{\cyrt} \DeclareInputText{227}{\cyru} \DeclareInputText{228}{\cyrf} \DeclareInputText{229}{\cyrh} \DeclareInputText{230}{\cyrc} \DeclareInputText{231}{\cyrch} \DeclareInputText{232}{\cyrsh} \DeclareInputText{233}{\cyrshch} \DeclareInputText{234}{\cyrhrdsn} \DeclareInputText{235}{\cyrery} \DeclareInputText{236}{\cyrsftsn} \DeclareInputText{237}{\cyrerev} \DeclareInputText{238}{\cyryu} \DeclareInputText{239}{\cyrya} \DeclareInputText{240}{\CYRYO} \DeclareInputText{241}{\cyryo} \DeclareInputText{242}{\CYRIE} \DeclareInputText{243}{\cyrie} \DeclareInputText{244}{\CYRYI} \DeclareInputText{245}{\cyryi} \DeclareInputText{246}{\CYRUSHRT} \DeclareInputText{247}{\cyrushrt} \DeclareInputText{248}{\textdegree} \DeclareInputText{249}{\textbullet} \DeclareInputText{250}{\textperiodcentered} \DeclareInputText{251}{\textsurd}

```
3522 \DeclareInputText{252}{\textnumero}
3523 \DeclareInputText{253}{\textcurrency}
3524 \DeclareInputText{254}{\textblacksquare}
3525 \DeclareInputText{255}{\nobreakspace}
3526 \RestoreAtCatcode
3527 (/cp866)
```
# 2.5.23 Encoding cp1250

```
3528 *cp1250)
3529 \ProvidesFile{x-cp1250.def}%
3530 [2011/05/27 v1.10 Input encoding cp1250 (inputenx)]%
3531 \edef\RestoreAtCatcode{\catcode64=\the\catcode64\relax}
3532 \makeatletter
3533 \ProvideTextCommandDefault{\textacutedbl}{%
3534 \H{}%
3535 }
3536 \ProvideTextCommandDefault{\textasciiacute}{%
3537 \@tabacckludge'{}%
3538 }
3539 \ProvideTextCommandDefault{\textasciibreve}{%
3540 \text{ lu}{}%
3541 }
3542 \ProvideTextCommandDefault{\textasciicaron}{%
3543 \v{}%
3544 }
3545 \ProvideTextCommandDefault{\textasciidieresis}{%
3546 \"{}%
3547 }
3548 \ProvideTextCommandDefault{\textbrokenbar}{%
3549 \TextSymbolUnavailable\textbrokenbar
3550 }
3551 \ProvideTextCommandDefault{\textcurrency}{%
3552 \TextSymbolUnavailable\textcurrency
3553 }
3554 \ProvideTextCommandDefault{\textdegree}{%
3555 \ensuremath{{^\circ}}%
3556 }
3557 \ProvideTextCommandDefault{\textdiv}{%
3558 \TextSymbolUnavailable\textdiv
3559 }
3560 \ProvideTextCommandDefault{\texteuro}{%
3561 \TextSymbolUnavailable\texteuro
3562 }
3563 \ProvideTextCommandDefault{\textlnot}{%
3564 \ensuremath\lnot
3565 }
3566 \ProvideTextCommandDefault{\textmu}{%
3567 \ensuremath\mu
3568 }
3569 \ProvideTextCommandDefault{\textpm}{%
3570 \ensuremath\pm
3571 }
3572 \ProvideTextCommandDefault{\texttimes}{%
3573 \ensuremath\times
3574 }
3575 \DeclareInputText{128}{\texteuro}
3576 \DeclareInputText{130}{\quotesinglbase}
3577 \DeclareInputText{132}{\quotedblbase}
```

```
3578 \DeclareInputText{133}{\textellipsis}
3579 \DeclareInputText{134}{\textdagger}
3580 \DeclareInputText{135}{\textdaggerdbl}
3581 \DeclareInputText{137}{\textperthousand}
3582 \DeclareInputText{138}{\v S}
3583 \DeclareInputText{139}{\guilsinglleft}
3584 \DeclareInputText{140}{\@tabacckludge'S}
3585 \DeclareInputText{141}{\v T}
3586 \DeclareInputText{142}{\v Z}
3587 \DeclareInputText{143}{\@tabacckludge'Z}
3588 \DeclareInputText{145}{\textquoteleft}
3589 \DeclareInputText{146}{\textquoteright}
3590 \DeclareInputText{147}{\textquotedblleft}
3591 \DeclareInputText{148}{\textquotedblright}
3592 \DeclareInputText{149}{\textbullet}
3593 \DeclareInputText{150}{\textendash}
3594 \DeclareInputText{151}{\textemdash}
3595 \DeclareInputText{153}{\texttrademark}
3596 \DeclareInputText{154}{\v s}
3597 \DeclareInputText{155}{\guilsinglright}
3598 \DeclareInputText{156}{\@tabacckludge's}
3599 \DeclareInputText{157}{\v t}
3600 \DeclareInputText{158}{\v z}
3601 \DeclareInputText{159}{\@tabacckludge'z}
3602 \DeclareInputText{160}{\nobreakspace}
3603 \DeclareInputText{161}{\textasciicaron}
3604 \DeclareInputText{162}{\textasciibreve}
3605 \DeclareInputText{163}{\L}
3606 \DeclareInputText{164}{\textcurrency}
3607 \DeclareInputText{165}{\k A}
3608 \DeclareInputText{166}{\textbrokenbar}
3609 \DeclareInputText{167}{\textsection}
3610 \DeclareInputText{168}{\textasciidieresis}
3611 \DeclareInputText{169}{\textcopyright}
3612 \DeclareInputText{170}{\c S}
3613 \DeclareInputText{171}{\guillemotleft}
3614 \DeclareInputText{172}{\textlnot}
3615 \DeclareInputText{173}{\-}
3616 \DeclareInputText{174}{\textregistered}
3617 \DeclareInputText{175}{\.Z}
3618 \DeclareInputText{176}{\textdegree}
3619 \DeclareInputText{177}{\textpm}
3620 \DeclareInputText{178}{\k{}}
3621 \DeclareInputText{179}{\l}
3622 \DeclareInputText{180}{\textasciiacute}
3623 \DeclareInputText{181}{\textmu}
3624 \DeclareInputText{182}{\textparagraph}
3625 \DeclareInputText{183}{\textperiodcentered}
3626 \DeclareInputText{184}{\c\ }
3627 \DeclareInputText{185}{\k a}
3628 \DeclareInputText{186}{\c s}
3629 \DeclareInputText{187}{\guillemotright}
3630 \DeclareInputText{188}{\v L}
3631 \DeclareInputText{189}{\textacutedbl}
3632 \DeclareInputText{190}{\v l}
3633 \DeclareInputText{191}{\.z}
3634 \DeclareInputText{192}{\@tabacckludge'R}
3635 \DeclareInputText{193}{\@tabacckludge'A}
```

```
3636 \DeclareInputText{194}{\^A}
3637 \DeclareInputText{195}{\u A}
3638 \DeclareInputText{196}{\"A}
3639 \DeclareInputText{197}{\@tabacckludge'L}
3640 \DeclareInputText{198}{\@tabacckludge'C}
3641 \DeclareInputText{199}{\c C}
3642 \DeclareInputText{200}{\v C}
3643 \DeclareInputText{201}{\@tabacckludge'E}
3644 \DeclareInputText{202}{\k E}
3645 \DeclareInputText{203}{\"E}
3646 \DeclareInputText{204}{\v E}
3647 \DeclareInputText{205}{\@tabacckludge'I}
3648 \DeclareInputText{206}{\^I}
3649 \DeclareInputText{207}{\v D}
3650 \DeclareInputText{208}{\DJ}
3651 \DeclareInputText{209}{\@tabacckludge'N}
3652 \DeclareInputText{210}{\v N}
3653 \DeclareInputText{211}{\@tabacckludge'O}
3654 \DeclareInputText{212}{\^O}
3655 \DeclareInputText{213}{\H O}
3656 \DeclareInputText{214}{\"O}
3657 \DeclareInputText{215}{\texttimes}
3658 \DeclareInputText{216}{\v R}
3659 \DeclareInputText{217}{\r U}
3660 \DeclareInputText{218}{\@tabacckludge'U}
3661 \DeclareInputText{219}{\H U}
3662 \DeclareInputText{220}{\"U}
3663 \DeclareInputText{221}{\@tabacckludge'Y}
3664 \DeclareInputText{222}{\c T}
3665 \DeclareInputText{223}{\ss}
3666 \DeclareInputText{224}{\@tabacckludge'r}
3667 \DeclareInputText{225}{\@tabacckludge'a}
3668 \DeclareInputText{226}{\^a}
3669 \DeclareInputText{227}{\u a}
3670 \DeclareInputText{228}{\"a}
3671 \DeclareInputText{229}{\@tabacckludge'l}
3672 \DeclareInputText{230}{\@tabacckludge'c}
3673 \DeclareInputText{231}{\c c}
3674 \DeclareInputText{232}{\v c}
3675 \DeclareInputText{233}{\@tabacckludge'e}
3676 \DeclareInputText{234}{\k e}
3677 \DeclareInputText{235}{\"e}
3678 \DeclareInputText{236}{\v e}
3679 \DeclareInputText{237}{\@tabacckludge'\i}
3680 \DeclareInputText{238}{\^\i}
3681 \DeclareInputText{239}{\v d}
3682 \DeclareInputText{240}{\dj}
3683 \DeclareInputText{241}{\@tabacckludge'n}
3684 \DeclareInputText{242}{\v n}
3685 \DeclareInputText{243}{\@tabacckludge'o}
3686 \DeclareInputText{244}{\^o}
3687 \DeclareInputText{245}{\H o}
3688 \DeclareInputText{246}{\"o}
3689 \DeclareInputText{247}{\textdiv}
3690 \DeclareInputText{248}{\v r}
3691 \DeclareInputText{249}{\r u}
3692 \DeclareInputText{250}{\@tabacckludge'u}
3693 \DeclareInputText{251}{\H u}
```

```
3694 \DeclareInputText{252}{\"u}
3695 \DeclareInputText{253}{\@tabacckludge'y}
3696 \DeclareInputText{254}{\c t}
3697 \DeclareInputText{255}{\.{}}
3698 \RestoreAtCatcode
3699 (/cp1250)
```
# 2.5.24 Encoding cp1251

```
3700 *cp1251)
3701 \ProvidesFile{x-cp1251.def}%
3702 [2011/05/27 v1.10 Input encoding cp1251 (inputenx)]%
3703 \edef\RestoreAtCatcode{\catcode64=\the\catcode64\relax}
3704 \makeatletter
3705 \ProvideTextCommandDefault{\textbrokenbar}{%
3706 \TextSymbolUnavailable\textbrokenbar
3707 }
3708 \ProvideTextCommandDefault{\textcurrency}{%
3709 \TextSymbolUnavailable\textcurrency
3710 }
3711 \ProvideTextCommandDefault{\textdegree}{%
3712 \ensuremath{{^\circ}}%
3713 }
3714 \ProvideTextCommandDefault{\texteuro}{%
3715 \TextSymbolUnavailable\texteuro
3716 }
3717 \ProvideTextCommandDefault{\textlnot}{%
3718 \ensuremath\lnot
3719 }
3720 \ProvideTextCommandDefault{\textmu}{%
3721 \ensuremath\mu
3722 }
3723 \ProvideTextCommandDefault{\textnumero}{%
3724 N%
3725 \bgroup
3726 \check@mathfonts
3727 \fontsize\sf@size\z@
3728 \math@fontsfalse
3729 \selectfont
3730 \ooalign{%
3731 \raise0.5ex\hbox{o}%
3732 \crcr
3733 \hline
3734 }%
3735 \egroup
3736 }
3737 \ProvideTextCommandDefault{\textpm}{%
3738 \ensuremath\pm
3739 }
3740 \DeclareInputText{128}{\CYRDJE}
3741 \DeclareInputText{129}{\@tabacckludge'\CYRG}
3742 \DeclareInputText{130}{\quotesinglbase}
3743 \DeclareInputText{131}{\@tabacckludge'\cyrg}
3744 \DeclareInputText{132}{\quotedblbase}
3745 \DeclareInputText{133}{\textellipsis}
3746 \DeclareInputText{134}{\textdagger}
3747 \DeclareInputText{135}{\textdaggerdbl}
3748 \DeclareInputText{136}{\texteuro}
3749 \DeclareInputText{137}{\textperthousand}
```
```
3750 \DeclareInputText{138}{\CYRLJE}
3751 \DeclareInputText{139}{\guilsinglleft}
3752 \DeclareInputText{140}{\CYRNJE}
3753 \DeclareInputText{141}{\@tabacckludge'\CYRK}
3754 \DeclareInputText{142}{\CYRTSHE}
3755 \DeclareInputText{143}{\CYRDZHE}
3756 \DeclareInputText{144}{\cyrdje}
3757 \DeclareInputText{145}{\textquoteleft}
3758 \DeclareInputText{146}{\textquoteright}
3759 \DeclareInputText{147}{\textquotedblleft}
3760 \DeclareInputText{148}{\textquotedblright}
3761 \DeclareInputText{149}{\textbullet}
3762 \DeclareInputText{150}{\textendash}
3763 \DeclareInputText{151}{\textemdash}
3764 \DeclareInputText{153}{\texttrademark}
3765 \DeclareInputText{154}{\cyrlje}
3766 \DeclareInputText{155}{\guilsinglright}
3767 \DeclareInputText{156}{\cyrnje}
3768 \DeclareInputText{157}{\@tabacckludge'\cyrk}
3769 \DeclareInputText{158}{\cyrtshe}
3770 \DeclareInputText{159}{\cyrdzhe}
3771 \DeclareInputText{160}{\nobreakspace}
3772 \DeclareInputText{161}{\CYRUSHRT}
3773 \DeclareInputText{162}{\cyrushrt}
3774 \DeclareInputText{163}{\CYRJE}
3775 \DeclareInputText{164}{\textcurrency}
3776 \DeclareInputText{165}{\CYRGUP}
3777 \DeclareInputText{166}{\textbrokenbar}
3778 \DeclareInputText{167}{\textsection}
3779 \DeclareInputText{168}{\CYRYO}
3780 \DeclareInputText{169}{\textcopyright}
3781 \DeclareInputText{170}{\CYRIE}
3782 \DeclareInputText{171}{\guillemotleft}
3783 \DeclareInputText{172}{\textlnot}
3784 \DeclareInputText{173}{\-}
3785 \DeclareInputText{174}{\textregistered}
3786 \DeclareInputText{175}{\CYRYI}
3787 \DeclareInputText{176}{\textdegree}
3788 \DeclareInputText{177}{\textpm}
3789 \DeclareInputText{178}{\CYRII}
3790 \DeclareInputText{179}{\cyrii}
3791 \DeclareInputText{180}{\cyrgup}
3792 \DeclareInputText{181}{\textmu}
3793 \DeclareInputText{182}{\textparagraph}
3794 \DeclareInputText{183}{\textperiodcentered}
3795 \DeclareInputText{184}{\cyryo}
3796 \DeclareInputText{185}{\textnumero}
3797 \DeclareInputText{186}{\cyrie}
3798 \DeclareInputText{187}{\guillemotright}
3799 \DeclareInputText{188}{\cyrje}
3800 \DeclareInputText{189}{\CYRDZE}
3801 \DeclareInputText{190}{\cyrdze}
3802 \DeclareInputText{191}{\cyryi}
3803 \DeclareInputText{192}{\CYRA}
3804 \DeclareInputText{193}{\CYRB}
3805 \DeclareInputText{194}{\CYRV}
3806 \DeclareInputText{195}{\CYRG}
3807 \DeclareInputText{196}{\CYRD}
```
 \DeclareInputText{197}{\CYRE} \DeclareInputText{198}{\CYRZH} \DeclareInputText{199}{\CYRZ} \DeclareInputText{200}{\CYRI} \DeclareInputText{201}{\CYRISHRT} \DeclareInputText{202}{\CYRK} \DeclareInputText{203}{\CYRL} \DeclareInputText{204}{\CYRM} \DeclareInputText{205}{\CYRN} \DeclareInputText{206}{\CYRO} \DeclareInputText{207}{\CYRP} \DeclareInputText{208}{\CYRR} \DeclareInputText{209}{\CYRS} \DeclareInputText{210}{\CYRT} \DeclareInputText{211}{\CYRU} \DeclareInputText{212}{\CYRF} \DeclareInputText{213}{\CYRH} \DeclareInputText{214}{\CYRC} \DeclareInputText{215}{\CYRCH} \DeclareInputText{216}{\CYRSH} \DeclareInputText{217}{\CYRSHCH} \DeclareInputText{218}{\CYRHRDSN} \DeclareInputText{219}{\CYRERY} \DeclareInputText{220}{\CYRSFTSN} \DeclareInputText{221}{\CYREREV} \DeclareInputText{222}{\CYRYU} \DeclareInputText{223}{\CYRYA} \DeclareInputText{224}{\cyra} \DeclareInputText{225}{\cyrb} \DeclareInputText{226}{\cyrv} \DeclareInputText{227}{\cyrg} \DeclareInputText{228}{\cyrd} \DeclareInputText{229}{\cyre} \DeclareInputText{230}{\cyrzh} \DeclareInputText{231}{\cyrz} \DeclareInputText{232}{\cyri} \DeclareInputText{233}{\cyrishrt} \DeclareInputText{234}{\cyrk} \DeclareInputText{235}{\cyrl} 3847 \DeclareInputText{236}{\cyrm} \DeclareInputText{237}{\cyrn} \DeclareInputText{238}{\cyro} \DeclareInputText{239}{\cyrp} \DeclareInputText{240}{\cyrr} \DeclareInputText{241}{\cyrs} \DeclareInputText{242}{\cyrt} \DeclareInputText{243}{\cyru} \DeclareInputText{244}{\cyrf} \DeclareInputText{245}{\cyrh} \DeclareInputText{246}{\cyrc} \DeclareInputText{247}{\cyrch} \DeclareInputText{248}{\cyrsh} \DeclareInputText{249}{\cyrshch} 3861 \DeclareInputText{250}{\cyrhrdsn} \DeclareInputText{251}{\cyrery} \DeclareInputText{252}{\cyrsftsn} \DeclareInputText{253}{\cyrerev} \DeclareInputText{254}{\cyryu}

```
3866 \DeclareInputText{255}{\cyrya}
3867 \RestoreAtCatcode
3868 \langle /cp1251}
```
#### 2.5.25 Encoding cp1252

```
3869 \langle*cp1252\rangle3870 \ProvidesFile{x-cp1252.def}%
3871 [2011/05/27 v1.10 Input encoding cp1252 (inputenx)]%
3872 \edef\RestoreAtCatcode{\catcode64=\the\catcode64\relax}
3873 \makeatletter
3874 \ProvideTextCommandDefault{\textasciiacute}{%
3875 \@tabacckludge'{}%
3876 }
3877 \ProvideTextCommandDefault{\textasciidieresis}{%
3878 \"{}%
3879 }
3880 \ProvideTextCommandDefault{\textasciimacron}{%
3881 \@tabacckludge={}%
3882 }
3883 \ProvideTextCommandDefault{\textbrokenbar}{%
3884 \TextSymbolUnavailable\textbrokenbar
3885 }
3886 \ProvideTextCommandDefault{\textcent}{%
3887 \TextSymbolUnavailable\textcent
3888 }
3889 \ProvideTextCommandDefault{\textcurrency}{%
3890 \TextSymbolUnavailable\textcurrency
3891 }
3892 \ProvideTextCommandDefault{\textdegree}{%
3893 \ensuremath{{^\circ}}%
3894 }
3895 \ProvideTextCommandDefault{\textdiv}{%
3896 \TextSymbolUnavailable\textdiv
3897 }
3898 \ProvideTextCommandDefault{\texteuro}{%
3899 \TextSymbolUnavailable\texteuro
3900 }
3901 \ProvideTextCommandDefault{\textflorin}{%
3902 \textit{f}%
3903 }
3904 \ProvideTextCommandDefault{\textlnot}{%
3905 \ensuremath\lnot
3906 }
3907 \ProvideTextCommandDefault{\textmu}{%
3908 \ensuremath\mu
3909 }
3910 \ProvideTextCommandDefault{\textonehalf}{%
3911 \ensuremath{\frac12}%
3912 }
3913 \ProvideTextCommandDefault{\textonequarter}{%
3914 \ensuremath{\frac14}%
3915 }
3916 \ProvideTextCommandDefault{\textonesuperior}{%
3917 \ensuremath{{^1}}%
3918 }
3919 \ProvideTextCommandDefault{\textpm}{%
3920 \ensuremath\pm
3921 }
```

```
3922 \ProvideTextCommandDefault{\textthreequarters}{%
3923 \ensuremath{\frac34}%
3924 }
3925 \ProvideTextCommandDefault{\textthreesuperior}{%
3926 \ensuremath{{^3}}%
3927 }
3928 \ProvideTextCommandDefault{\texttimes}{%
3929 \ensuremath\times
3930 }
3931 \ProvideTextCommandDefault{\texttwosuperior}{%
3932 \ensuremath{{^2}}%
3933 }
3934 \ProvideTextCommandDefault{\textyen}{%
3935 \TextSymbolUnavailable\textyen
3936 }
3937 \DeclareInputText{128}{\texteuro}
3938 \DeclareInputText{130}{\quotesinglbase}
3939 \DeclareInputText{131}{\textflorin}
3940 \DeclareInputText{132}{\quotedblbase}
3941 \DeclareInputText{133}{\textellipsis}
3942 \DeclareInputText{134}{\textdagger}
3943 \DeclareInputText{135}{\textdaggerdbl}
3944 \DeclareInputText{136}{\textasciicircum}
3945 \DeclareInputText{137}{\textperthousand}
3946 \DeclareInputText{138}{\v S}
3947 \DeclareInputText{139}{\guilsinglleft}
3948 \DeclareInputText{140}{\OE}
3949 \DeclareInputText{142}{\v Z}
3950 \DeclareInputText{145}{\textquoteleft}
3951 \DeclareInputText{146}{\textquoteright}
3952 \DeclareInputText{147}{\textquotedblleft}
3953 \DeclareInputText{148}{\textquotedblright}
3954 \DeclareInputText{149}{\textbullet}
3955 \DeclareInputText{150}{\textendash}
3956 \DeclareInputText{151}{\textemdash}
3957 \DeclareInputText{152}{\textasciitilde}
3958 \DeclareInputText{153}{\texttrademark}
3959 \DeclareInputText{154}{\v s}
3960 \DeclareInputText{155}{\guilsinglright}
3961 \DeclareInputText{156}{\oe}
3962 \DeclareInputText{158}{\v z}
3963 \DeclareInputText{159}{\"Y}
3964 \DeclareInputText{160}{\nobreakspace}
3965 \DeclareInputText{161}{\textexclamdown}
3966 \DeclareInputText{162}{\textcent}
3967 \DeclareInputText{163}{\textsterling}
3968 \DeclareInputText{164}{\textcurrency}
3969 \DeclareInputText{165}{\textyen}
3970 \DeclareInputText{166}{\textbrokenbar}
3971 \DeclareInputText{167}{\textsection}
3972 \DeclareInputText{168}{\textasciidieresis}
3973 \DeclareInputText{169}{\textcopyright}
3974 \DeclareInputText{170}{\textordfeminine}
3975 \DeclareInputText{171}{\guillemotleft}
3976 \DeclareInputText{172}{\textlnot}
3977 \DeclareInputText{173}{\-}
3978 \DeclareInputText{174}{\textregistered}
3979 \DeclareInputText{175}{\textasciimacron}
```

```
3980 \DeclareInputText{176}{\textdegree}
3981 \DeclareInputText{177}{\textpm}
3982 \DeclareInputText{178}{\texttwosuperior}
3983 \DeclareInputText{179}{\textthreesuperior}
3984 \DeclareInputText{180}{\textasciiacute}
3985 \DeclareInputText{181}{\textmu}
3986 \DeclareInputText{182}{\textparagraph}
3987 \DeclareInputText{183}{\textperiodcentered}
3988 \DeclareInputText{184}{\c\ }
3989 \DeclareInputText{185}{\textonesuperior}
3990 \DeclareInputText{186}{\textordmasculine}
3991 \DeclareInputText{187}{\guillemotright}
3992 \DeclareInputText{188}{\textonequarter}
3993 \DeclareInputText{189}{\textonehalf}
3994 \DeclareInputText{190}{\textthreequarters}
3995 \DeclareInputText{191}{\textquestiondown}
3996 \DeclareInputText{192}{\@tabacckludge'A}
3997 \DeclareInputText{193}{\@tabacckludge'A}
3998 \DeclareInputText{194}{\^A}
3999 \DeclareInputText{195}{\~A}
4000 \DeclareInputText{196}{\"A}
4001 \DeclareInputText{197}{\r A}
4002 \DeclareInputText{198}{\AE}
4003 \DeclareInputText{199}{\c C}
4004 \DeclareInputText{200}{\@tabacckludge'E}
4005 \DeclareInputText{201}{\@tabacckludge'E}
4006 \DeclareInputText{202}{\^E}
4007 \DeclareInputText{203}{\"E}
4008 \DeclareInputText{204}{\@tabacckludge'I}
4009 \DeclareInputText{205}{\@tabacckludge'I}
4010 \DeclareInputText{206}{\^I}
4011 \DeclareInputText{207}{\"I}
4012 \DeclareInputText{208}{\DH}
4013 \DeclareInputText{209}{\~N}
4014 \DeclareInputText{210}{\@tabacckludge'O}
4015 \DeclareInputText{211}{\@tabacckludge'O}
4016 \DeclareInputText{212}{\^O}
4017 \DeclareInputText{213}{\~O}
4018 \DeclareInputText{214}{\"O}
4019 \DeclareInputText{215}{\texttimes}
4020 \DeclareInputText{216}{\O}
4021 \DeclareInputText{217}{\@tabacckludge'U}
4022 \DeclareInputText{218}{\@tabacckludge'U}
4023 \DeclareInputText{219}{\^U}
4024 \DeclareInputText{220}{\"U}
4025 \DeclareInputText{221}{\@tabacckludge'Y}
4026 \DeclareInputText{222}{\TH}
4027 \DeclareInputText{223}{\ss}
4028 \DeclareInputText{224}{\@tabacckludge'a}
4029 \DeclareInputText{225}{\@tabacckludge'a}
4030 \DeclareInputText{226}{\^a}
4031 \DeclareInputText{227}{\~a}
4032 \DeclareInputText{228}{\"a}
4033 \DeclareInputText{229}{\r a}
4034 \DeclareInputText{230}{\ae}
4035 \DeclareInputText{231}{\c c}
4036 \DeclareInputText{232}{\@tabacckludge'e}
4037 \DeclareInputText{233}{\@tabacckludge'e}
```

```
4038 \DeclareInputText{234}{\^e}
4039 \DeclareInputText{235}{\"e}
4040 \DeclareInputText{236}{\@tabacckludge'\i}
4041 \DeclareInputText{237}{\@tabacckludge'\i}
4042 \DeclareInputText{238}{\^\i}
4043 \DeclareInputText{239}{\"\i}
4044 \DeclareInputText{240}{\dh}
4045 \DeclareInputText{241}{\~n}
4046 \DeclareInputText{242}{\@tabacckludge'o}
4047 \DeclareInputText{243}{\@tabacckludge'o}
4048 \DeclareInputText{244}{\^o}
4049 \DeclareInputText{245}{\~o}
4050 \DeclareInputText{246}{\"o}
4051 \DeclareInputText{247}{\textdiv}
4052 \DeclareInputText{248}{\o}
4053 \DeclareInputText{249}{\@tabacckludge'u}
4054 \DeclareInputText{250}{\@tabacckludge'u}
4055 \DeclareInputText{251}{\^u}
4056 \DeclareInputText{252}{\"u}
4057 \DeclareInputText{253}{\@tabacckludge'y}
4058 \DeclareInputText{254}{\th}
4059 \DeclareInputText{255}{\"y}
4060 \RestoreAtCatcode
4061 \langle /cp1252)
```
#### 2.5.26 Encoding cp1255

```
4062 *cp1255)
4063 \ProvidesFile{x-cp1255.def}%
4064 [2011/05/27 v1.10 Input encoding cp1255 (inputenx)]%
4065 \edef\RestoreAtCatcode{\catcode64=\the\catcode64\relax}
4066 \makeatletter
4067 \ProvideTextCommandDefault{\textasciiacute}{%
4068 \@tabacckludge'{}%
4069 }
4070 \ProvideTextCommandDefault{\textasciidieresis}{%
4071 \"{}%
4072 }
4073 \ProvideTextCommandDefault{\textasciimacron}{%
4074 \@tabacckludge={}%
4075 }
4076 \ProvideTextCommandDefault{\textbrokenbar}{%
4077 \TextSymbolUnavailable\textbrokenbar
4078 }
4079 \ProvideTextCommandDefault{\textcent}{%
4080 \TextSymbolUnavailable\textcent
4081 }
4082 \ProvideTextCommandDefault{\textdegree}{%
4083 \ensuremath{{^\circ}}%
4084 }
4085 \ProvideTextCommandDefault{\textdiv}{%
4086 \TextSymbolUnavailable\textdiv
4087 }
4088 \ProvideTextCommandDefault{\texteuro}{%
4089 \TextSymbolUnavailable\texteuro
4090 }
4091 \ProvideTextCommandDefault{\textflorin}{%
4092 \textit{f}%
4093 }
```

```
4094 \ProvideTextCommandDefault{\textlnot}{%
4095 \ensuremath\lnot
4096 }
4097 \ProvideTextCommandDefault{\textmu}{%
4098 \ensuremath\mu
4099 }
4100 \ProvideTextCommandDefault{\textonehalf}{%
4101 \ensuremath{\frac12}%
4102 }
4103 \ProvideTextCommandDefault{\textonequarter}{%
4104 \ensuremath{\frac14}%
4105 }
4106 \ProvideTextCommandDefault{\textonesuperior}{%
4107 \ensuremath{{^1}}%
4108 }
4109 \ProvideTextCommandDefault{\textpm}{%
4110 \ensuremath\pm
4111 }
4112 \ProvideTextCommandDefault{\textthreequarters}{%
4113 \ensuremath{\frac34}%
4114 }
4115 \ProvideTextCommandDefault{\textthreesuperior}{%
4116 \ensuremath{{^3}}%
4117 }
4118 \ProvideTextCommandDefault{\texttimes}{%
4119 \ensuremath\times
4120 }
4121 \ProvideTextCommandDefault{\texttwosuperior}{%
4122 \ensuremath{{^2}}%
4123 }
4124 \ProvideTextCommandDefault{\textyen}{%
4125 \TextSymbolUnavailable\textyen
4126 }
4127 \DeclareInputText{128}{\texteuro}
4128 \DeclareInputText{130}{\quotesinglbase}
4129 \DeclareInputText{131}{\textflorin}
4130 \DeclareInputText{132}{\quotedblbase}
4131 \DeclareInputText{133}{\textellipsis}
4132 \DeclareInputText{134}{\textdagger}
4133 \DeclareInputText{135}{\textdaggerdbl}
4134 \DeclareInputText{136}{\textasciicircum}
4135 \DeclareInputText{137}{\textperthousand}
4136 \DeclareInputText{139}{\guilsinglleft}
4137 \DeclareInputText{145}{\textquoteleft}
4138 \DeclareInputText{146}{\textquoteright}
4139 \DeclareInputText{147}{\textquotedblleft}
4140 \DeclareInputText{148}{\textquotedblright}
4141 \DeclareInputText{149}{\textbullet}
4142 \DeclareInputText{150}{\textendash}
4143 \DeclareInputText{151}{\textemdash}
4144 \DeclareInputText{152}{\textasciitilde}
4145 \DeclareInputText{153}{\texttrademark}
4146 \DeclareInputText{155}{\guilsinglright}
4147 \DeclareInputText{160}{\nobreakspace}
4148 \DeclareInputText{161}{\textexclamdown}
4149 \DeclareInputText{162}{\textcent}
4150 \DeclareInputText{163}{\textsterling}
4151 \DeclareInputText{165}{\textyen}
```

```
4152 \DeclareInputText{166}{\textbrokenbar}
4153 \DeclareInputText{167}{\textsection}
4154 \DeclareInputText{168}{\textasciidieresis}
4155 \DeclareInputText{169}{\textcopyright}
4156 \DeclareInputText{170}{\texttimes}
4157 \DeclareInputText{171}{\guillemotleft}
4158 \DeclareInputText{172}{\textlnot}
4159 \DeclareInputText{173}{\-}
4160 \DeclareInputText{174}{\textregistered}
4161 \DeclareInputText{175}{\textasciimacron}
4162 \DeclareInputText{176}{\textdegree}
4163 \DeclareInputText{177}{\textpm}
4164 \DeclareInputText{178}{\texttwosuperior}
4165 \DeclareInputText{179}{\textthreesuperior}
4166 \DeclareInputText{180}{\textasciiacute}
4167 \DeclareInputText{181}{\textmu}
4168 \DeclareInputText{182}{\textparagraph}
4169 \DeclareInputText{183}{\textperiodcentered}
4170 \DeclareInputText{184}{\c\ }
4171 \DeclareInputText{185}{\textonesuperior}
4172 \DeclareInputText{186}{\textdiv}
4173 \DeclareInputText{187}{\guillemotright}
4174 \DeclareInputText{188}{\textonequarter}
4175 \DeclareInputText{189}{\textonehalf}
4176 \DeclareInputText{190}{\textthreequarters}
4177 \DeclareInputText{191}{\textquestiondown}
4178 \DeclareInputText{224}{\hebalef}
4179 \DeclareInputText{225}{\hebbet}
4180 \DeclareInputText{226}{\hebgimel}
4181 \DeclareInputText{227}{\hebdalet}
4182 \DeclareInputText{228}{\hebhe}
4183 \DeclareInputText{229}{\hebvav}
4184 \DeclareInputText{230}{\hebzayin}
4185 \DeclareInputText{231}{\hebhet}
4186 \DeclareInputText{232}{\hebtet}
4187 \DeclareInputText{233}{\hebyod}
4188 \DeclareInputText{234}{\hebfinalkaf}
4189 \DeclareInputText{235}{\hebkaf}
4190 \DeclareInputText{236}{\heblamed}
4191 \DeclareInputText{237}{\hebfinalmem}
4192 \DeclareInputText{238}{\hebmem}
4193 \DeclareInputText{239}{\hebfinalnun}
4194 \DeclareInputText{240}{\hebnun}
4195 \DeclareInputText{241}{\hebsamekh}
4196 \DeclareInputText{242}{\hebayin}
4197 \DeclareInputText{243}{\hebfinalpe}
4198 \DeclareInputText{244}{\hebpe}
4199 \DeclareInputText{245}{\hebfinaltsadi}
4200 \DeclareInputText{246}{\hebtsadi}
4201 \DeclareInputText{247}{\hebqof}
4202 \DeclareInputText{248}{\hebresh}
4203 \DeclareInputText{249}{\hebshin}
4204 \DeclareInputText{250}{\hebtav}
4205 \RestoreAtCatcode
4206 \langle (cp1255)
2.5.27 Encoding cp1257
```
4207  $\langle$ \*cp1257 $\rangle$ 

```
4208 \ProvidesFile{x-cp1257.def}%
4209 [2011/05/27 v1.10 Input encoding cp1257 (inputenx)]%
4210 \edef\RestoreAtCatcode{\catcode64=\the\catcode64\relax}
4211 \makeatletter
4212 \ProvideTextCommandDefault{\textasciiacute}{%
4213 \@tabacckludge'{}%
4214 }
4215 \ProvideTextCommandDefault{\textasciicaron}{%
4216 \forallv{}%
4217 }
4218 \ProvideTextCommandDefault{\textasciidieresis}{%
4219 \"{}%
4220 }
4221 \ProvideTextCommandDefault{\textasciimacron}{%
4222 \@tabacckludge={}%
4223 }
4224 \ProvideTextCommandDefault{\textbrokenbar}{%
4225 \TextSymbolUnavailable\textbrokenbar
4226 }
4227 \ProvideTextCommandDefault{\textcent}{%
4228 \TextSymbolUnavailable\textcent
4229 }
4230 \ProvideTextCommandDefault{\textcurrency}{%
4231 \TextSymbolUnavailable\textcurrency
4232 }
4233 \ProvideTextCommandDefault{\textdegree}{%
4234 \ensuremath{{^\circ}}%
4235 }
4236 \ProvideTextCommandDefault{\textdiv}{%
4237 \TextSymbolUnavailable\textdiv
4238 }
4239 \ProvideTextCommandDefault{\texteuro}{%
4240 \TextSymbolUnavailable\texteuro
4241 }
4242 \ProvideTextCommandDefault{\textlnot}{%
4243 \ensuremath\lnot
4244 }
4245 \ProvideTextCommandDefault{\textmu}{%
4246 \ensuremath\mu
4247 }
4248 \ProvideTextCommandDefault{\textonehalf}{%
4249 \ensuremath{\frac12}%
4250 }
4251 \ProvideTextCommandDefault{\textonequarter}{%
4252 \ensuremath{\frac14}%
4253 }
4254 \ProvideTextCommandDefault{\textonesuperior}{%
4255 \ensuremath{{^1}}%
4256 }
4257 \ProvideTextCommandDefault{\textpm}{%
4258 \ensuremath\pm
4259 }
4260 \ProvideTextCommandDefault{\textthreequarters}{%
4261 \ensuremath{\frac34}%
4262 }
4263 \ProvideTextCommandDefault{\textthreesuperior}{%
4264 \ensuremath{{^3}}%
4265 }
```

```
4266 \ProvideTextCommandDefault{\texttimes}{%
4267 \ensuremath\times
4268 }
4269 \ProvideTextCommandDefault{\texttwosuperior}{%
4270 \ensuremath{{^2}}%
4271 }
4272 \DeclareInputText{128}{\texteuro}
4273 \DeclareInputText{130}{\quotesinglbase}
4274 \DeclareInputText{132}{\quotedblbase}
4275 \DeclareInputText{133}{\textellipsis}
4276 \DeclareInputText{134}{\textdagger}
4277 \DeclareInputText{135}{\textdaggerdbl}
4278 \DeclareInputText{137}{\textperthousand}
4279 \DeclareInputText{139}{\guilsinglleft}
4280 \DeclareInputText{141}{\textasciidieresis}
4281 \DeclareInputText{142}{\textasciicaron}
4282 \DeclareInputText{143}{\c\ }
4283 \DeclareInputText{145}{\textquoteleft}
4284 \DeclareInputText{146}{\textquoteright}
4285 \DeclareInputText{147}{\textquotedblleft}
4286 \DeclareInputText{148}{\textquotedblright}
4287 \DeclareInputText{149}{\textbullet}
4288 \DeclareInputText{150}{\textendash}
4289 \DeclareInputText{151}{\textemdash}
4290 \DeclareInputText{153}{\texttrademark}
4291 \DeclareInputText{155}{\guilsinglright}
4292 \DeclareInputText{157}{\textasciimacron}
4293 \DeclareInputText{158}{\k{}}
4294 \DeclareInputText{160}{\nobreakspace}
4295 \DeclareInputText{162}{\textcent}
4296 \DeclareInputText{163}{\textsterling}
4297 \DeclareInputText{164}{\textcurrency}
4298 \DeclareInputText{166}{\textbrokenbar}
4299 \DeclareInputText{167}{\textsection}
4300 \DeclareInputText{168}{\O}
4301 \DeclareInputText{169}{\textcopyright}
4302 \DeclareInputText{170}{\c R}
4303 \DeclareInputText{171}{\guillemotleft}
4304 \DeclareInputText{172}{\textlnot}
4305 \DeclareInputText{173}{\-}
4306 \DeclareInputText{174}{\textregistered}
4307 \DeclareInputText{175}{\AE}
4308 \DeclareInputText{176}{\textdegree}
4309 \DeclareInputText{177}{\textpm}
4310 \DeclareInputText{178}{\texttwosuperior}
4311 \DeclareInputText{179}{\textthreesuperior}
4312 \DeclareInputText{180}{\textasciiacute}
4313 \DeclareInputText{181}{\textmu}
4314 \DeclareInputText{182}{\textparagraph}
4315 \DeclareInputText{183}{\textperiodcentered}
4316 \DeclareInputText{184}{\o}
4317 \DeclareInputText{185}{\textonesuperior}
4318 \DeclareInputText{186}{\c r}
4319 \DeclareInputText{187}{\guillemotright}
4320 \DeclareInputText{188}{\textonequarter}
4321 \DeclareInputText{189}{\textonehalf}
4322 \DeclareInputText{190}{\textthreequarters}
4323 \DeclareInputText{191}{\ae}
```

```
4324 \DeclareInputText{192}{\k A}
4325 \DeclareInputText{193}{\k I}
4326 \DeclareInputText{194}{\@tabacckludge=A}
4327 \DeclareInputText{195}{\@tabacckludge'C}
4328 \DeclareInputText{196}{\"A}
4329 \DeclareInputText{197}{\r A}
4330 \DeclareInputText{198}{\k E}
4331 \DeclareInputText{199}{\@tabacckludge=E}
4332 \DeclareInputText{200}{\v C}
4333 \DeclareInputText{201}{\@tabacckludge'E}
4334 \DeclareInputText{202}{\@tabacckludge'Z}
4335 \DeclareInputText{203}{\.E}
4336 \DeclareInputText{204}{\c G}
4337 \DeclareInputText{205}{\c K}
4338 \DeclareInputText{206}{\@tabacckludge=I}
4339 \DeclareInputText{207}{\c L}
4340 \DeclareInputText{208}{\v S}
4341 \DeclareInputText{209}{\@tabacckludge'N}
4342 \DeclareInputText{210}{\c N}
4343 \DeclareInputText{211}{\@tabacckludge'O}
4344 \DeclareInputText{212}{\@tabacckludge=O}
4345 \DeclareInputText{213}{\~O}
4346 \DeclareInputText{214}{\"O}
4347 \DeclareInputText{215}{\texttimes}
4348 \DeclareInputText{216}{\k U}
4349 \DeclareInputText{217}{\L}
4350 \DeclareInputText{218}{\@tabacckludge'S}
4351 \DeclareInputText{219}{\@tabacckludge=U}
4352 \DeclareInputText{220}{\"U}
4353 \DeclareInputText{221}{\.Z}
4354 \DeclareInputText{222}{\v Z}
4355 \DeclareInputText{223}{\ss}
4356 \DeclareInputText{224}{\k a}
4357 \DeclareInputText{225}{\k i}
4358 \DeclareInputText{226}{\@tabacckludge=a}
4359 \DeclareInputText{227}{\@tabacckludge'c}
4360 \DeclareInputText{228}{\"a}
4361 \DeclareInputText{229}{\r a}
4362 \DeclareInputText{230}{\k e}
4363 \DeclareInputText{231}{\@tabacckludge=e}
4364 \DeclareInputText{232}{\v c}
4365 \DeclareInputText{233}{\@tabacckludge'e}
4366 \DeclareInputText{234}{\@tabacckludge'z}
4367 \DeclareInputText{235}{\.e}
4368 \DeclareInputText{236}{\c g}
4369 \DeclareInputText{237}{\c k}
4370 \DeclareInputText{238}{\@tabacckludge=\i}
4371 \DeclareInputText{239}{\c l}
4372 \DeclareInputText{240}{\v s}
4373 \DeclareInputText{241}{\@tabacckludge'n}
4374 \DeclareInputText{242}{\c n}
4375 \DeclareInputText{243}{\@tabacckludge'o}
4376 \DeclareInputText{244}{\@tabacckludge=o}
4377 \DeclareInputText{245}{\~o}
4378 \DeclareInputText{246}{\"o}
4379 \DeclareInputText{247}{\textdiv}
4380 \DeclareInputText{248}{\k u}
4381 \DeclareInputText{249}{\l}
```

```
4382 \DeclareInputText{250}{\@tabacckludge's}
4383 \DeclareInputText{251}{\@tabacckludge=u}
4384 \DeclareInputText{252}{\"u}
4385 \DeclareInputText{253}{\.z}
4386 \DeclareInputText{254}{\v z}
4387 \DeclareInputText{255}{\.{}}
4388 \RestoreAtCatcode
4389 \langle/cp1257\rangle
```
#### 2.5.28 Encoding dec-mcs

```
4390 \langle *dec-mcs\rangle4391 \ProvidesFile{x-dec-mcs.def}%
4392 [2011/05/27 v1.10 Input encoding dec-mcs (inputenx)]%
4393 \edef\RestoreAtCatcode{\catcode64=\the\catcode64\relax}
4394 \makeatletter
4395 \ProvideTextCommandDefault{\textcent}{%
4396 \TextSymbolUnavailable\textcent
4397 }
4398 \ProvideTextCommandDefault{\textcurrency}{%
4399 \TextSymbolUnavailable\textcurrency
4400 }
4401 \ProvideTextCommandDefault{\textdegree}{%
4402 \ensuremath{{^\circ}}%
4403 }
4404 \ProvideTextCommandDefault{\textmu}{%
4405 \ensuremath\mu
4406 }
4407 \ProvideTextCommandDefault{\textonehalf}{%
4408 \ensuremath{\frac12}%
4409 }
4410 \ProvideTextCommandDefault{\textonequarter}{%
4411 \ensuremath{\frac14}%
4412 }
4413 \ProvideTextCommandDefault{\textonesuperior}{%
4414 \ensuremath{{^1}}%
4415 }
4416 \ProvideTextCommandDefault{\textpm}{%
4417 \ensuremath\pm
4418 }
4419 \ProvideTextCommandDefault{\textthreesuperior}{%
4420 \ensuremath{{^3}}%
4421 }
4422 \ProvideTextCommandDefault{\texttwosuperior}{%
4423 \ensuremath{{^2}}%
4424 }
4425 \ProvideTextCommandDefault{\textyen}{%
4426 \TextSymbolUnavailable\textyen
4427 }
4428 \DeclareInputText{161}{\textexclamdown}
4429 \DeclareInputText{162}{\textcent}
4430 \DeclareInputText{163}{\textsterling}
4431 \DeclareInputText{165}{\textyen}
4432 \DeclareInputText{167}{\textsection}
4433 \DeclareInputText{168}{\textcurrency}
4434 \DeclareInputText{169}{\textcopyright}
4435 \DeclareInputText{170}{\textordfeminine}
4436 \DeclareInputText{171}{\guillemotleft}
4437 \DeclareInputText{176}{\textdegree}
```

```
4438 \DeclareInputText{177}{\textpm}
4439 \DeclareInputText{178}{\texttwosuperior}
4440 \DeclareInputText{179}{\textthreesuperior}
4441 \DeclareInputText{181}{\textmu}
4442 \DeclareInputText{182}{\textparagraph}
4443 \DeclareInputText{183}{\textperiodcentered}
4444 \DeclareInputText{185}{\textonesuperior}
4445 \DeclareInputText{186}{\textordmasculine}
4446 \DeclareInputText{187}{\guillemotright}
4447 \DeclareInputText{188}{\textonequarter}
4448 \DeclareInputText{189}{\textonehalf}
4449 \DeclareInputText{191}{\textquestiondown}
4450 \DeclareInputText{192}{\@tabacckludge'A}
4451 \DeclareInputText{193}{\@tabacckludge'A}
4452 \DeclareInputText{194}{\^A}
4453 \DeclareInputText{195}{\~A}
4454 \DeclareInputText{196}{\"A}
4455 \DeclareInputText{197}{\r A}
4456 \DeclareInputText{198}{\AE}
4457 \DeclareInputText{199}{\c C}
4458 \DeclareInputText{200}{\@tabacckludge'E}
4459 \DeclareInputText{201}{\@tabacckludge'E}
4460 \DeclareInputText{202}{\^E}
4461 \DeclareInputText{203}{\"E}
4462 \DeclareInputText{204}{\@tabacckludge'I}
4463 \DeclareInputText{205}{\@tabacckludge'I}
4464 \DeclareInputText{206}{\^I}
4465 \DeclareInputText{207}{\"I}
4466 \DeclareInputText{209}{\~N}
4467 \DeclareInputText{210}{\@tabacckludge'O}
4468 \DeclareInputText{211}{\@tabacckludge'O}
4469 \DeclareInputText{212}{\^O}
4470 \DeclareInputText{213}{\~O}
4471 \DeclareInputText{214}{\"O}
4472 \DeclareInputText{215}{\OE}
4473 \DeclareInputText{216}{\O}
4474 \DeclareInputText{217}{\@tabacckludge'U}
4475 \DeclareInputText{218}{\@tabacckludge'U}
4476 \DeclareInputText{219}{\^U}
4477 \DeclareInputText{220}{\"U}
4478 \DeclareInputText{221}{\"Y}
4479 \DeclareInputText{223}{\ss}
4480 \DeclareInputText{224}{\@tabacckludge'a}
4481 \DeclareInputText{225}{\@tabacckludge'a}
4482 \DeclareInputText{226}{\^a}
4483 \DeclareInputText{227}{\~a}
4484 \DeclareInputText{228}{\"a}
4485 \DeclareInputText{229}{\r a}
4486 \DeclareInputText{230}{\ae}
4487 \DeclareInputText{231}{\c c}
4488 \DeclareInputText{232}{\@tabacckludge'e}
4489 \DeclareInputText{233}{\@tabacckludge'e}
4490 \DeclareInputText{234}{\^e}
4491 \DeclareInputText{235}{\"e}
4492 \DeclareInputText{236}{\@tabacckludge'\i}
4493 \DeclareInputText{237}{\@tabacckludge'\i}
4494 \DeclareInputText{238}{\^\i}
4495 \DeclareInputText{239}{\"\i}
```

```
4496 \DeclareInputText{241}{\~n}
4497 \DeclareInputText{242}{\@tabacckludge'o}
4498 \DeclareInputText{243}{\@tabacckludge'o}
4499 \DeclareInputText{244}{\^o}
4500 \DeclareInputText{245}{\~o}
4501 \DeclareInputText{246}{\"o}
4502 \DeclareInputText{247}{\oe}
4503 \DeclareInputText{248}{\o}
4504 \DeclareInputText{249}{\@tabacckludge'u}
4505 \DeclareInputText{250}{\@tabacckludge'u}
4506 \DeclareInputText{251}{\^u}
4507 \DeclareInputText{252}{\"u}
4508 \DeclareInputText{253}{\"y}
4509 \RestoreAtCatcode
4510 \; \langle / \text{dec-mcs} \rangle
```
#### 2.5.29 Encoding koi8-r

```
4511 \langle*koi8-r\rangle4512 \ProvidesFile{x-koi8-r.def}%
4513 [2011/05/27 v1.10 Input encoding koi8-r (inputenx)]%
4514 \edef\RestoreAtCatcode{\catcode64=\the\catcode64\relax}
4515 \makeatletter
4516 \ProvideTextCommandDefault{\textapproxequal}{%
4517 \ensuremath\approx
4518 }
4519 \ProvideTextCommandDefault{\textblacksquare}{%
4520 \vrule \@width .3em \@height .4em \@depth -.1em\relax
4521 }
4522 \ProvideTextCommandDefault{\textdegree}{%
4523 \ensuremath{{^\circ}}%
4524 }
4525 \ProvideTextCommandDefault{\textdiv}{%
4526 \TextSymbolUnavailable\textdiv
4527 }
4528 \ProvideTextCommandDefault{\textgreaterequal}{%
4529 \ensuremath\geq
4530 }
4531 \ProvideTextCommandDefault{\textlessequal}{%
4532 \ensuremath\leq
4533 }
4534 \ProvideTextCommandDefault{\textsurd}{%
4535 \ensuremath\surd
4536 }
4537 \ProvideTextCommandDefault{\texttwosuperior}{%
4538 \ensuremath{{^2}}%
4539 }
4540 \DeclareInputText{128}{\textSFx}
4541 \DeclareInputText{129}{\textSFxi}
4542 \DeclareInputText{130}{\textSFi}
4543 \DeclareInputText{131}{\textSFiii}
4544 \DeclareInputText{132}{\textSFii}
4545 \DeclareInputText{133}{\textSFiv}
4546 \DeclareInputText{134}{\textSFviii}
4547 \DeclareInputText{135}{\textSFix}
4548 \DeclareInputText{136}{\textSFvi}
4549 \DeclareInputText{137}{\textSFvii}
4550 \DeclareInputText{138}{\textSFv}
4551 \DeclareInputText{139}{\textupblock}
```
 \DeclareInputText{140}{\textdnblock} \DeclareInputText{141}{\textblock} \DeclareInputText{142}{\textlfblock} \DeclareInputText{143}{\textrtblock} \DeclareInputText{144}{\textltshade} \DeclareInputText{145}{\textshade} \DeclareInputText{146}{\textdkshade} \DeclareInputText{148}{\textblacksquare} \DeclareInputText{149}{\textbullet} \DeclareInputText{150}{\textsurd} \DeclareInputText{151}{\textapproxequal} \DeclareInputText{152}{\textlessequal} \DeclareInputText{153}{\textgreaterequal} \DeclareInputText{154}{\nobreakspace} \DeclareInputText{156}{\textdegree} \DeclareInputText{157}{\texttwosuperior} \DeclareInputText{158}{\textperiodcentered} \DeclareInputText{159}{\textdiv} \DeclareInputText{160}{\textSFxliii} \DeclareInputText{161}{\textSFxxiv} \DeclareInputText{162}{\textSFli} 4573 \DeclareInputText{163}{\cyryo} \DeclareInputText{164}{\textSFlii} \DeclareInputText{165}{\textSFxxxix} \DeclareInputText{166}{\textSFxxii} \DeclareInputText{167}{\textSFxxi} \DeclareInputText{168}{\textSFxxv} \DeclareInputText{169}{\textSFl} \DeclareInputText{170}{\textSFxlix} \DeclareInputText{171}{\textSFxxxviii} \DeclareInputText{172}{\textSFxxviii} \DeclareInputText{173}{\textSFxxvii} \DeclareInputText{174}{\textSFxxvi} \DeclareInputText{175}{\textSFxxxvi} \DeclareInputText{176}{\textSFxxxvii} \DeclareInputText{177}{\textSFxlii} \DeclareInputText{178}{\textSFxix} \DeclareInputText{179}{\CYRYO} \DeclareInputText{180}{\textSFxx} \DeclareInputText{181}{\textSFxxiii} \DeclareInputText{182}{\textSFxlvii} \DeclareInputText{183}{\textSFxlviii} \DeclareInputText{184}{\textSFxli} \DeclareInputText{185}{\textSFxlv} \DeclareInputText{186}{\textSFxlvi} \DeclareInputText{187}{\textSFxl} \DeclareInputText{188}{\textSFliv} \DeclareInputText{189}{\textSFliii} \DeclareInputText{190}{\textSFxliv} \DeclareInputText{191}{\textcopyright} \DeclareInputText{192}{\cyryu} \DeclareInputText{193}{\cyra} \DeclareInputText{194}{\cyrb} \DeclareInputText{195}{\cyrc} \DeclareInputText{196}{\cyrd} \DeclareInputText{197}{\cyre} \DeclareInputText{198}{\cyrf} \DeclareInputText{199}{\cyrg}

 \DeclareInputText{200}{\cyrh} \DeclareInputText{201}{\cyri} 4612 \DeclareInputText{202}{\cyrishrt} \DeclareInputText{203}{\cyrk} \DeclareInputText{204}{\cyrl} \DeclareInputText{205}{\cyrm} \DeclareInputText{206}{\cyrn} \DeclareInputText{207}{\cyro} \DeclareInputText{208}{\cyrp} \DeclareInputText{209}{\cyrya} \DeclareInputText{210}{\cyrr} \DeclareInputText{211}{\cyrs} \DeclareInputText{212}{\cyrt} \DeclareInputText{213}{\cyru} \DeclareInputText{214}{\cyrzh} \DeclareInputText{215}{\cyrv} \DeclareInputText{216}{\cyrsftsn} 4627 \DeclareInputText{217}{\cyrery} \DeclareInputText{218}{\cyrz} \DeclareInputText{219}{\cyrsh} \DeclareInputText{220}{\cyrerev} \DeclareInputText{221}{\cyrshch} 4632 \DeclareInputText{222}{\cyrch} \DeclareInputText{223}{\cyrhrdsn} \DeclareInputText{224}{\CYRYU} \DeclareInputText{225}{\CYRA} \DeclareInputText{226}{\CYRB} \DeclareInputText{227}{\CYRC} \DeclareInputText{228}{\CYRD} \DeclareInputText{229}{\CYRE} \DeclareInputText{230}{\CYRF} \DeclareInputText{231}{\CYRG} \DeclareInputText{232}{\CYRH} \DeclareInputText{233}{\CYRI} \DeclareInputText{234}{\CYRISHRT} \DeclareInputText{235}{\CYRK} \DeclareInputText{236}{\CYRL} \DeclareInputText{237}{\CYRM} \DeclareInputText{238}{\CYRN} \DeclareInputText{239}{\CYRO} \DeclareInputText{240}{\CYRP} \DeclareInputText{241}{\CYRYA} \DeclareInputText{242}{\CYRR} \DeclareInputText{243}{\CYRS} \DeclareInputText{244}{\CYRT} \DeclareInputText{245}{\CYRU} \DeclareInputText{246}{\CYRZH} \DeclareInputText{247}{\CYRV} \DeclareInputText{248}{\CYRSFTSN} \DeclareInputText{249}{\CYRERY} \DeclareInputText{250}{\CYRZ} \DeclareInputText{251}{\CYRSH} \DeclareInputText{252}{\CYREREV} \DeclareInputText{253}{\CYRSHCH} \DeclareInputText{254}{\CYRCH} \DeclareInputText{255}{\CYRHRDSN} \RestoreAtCatcode  $4667 \langle$ /koi8-r $\rangle$ 

#### 2.5.30 Encoding mac-centeuro

```
4668 \langle*mac-centeuro\rangle4669 \ProvidesFile{x-mac-centeuro.def}%
4670 [2011/05/27 v1.10 Input encoding mac-centeuro (inputenx)]%
4671 \edef\RestoreAtCatcode{\catcode64=\the\catcode64\relax}
4672 \makeatletter
4673 \ProvideTextCommandDefault{\textasciicaron}{%
4674 \quad \text{v}{}%
4675 }
4676 \ProvideTextCommandDefault{\textasciidieresis}{%
4677 \"{}%
4678 }
4679 \ProvideTextCommandDefault{\textdegree}{%
4680 \ensuremath{{^\circ}}%
4681 }
4682 \ProvideTextCommandDefault{\textdiv}{%
4683 \TextSymbolUnavailable\textdiv
4684 }
4685 \ProvideTextCommandDefault{\textgreaterequal}{%
4686 \ensuremath\geq
4687 }
4688 \ProvideTextCommandDefault{\textincrement}{%
4689 \ensuremath\Delta
4690 }
4691 \ProvideTextCommandDefault{\textlessequal}{%
4692 \ensuremath\leq
4693 }
4694 \ProvideTextCommandDefault{\textlnot}{%
4695 \ensuremath\lnot
4696 }
4697 \ProvideTextCommandDefault{\textlozenge}{%
4698 \ensuremath\diamond
4699 }
4700 \ProvideTextCommandDefault{\textnotequal}{%
4701 \ensuremath\neq
4702 }
4703 \ProvideTextCommandDefault{\textpartial}{%
4704 \ensuremath\partial
4705 }
4706 \ProvideTextCommandDefault{\textsummation}{%
4707 \ensuremath\Sigma
4708 }
4709 \ProvideTextCommandDefault{\textsurd}{%
4710 \ensuremath\surd
4711 }
4712 \DeclareInputText{128}{\"A}
4713 \DeclareInputText{129}{\@tabacckludge=A}
4714 \DeclareInputText{130}{\@tabacckludge=a}
4715 \DeclareInputText{131}{\@tabacckludge'E}
4716 \DeclareInputText{132}{\k A}
4717 \DeclareInputText{133}{\"O}
4718 \DeclareInputText{134}{\"U}
4719 \DeclareInputText{135}{\@tabacckludge'a}
4720 \DeclareInputText{136}{\k a}
4721 \DeclareInputText{137}{\v C}
4722 \DeclareInputText{138}{\"a}
4723 \DeclareInputText{139}{\v c}
4724 \DeclareInputText{140}{\@tabacckludge'C}
```

```
4725 \DeclareInputText{141}{\@tabacckludge'c}
4726 \DeclareInputText{142}{\@tabacckludge'e}
4727 \DeclareInputText{143}{\@tabacckludge'Z}
4728 \DeclareInputText{144}{\@tabacckludge'z}
4729 \DeclareInputText{145}{\v D}
4730 \DeclareInputText{146}{\@tabacckludge'\i}
4731 \DeclareInputText{147}{\v d}
4732 \DeclareInputText{148}{\@tabacckludge=E}
4733 \DeclareInputText{149}{\@tabacckludge=e}
4734 \DeclareInputText{150}{\.E}
4735 \DeclareInputText{151}{\@tabacckludge'o}
4736 \DeclareInputText{152}{\.e}
4737 \DeclareInputText{153}{\^o}
4738 \DeclareInputText{154}{\"o}
4739 \DeclareInputText{155}{\~o}
4740 \DeclareInputText{156}{\@tabacckludge'u}
4741 \DeclareInputText{157}{\v E}
4742 \DeclareInputText{158}{\v e}
4743 \DeclareInputText{159}{\"u}
4744 \DeclareInputText{160}{\textdagger}
4745 \DeclareInputText{161}{\textdegree}
4746 \DeclareInputText{162}{\k E}
4747 \DeclareInputText{163}{\textsterling}
4748 \DeclareInputText{164}{\textsection}
4749 \DeclareInputText{165}{\textbullet}
4750 \DeclareInputText{166}{\textparagraph}
4751 \DeclareInputText{167}{\ss}
4752 \DeclareInputText{168}{\textregistered}
4753 \DeclareInputText{169}{\textcopyright}
4754 \DeclareInputText{170}{\texttrademark}
4755 \DeclareInputText{171}{\k e}
4756 \DeclareInputText{172}{\textasciidieresis}
4757 \DeclareInputText{173}{\textnotequal}
4758 \DeclareInputText{174}{\c g}
4759 \DeclareInputText{175}{\k I}
4760 \DeclareInputText{176}{\k i}
4761 \DeclareInputText{177}{\@tabacckludge=I}
4762 \DeclareInputText{178}{\textlessequal}
4763 \DeclareInputText{179}{\textgreaterequal}
4764 \DeclareInputText{180}{\@tabacckludge=\i}
4765 \DeclareInputText{181}{\c K}
4766 \DeclareInputText{182}{\textpartial}
4767 \DeclareInputText{183}{\textsummation}
4768 \DeclareInputText{184}{\l}
4769 \DeclareInputText{185}{\c L}
4770 \DeclareInputText{186}{\c l}
4771 \DeclareInputText{187}{\v L}
4772 \DeclareInputText{188}{\v l}
4773 \DeclareInputText{189}{\@tabacckludge'L}
4774 \DeclareInputText{190}{\@tabacckludge'l}
4775 \DeclareInputText{191}{\c N}
4776 \DeclareInputText{192}{\c n}
4777 \DeclareInputText{193}{\@tabacckludge'N}
4778 \DeclareInputText{194}{\textlnot}
4779 \DeclareInputText{195}{\textsurd}
4780 \DeclareInputText{196}{\@tabacckludge'n}
4781 \DeclareInputText{197}{\v N}
```

```
4782 \DeclareInputText{198}{\textincrement}
```

```
4783 \DeclareInputText{199}{\guillemotleft}
4784 \DeclareInputText{200}{\guillemotright}
4785 \DeclareInputText{201}{\textellipsis}
4786 \DeclareInputText{202}{\nobreakspace}
4787 \DeclareInputText{203}{\v n}
4788 \DeclareInputText{204}{\H O}
4789 \DeclareInputText{205}{\~O}
4790 \DeclareInputText{206}{\H o}
4791 \DeclareInputText{207}{\@tabacckludge=O}
4792 \DeclareInputText{208}{\textendash}
4793 \DeclareInputText{209}{\textemdash}
4794 \DeclareInputText{210}{\textquotedblleft}
4795 \DeclareInputText{211}{\textquotedblright}
4796 \DeclareInputText{212}{\textquoteleft}
4797 \DeclareInputText{213}{\textquoteright}
4798 \DeclareInputText{214}{\textdiv}
4799 \DeclareInputText{215}{\textlozenge}
4800 \DeclareInputText{216}{\@tabacckludge=o}
4801 \DeclareInputText{217}{\@tabacckludge'R}
4802 \DeclareInputText{218}{\@tabacckludge'r}
4803 \DeclareInputText{219}{\v R}
4804 \DeclareInputText{220}{\guilsinglleft}
4805 \DeclareInputText{221}{\guilsinglright}
4806 \DeclareInputText{222}{\v r}
4807 \DeclareInputText{223}{\c R}
4808 \DeclareInputText{224}{\c r}
4809 \DeclareInputText{225}{\v S}
4810 \DeclareInputText{226}{\quotesinglbase}
4811 \DeclareInputText{227}{\quotedblbase}
4812 \DeclareInputText{228}{\v s}
4813 \DeclareInputText{229}{\@tabacckludge'S}
4814 \DeclareInputText{230}{\@tabacckludge's}
4815 \DeclareInputText{231}{\@tabacckludge'A}
4816 \DeclareInputText{232}{\v T}
4817 \DeclareInputText{233}{\v t}
4818 \DeclareInputText{234}{\@tabacckludge'I}
4819 \DeclareInputText{235}{\v Z}
4820 \DeclareInputText{236}{\v z}
4821 \DeclareInputText{237}{\@tabacckludge=U}
4822 \DeclareInputText{238}{\@tabacckludge'O}
4823 \DeclareInputText{239}{\^O}
4824 \DeclareInputText{240}{\@tabacckludge=u}
4825 \DeclareInputText{241}{\r U}
4826 \DeclareInputText{242}{\@tabacckludge'U}
4827 \DeclareInputText{243}{\r u}
4828 \DeclareInputText{244}{\H U}
4829 \DeclareInputText{245}{\H u}
4830 \DeclareInputText{246}{\k U}
4831 \DeclareInputText{247}{\k u}
4832 \DeclareInputText{248}{\@tabacckludge'Y}
4833 \DeclareInputText{249}{\@tabacckludge'y}
4834 \DeclareInputText{250}{\c k}
4835 \DeclareInputText{251}{\.Z}
4836 \DeclareInputText{252}{\L}
4837 \DeclareInputText{253}{\.z}
4838 \DeclareInputText{254}{\c G}
4839 \DeclareInputText{255}{\textasciicaron}
4840 \RestoreAtCatcode
```
4841  $\langle/mac$ -centeuro)

## 2.5.31 Encoding mac-cyrillic

```
4842 \langle*mac-cyrillic\rangle4843 \ProvidesFile{x-mac-cyrillic.def}%
4844 [2011/05/27 v1.10 Input encoding mac-cyrillic (inputenx)]%
4845 \edef\RestoreAtCatcode{\catcode64=\the\catcode64\relax}
4846 \makeatletter
4847 \ProvideTextCommandDefault{\textapproxequal}{%
4848 \ensuremath\approx
4849 }
4850 \ProvideTextCommandDefault{\textdegree}{%
4851 \ensuremath{{^\circ}}%
4852 }
4853 \ProvideTextCommandDefault{\textdiv}{%
4854 \TextSymbolUnavailable\textdiv
4855 }
4856 \ProvideTextCommandDefault{\texteuro}{%
4857 \TextSymbolUnavailable\texteuro
4858 }
4859 \ProvideTextCommandDefault{\textflorin}{%
4860 \textit{f}%
4861 }
4862 \ProvideTextCommandDefault{\textgreaterequal}{%
4863 \ensuremath\geq
4864 }
4865 \ProvideTextCommandDefault{\textincrement}{%
4866 \ensuremath\Delta
4867 }
4868 \ProvideTextCommandDefault{\textinfinity}{%
4869 \ensuremath\infty
4870 }
4871 \ProvideTextCommandDefault{\textlessequal}{%
4872 \ensuremath\leq
4873 }
4874 \ProvideTextCommandDefault{\textlnot}{%
4875 \ensuremath\lnot
4876 }
4877 \ProvideTextCommandDefault{\textmu}{%
4878 \ensuremath\mu
4879 }
4880 \ProvideTextCommandDefault{\textnotequal}{%
4881 \ensuremath\neq
4882 }
4883 \ProvideTextCommandDefault{\textnumero}{%
4884 N%
4885 \bgroup
4886 \check@mathfonts
4887 \fontsize\sf@size\z@
4888 \math@fontsfalse
4889 \selectfont
4890 \ooalign{%
4891 \raise0.5ex\hbox{o}%
4892 \crcr
4893 \hline
4894 }%
4895 \egroup
4896 }
```

```
4897 \ProvideTextCommandDefault{\textpm}{%
4898 \ensuremath\pm
4899 }
4900 \ProvideTextCommandDefault{\textsurd}{%
4901 \ensuremath\surd
4902 }
4903 \DeclareInputText{128}{\CYRA}
4904 \DeclareInputText{129}{\CYRB}
4905 \DeclareInputText{130}{\CYRV}
4906 \DeclareInputText{131}{\CYRG}
4907 \DeclareInputText{132}{\CYRD}
4908 \DeclareInputText{133}{\CYRE}
4909 \DeclareInputText{134}{\CYRZH}
4910 \DeclareInputText{135}{\CYRZ}
4911 \DeclareInputText{136}{\CYRI}
4912 \DeclareInputText{137}{\CYRISHRT}
4913 \DeclareInputText{138}{\CYRK}
4914 \DeclareInputText{139}{\CYRL}
4915 \DeclareInputText{140}{\CYRM}
4916 \DeclareInputText{141}{\CYRN}
4917 \DeclareInputText{142}{\CYRO}
4918 \DeclareInputText{143}{\CYRP}
4919 \DeclareInputText{144}{\CYRR}
4920 \DeclareInputText{145}{\CYRS}
4921 \DeclareInputText{146}{\CYRT}
4922 \DeclareInputText{147}{\CYRU}
4923 \DeclareInputText{148}{\CYRF}
4924 \DeclareInputText{149}{\CYRH}
4925 \DeclareInputText{150}{\CYRC}
4926 \DeclareInputText{151}{\CYRCH}
4927 \DeclareInputText{152}{\CYRSH}
4928 \DeclareInputText{153}{\CYRSHCH}
4929 \DeclareInputText{154}{\CYRHRDSN}
4930 \DeclareInputText{155}{\CYRERY}
4931 \DeclareInputText{156}{\CYRSFTSN}
4932 \DeclareInputText{157}{\CYREREV}
4933 \DeclareInputText{158}{\CYRYU}
4934 \DeclareInputText{159}{\CYRYA}
4935 \DeclareInputText{160}{\textdagger}
4936 \DeclareInputText{161}{\textdegree}
4937 \DeclareInputText{162}{\CYRGUP}
4938 \DeclareInputText{163}{\textsterling}
4939 \DeclareInputText{164}{\textsection}
4940 \DeclareInputText{165}{\textbullet}
4941 \DeclareInputText{166}{\textparagraph}
4942 \DeclareInputText{167}{\CYRII}
4943 \DeclareInputText{168}{\textregistered}
4944 \DeclareInputText{169}{\textcopyright}
4945 \DeclareInputText{170}{\texttrademark}
4946 \DeclareInputText{171}{\CYRDJE}
4947 \DeclareInputText{172}{\cyrdje}
4948 \DeclareInputText{173}{\textnotequal}
4949 \DeclareInputText{174}{\@tabacckludge'\CYRG}
4950 \DeclareInputText{175}{\@tabacckludge'\cyrg}
4951 \DeclareInputText{176}{\textinfinity}
4952 \DeclareInputText{177}{\textpm}
4953 \DeclareInputText{178}{\textlessequal}
4954 \DeclareInputText{179}{\textgreaterequal}
```
 \DeclareInputText{180}{\cyrii} \DeclareInputText{181}{\textmu} \DeclareInputText{182}{\cyrgup} \DeclareInputText{183}{\CYRJE} \DeclareInputText{184}{\CYRIE} \DeclareInputText{185}{\cyrie} \DeclareInputText{186}{\CYRYI} 4962 \DeclareInputText{187}{\cyryi} \DeclareInputText{188}{\CYRLJE} \DeclareInputText{189}{\cyrlje} \DeclareInputText{190}{\CYRNJE} \DeclareInputText{191}{\cyrnje} \DeclareInputText{192}{\cyrje} \DeclareInputText{193}{\CYRDZE} \DeclareInputText{194}{\textlnot} \DeclareInputText{195}{\textsurd} \DeclareInputText{196}{\textflorin} \DeclareInputText{197}{\textapproxequal} \DeclareInputText{198}{\textincrement} 4974 \DeclareInputText{199}{\guillemotleft} \DeclareInputText{200}{\guillemotright} \DeclareInputText{201}{\textellipsis} \DeclareInputText{202}{\nobreakspace} \DeclareInputText{203}{\CYRTSHE} \DeclareInputText{204}{\cyrtshe} \DeclareInputText{205}{\@tabacckludge'\CYRK} \DeclareInputText{206}{\@tabacckludge'\cyrk} 4982 \DeclareInputText{207}{\cyrdze} \DeclareInputText{208}{\textendash} \DeclareInputText{209}{\textemdash} \DeclareInputText{210}{\textquotedblleft} \DeclareInputText{211}{\textquotedblright} \DeclareInputText{212}{\textquoteleft} \DeclareInputText{213}{\textquoteright} \DeclareInputText{214}{\textdiv} \DeclareInputText{215}{\quotedblbase} \DeclareInputText{216}{\CYRUSHRT} \DeclareInputText{217}{\cyrushrt} \DeclareInputText{218}{\CYRDZHE} \DeclareInputText{219}{\cyrdzhe} \DeclareInputText{220}{\textnumero} \DeclareInputText{221}{\CYRYO} \DeclareInputText{222}{\cyryo} \DeclareInputText{223}{\cyrya} \DeclareInputText{224}{\cyra} \DeclareInputText{225}{\cyrb} \DeclareInputText{226}{\cyrv} \DeclareInputText{227}{\cyrg} \DeclareInputText{228}{\cyrd} \DeclareInputText{229}{\cyre} \DeclareInputText{230}{\cyrzh} \DeclareInputText{231}{\cyrz} \DeclareInputText{232}{\cyri} 5008 \DeclareInputText{233}{\cyrishrt} \DeclareInputText{234}{\cyrk} \DeclareInputText{235}{\cyrl} \DeclareInputText{236}{\cyrm} \DeclareInputText{237}{\cyrn}

```
5013 \DeclareInputText{238}{\cyro}
5014 \DeclareInputText{239}{\cyrp}
5015 \DeclareInputText{240}{\cyrr}
5016 \DeclareInputText{241}{\cyrs}
5017 \DeclareInputText{242}{\cyrt}
5018 \DeclareInputText{243}{\cyru}
5019 \DeclareInputText{244}{\cyrf}
5020 \DeclareInputText{245}{\cyrh}
5021 \DeclareInputText{246}{\cyrc}
5022 \DeclareInputText{247}{\cyrch}
5023 \DeclareInputText{248}{\cyrsh}
5024 \DeclareInputText{249}{\cyrshch}
5025 \DeclareInputText{250}{\cyrhrdsn}
5026 \DeclareInputText{251}{\cyrery}
5027 \DeclareInputText{252}{\cyrsftsn}
5028 \DeclareInputText{253}{\cyrerev}
5029 \DeclareInputText{254}{\cyryu}
5030 \DeclareInputText{255}{\texteuro}
5031 \RestoreAtCatcode
5032 \langle/mac-cyrillic\rangle
```
## 2.5.32 Encoding mac-roman

```
5033 \langle*mac-roman\rangle5034 \ProvidesFile{x-mac-roman.def}%
5035 [2011/05/27 v1.10 Input encoding mac-roman (inputenx)]%
5036 \edef\RestoreAtCatcode{\catcode64=\the\catcode64\relax}
5037 \makeatletter
5038 \ProvideTextCommandDefault{\textOmega}{%
5039 \ensuremath\Omega
5040 }
5041 \ProvideTextCommandDefault{\textacutedbl}{%
5042 \H{}%
5043 }
5044 \ProvideTextCommandDefault{\textapproxequal}{%
5045 \ensuremath\approx
5046 }
5047 \ProvideTextCommandDefault{\textasciiacute}{%
5048 \@tabacckludge'{}%
5049 }
5050 \ProvideTextCommandDefault{\textasciibreve}{%
5051 \text{ }\forall x5052 }
5053 \ProvideTextCommandDefault{\textasciicaron}{%
5054 \v{}%
5055 }
5056 \ProvideTextCommandDefault{\textasciidieresis}{%
5057 \"{}%
5058 }
5059 \ProvideTextCommandDefault{\textasciimacron}{%
5060 \@tabacckludge={}%
5061 }
5062 \ProvideTextCommandDefault{\textcent}{%
5063 \TextSymbolUnavailable\textcent
5064 }
5065 \ProvideTextCommandDefault{\textdegree}{%
5066 \ensuremath{{^\circ}}%
5067 }
5068 \ProvideTextCommandDefault{\textdiv}{%
```

```
5069 \TextSymbolUnavailable\textdiv
5070 }
5071 \ProvideTextCommandDefault{\texteuro}{%
5072 \TextSymbolUnavailable\texteuro
5073 }
5074 \ProvideTextCommandDefault{\textflorin}{%
5075 \textit{f}%
5076 }
5077 \ProvideTextCommandDefault{\textfractionsolidus}{%
5078 /%
5079 }
5080 \ProvideTextCommandDefault{\textgreaterequal}{%
5081 \ensuremath\geq
5082 }
5083 \ProvideTextCommandDefault{\textincrement}{%
5084 \ensuremath\Delta
5085 }
5086 \ProvideTextCommandDefault{\textinfinity}{%
5087 \ensuremath\infty
5088 }
5089 \ProvideTextCommandDefault{\textintegral}{%
5090 \ensuremath\int
5091 }
5092 \ProvideTextCommandDefault{\textlessequal}{%
5093 \ensuremath\leq
5094 }
5095 \ProvideTextCommandDefault{\textlnot}{%
5096 \ensuremath\lnot
5097 }
5098 \ProvideTextCommandDefault{\textlozenge}{%
5099 \ensuremath\diamond
5100 }
5101 \ProvideTextCommandDefault{\textmu}{%
5102 \ensuremath\mu
5103 }
5104 \ProvideTextCommandDefault{\textnotequal}{%
5105 \ensuremath\neq
5106 }
5107 \ProvideTextCommandDefault{\textpartial}{%
5108 \ensuremath\partial
5109 }
5110 \ProvideTextCommandDefault{\textpi}{%
5111 \ensuremath\pi
5112 }
5113 \ProvideTextCommandDefault{\textpm}{%
5114 \ensuremath\pm
5115 }
5116 \ProvideTextCommandDefault{\textproduct}{%
5117 \ensuremath\Pi
5118 }
5119 \ProvideTextCommandDefault{\textsummation}{%
5120 \ensuremath\Sigma
5121 }
5122 \ProvideTextCommandDefault{\textsurd}{%
5123 \ensuremath\surd
5124 }
5125 \ProvideTextCommandDefault{\textyen}{%
5126 \TextSymbolUnavailable\textyen
```

```
5127 }
5128 \DeclareInputText{128}{\"A}
5129 \DeclareInputText{129}{\r A}
5130 \DeclareInputText{130}{\c C}
5131 \DeclareInputText{131}{\@tabacckludge'E}
5132 \DeclareInputText{132}{\~N}
5133 \DeclareInputText{133}{\"O}
5134 \DeclareInputText{134}{\"U}
5135 \DeclareInputText{135}{\@tabacckludge'a}
5136 \DeclareInputText{136}{\@tabacckludge'a}
5137 \DeclareInputText{137}{\^a}
5138 \DeclareInputText{138}{\"a}
5139 \DeclareInputText{139}{\~a}
5140 \DeclareInputText{140}{\r a}
5141 \DeclareInputText{141}{\c c}
5142 \DeclareInputText{142}{\@tabacckludge'e}
5143 \DeclareInputText{143}{\@tabacckludge'e}
5144 \DeclareInputText{144}{\^e}
5145 \DeclareInputText{145}{\"e}
5146 \DeclareInputText{146}{\@tabacckludge'\i}
5147 \DeclareInputText{147}{\@tabacckludge'\i}
5148 \DeclareInputText{148}{\^\i}
5149 \DeclareInputText{149}{\"\i}
5150 \DeclareInputText{150}{\~n}
5151 \DeclareInputText{151}{\@tabacckludge'o}
5152 \DeclareInputText{152}{\@tabacckludge'o}
5153 \DeclareInputText{153}{\^o}
5154 \DeclareInputText{154}{\"o}
5155 \DeclareInputText{155}{\~o}
5156 \DeclareInputText{156}{\@tabacckludge'u}
5157 \DeclareInputText{157}{\@tabacckludge'u}
5158 \DeclareInputText{158}{\^u}
5159 \DeclareInputText{159}{\"u}
5160 \DeclareInputText{160}{\textdagger}
5161 \DeclareInputText{161}{\textdegree}
5162 \DeclareInputText{162}{\textcent}
5163 \DeclareInputText{163}{\textsterling}
5164 \DeclareInputText{164}{\textsection}
5165 \DeclareInputText{165}{\textbullet}
5166 \DeclareInputText{166}{\textparagraph}
5167 \DeclareInputText{167}{\ss}
5168 \DeclareInputText{168}{\textregistered}
5169 \DeclareInputText{169}{\textcopyright}
5170 \DeclareInputText{170}{\texttrademark}
5171 \DeclareInputText{171}{\textasciiacute}
5172 \DeclareInputText{172}{\textasciidieresis}
5173 \DeclareInputText{173}{\textnotequal}
5174 \DeclareInputText{174}{\AE}
5175 \DeclareInputText{175}{\O}
5176 \DeclareInputText{176}{\textinfinity}
5177 \DeclareInputText{177}{\textpm}
5178 \DeclareInputText{178}{\textlessequal}
5179 \DeclareInputText{179}{\textgreaterequal}
5180 \DeclareInputText{180}{\textyen}
5181 \DeclareInputText{181}{\textmu}
5182 \DeclareInputText{182}{\textpartial}
5183 \DeclareInputText{183}{\textsummation}
5184 \DeclareInputText{184}{\textproduct}
```

```
5185 \DeclareInputText{185}{\textpi}
5186 \DeclareInputText{186}{\textintegral}
5187 \DeclareInputText{187}{\textordfeminine}
5188 \DeclareInputText{188}{\textordmasculine}
5189 \DeclareInputText{189}{\textOmega}
5190 \DeclareInputText{190}{\ae}
5191 \DeclareInputText{191}{\o}
5192 \DeclareInputText{192}{\textquestiondown}
5193 \DeclareInputText{193}{\textexclamdown}
5194 \DeclareInputText{194}{\textlnot}
5195 \DeclareInputText{195}{\textsurd}
5196 \DeclareInputText{196}{\textflorin}
5197 \DeclareInputText{197}{\textapproxequal}
5198 \DeclareInputText{198}{\textincrement}
5199 \DeclareInputText{199}{\guillemotleft}
5200 \DeclareInputText{200}{\guillemotright}
5201 \DeclareInputText{201}{\textellipsis}
5202 \DeclareInputText{202}{\nobreakspace}
5203 \DeclareInputText{203}{\@tabacckludge'A}
5204 \DeclareInputText{204}{\~A}
5205 \DeclareInputText{205}{\~O}
5206 \DeclareInputText{206}{\OE}
5207 \DeclareInputText{207}{\oe}
5208 \DeclareInputText{208}{\textendash}
5209 \DeclareInputText{209}{\textemdash}
5210 \DeclareInputText{210}{\textquotedblleft}
5211 \DeclareInputText{211}{\textquotedblright}
5212 \DeclareInputText{212}{\textquoteleft}
5213 \DeclareInputText{213}{\textquoteright}
5214 \DeclareInputText{214}{\textdiv}
5215 \DeclareInputText{215}{\textlozenge}
5216 \DeclareInputText{216}{\"y}
5217 \DeclareInputText{217}{\"Y}
5218 \DeclareInputText{218}{\textfractionsolidus}
5219 \DeclareInputText{219}{\texteuro}
5220 \DeclareInputText{220}{\guilsinglleft}
5221 \DeclareInputText{221}{\guilsinglright}
5222 \DeclareInputText{222}{fi}
5223 \DeclareInputText{223}{fl}
5224 \DeclareInputText{224}{\textdaggerdbl}
5225 \DeclareInputText{225}{\textperiodcentered}
5226 \DeclareInputText{226}{\quotesinglbase}
5227 \DeclareInputText{227}{\quotedblbase}
5228 \DeclareInputText{228}{\textperthousand}
5229 \DeclareInputText{229}{\^A}
5230 \DeclareInputText{230}{\^E}
5231 \DeclareInputText{231}{\@tabacckludge'A}
5232 \DeclareInputText{232}{\"E}
5233 \DeclareInputText{233}{\@tabacckludge'E}
5234 \DeclareInputText{234}{\@tabacckludge'I}
5235 \DeclareInputText{235}{\^I}
5236 \DeclareInputText{236}{\"I}
5237 \DeclareInputText{237}{\@tabacckludge'I}
5238 \DeclareInputText{238}{\@tabacckludge'O}
5239 \DeclareInputText{239}{\^O}
5240 \DeclareInputText{241}{\@tabacckludge'O}
5241 \DeclareInputText{242}{\@tabacckludge'U}
5242 \DeclareInputText{243}{\^U}
```

```
5243 \DeclareInputText{244}{\@tabacckludge'U}
5244 \DeclareInputText{245}{\i}
5245 \DeclareInputText{246}{\textasciicircum}
5246 \DeclareInputText{247}{\textasciitilde}
5247 \DeclareInputText{248}{\textasciimacron}
5248 \DeclareInputText{249}{\textasciibreve}
5249 \DeclareInputText{250}{\.{}}
5250 \DeclareInputText{251}{\r{}}
5251 \DeclareInputText{252}{\c\ }
5252 \DeclareInputText{253}{\textacutedbl}
5253 \DeclareInputText{254}{\k{}}
5254 \DeclareInputText{255}{\textasciicaron}
5255 \RestoreAtCatcode
5256 \langle/mac-roman\rangle
```
## 2.5.33 Encoding nextstep

```
5257 \langle*nextstep\rangle5258 \ProvidesFile{x-nextstep.def}%
5259 [2011/05/27 v1.10 Input encoding nextstep (inputenx)]%
5260 \edef\RestoreAtCatcode{\catcode64=\the\catcode64\relax}
5261 \makeatletter
5262 \ProvideTextCommandDefault{\textacutedbl}{%
5263 \H{}%
5264 }
5265 \ProvideTextCommandDefault{\textasciiacute}{%
5266 \@tabacckludge'{}%
5267 }
5268 \ProvideTextCommandDefault{\textasciibreve}{%
5269 \u{}%
5270 }
5271 \ProvideTextCommandDefault{\textasciicaron}{%
5272 \forallv{}%
5273 }
5274 \ProvideTextCommandDefault{\textasciidieresis}{%
5275 \"{}%
5276 }
5277 \ProvideTextCommandDefault{\textasciigrave}{%
5278 \@tabacckludge'{}%
5279 }
5280 \ProvideTextCommandDefault{\textasciimacron}{%
5281 \@tabacckludge={}%
5282 }
5283 \ProvideTextCommandDefault{\textbrokenbar}{%
5284 \TextSymbolUnavailable\textbrokenbar
5285 }
5286 \ProvideTextCommandDefault{\textcent}{%
5287 \TextSymbolUnavailable\textcent
5288 }
5289 \ProvideTextCommandDefault{\textcurrency}{%
5290 \TextSymbolUnavailable\textcurrency
5291 }
5292 \ProvideTextCommandDefault{\textdiv}{%
5293 \TextSymbolUnavailable\textdiv
5294 }
5295 \ProvideTextCommandDefault{\textflorin}{%
5296 \textit{f}%
5297 }
5298 \ProvideTextCommandDefault{\textfractionsolidus}{%
```

```
5299 /%
5300 }
5301 \ProvideTextCommandDefault{\textlnot}{%
5302 \ensuremath\lnot
5303 }
5304 \ProvideTextCommandDefault{\textmu}{%
5305 \ensuremath\mu
5306 }
5307 \ProvideTextCommandDefault{\textonehalf}{%
5308 \ensuremath{\frac12}%
5309 }
5310 \ProvideTextCommandDefault{\textonequarter}{%
5311 \ensuremath{\frac14}%
5312 }
5313 \ProvideTextCommandDefault{\textonesuperior}{%
5314 \ensuremath{{^1}}%
5315 }
5316 \ProvideTextCommandDefault{\textpm}{%
5317 \ensuremath\pm
5318 }
5319 \ProvideTextCommandDefault{\textthreequarters}{%
5320 \ensuremath{\frac34}%
5321 }
5322 \ProvideTextCommandDefault{\textthreesuperior}{%
5323 \ensuremath{{^3}}%
5324 }
5325 \ProvideTextCommandDefault{\texttimes}{%
5326 \ensuremath\times
5327 }
5328 \ProvideTextCommandDefault{\texttwosuperior}{%
5329 \ensuremath{{^2}}%
5330 }
5331 \ProvideTextCommandDefault{\textyen}{%
5332 \TextSymbolUnavailable\textyen
5333 }
5334 \DeclareInputText{128}{\nobreakspace}
5335 \DeclareInputText{129}{\@tabacckludge'A}
5336 \DeclareInputText{130}{\@tabacckludge'A}
5337 \DeclareInputText{131}{\^A}
5338 \DeclareInputText{132}{\~A}
5339 \DeclareInputText{133}{\"A}
5340 \DeclareInputText{134}{\r A}
5341 \DeclareInputText{135}{\c C}
5342 \DeclareInputText{136}{\@tabacckludge'E}
5343 \DeclareInputText{137}{\@tabacckludge'E}
5344 \DeclareInputText{138}{\^E}
5345 \DeclareInputText{139}{\"E}
5346 \DeclareInputText{140}{\@tabacckludge'I}
5347 \DeclareInputText{141}{\@tabacckludge'I}
5348 \DeclareInputText{142}{\^I}
5349 \DeclareInputText{143}{\"I}
5350 \DeclareInputText{144}{\DH}
5351 \DeclareInputText{145}{\~N}
5352 \DeclareInputText{146}{\@tabacckludge'O}
5353 \DeclareInputText{147}{\@tabacckludge'O}
5354 \DeclareInputText{148}{\^O}
5355 \DeclareInputText{149}{\~O}
5356 \DeclareInputText{150}{\"O}
```

```
5357 \DeclareInputText{151}{\@tabacckludge'U}
5358 \DeclareInputText{152}{\@tabacckludge'U}
5359 \DeclareInputText{153}{\^U}
5360 \DeclareInputText{154}{\"U}
5361 \DeclareInputText{155}{\@tabacckludge'Y}
5362 \DeclareInputText{156}{\TH}
5363 \DeclareInputText{157}{\textmu}
5364 \DeclareInputText{158}{\texttimes}
5365 \DeclareInputText{159}{\textdiv}
5366 \DeclareInputText{160}{\textcopyright}
5367 \DeclareInputText{161}{\textexclamdown}
5368 \DeclareInputText{162}{\textcent}
5369 \DeclareInputText{163}{\textsterling}
5370 \DeclareInputText{164}{\textfractionsolidus}
5371 \DeclareInputText{165}{\textyen}
5372 \DeclareInputText{166}{\textflorin}
5373 \DeclareInputText{167}{\textsection}
5374 \DeclareInputText{168}{\textcurrency}
5375 \DeclareInputText{169}{\textquoteright}
5376 \DeclareInputText{170}{\textquotedblleft}
5377 \DeclareInputText{171}{\guillemotleft}
5378 \DeclareInputText{172}{\guilsinglleft}
5379 \DeclareInputText{173}{\guilsinglright}
5380 \DeclareInputText{174}{fi}
5381 \DeclareInputText{175}{fl}
5382 \DeclareInputText{176}{\textregistered}
5383 \DeclareInputText{177}{\textendash}
5384 \DeclareInputText{178}{\textdagger}
5385 \DeclareInputText{179}{\textdaggerdbl}
5386 \DeclareInputText{180}{\textperiodcentered}
5387 \DeclareInputText{181}{\textbrokenbar}
5388 \DeclareInputText{182}{\textparagraph}
5389 \DeclareInputText{183}{\textbullet}
5390 \DeclareInputText{184}{\quotesinglbase}
5391 \DeclareInputText{185}{\quotedblbase}
5392 \DeclareInputText{186}{\textquotedblright}
5393 \DeclareInputText{187}{\guillemotright}
5394 \DeclareInputText{188}{\textellipsis}
5395 \DeclareInputText{189}{\textperthousand}
5396 \DeclareInputText{190}{\textlnot}
5397 \DeclareInputText{191}{\textquestiondown}
5398 \DeclareInputText{192}{\textonesuperior}
5399 \DeclareInputText{193}{\textasciigrave}
5400 \DeclareInputText{194}{\textasciiacute}
5401 \DeclareInputText{195}{\textasciicircum}
5402 \DeclareInputText{196}{\textasciitilde}
5403 \DeclareInputText{197}{\textasciimacron}
5404 \DeclareInputText{198}{\textasciibreve}
5405 \DeclareInputText{199}{\.{}}
5406 \DeclareInputText{200}{\textasciidieresis}
5407 \DeclareInputText{201}{\texttwosuperior}
5408 \DeclareInputText{202}{\r{}}
5409 \DeclareInputText{203}{\c\ }
5410 \DeclareInputText{204}{\textthreesuperior}
5411 \DeclareInputText{205}{\textacutedbl}
5412 \DeclareInputText{206}{\k{}}
5413 \DeclareInputText{207}{\textasciicaron}
5414 \DeclareInputText{208}{\textemdash}
```

```
5415 \DeclareInputText{209}{\textpm}
5416 \DeclareInputText{210}{\textonequarter}
5417 \DeclareInputText{211}{\textonehalf}
5418 \DeclareInputText{212}{\textthreequarters}
5419 \DeclareInputText{213}{\@tabacckludge'a}
5420 \DeclareInputText{214}{\@tabacckludge'a}
5421 \DeclareInputText{215}{\^a}
5422 \DeclareInputText{216}{\~a}
5423 \DeclareInputText{217}{\"a}
5424 \DeclareInputText{218}{\r a}
5425 \DeclareInputText{219}{\c c}
5426 \DeclareInputText{220}{\@tabacckludge'e}
5427 \DeclareInputText{221}{\@tabacckludge'e}
5428 \DeclareInputText{222}{\^e}
5429 \DeclareInputText{223}{\"e}
5430 \DeclareInputText{224}{\@tabacckludge'\i}
5431 \DeclareInputText{225}{\AE}
5432 \DeclareInputText{226}{\@tabacckludge'\i}
5433 \DeclareInputText{227}{\textordfeminine}
5434 \DeclareInputText{228}{\^\i}
5435 \DeclareInputText{229}{\"\i}
5436 \DeclareInputText{230}{\dh}
5437 \DeclareInputText{231}{\~n}
5438 \DeclareInputText{232}{\L}
5439 \DeclareInputText{233}{\O}
5440 \DeclareInputText{234}{\OE}
5441 \DeclareInputText{235}{\textordmasculine}
5442 \DeclareInputText{236}{\@tabacckludge'o}
5443 \DeclareInputText{237}{\@tabacckludge'o}
5444 \DeclareInputText{238}{\^o}
5445 \DeclareInputText{239}{\~o}
5446 \DeclareInputText{240}{\"o}
5447 \DeclareInputText{241}{\ae}
5448 \DeclareInputText{242}{\@tabacckludge'u}
5449 \DeclareInputText{243}{\@tabacckludge'u}
5450 \DeclareInputText{244}{\^u}
5451 \DeclareInputText{245}{\i}
5452 \DeclareInputText{246}{\"u}
5453 \DeclareInputText{247}{\@tabacckludge'y}
5454 \DeclareInputText{248}{\l}
5455 \DeclareInputText{249}{\o}
5456 \DeclareInputText{250}{\oe}
5457 \DeclareInputText{251}{\ss}
5458 \DeclareInputText{252}{\th}
5459 \DeclareInputText{253}{\"y}
5460 \RestoreAtCatcode
5461 \langle/nextstep\rangle
```
## 2.5.34 Non-Unicode additions

```
5462 \langle*mac-roman\rangle5463 \ProvideTextCommandDefault{\textapplelogo}{%
5464 \TextSymbolUnavailable\textapplelogo
5465 }
5466 \DeclareInputText{240}{\textapplelogo}
5467 \langle/mac-roman\rangle
```
# 2.6 Additions for utf8enc.dfu

5468  $\langle$ \*dfu $\rangle$ 

```
5469 \ProvidesFile{ix-utf8enc.dfu}%
5470 [2011/05/27 v1.10 Additions of inputenx for utf8enc.dfu]%
5471 \DeclareUnicodeCharacter{00A0}{\nobreakspace}
5472 \DeclareUnicodeCharacter{00AD}{\-}
5473 \DeclareUnicodeCharacter{0100}{\@tabacckludge=A}
5474 \DeclareUnicodeCharacter{0101}{\@tabacckludge=a}
5475 \DeclareUnicodeCharacter{0108}{\^C}
5476 \DeclareUnicodeCharacter{0109}{\^c}
5477 \DeclareUnicodeCharacter{010A}{\.C}
5478 \DeclareUnicodeCharacter{010B}{\.c}
5479 \DeclareUnicodeCharacter{0112}{\@tabacckludge=E}
5480 \DeclareUnicodeCharacter{0113}{\@tabacckludge=e}
5481 \DeclareUnicodeCharacter{0116}{\.E}
5482 \DeclareUnicodeCharacter{0117}{\.e}
5483 \DeclareUnicodeCharacter{011C}{\^G}
5484 \DeclareUnicodeCharacter{011D}{\^g}
5485 \DeclareUnicodeCharacter{0120}{\.G}
5486 \DeclareUnicodeCharacter{0121}{\.g}
5487 \DeclareUnicodeCharacter{0122}{\c G}
5488 \DeclareUnicodeCharacter{0123}{\c g}
5489 \DeclareUnicodeCharacter{0124}{\^H}
5490 \DeclareUnicodeCharacter{0125}{\^h}
5491 \DeclareUnicodeCharacter{0126}{\textmalteseH}
5492 \DeclareUnicodeCharacter{0127}{\textmalteseh}
5493 \DeclareUnicodeCharacter{0128}{\~I}
5494 \DeclareUnicodeCharacter{0129}{\~\i}
5495 \DeclareUnicodeCharacter{012A}{\@tabacckludge=I}
5496 \DeclareUnicodeCharacter{012B}{\@tabacckludge=\i}
5497 \DeclareUnicodeCharacter{012E}{\k I}
5498 \DeclareUnicodeCharacter{012F}{\k i}
5499 \DeclareUnicodeCharacter{0134}{\^J}
5500 \DeclareUnicodeCharacter{0135}{\^\j}
5501 \DeclareUnicodeCharacter{0136}{\c K}
5502 \DeclareUnicodeCharacter{0137}{\c k}
5503 \DeclareUnicodeCharacter{0138}{\textkra}
5504 \DeclareUnicodeCharacter{013B}{\c L}
5505 \DeclareUnicodeCharacter{013C}{\c l}
5506 \DeclareUnicodeCharacter{0145}{\c N}
5507 \DeclareUnicodeCharacter{0146}{\c n}
5508 \DeclareUnicodeCharacter{014C}{\@tabacckludge=O}
5509 \DeclareUnicodeCharacter{014D}{\@tabacckludge=o}
5510 \DeclareUnicodeCharacter{0156}{\c R}
5511 \DeclareUnicodeCharacter{0157}{\c r}
5512 \DeclareUnicodeCharacter{015C}{\^S}
5513 \DeclareUnicodeCharacter{015D}{\^s}
5514 \DeclareUnicodeCharacter{0166}{\textTstroke}
5515 \DeclareUnicodeCharacter{0167}{\texttstroke}
5516 \DeclareUnicodeCharacter{0168}{\~U}
5517 \DeclareUnicodeCharacter{0169}{\~u}
5518 \DeclareUnicodeCharacter{016A}{\@tabacckludge=U}
5519 \DeclareUnicodeCharacter{016B}{\@tabacckludge=u}
5520 \DeclareUnicodeCharacter{016C}{\u U}
5521 \DeclareUnicodeCharacter{016D}{\u u}
5522 \DeclareUnicodeCharacter{0172}{\k U}
5523 \DeclareUnicodeCharacter{0173}{\k u}
5524 \DeclareUnicodeCharacter{0174}{\^W}
5525 \DeclareUnicodeCharacter{0175}{\^w}
5526 \DeclareUnicodeCharacter{0176}{\^Y}
```

```
5527 \DeclareUnicodeCharacter{0177}{\^y}
5528 \DeclareUnicodeCharacter{01CD}{\v A}
5529 \DeclareUnicodeCharacter{01CE}{\v a}
5530 \DeclareUnicodeCharacter{01CF}{\v I}
5531 \DeclareUnicodeCharacter{01D0}{\v\i}
5532 \DeclareUnicodeCharacter{01D1}{\v O}
5533 \DeclareUnicodeCharacter{01D2}{\v o}
5534 \DeclareUnicodeCharacter{01D3}{\v U}
5535 \DeclareUnicodeCharacter{01D4}{\v u}
5536 \DeclareUnicodeCharacter{01E2}{\@tabacckludge=\AE}
5537 \DeclareUnicodeCharacter{01E3}{\@tabacckludge=\ae}
5538 \DeclareUnicodeCharacter{01E6}{\v G}
5539 \DeclareUnicodeCharacter{01E7}{\v g}
5540 \DeclareUnicodeCharacter{01E8}{\v K}
5541 \DeclareUnicodeCharacter{01E9}{\v k}
5542 \DeclareUnicodeCharacter{01F0}{\v\j}
5543 \DeclareUnicodeCharacter{01F4}{\@tabacckludge'G}
5544 \DeclareUnicodeCharacter{01F5}{\@tabacckludge'g}
5545 \DeclareUnicodeCharacter{01F8}{\@tabacckludge'N}
5546 \DeclareUnicodeCharacter{01F9}{\@tabacckludge'n}
5547 \DeclareUnicodeCharacter{01FC}{\@tabacckludge'\AE}
5548 \DeclareUnicodeCharacter{01FD}{\@tabacckludge'\ae}
5549 \DeclareUnicodeCharacter{0226}{\.A}
5550 \DeclareUnicodeCharacter{0227}{\.a}
5551 \DeclareUnicodeCharacter{0228}{\c E}
5552 \DeclareUnicodeCharacter{0229}{\c e}
5553 \DeclareUnicodeCharacter{022E}{\.O}
5554 \DeclareUnicodeCharacter{022F}{\.o}
5555 \DeclareUnicodeCharacter{0232}{\@tabacckludge=Y}
5556 \DeclareUnicodeCharacter{0232}{\@tabacckludge=y}
5557 \DeclareUnicodeCharacter{0232}{\@tabacckludge=y}
5558 \DeclareUnicodeCharacter{0237}{\j}
5559 \DeclareUnicodeCharacter{1E02}{\.B}
5560 \DeclareUnicodeCharacter{1E03}{\.b}
5561 \DeclareUnicodeCharacter{1E0A}{\.D}
5562 \DeclareUnicodeCharacter{1E0B}{\.d}
5563 \DeclareUnicodeCharacter{1E1E}{\.F}
5564 \DeclareUnicodeCharacter{1E1F}{\.f}
5565 \DeclareUnicodeCharacter{1E40}{\.M}
5566 \DeclareUnicodeCharacter{1E41}{\.m}
5567 \DeclareUnicodeCharacter{1E56}{\.P}
5568 \DeclareUnicodeCharacter{1E57}{\.p}
5569 \DeclareUnicodeCharacter{1E60}{\.S}
5570 \DeclareUnicodeCharacter{1E61}{\.s}
5571 \DeclareUnicodeCharacter{1E6A}{\.T}
5572 \DeclareUnicodeCharacter{1E6B}{\.t}
5573 \DeclareUnicodeCharacter{1E80}{\@tabacckludge'W}
5574 \DeclareUnicodeCharacter{1E81}{\@tabacckludge'w}
5575 \DeclareUnicodeCharacter{1E82}{\@tabacckludge'W}
5576 \DeclareUnicodeCharacter{1E83}{\@tabacckludge'w}
5577 \DeclareUnicodeCharacter{1E84}{\"W}
5578 \DeclareUnicodeCharacter{1E85}{\"w}
5579 \DeclareUnicodeCharacter{1EF2}{\@tabacckludge'Y}
5580 \DeclareUnicodeCharacter{1EF3}{\@tabacckludge'y}
5581 \DeclareUnicodeCharacter{0218}{\textcommabelow S}
5582 \DeclareUnicodeCharacter{0219}{\textcommabelow s}
5583 \DeclareUnicodeCharacter{021A}{\textcommabelow T}
5584 \DeclareUnicodeCharacter{021B}{\textcommabelow t}
```
 \DeclareUnicodeCharacter{02CB}{\textasciigrave} \DeclareUnicodeCharacter{02D9}{\.{}} \DeclareUnicodeCharacter{02DA}{\r{}} \DeclareUnicodeCharacter{02DB}{\k{}} \DeclareUnicodeCharacter{0393}{\textGamma} \DeclareUnicodeCharacter{0398}{\textTheta} \DeclareUnicodeCharacter{03A3}{\textSigma} \DeclareUnicodeCharacter{03A6}{\textPhi} \DeclareUnicodeCharacter{03A9}{\textOmega} \DeclareUnicodeCharacter{03B1}{\textalpha} \DeclareUnicodeCharacter{03B2}{\textbeta} \DeclareUnicodeCharacter{03B4}{\textdelta} \DeclareUnicodeCharacter{03B5}{\textepsilon} \DeclareUnicodeCharacter{03C0}{\textpi} \DeclareUnicodeCharacter{03C3}{\textsigma} \DeclareUnicodeCharacter{03C4}{\texttau} \DeclareUnicodeCharacter{03C6}{\textphi} \DeclareUnicodeCharacter{0403}{\@tabacckludge'\CYRG} \DeclareUnicodeCharacter{040C}{\@tabacckludge'\CYRK} \DeclareUnicodeCharacter{0453}{\@tabacckludge'\cyrg} \DeclareUnicodeCharacter{045C}{\@tabacckludge'\cyrk} \DeclareUnicodeCharacter{05D0}{\hebalef} \DeclareUnicodeCharacter{05D1}{\hebbet} \DeclareUnicodeCharacter{05D2}{\hebgimel} \DeclareUnicodeCharacter{05D3}{\hebdalet} \DeclareUnicodeCharacter{05D4}{\hebhe} \DeclareUnicodeCharacter{05D5}{\hebvav} \DeclareUnicodeCharacter{05D6}{\hebzayin} \DeclareUnicodeCharacter{05D7}{\hebhet} \DeclareUnicodeCharacter{05D8}{\hebtet} \DeclareUnicodeCharacter{05D9}{\hebyod} \DeclareUnicodeCharacter{05DA}{\hebfinalkaf} \DeclareUnicodeCharacter{05DB}{\hebkaf} \DeclareUnicodeCharacter{05DC}{\heblamed} \DeclareUnicodeCharacter{05DD}{\hebfinalmem} \DeclareUnicodeCharacter{05DE}{\hebmem} \DeclareUnicodeCharacter{05DF}{\hebfinalnun} \DeclareUnicodeCharacter{05E0}{\hebnun} \DeclareUnicodeCharacter{05E1}{\hebsamekh} \DeclareUnicodeCharacter{05E2}{\hebayin} \DeclareUnicodeCharacter{05E3}{\hebfinalpe} \DeclareUnicodeCharacter{05E4}{\hebpe} \DeclareUnicodeCharacter{05E5}{\hebfinaltsadi} \DeclareUnicodeCharacter{05E6}{\hebtsadi} \DeclareUnicodeCharacter{05E7}{\hebqof} \DeclareUnicodeCharacter{05E8}{\hebresh} \DeclareUnicodeCharacter{05E9}{\hebshin} \DeclareUnicodeCharacter{05EA}{\hebtav} \DeclareUnicodeCharacter{2015}{\texthorizontalbar} \DeclareUnicodeCharacter{2017}{\textdbllowline} \DeclareUnicodeCharacter{207F}{\textnsuperior} \DeclareUnicodeCharacter{20A7}{\textpeseta} \DeclareUnicodeCharacter{2202}{\textpartial} \DeclareUnicodeCharacter{2206}{\textincrement} \DeclareUnicodeCharacter{2208}{\textelement} \DeclareUnicodeCharacter{220F}{\textproduct} \DeclareUnicodeCharacter{2211}{\textsummation} \DeclareUnicodeCharacter{2219}{\textbullet}

```
5643 \DeclareUnicodeCharacter{221A}{\textsurd}
5644 \DeclareUnicodeCharacter{221E}{\textinfinity}
5645 \DeclareUnicodeCharacter{2227}{\textcap}
5646 \DeclareUnicodeCharacter{2229}{\textintersection}
5647 \DeclareUnicodeCharacter{222B}{\textintegral}
5648 \DeclareUnicodeCharacter{222E}{\textcontourintegral}
5649 \DeclareUnicodeCharacter{2248}{\textapproxequal}
5650 \DeclareUnicodeCharacter{2260}{\textnotequal}
5651 \DeclareUnicodeCharacter{2261}{\textequivalence}
5652 \DeclareUnicodeCharacter{2264}{\textlessequal}
5653 \DeclareUnicodeCharacter{2265}{\textgreaterequal}
5654 \DeclareUnicodeCharacter{2310}{\textrevlogicalnot}
5655 \DeclareUnicodeCharacter{25A0}{\textblacksquare}
5656 \DeclareUnicodeCharacter{25CA}{\textlozenge}
5657 \DeclareUnicodeCharacter{FB01}{fi}
5658 \DeclareUnicodeCharacter{FB02}{fl}
5659 \DeclareUnicodeCharacter{2500}{\textSFx}
5660 \DeclareUnicodeCharacter{2502}{\textSFxi}
5661 \DeclareUnicodeCharacter{250C}{\textSFi}
5662 \DeclareUnicodeCharacter{2510}{\textSFiii}
5663 \DeclareUnicodeCharacter{2514}{\textSFii}
5664 \DeclareUnicodeCharacter{2518}{\textSFiv}
5665 \DeclareUnicodeCharacter{251C}{\textSFviii}
5666 \DeclareUnicodeCharacter{2524}{\textSFix}
5667 \DeclareUnicodeCharacter{252C}{\textSFvi}
5668 \DeclareUnicodeCharacter{2534}{\textSFvii}
5669 \DeclareUnicodeCharacter{253C}{\textSFv}
5670 \DeclareUnicodeCharacter{2550}{\textSFxliii}
5671 \DeclareUnicodeCharacter{2551}{\textSFxxiv}
5672 \DeclareUnicodeCharacter{2552}{\textSFli}
5673 \DeclareUnicodeCharacter{2553}{\textSFlii}
5674 \DeclareUnicodeCharacter{2554}{\textSFxxxix}
5675 \DeclareUnicodeCharacter{2555}{\textSFxxii}
5676 \DeclareUnicodeCharacter{2556}{\textSFxxi}
5677 \DeclareUnicodeCharacter{2557}{\textSFxxv}
5678 \DeclareUnicodeCharacter{2558}{\textSFl}
5679 \DeclareUnicodeCharacter{2559}{\textSFxlix}
5680 \DeclareUnicodeCharacter{255A}{\textSFxxxviii}
5681 \DeclareUnicodeCharacter{255B}{\textSFxxviii}
5682 \DeclareUnicodeCharacter{255C}{\textSFxxvii}
5683 \DeclareUnicodeCharacter{255D}{\textSFxxvi}
5684 \DeclareUnicodeCharacter{255E}{\textSFxxxvi}
5685 \DeclareUnicodeCharacter{255F}{\textSFxxxvii}
5686 \DeclareUnicodeCharacter{2560}{\textSFxlii}
5687 \DeclareUnicodeCharacter{2561}{\textSFxix}
5688 \DeclareUnicodeCharacter{2562}{\textSFxx}
5689 \DeclareUnicodeCharacter{2563}{\textSFxxiii}
5690 \DeclareUnicodeCharacter{2564}{\textSFxlvii}
5691 \DeclareUnicodeCharacter{2565}{\textSFxlviii}
5692 \DeclareUnicodeCharacter{2566}{\textSFxli}
5693 \DeclareUnicodeCharacter{2567}{\textSFxlv}
5694 \DeclareUnicodeCharacter{2568}{\textSFxlvi}
5695 \DeclareUnicodeCharacter{2569}{\textSFxl}
5696 \DeclareUnicodeCharacter{256A}{\textSFliv}
5697 \DeclareUnicodeCharacter{256B}{\textSFliii}
5698 \DeclareUnicodeCharacter{256C}{\textSFxliv}
5699 \DeclareUnicodeCharacter{2580}{\textupblock}
5700 \DeclareUnicodeCharacter{2584}{\textdnblock}
```

```
5701 \DeclareUnicodeCharacter{2588}{\textblock}
5702 \DeclareUnicodeCharacter{258C}{\textlfblock}
5703 \DeclareUnicodeCharacter{2590}{\textrtblock}
5704 \DeclareUnicodeCharacter{2591}{\textltshade}
5705 \DeclareUnicodeCharacter{2592}{\textshade}
5706 \DeclareUnicodeCharacter{2593}{\textdkshade}
5707 \langle /dfu\rangle
```
# 2.7 Name list

```
5708 \langle*name\rangle5709 \ProvidesFile{ix-name.def}%
5710 [2011/05/27 v1.10 Name list (inputenx)]%
```
List omitted here, see  $ix$ -name.def.  $5711 \; \langle /name \rangle$ 

# 2.8 Mapping Slot, UC to Encodings

```
5712 \langle*slot\rangle5713 \ProvidesFile{ix-slot.def}%
5714 [2011/05/27 v1.10 SLOT and UC to Encodings (inputenx)]%
```
List omitted here, see  $ix$ -slot.def. 5715  $\langle$ /slot $\rangle$ 

## 2.9 Mapping UC to LICR

```
5716 \langle*uc\rangle5717 \ProvidesFile{ix-uc.def}%
5718 [2011/05/27 v1.10 UC to LICR (inputenx)]%
5719 \edef\RestoreAtCatcode{\catcode64=\the\catcode64\relax}
5720 \makeatletter
```

```
List omitted here, see ix-xc. def.
5721 \RestoreAtCatcode
5722 \langle \text{/uc} \rangle
```
# 2.10 Math meaning declarations

Package inpmath already declares math meanings for LICRs. Here are some more. One goal is to use the input characters in math that were defined in the standard LATEX encodings using \DeclareInputMath.

```
5723 \langle*math\rangle5724 \ProvidesFile{ix-math.def}%
5725 [2011/05/27 v1.10 Math list (inputenx)]%
5726 \edef\RestoreAtCatcode{\catcode64=\the\catcode64\relax}
5727 \makeatletter
```
The next math meaning for \ss looks a little funny. But it is useful for input characters, where most encodings share in practice the same slot for \ss and \beta. Thus we do not need two encodings such as cp437de.def and cp437.def.

```
5728 \DeclareMathMeaning{\ss}{\beta}
```

```
5729 \DeclareMathMeaning{\textalpha}{\alpha}
5730 \DeclareMathMeaning{\textapproxequal}{\aprox}
5731 \DeclareMathMeaning{\textbardbl}{\Vert}% = \|
5732 \DeclareMathMeaning{\textbeta}{\beta}
5733 \DeclareMathMeaning{\textbullet}{\bullet}
5734 \DeclareMathMeaning{\textcap}{\cap}
5735 \DeclareMathMeaning{\textcontourintegral}{\oint}
5736 \DeclareMathMeaning{\textcopyright}{{\nfss@text{\textcopyright}}}
5737 \DeclareMathMeaning{\textcup}{\cup}
```

```
5738 \DeclareMathMeaning{\textdagger}{\dagger}
5739 \DeclareMathMeaning{\textdaggerdbl}{\ddagger}
5740 \DeclareMathMeaning{\textdegree}{{^\circ}}
5741 \DeclareMathMeaning{\textdelta}{\delta}
5742 \DeclareMathMeaning{\textdollar}{\mathdollar}
5743 \DeclareMathMeaning{\textepsilon}{\varepsilon}
5744 \DeclareMathMeaning{\textequivalence}{\equiv}
5745 \DeclareMathMeaning{\textbraceleft}{\lbrace}
5746 \DeclareMathMeaning{\textbraceright}{\rbrace}
5747 \DeclareMathMeaning{\textdiv}{\div}
5748 \DeclareMathMeaning{\textdownarrow}{\downarrow}
5749 \DeclareMathMeaning{\textelement}{\in}
5750 \DeclareMathMeaning{\textellipsis}{\mathellipsis}
5751 \DeclareMathMeaning{\textGamma}{\Gamma}
5752 \DeclareMathMeaning{\textgreaterequal}{\geq}
5753 \DeclareMathMeaning{\textincrement}{\Delta}
5754 \DeclareMathMeaning{\textinfinity}{\infty}
5755 \DeclareMathMeaning{\textintegral}{\int}
5756 \DeclareMathMeaning{\textintersection}{\cap}
5757 \DeclareMathMeaning{\textlangle}{\langle}
5758 \DeclareMathMeaning{\textleftarrow}{\leftarrow}
5759 \DeclareMathMeaning{\textlessequal}{\leq}
5760 \DeclareMathMeaning{\textlnot}{\lnot}
5761 \DeclareMathMeaning{\textlogicalnot}{\lnot}
5762 \DeclareMathMeaning{\textlozenge}{\diamond}
5763 \DeclareMathMeaning{\textmu}{\mu}
5764 \DeclareMathMeaning{\textnotequal}{\neq}
5765 \DeclareMathMeaning{\textnsuperior}{^n}
5766 \DeclareMathMeaning{\textohm}{\Omega}
5767 \DeclareMathMeaning{\textOmega}{\Omega}
5768 \DeclareMathMeaning{\textonehalf}{\frac12}
5769 \DeclareMathMeaning{\textonequarter}{\frac14}
5770 \DeclareMathMeaning{\textonesuperior}{^1}
5771 \DeclareMathMeaning{\textopenbullet}{\circ}
5772 \DeclareMathMeaning{\textparagraph}{\mathparagraph}
5773 \DeclareMathMeaning{\textpartial}{\partial}
5774 \DeclareMathMeaning{\textPhi}{\Phi}
5775 \DeclareMathMeaning{\textphi}{\phi}
5776 \DeclareMathMeaning{\textpi}{\pi}
5777 \DeclareMathMeaning{\textproduct}{\prod}
5778 \DeclareMathMeaning{\textrangle}{\rangle}
5779 \DeclareMathMeaning{\textrevlogicalnot}{{\nfss@text{\textrevlogicalnot}}}
5780 \DeclareMathMeaning{\textrightarrow}{\rightarrow}
5781 \DeclareMathMeaning{\textsection}{\mathsection}
5782 \DeclareMathMeaning{\textSigma}{\Sigma}
5783\DeclareMathMeaning{\textsigma}{\sigma}
5784 \DeclareMathMeaning{\textsterling}{\mathsterling}
5785\DeclareMathMeaning{\textsummation}{\sum}
5786 \DeclareMathMeaning{\textsurd}{\surd}
5787 \DeclareMathMeaning{\texttau}{\tau}
5788 \DeclareMathMeaning{\textTheta}{\Theta}
5789 \DeclareMathMeaning{\textthreequarters}{\frac34}
5790 \DeclareMathMeaning{\textthreesuperior}{^3}
5791 \DeclareMathMeaning{\texttwosuperior}{^2}
5792 \DeclareMathMeaning{\textuparrow}{\uparrow}
5793 \RestoreAtCatcode
5794 \langle/\text{math}\rangle
```
#### 2.11 Documentation files

#### 2.11.1 List of known LICR commands

This is the list of commands for use in LICR that are already defined by standard LATEX without extra packages.

```
5795 (*licrcmds)
5796 % List of known LICR commdands of inputenx 2011/05/27 v1.10
5797 %
5798 % Format: \LICRcmd{<command>}{<type>}
5799 % Types:
5800 % Accent: <command> was defined by \DeclareTextAccentDefault
5801 % Command: <command> was defined by \DeclareTextCommandDefault
5802 % Symbol: <command> was defined by \DeclareTextSymbolDefault
5803 % Internal: for \@tabacckludge
5804 % Extra: additional commands
5805 %
5806 % Entries derived from the 2ekernel part
5807 % of ltoutenc.dtx 2005/11/08 v1.99h.
5808 %
5809 \LICRcmd{\ }{Extra}
5810 \LICRcmd{\"}{Composite}
5811 \LICRcmd{\'}{Composite}
5812 \LICRcmd{\-}{Extra}
5813 \LICRcmd{\.}{Composite}
5814 \LICRcmd{\=}{Accent}
5815 \LICRcmd{\@tabacckludge}{Internal}
5816 \LICRcmd{\AE}{Symbol}
5817 \LICRcmd{\DH}{Symbol}
5818 \LICRcmd{\DJ}{Symbol}
5819 \LICRcmd{\H}{Composite}
5820 \LICRcmd{\IJ}{Symbol}
5821 \LICRcmd{\L}{Symbol}
5822 \LICRcmd{\NG}{Symbol}
5823 \LICRcmd{\O}{Symbol}
5824 \LICRcmd{\OE}{Symbol}
5825 \LICRcmd{\SS}{Symbol}
5826 \LICRcmd{\TH}{Symbol}
5827 \LICRcmd{\^}{Composite}
5828 \LICRcmd{\'}{Composite}
5829 \LICRcmd{\ae}{Symbol}
5830 \LICRcmd{\b}{Command}
5831 \LICRcmd{\c}{Composite}
5832 \LICRcmd{\d}{Command}
5833 \LICRcmd{\dh}{Symbol}
5834 \LICRcmd{\dj}{Symbol}
5835 \LICRcmd{\guillemotleft}{Symbol}
5836 \LICRcmd{\guillemotright}{Symbol}
5837 \LICRcmd{\guilsinglleft}{Symbol}
5838 \LICRcmd{\guilsinglright}{Symbol}
5839 \LICRcmd{\i}{Symbol}
5840 \LICRcmd{\ij}{Symbol}
5841 \LICRcmd{\j}{Symbol}
5842 \LICRcmd{\k}{CompositeCommand}
5843 \LICRcmd{\l}{Symbol}
5844 \LICRcmd{\ng}{Symbol}
5845 \LICRcmd{\nobreakspace}{Extra}
5846 \LICRcmd{\o}{Symbol}
```

```
5847 \LICRcmd{\oe}{Symbol}
5848 \LICRcmd{\quotedblbase}{Symbol}
5849 \LICRcmd{\quotesinglbase}{Symbol}
5850 \LICRcmd{\r}{Composite}
5851 \LICRcmd{\ss}{Symbol}
5852 \LICRcmd{\t}{Accent}
5853 \LICRcmd{\textasciicircum}{Symbol}
5854 \LICRcmd{\textasciitilde}{Symbol}
5855 \LICRcmd{\textasteriskcentered}{Symbol}
5856 \LICRcmd{\textbackslash}{Symbol}
5857 \LICRcmd{\textbar}{Symbol}
5858 \LICRcmd{\textbardbl}{Symbol}
5859 \LICRcmd{\textbigcircle}{Symbol}
5860 \LICRcmd{\textbraceleft}{Symbol}
5861 \LICRcmd{\textbraceright}{Symbol}
5862 \LICRcmd{\textbullet}{Symbol}
5863 \LICRcmd{\textcircled}{Command}
5864 \LICRcmd{\textcompwordmark}{Symbol}
5865 \LICRcmd{\textcopyright}{CommandDefault}
5866 \LICRcmd{\textdagger}{Symbol}
5867 \LICRcmd{\textdaggerdbl}{Symbol}
5868 \LICRcmd{\textdollar}{Symbol}
5869 \LICRcmd{\textellipsis}{CommandDefault}
5870 \LICRcmd{\textemdash}{Symbol}
5871 \LICRcmd{\textendash}{Symbol}
5872 \LICRcmd{\textexclamdown}{Symbol}
5873 \LICRcmd{\textgreater}{Symbol}
5874 \LICRcmd{\textless}{Symbol}
5875 \LICRcmd{\textogonekcentered}{Command}
5876 \LICRcmd{\textordfeminine}{CommandDefault}
5877 \LICRcmd{\textordmasculine}{CommandDefault}
5878 \LICRcmd{\textparagraph}{Symbol}
5879 \LICRcmd{\textperiodcentered}{Symbol}
5880 \LICRcmd{\textpertenthousand}{Command}
5881 \LICRcmd{\textperthousand}{Command}
5882 \LICRcmd{\textquestiondown}{Symbol}
5883 \LICRcmd{\textquotedbl}{Symbol}
5884 \LICRcmd{\textquotedblleft}{Symbol}
5885 \LICRcmd{\textquotedblright}{Symbol}
5886 \LICRcmd{\textquoteleft}{Symbol}
5887 \LICRcmd{\textquoteright}{Symbol}
5888 \LICRcmd{\textregistered}{CommandDefault}
5889 \LICRcmd{\textsection}{Symbol}
5890 \LICRcmd{\textsterling}{Symbol}
5891 \LICRcmd{\texttrademark}{CommandDefault}
5892 \LICRcmd{\textunderscore}{Symbol}
5893 \LICRcmd{\textvisiblespace}{Symbol}
5894 \LICRcmd{\th}{Symbol}
5895 \LICRcmd{\u}{Composite}
5896 \LICRcmd{\v}{Composite}
5897 \LICRcmd{\~}{Composite}
5898 (/licrcmds)
```
#### <span id="page-109-50"></span><span id="page-109-49"></span><span id="page-109-48"></span><span id="page-109-47"></span><span id="page-109-46"></span><span id="page-109-45"></span><span id="page-109-44"></span><span id="page-109-43"></span><span id="page-109-42"></span><span id="page-109-41"></span><span id="page-109-40"></span><span id="page-109-39"></span><span id="page-109-38"></span><span id="page-109-37"></span><span id="page-109-36"></span><span id="page-109-35"></span><span id="page-109-34"></span><span id="page-109-33"></span><span id="page-109-32"></span><span id="page-109-31"></span><span id="page-109-30"></span><span id="page-109-29"></span><span id="page-109-28"></span><span id="page-109-0"></span>2.11.2 Commented additions for utf8enc.dfu

5899  $\langle$ \*dfudoc $\rangle$  % inputenx-utf8enc.txt 2011/05/27 v1.10 % Commented additions for utf8enc.dfu

5902

```
List omitted here, see inputenx-utf8enc.txt.
5903 \langle/dfudoc\rangle
```
# 3 Installation

## 3.1 Download

**Package.** This package is available on  $CTAN^1$  $CTAN^1$ :

[CTAN:macros/latex/contrib/oberdiek/inputenx.dtx](ftp://ftp.ctan.org/tex-archive/macros/latex/contrib/oberdiek/inputenx.dtx) The source file.

[CTAN:macros/latex/contrib/oberdiek/inputenx.pdf](ftp://ftp.ctan.org/tex-archive/macros/latex/contrib/oberdiek/inputenx.pdf) Documentation.

Bundle. All the packages of the bundle 'oberdiek' are also available in a TDS compliant ZIP archive. There the packages are already unpacked and the documentation files are generated. The files and directories obey the TDS standard.

[CTAN:install/macros/latex/contrib/oberdiek.tds.zip](ftp://ftp.ctan.org/tex-archive/install/macros/latex/contrib/oberdiek.tds.zip)

TDS refers to the standard "A Directory Structure for T<sub>F</sub>X Files" ([CTAN:tds/](ftp://ftp.ctan.org/tex-archive/tds/tds.pdf) [tds.pdf](ftp://ftp.ctan.org/tex-archive/tds/tds.pdf)). Directories with texmf in their name are usually organized this way.

## 3.2 Bundle installation

Unpacking. Unpack the oberdiek.tds.zip in the TDS tree (also known as texmf tree) of your choice. Example (linux):

unzip oberdiek.tds.zip -d "/texmf

Script installation. Check the directory TDS:scripts/oberdiek/ for scripts that need further installation steps. Package attachfile2 comes with the Perl script pdfatfi.pl that should be installed in such a way that it can be called as pdfatfi. Example (linux):

chmod +x scripts/oberdiek/pdfatfi.pl cp scripts/oberdiek/pdfatfi.pl /usr/local/bin/

## 3.3 Package installation

Unpacking. The .dtx file is a self-extracting docstrip archive. The files are extracted by running the .dtx through plain T<sub>E</sub>X:

tex inputenx.dtx

TDS. Now the different files must be moved into the different directories in your installation TDS tree (also known as texmf tree):

<span id="page-110-0"></span><sup>1</sup><ftp://ftp.ctan.org/tex-archive/>

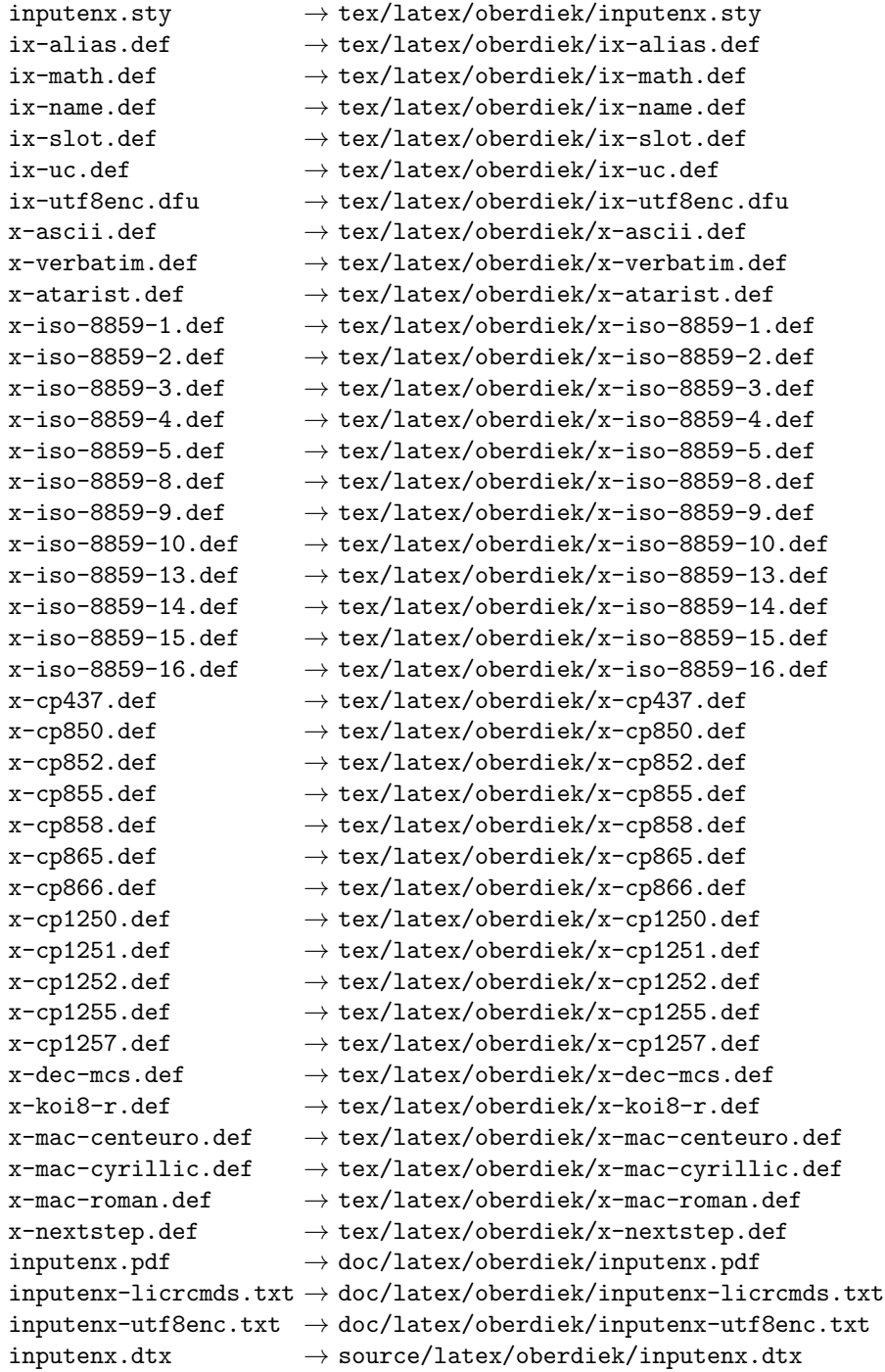

If you have a docstrip.cfg that configures and enables docstrip's TDS installing feature, then some files can already be in the right place, see the documentation of docstrip.

# 3.4 Refresh file name databases

If your T<sub>E</sub>X distribution (teT<sub>E</sub>X, mikT<sub>E</sub>X, ...) relies on file name databases, you must refresh these. For example,  $\mathrm{teT}\mathrm{E}\mathrm{X}$  users run  $\texttt{texkhash}$  or  $\texttt{mktextlsr}.$ 

#### 3.5 Some details for the interested

Attached source. The PDF documentation on CTAN also includes the .dtx source file. It can be extracted by AcrobatReader 6 or higher. Another option is pdftk, e.g. unpack the file into the current directory:

```
pdftk inputenx.pdf unpack_files output .
```
**Unpacking with LATEX.** The  $\cdot$  dtx chooses its action depending on the format:

plain TEX: Run docstrip and extract the files.

LATEX: Generate the documentation.

If you insist on using  $L^2T_FX$  for docstrip (really, docstrip does not need  $L^2T_FX$ ), then inform the autodetect routine about your intention:

latex \let\install=y\input{inputenx.dtx}

Do not forget to quote the argument according to the demands of your shell.

Generating the documentation. You can use both the .dtx or the .drv to generate the documentation. The process can be configured by the configuration file  $l$ txdoc.cfg. For instance, put this line into this file, if you want to have  $A4$ as paper format:

```
\PassOptionsToClass{a4paper}{article}
```
An example follows how to generate the documentation with pdfL<sup>AT</sup>FX:

pdflatex inputenx.dtx makeindex -s gind.ist inputenx.idx pdflatex inputenx.dtx makeindex -s gind.ist inputenx.idx pdflatex inputenx.dtx

# 4 Catalogue

The following XML file can be used as source for the T<sub>EX</sub> Catalogue. The elements caption and description are imported from the original XML file from the Catalogue. The name of the XML file in the Catalogue is inputenx.xml.

```
5904 \langle*catalogue\rangle5905 <?xml version='1.0' encoding='us-ascii'?>
5906 <!DOCTYPE entry SYSTEM 'catalogue.dtd'>
5907 <entry datestamp='$Date$' modifier='$Author$' id='inputenx'>
5908 <name>inputenx</name>
5909 <caption>Enhanced input encoding handling.</caption>
5910 <authorref id='auth:oberdiek'/>
5911 <copyright owner='Heiko Oberdiek' year='2006-2011'/>
5912 <license type='lppl1.3'/>
5913 <version number='1.10'/>
5914 <description>
5915 This package deals with input encodings. The first stage
5916 provides input encodings using
5917 standard mappings and covers nearly all slots. Thus it
5918 serves as more uptodate replacement for package
5919 <xref refid='inputenc'>inputenc</xref>.
5920 <br> <b>cp</b>/>
```

```
5921 The package is part of the <xref refid='oberdiek'>oberdiek</xref> bundle.
5922 </description>
5923 <documentation details='Package documentation'
5924 href='ctan:/macros/latex/contrib/oberdiek/inputenx.pdf'/>
5925 <ctan file='true' path='/macros/latex/contrib/oberdiek/inputenx.dtx'/>
5926 <miktex location='oberdiek'/>
5927 <texlive location='oberdiek'/>
5928 <install path='/macros/latex/contrib/oberdiek/oberdiek.tds.zip'/>
5929 </entry>
5930 \langle/catalogue\rangle
```
# 5 References

- [1] Frank Mittelbach, Michel Goossens, The L<sup>AT</sup>EX Companion, second edition, April 2004.
- [2] Alan Jeffrey, Frank Mittelbach, inputenc.sty, 2006/05/05 v1.1b. [CTAN:macros/](ftp://ftp.ctan.org/tex-archive/macros/latex/base/inputenc.dtx) [latex/base/inputenc.dtx](ftp://ftp.ctan.org/tex-archive/macros/latex/base/inputenc.dtx)
- [3] Heiko Oberdiek, The selinput package, 2007/06/16 v1.1. [CTAN:macros/latex/](ftp://ftp.ctan.org/tex-archive/macros/latex/contrib/oberdiek/selinput.pdf) [contrib/oberdiek/selinput.pdf](ftp://ftp.ctan.org/tex-archive/macros/latex/contrib/oberdiek/selinput.pdf)
- [4] Heiko Oberdiek, The pmboxdraw package, 2006/05/03 v1.0. [CTAN:macros/](ftp://ftp.ctan.org/tex-archive/macros/latex/contrib/oberdiek/pmboxdraw.pdf) [latex/contrib/oberdiek/pmboxdraw.pdf](ftp://ftp.ctan.org/tex-archive/macros/latex/contrib/oberdiek/pmboxdraw.pdf)
- [5] Wikipedia, Dash. <http://en.wikipedia.org/wiki/Dash>

#### 5.1 Mappings to Unicode

- [6] Philippe Verdy, Bruno Haible, AtariST to Unicode, 22th April 2005. [ftp:](ftp://ftp.unicode.org/Public/MAPPINGS/VENDORS/MISC/ATARIST.TXT) [//ftp.unicode.org/Public/MAPPINGS/VENDORS/MISC/ATARIST.TXT](ftp://ftp.unicode.org/Public/MAPPINGS/VENDORS/MISC/ATARIST.TXT)
- [7] Ken Whistler, ISO/IEC 8859-1:1998 to Unicode, 27th July 1999. [ftp://ftp.](ftp://ftp.unicode.org/Public/MAPPINGS/ISO8859/8859-1.TXT) [unicode.org/Public/MAPPINGS/ISO8859/8859-1.TXT](ftp://ftp.unicode.org/Public/MAPPINGS/ISO8859/8859-1.TXT)
- [8] Ken Whistler, ISO/IEC 8859-2:1999 to Unicode, 27th July 1999. [ftp://ftp.](ftp://ftp.unicode.org/Public/MAPPINGS/ISO8859/8859-2.TXT) [unicode.org/Public/MAPPINGS/ISO8859/8859-2.TXT](ftp://ftp.unicode.org/Public/MAPPINGS/ISO8859/8859-2.TXT)
- [9] Ken Whistler, ISO/IEC 8859-3:1999 to Unicode, 27th July 1999. [ftp://ftp.](ftp://ftp.unicode.org/Public/MAPPINGS/ISO8859/8859-3.TXT) [unicode.org/Public/MAPPINGS/ISO8859/8859-3.TXT](ftp://ftp.unicode.org/Public/MAPPINGS/ISO8859/8859-3.TXT)
- [10] Ken Whistler, ISO/IEC 8859-4:1998 to Unicode, 27th July 1999. [ftp://ftp.](ftp://ftp.unicode.org/Public/MAPPINGS/ISO8859/8859-4.TXT) [unicode.org/Public/MAPPINGS/ISO8859/8859-4.TXT](ftp://ftp.unicode.org/Public/MAPPINGS/ISO8859/8859-4.TXT)
- [11] Ken Whistler, ISO/IEC 8859-5:1998 to Unicode, 27th July 1999. [ftp://ftp.](ftp://ftp.unicode.org/Public/MAPPINGS/ISO8859/8859-5.TXT) [unicode.org/Public/MAPPINGS/ISO8859/8859-5.TXT](ftp://ftp.unicode.org/Public/MAPPINGS/ISO8859/8859-5.TXT)
- [12] Ken Whistler,  $ISO/IEC$  8859-8:1999 to Unicode, 3rd January 2000. [ftp:](ftp://ftp.unicode.org/Public/MAPPINGS/ISO8859/8859-8.TXT) [//ftp.unicode.org/Public/MAPPINGS/ISO8859/8859-8.TXT](ftp://ftp.unicode.org/Public/MAPPINGS/ISO8859/8859-8.TXT)
- [13] Ken Whistler, ISO/IEC 8859-9:1999 to Unicode, 27th July 1999. [ftp://ftp.](ftp://ftp.unicode.org/Public/MAPPINGS/ISO8859/8859-9.TXT) [unicode.org/Public/MAPPINGS/ISO8859/8859-9.TXT](ftp://ftp.unicode.org/Public/MAPPINGS/ISO8859/8859-9.TXT)
- [14] Ken Whistler, ISO/IEC 8859-15:1999 to Unicode, 27th July 1999. [ftp://](ftp://ftp.unicode.org/Public/MAPPINGS/ISO8859/8859-15.TXT) [ftp.unicode.org/Public/MAPPINGS/ISO8859/8859-15.TXT](ftp://ftp.unicode.org/Public/MAPPINGS/ISO8859/8859-15.TXT)
- [15] Ken Whistler, ISO/IEC 8859-16:2001 to Unicode, 26th July 2001. [ftp://](ftp://ftp.unicode.org/Public/MAPPINGS/ISO8859/8859-16.TXT) [ftp.unicode.org/Public/MAPPINGS/ISO8859/8859-16.TXT](ftp://ftp.unicode.org/Public/MAPPINGS/ISO8859/8859-16.TXT)
- [16] Helmut Richter, KOI8-R (RFC1486) to Unicode, 18th August 1999. [ftp:](ftp://ftp.unicode.org/Public/MAPPINGS/VENDORS/MISC/KOI8-R.TXT) [//ftp.unicode.org/Public/MAPPINGS/VENDORS/MISC/KOI8-R.TXT](ftp://ftp.unicode.org/Public/MAPPINGS/VENDORS/MISC/KOI8-R.TXT)
- [17] Apple Computer, Map (external version) from MAC OS Central European character set to Unicode 2.1 and later, 4th April 2005. [ftp://ftp.unicode.](ftp://ftp.unicode.org/Public/MAPPINGS/VENDORS/APPLE/CENTEURO.TXT) [org/Public/MAPPINGS/VENDORS/APPLE/CENTEURO.TXT](ftp://ftp.unicode.org/Public/MAPPINGS/VENDORS/APPLE/CENTEURO.TXT)
- [18] Apple Computer, Map (external version) from MAC OS Cyrillic character set to Unicode 2.1 and later, 5th April 2005. [ftp://ftp.unicode.org/Public/](ftp://ftp.unicode.org/Public/MAPPINGS/VENDORS/APPLE/CYRILLIC.TXT) [MAPPINGS/VENDORS/APPLE/CYRILLIC.TXT](ftp://ftp.unicode.org/Public/MAPPINGS/VENDORS/APPLE/CYRILLIC.TXT)
- [19] Apple Computer, Map (external version) from MAC OS Roman character set to Unicode 2.1 and later, 5th April 2005. [ftp://ftp.unicode.org/Public/](ftp://ftp.unicode.org/Public/MAPPINGS/VENDORS/APPLE/ROMAN.TXT) [MAPPINGS/VENDORS/APPLE/ROMAN.TXT](ftp://ftp.unicode.org/Public/MAPPINGS/VENDORS/APPLE/ROMAN.TXT)
- [20] Apple Computer, Map (external version) from MAC OS Urainian character set to Unicode 2.1 and later, 5th April 2005. [ftp://ftp.unicode.org/](ftp://ftp.unicode.org/Public/MAPPINGS/VENDORS/APPLE/UKRAINE.TXT) [Public/MAPPINGS/VENDORS/APPLE/UKRAINE.TXT](ftp://ftp.unicode.org/Public/MAPPINGS/VENDORS/APPLE/UKRAINE.TXT)
- [21] Rick McGowan, NextStep Encoding to Unicode, 23rd September 1999. [ftp:](ftp://ftp.unicode.org/Public/MAPPINGS/VENDORS/NEXT/NEXTSTEP.TXT) [//ftp.unicode.org/Public/MAPPINGS/VENDORS/NEXT/NEXTSTEP.TXT](ftp://ftp.unicode.org/Public/MAPPINGS/VENDORS/NEXT/NEXTSTEP.TXT)

# 6 History

## $[2006/03/05 \text{ v}1.0]$

• First version.

# $[2007/04/11 \text{ v}1.1]$

- Some Cyrillic encodings added: cp855, cp866, cp1251, koi8-r, mac-cyrillic
- x-mac-ce renamed to x-mac-centeuro.

# [2007/06/16 v1.2]

• Documentation update.

# [2007/08/16 v1.3]

• Fix for U+0135:  $\iota_j \to \iota_k$  (Behnam Tabatabai).

## $[2009/08/13 \text{ v}1.4]$

- Encodings for Atari (atarist) and ISO 8859-8 added.
- Support for horizontal bar  $(U+2015)$  and double low line  $(U+2017)$  added.

## $[2009/12/15 \text{ v}1.5]$

• Aliases clean7bit, ascii-print, ascii-printable added for x-ascii.

# $[2010/01/11 \text{ v}1.6]$

- \BeforeInputEncoding and \AfterInputEncoding added.
- Documentation added.

# $[2011/02/08 \text{ v}1.7]$

- Encoding x-verbatim added.
- \InputEncoding saves and restores some catcodes for reading the .def files.

# $[2011/04/10 v1.8]$

- Fix for Unicode character  $U+0123$  (g with cedilla) (Thanks Zvi Gilboa).
- Some accented characters from set "Latin Extended-B" added to if-utf8enc.dfu.

# $[2011/04/26 v1.9]$

• Added encoding: cp1255 (Hebrew, letters only).

# $[2011/05/27 \text{ v}1.10]$

• Documentation fixed (missing \end{verbatim} added).

# 7 Index

Numbers written in italic refer to the page where the corresponding entry is described; numbers underlined refer to the code line of the definition; plain numbers refer to the code lines where the entry is used.

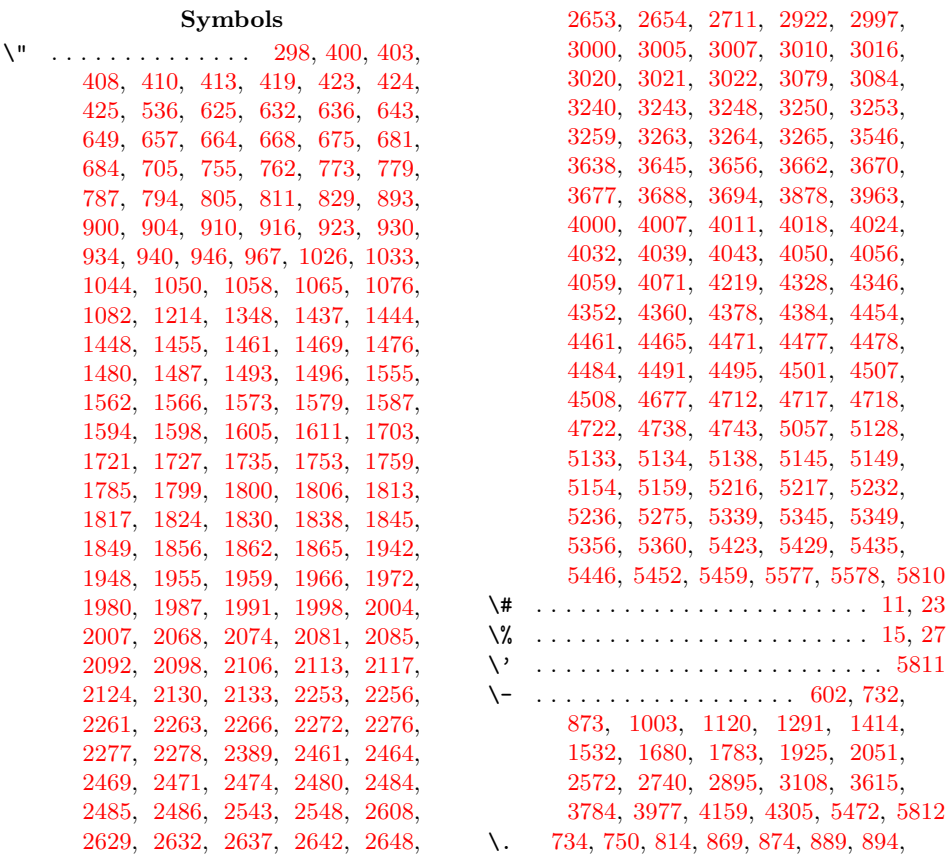

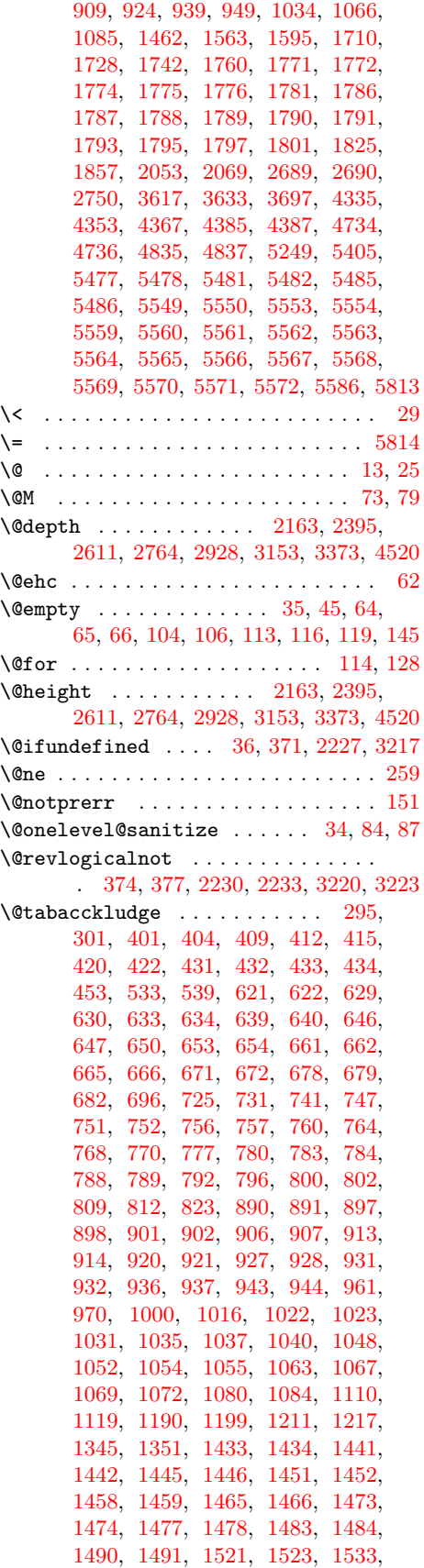

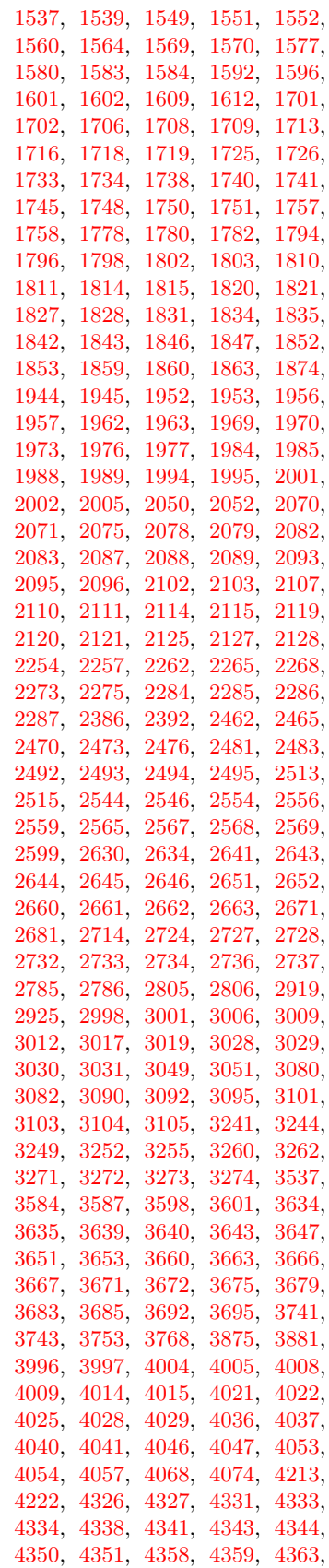

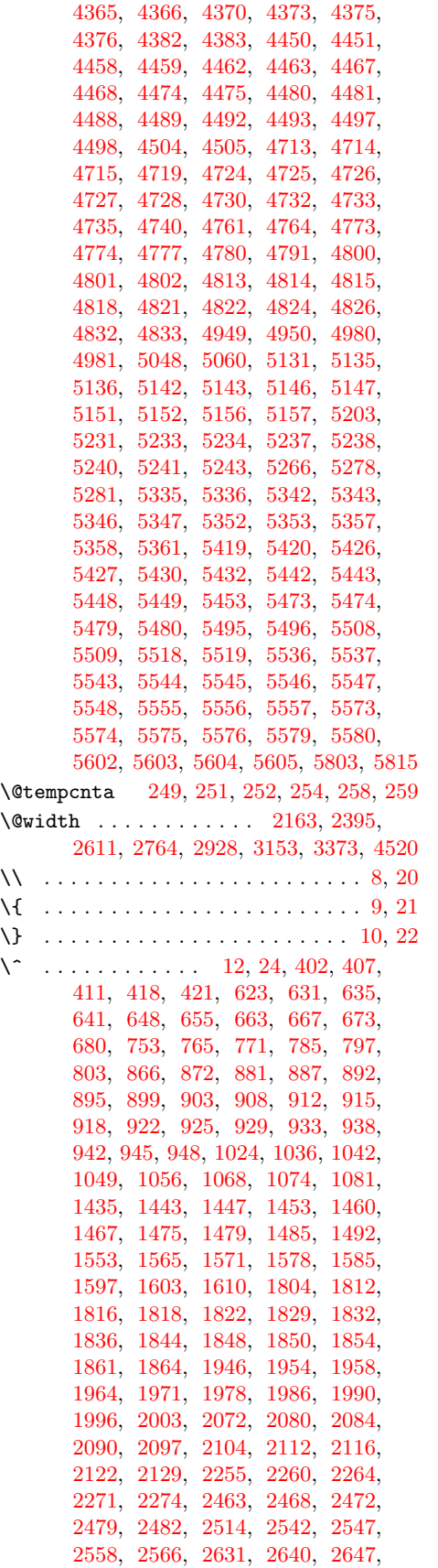

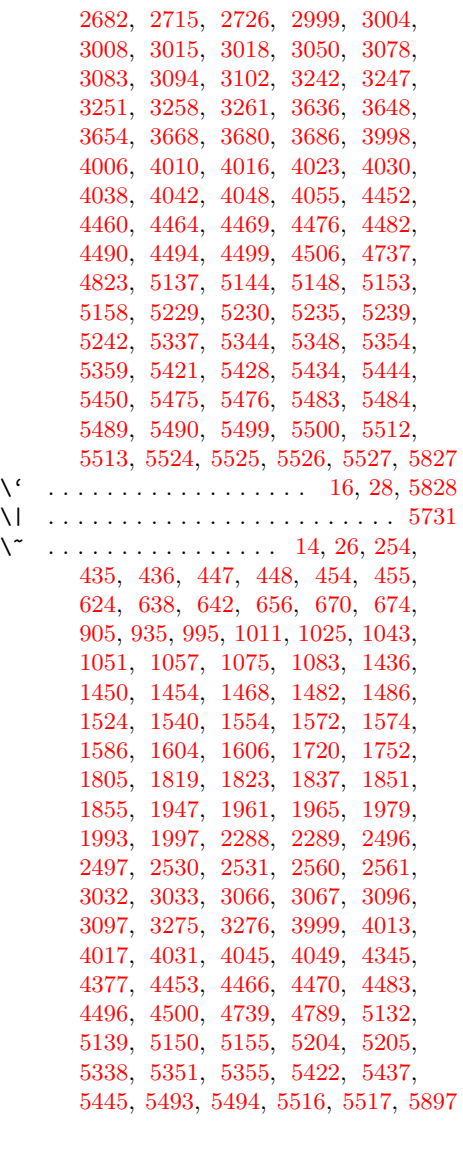

 $\lambda_{\sqcup}$  ..... [613,](#page-17-30) [743,](#page-19-20) [883,](#page-21-7) [1014,](#page-24-28) [1302,](#page-29-1) [1425,](#page-31-20) [2579,](#page-51-16) [2747,](#page-54-12) [3115,](#page-60-20) [3626,](#page-69-9) [3988,](#page-76-31) [4170,](#page-79-1) [4282,](#page-81-1) [5251,](#page-98-6) [5409,](#page-100-6) [5809](#page-108-9)

# A

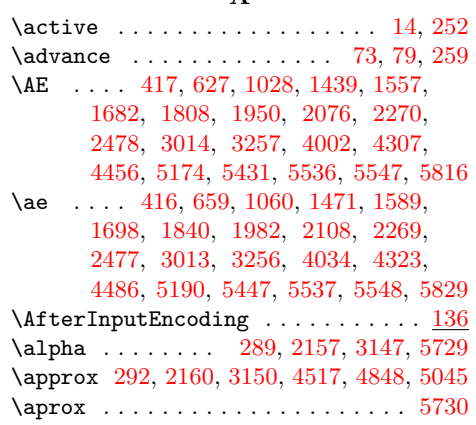

 $\, {\bf B}$ 

 $\mathbf C$ 

\b . . . . . . . . . . . . . . . . . . . . . . . . [5830](#page-108-12)  $\Set{BerorderInputEncoding ... ... 6, 133}$  $\Set{BerorderInputEncoding ... ... 6, 133}$  $\Set{BerorderInputEncoding ... ... 6, 133}$  $\Set{BerorderInputEncoding ... ... 6, 133}$  $\Set{BerorderInputEncoding ... ... 6, 133}$ \beta . . . . . . . . . . . . . . [304,](#page-11-7) [5728,](#page-106-3) [5732](#page-106-4) \bullet . . . . . . . . . . . . . . . . . . . . [5733](#page-106-5) [66,](#page-7-4) [116,](#page-8-1) [123,](#page-8-11) [141,](#page-8-12) [145,](#page-8-3) [149,](#page-8-13) [154,](#page-8-14) [156](#page-8-10) \CurrentOption . . . . [107,](#page-7-12) [109,](#page-7-13) [114,](#page-8-4) [115](#page-8-15) \CYRA [1123,](#page-26-2) [2816,](#page-55-5) [3398,](#page-65-5) [3803,](#page-72-3) [4635,](#page-87-0) [4903](#page-92-2) \cyra [1155,](#page-26-3) [2815,](#page-55-6) [3430,](#page-66-0) [3835,](#page-73-0) [4603,](#page-86-0) [4999](#page-93-2) \CYRB [1124,](#page-26-4) [2818,](#page-55-7) [3399,](#page-65-6) [3804,](#page-72-4) [4636,](#page-87-1) [4904](#page-92-3) \cyrb [1156,](#page-26-5) [2817,](#page-55-8) [3431,](#page-66-1) [3836,](#page-73-1) [4604,](#page-86-1) [5000](#page-93-3) \CYRC [1145,](#page-26-6) [2820,](#page-55-9) [3420,](#page-66-2) [3825,](#page-73-2) [4637,](#page-87-2) [4925](#page-92-4) \cyrc [1177,](#page-27-6) [2819,](#page-55-10) [3500,](#page-67-0) [3857,](#page-73-3) [4605,](#page-86-2) [5021](#page-94-6) \CYRCH [1146,](#page-26-7) [2907,](#page-57-6) [3421,](#page-66-3) [3826,](#page-73-4) [4664,](#page-87-3) [4926](#page-92-5) \cyrch [1178,](#page-27-7) [2906,](#page-57-7) [3501,](#page-67-1) [3858,](#page-73-5) [4632,](#page-87-4) [5022](#page-94-7) \CYRD [1127,](#page-26-8) [2822,](#page-55-11) [3402,](#page-65-7) [3807,](#page-72-5) [4638,](#page-87-5) [4907](#page-92-6) \cyrd [1159,](#page-26-9) [2821,](#page-55-12) [3434,](#page-66-4) [3839,](#page-73-6) [4606,](#page-86-3) [5003](#page-93-4) \CYRDJE . . . . . . . [1109,](#page-25-24) [2784,](#page-55-13) [3740,](#page-71-10) [4946](#page-92-7) \cyrdje . . . . . . . [1189,](#page-27-8) [2783,](#page-55-14) [3756,](#page-72-6) [4947](#page-92-8) \CYRDZE . . . . . . . [1112,](#page-25-25) [2792,](#page-55-15) [3800,](#page-72-7) [4968](#page-93-5) \cyrdze . . . . . . . [1192,](#page-27-9) [2791,](#page-55-16) [3801,](#page-72-8) [4982](#page-93-6) \CYRDZHE . . . . . . [1122,](#page-26-10) [2810,](#page-55-17) [3755,](#page-72-9) [4993](#page-93-7) \cyrdzhe . . . . . . [1202,](#page-27-10) [2809,](#page-55-18) [3770,](#page-72-10) [4994](#page-93-8) \CYRE [1128,](#page-26-11) [2824,](#page-55-19) [3403,](#page-65-8) [3808,](#page-73-7) [4639,](#page-87-6) [4908](#page-92-9) \cyre [1160,](#page-26-12) [2823,](#page-55-20) [3435,](#page-66-5) [3840,](#page-73-8) [4607,](#page-86-4) [5004](#page-93-9)  $\Gamma$ [1152,](#page-26-13) [2903,](#page-57-8) [3427,](#page-66-6) [3832,](#page-73-9) [4662,](#page-87-7) [4932](#page-92-10)  $\zeta$ [1184,](#page-27-11) [2902,](#page-57-9) [3507,](#page-67-2) [3864,](#page-73-10) [4630,](#page-87-8) [5028](#page-94-8) \CYRERY [1150,](#page-26-14) [2897,](#page-57-10) [3425,](#page-66-7) [3830,](#page-73-11) [4659,](#page-87-9) [4930](#page-92-11) \cyrery [1182,](#page-27-12) [2896,](#page-57-11) [3505,](#page-67-3) [3862,](#page-73-12) [4627,](#page-87-10) [5026](#page-94-9) \CYRF [1143,](#page-26-15) [2826,](#page-55-21) [3418,](#page-66-8) [3823,](#page-73-13) [4640,](#page-87-11) [4923](#page-92-12) \cyrf [1175,](#page-27-13) [2825,](#page-55-22) [3498,](#page-67-4) [3855,](#page-73-14) [4608,](#page-86-5) [5019](#page-94-10) \CYRG . [1110,](#page-25-12) [1126,](#page-26-16) [2786,](#page-55-1) [2828,](#page-55-23) [3401,](#page-65-9) [3741,](#page-71-3) [3806,](#page-72-11) [4641,](#page-87-12) [4906,](#page-92-13) [4949,](#page-92-0) [5602](#page-104-1) \cyrg . [1158,](#page-26-17) [1190,](#page-27-1) [2785,](#page-55-0) [2827,](#page-55-24) [3433,](#page-66-9) [3743,](#page-71-4) [3838,](#page-73-15) [4609,](#page-86-6) [4950,](#page-92-1) [5002,](#page-93-10) [5604](#page-104-3) \CYRGUP . . . . . . . . . . . . . . . [3776,](#page-72-12) [4937](#page-92-14) \cyrgup . . . . . . . . . . . . . . . [3791,](#page-72-13) [4957](#page-93-11) \CYRH [1144,](#page-26-18) [2837,](#page-56-0) [3419,](#page-66-10) [3824,](#page-73-16) [4642,](#page-87-13) [4924](#page-92-15) \cyrh [1176,](#page-27-14) [2836,](#page-56-1) [3499,](#page-67-5) [3856,](#page-73-17) [4610,](#page-87-14) [5020](#page-94-11) \CYRHRDSN . . . . . . . . . . . . . . . . . . . [1149,](#page-26-19) [2814,](#page-55-25) [3424,](#page-66-11) [3829,](#page-73-18) [4665,](#page-87-15) [4929](#page-92-16) \cyrhrdsn . . . . . . . . . . . . . . . . . . . [1181,](#page-27-15) [2813,](#page-55-26) [3504,](#page-67-6) [3861,](#page-73-19) [4633,](#page-87-16) [5025](#page-94-12) \CYRI [1131,](#page-26-20) [2839,](#page-56-2) [3406,](#page-66-12) [3811,](#page-73-20) [4643,](#page-87-17) [4911](#page-92-17) \cyri [1163,](#page-26-21) [2838,](#page-56-3) [3438,](#page-66-13) [3843,](#page-73-21) [4611,](#page-87-18) [5007](#page-93-12) \CYRIE . . . [1111,](#page-25-26) [2790,](#page-55-27) [3512,](#page-67-7) [3781,](#page-72-14) [4959](#page-93-13) \cyrie . . . [1191,](#page-27-16) [2789,](#page-55-28) [3513,](#page-67-8) [3797,](#page-72-15) [4960](#page-93-14) \CYRII . . . . . . . . [1113,](#page-25-27) [2794,](#page-55-29) [3789,](#page-72-16) [4942](#page-92-18) \cyrii . . . . . . . . [1193,](#page-27-17) [2793,](#page-55-30) [3790,](#page-72-17) [4955](#page-93-15) \CYRISHRT . . . . . . . . . . . . . . . . . . . [1132,](#page-26-22) [2845,](#page-56-4) [3407,](#page-66-14) [3812,](#page-73-22) [4644,](#page-87-19) [4912](#page-92-19) \cyrishrt . . . . . . . . . . . . . . . . . . . [1164,](#page-26-23) [2844,](#page-56-5) [3439,](#page-66-15) [3844,](#page-73-23) [4612,](#page-87-20) [5008](#page-93-16) \CYRJE . . . . . . . . [1115,](#page-26-24) [2798,](#page-55-31) [3774,](#page-72-18) [4958](#page-93-17) \cyrje . . . . . . . . [1195,](#page-27-18) [2797,](#page-55-32) [3799,](#page-72-19) [4967](#page-93-18) \CYRK . [1119,](#page-26-1) [1133,](#page-26-25) [2806,](#page-55-3) [2854,](#page-56-6) [3408,](#page-66-16) [3753,](#page-72-1) [3813,](#page-73-24) [4645,](#page-87-21) [4913,](#page-92-20) [4980,](#page-93-0) [5603](#page-104-2) \cyrk . [1165,](#page-26-26) [1199,](#page-27-2) [2805,](#page-55-2) [2853,](#page-56-7) [3440,](#page-66-17) [3768,](#page-72-2) [3845,](#page-73-25) [4613,](#page-87-22) [4981,](#page-93-1) [5009,](#page-93-19) [5605](#page-104-4) \CYRL [1134,](#page-26-27) [2864,](#page-56-8) [3409,](#page-66-18) [3814,](#page-73-26) [4646,](#page-87-23) [4914](#page-92-21) \cyrl [1166,](#page-26-28) [2863,](#page-56-9) [3441,](#page-66-19) [3846,](#page-73-27) [4614,](#page-87-24) [5010](#page-93-20)

 $\c$  . . . . . . . . . . . [399,](#page-13-26) [406,](#page-13-27) [613,](#page-17-30) [628,](#page-17-32) [660,](#page-18-23) [729,](#page-19-21) [743,](#page-19-20) [745,](#page-19-22) [758,](#page-19-23) [781,](#page-20-23) [790,](#page-20-24) [813,](#page-20-25) [870,](#page-21-8) [883,](#page-21-7) [885,](#page-21-9) [896,](#page-22-50) [926,](#page-22-51) [993,](#page-23-9) [996,](#page-23-10) [1001,](#page-24-30) [1009,](#page-24-31) [1012,](#page-24-32) [1014,](#page-24-28) [1017,](#page-24-33) [1039,](#page-24-34) [1041,](#page-24-35) [1071,](#page-25-19) [1073,](#page-25-20) [1302,](#page-29-1) [1425,](#page-31-20) [1440,](#page-31-22) [1463,](#page-32-30) [1472,](#page-32-31) [1495,](#page-32-32) [1522,](#page-33-24) [1525,](#page-33-25) [1527,](#page-33-26) [1538,](#page-33-27) [1541,](#page-33-28) [1543,](#page-33-29) [1568,](#page-33-30) [1600,](#page-34-29) [1677,](#page-35-2) [1693,](#page-36-25) [1711,](#page-36-26) [1712,](#page-36-27) [1714,](#page-36-28) [1717,](#page-36-29) [1743,](#page-36-30) [1744,](#page-37-34) [1746,](#page-37-35) [1749,](#page-37-36) [1809,](#page-38-52) [1841,](#page-38-53) [1951,](#page-40-25) [1983,](#page-41-28) [2077,](#page-42-20) [2109,](#page-43-35) [2252,](#page-45-8) [2259,](#page-46-24) [2460,](#page-49-23) [2467,](#page-49-24) [2579,](#page-51-16) [2628,](#page-52-21) [2635,](#page-52-22) [2673,](#page-53-12) [2684,](#page-53-13) [2721,](#page-54-13) [2738,](#page-54-14) [2747,](#page-54-12) [2996,](#page-58-5) [3003,](#page-58-6) [3115,](#page-60-20) [3239,](#page-63-29) [3246,](#page-63-30) [3612,](#page-69-10) [3626,](#page-69-9) [3628,](#page-69-11) [3641,](#page-70-30) [3664,](#page-70-31) [3673,](#page-70-32) [3696,](#page-71-5) [3988,](#page-76-31) [4003,](#page-76-34) [4035,](#page-76-35) [4170,](#page-79-1) [4282,](#page-81-1) [4302,](#page-81-4) [4318,](#page-81-5) [4336,](#page-82-30) [4337,](#page-82-31) [4339,](#page-82-32) [4342,](#page-82-33) [4368,](#page-82-34) [4369,](#page-82-35) [4371,](#page-82-36) [4374,](#page-82-37) [4457,](#page-84-39) [4487,](#page-84-40) [4758,](#page-89-21) [4765,](#page-89-22) [4769,](#page-89-23) [4770,](#page-89-24) [4775,](#page-89-25) [4776,](#page-89-26) [4807,](#page-90-18) [4808,](#page-90-19) [4834,](#page-90-20) [4838,](#page-90-21) [5130,](#page-96-29) [5141,](#page-96-30) [5251,](#page-98-6) [5341,](#page-99-19) [5409,](#page-100-6) [5425,](#page-101-27) [5487,](#page-102-34) [5488,](#page-102-35) [5501,](#page-102-36) [5502,](#page-102-37) [5504,](#page-102-38) [5505,](#page-102-39) [5506,](#page-102-40) [5507,](#page-102-41) [5510,](#page-102-42) [5511,](#page-102-43) [5551,](#page-103-38) [5552,](#page-103-39) [5831](#page-108-13) \cap . . . [307,](#page-11-8) [340,](#page-12-0) [2193,](#page-44-3) [3183,](#page-62-3) [5734,](#page-106-6) [5756](#page-107-0) \catcode [8,](#page-5-0) [9,](#page-5-1) [10,](#page-6-14) [11,](#page-6-0) [12,](#page-6-16) [13,](#page-6-5) [14,](#page-6-20) [15,](#page-6-2) [16,](#page-6-18) [20,](#page-6-12) [21,](#page-6-13) [22,](#page-6-15) [23,](#page-6-1) [24,](#page-6-17) [25,](#page-6-6) [26,](#page-6-21) [27,](#page-6-3) [28,](#page-6-19) [29,](#page-6-4) [246,](#page-10-4) [251,](#page-10-1) [252,](#page-10-2) [271,](#page-11-9) [530,](#page-15-3) [690,](#page-18-24) [820,](#page-20-26) [955,](#page-23-11) [1091,](#page-25-21) [1208,](#page-27-5) [1342,](#page-30-3) [1502,](#page-32-33) [1620,](#page-34-30) [1768,](#page-37-37) [1871,](#page-39-8) [2013,](#page-41-29) [2139,](#page-43-36) [2383,](#page-48-4) [2593,](#page-51-17) [2761,](#page-54-15) [2916,](#page-57-5) [3129,](#page-61-3) [3370,](#page-65-1) [3531,](#page-68-2) [3703,](#page-71-6) [3872,](#page-74-3) [4065,](#page-77-21) [4210,](#page-80-3) [4393,](#page-83-5) [4514,](#page-85-13) [4671,](#page-88-10) [4845,](#page-91-1) [5036,](#page-94-4) [5260,](#page-98-7) [5719,](#page-106-7) [5726](#page-106-8) \check@mathfonts . . . . . . . . . . . . . [1096,](#page-25-22) [2021,](#page-41-30) [2772,](#page-54-16) [3384,](#page-65-2) [3726,](#page-71-7) [4886](#page-91-2) \circ . . . . . . . . . . . . . . . . [316,](#page-12-1) [551,](#page-16-0) [711,](#page-18-25) [835,](#page-21-10) [976,](#page-23-12) [1241,](#page-28-0) [1363,](#page-30-4) [1508,](#page-32-34) [1632,](#page-35-3) [1880,](#page-39-9) [2030,](#page-42-21) [2169,](#page-44-4) [2419,](#page-48-5) [2617,](#page-52-23) [2952,](#page-58-7) [3159,](#page-61-4) [3379,](#page-65-3) [3555,](#page-68-3) [3712,](#page-71-8) [3893,](#page-74-4) [4083,](#page-77-22) [4234,](#page-80-4) [4402,](#page-83-6) [4523,](#page-85-14) [4680,](#page-88-11) [4851,](#page-91-3) [5066,](#page-94-5) [5740,](#page-107-1) [5771](#page-107-2) \crcr [1102,](#page-25-23) [2018,](#page-41-31) [2778,](#page-55-4) [3390,](#page-65-4) [3732,](#page-71-9) [4892](#page-91-4) \csname ..... [38,](#page-6-22) [43,](#page-6-23) [64,](#page-7-2) [90,](#page-7-9) [240,](#page-10-5) [245](#page-10-6) \cup . . . . . . . . . . . . . . . . . . . . . . . [5737](#page-106-9)  $\Upsilon$ CurrentInputEncodingName ....  $\frac{5}{2}$ , [6](#page-5-4), [33,](#page-6-24) [34,](#page-6-11) [36,](#page-6-10) [38,](#page-6-22) [39,](#page-6-25) [43,](#page-6-23) [47,](#page-6-26) [54,](#page-6-27) [59,](#page-6-28) [64,](#page-7-2) [65,](#page-7-3) [85,](#page-7-10) [90,](#page-7-9) [95,](#page-7-11) [140,](#page-8-9) [156,](#page-8-10) [159](#page-9-0) \CurrentInputEncodingOption . . . .  $\ldots$  . [6,](#page-5-5) [35,](#page-6-8) [42,](#page-6-29) [45,](#page-6-9) [52,](#page-6-30) [55,](#page-6-31) [61,](#page-6-32)

\CYRLJE . . . . . . . [1116,](#page-26-29) [2800,](#page-55-33) [3750,](#page-72-20) [4963](#page-93-21) \cyrlje . . . . . . . [1196,](#page-27-19) [2799,](#page-55-34) [3765,](#page-72-21) [4964](#page-93-22) \CYRM [1135,](#page-26-30) [2866,](#page-56-10) [3410,](#page-66-20) [3815,](#page-73-28) [4647,](#page-87-25) [4915](#page-92-22) \cyrm [1167,](#page-26-31) [2865,](#page-56-11) [3442,](#page-66-21) [3847,](#page-73-29) [4615,](#page-87-26) [5011](#page-93-23) \CYRN [1136,](#page-26-32) [2868,](#page-56-12) [3411,](#page-66-22) [3816,](#page-73-30) [4648,](#page-87-27) [4916](#page-92-23) \cyrn [1168,](#page-26-33) [2867,](#page-56-13) [3443,](#page-66-23) [3848,](#page-73-31) [4616,](#page-87-28) [5012](#page-93-24) \CYRNJE ...... [1117,](#page-26-34) [2802,](#page-55-35) [3752,](#page-72-22) [4965](#page-93-25) \cyrnje . . . . . . . [1197,](#page-27-20) [2801,](#page-55-36) [3767,](#page-72-23) [4966](#page-93-26) \CYRO [1137,](#page-26-35) [2870,](#page-56-14) [3412,](#page-66-24) [3817,](#page-73-32) [4649,](#page-87-29) [4917](#page-92-24) \cyro [1169,](#page-26-36) [2869,](#page-56-15) [3444,](#page-66-25) [3849,](#page-73-33) [4617,](#page-87-30) [5013](#page-94-13) \CYRP [1138,](#page-26-37) [2876,](#page-56-16) [3413,](#page-66-26) [3818,](#page-73-34) [4650,](#page-87-31) [4918](#page-92-25) \cyrp [1170,](#page-26-38) [2871,](#page-56-17) [3445,](#page-66-27) [3850,](#page-73-35) [4618,](#page-87-32) [5014](#page-94-14) \CYRR [1139,](#page-26-39) [2881,](#page-56-18) [3414,](#page-66-28) [3819,](#page-73-36) [4652,](#page-87-33) [4919](#page-92-26) \cyrr [1171,](#page-26-40) [2880,](#page-56-19) [3494,](#page-67-9) [3851,](#page-73-37) [4620,](#page-87-34) [5015](#page-94-15) \CYRS [1140,](#page-26-41) [2883,](#page-56-20) [3415,](#page-66-29) [3820,](#page-73-38) [4653,](#page-87-35) [4920](#page-92-27) \cyrs [1172,](#page-27-21) [2882,](#page-56-21) [3495,](#page-67-10) [3852,](#page-73-39) [4621,](#page-87-36) [5016](#page-94-16) \CYRSFTSN . . . . . . . . . . . . . . . . . . . [1151,](#page-26-42) [2893,](#page-57-12) [3426,](#page-66-30) [3831,](#page-73-40) [4658,](#page-87-37) [4931](#page-92-28) \cyrsftsn . . . . . . . . . . . . . . . . . . . [1183,](#page-27-22) [2892,](#page-57-13) [3506,](#page-67-11) [3863,](#page-73-41) [4626,](#page-87-38) [5027](#page-94-17) \CYRSH [1147,](#page-26-43) [2901,](#page-57-14) [3422,](#page-66-31) [3827,](#page-73-42) [4661,](#page-87-39) [4927](#page-92-29) \cyrsh [1179,](#page-27-23) [2900,](#page-57-15) [3502,](#page-67-12) [3859,](#page-73-43) [4629,](#page-87-40) [5023](#page-94-18)  $\Gamma$ . [1148,](#page-26-44) [2905,](#page-57-16) [3423,](#page-66-32) [3828,](#page-73-44) [4663,](#page-87-41) [4928](#page-92-30) \cyrshch . . . . . . . . . . . . . . . . . . . . [1180,](#page-27-24) [2904,](#page-57-17) [3503,](#page-67-13) [3860,](#page-73-45) [4631,](#page-87-42) [5024](#page-94-19) \CYRT [1141,](#page-26-45) [2885,](#page-56-22) [3416,](#page-66-33) [3821,](#page-73-46) [4654,](#page-87-43) [4921](#page-92-31) \cyrt [1173,](#page-27-25) [2884,](#page-56-23) [3496,](#page-67-14) [3853,](#page-73-47) [4622,](#page-87-44) [5017](#page-94-20) \CYRTSHE . . . . . . [1118,](#page-26-46) [2804,](#page-55-37) [3754,](#page-72-24) [4978](#page-93-27) \cyrtshe . . . . . . [1198,](#page-27-26) [2803,](#page-55-38) [3769,](#page-72-25) [4979](#page-93-28) \CYRU [1142,](#page-26-47) [2887,](#page-56-24) [3417,](#page-66-34) [3822,](#page-73-48) [4655,](#page-87-45) [4922](#page-92-32) \cyru [1174,](#page-27-27) [2886,](#page-56-25) [3497,](#page-67-15) [3854,](#page-73-49) [4623,](#page-87-46) [5018](#page-94-21) \CYRUSHRT [1121,](#page-26-48) [2808,](#page-55-39) [3516,](#page-67-16) [3772,](#page-72-26) [4991](#page-93-29) \cyrushrt [1201,](#page-27-28) [2807,](#page-55-40) [3517,](#page-67-17) [3773,](#page-72-27) [4992](#page-93-30) \CYRV [1125,](#page-26-49) [2891,](#page-57-18) [3400,](#page-65-10) [3805,](#page-72-28) [4657,](#page-87-47) [4905](#page-92-33) \cyrv [1157,](#page-26-50) [2890,](#page-57-19) [3432,](#page-66-35) [3837,](#page-73-50) [4625,](#page-87-48) [5001](#page-93-31) \CYRYA [1154,](#page-26-51) [2879,](#page-56-26) [3429,](#page-66-36) [3834,](#page-73-51) [4651,](#page-87-49) [4934](#page-92-34) \cyrya [1186,](#page-27-29) [2877,](#page-56-27) [3509,](#page-67-18) [3866,](#page-74-5) [4619,](#page-87-50) [4998](#page-93-32) \CYRYI . . . [1114,](#page-26-52) [2796,](#page-55-41) [3514,](#page-67-19) [3786,](#page-72-29) [4961](#page-93-33) \cyryi . . . [1194,](#page-27-30) [2795,](#page-55-42) [3515,](#page-67-20) [3802,](#page-72-30) [4962](#page-93-34) \CYRYO [1108,](#page-25-28) [2788,](#page-55-43) [3510,](#page-67-21) [3779,](#page-72-31) [4589,](#page-86-7) [4996](#page-93-35) \cyryo [1188,](#page-27-31) [2787,](#page-55-44) [3511,](#page-67-22) [3795,](#page-72-32) [4573,](#page-86-8) [4997](#page-93-36) \CYRYU [1153,](#page-26-53) [2812,](#page-55-45) [3428,](#page-66-37) [3833,](#page-73-52) [4634,](#page-87-51) [4933](#page-92-35) \cyryu [1185,](#page-27-32) [2811,](#page-55-46) [3508,](#page-67-23) [3865,](#page-73-53) [4602,](#page-86-9) [5029](#page-94-22) \CYRZ [1130,](#page-26-54) [2899,](#page-57-20) [3405,](#page-65-11) [3810,](#page-73-54) [4660,](#page-87-52) [4910](#page-92-36) \cyrz [1162,](#page-26-55) [2898,](#page-57-21) [3437,](#page-66-38) [3842,](#page-73-55) [4628,](#page-87-53) [5006](#page-93-37) \CYRZH [1129,](#page-26-56) [2889,](#page-56-28) [3404,](#page-65-12) [3809,](#page-73-56) [4656,](#page-87-54) [4909](#page-92-37) \cyrzh [1161,](#page-26-57) [2888,](#page-56-29) [3436,](#page-66-39) [3841,](#page-73-57) [4624,](#page-87-55) [5005](#page-93-38) D \d . . . . . . . . . . . . . . . . . . . . . . . . [5832](#page-108-14) \dagger . . . . . . . . . . . . . . . . . . . . [5738](#page-107-3) \ddagger . . . . . . . . . . . . . . . . . . [5739](#page-107-4) \DeclareInputText [399,](#page-13-26) [400,](#page-13-0) [401,](#page-13-12) [402,](#page-13-19) [403,](#page-13-1) [404,](#page-13-13) [405,](#page-13-28) [406,](#page-13-27) [407,](#page-13-20) [408,](#page-13-2) [409,](#page-13-14) [410,](#page-13-3) [411,](#page-13-21) [412,](#page-13-15) [413,](#page-13-4) [414,](#page-13-29) [415,](#page-13-16) [416,](#page-13-25) [417,](#page-13-24) [418,](#page-13-22) [419,](#page-13-5) [420,](#page-13-17) [421,](#page-13-23) [422,](#page-13-18) [423,](#page-13-6) [424,](#page-13-7) [425,](#page-13-8) [426,](#page-13-30)

[427,](#page-13-31) [428,](#page-14-11) [429,](#page-14-12) [430,](#page-14-13) [431,](#page-14-0) [432,](#page-14-1) [433,](#page-14-2) [434,](#page-14-3) [435,](#page-14-5) [436,](#page-14-6) [437,](#page-14-14) [438,](#page-14-15) [439,](#page-14-16) [440,](#page-14-17) [441,](#page-14-18) [442,](#page-14-19) [443,](#page-14-20) [444,](#page-14-21) [445,](#page-14-22) [446,](#page-14-23) [447,](#page-14-7) [448,](#page-14-8) [449,](#page-14-24) [450,](#page-14-25) [451,](#page-14-26) [452,](#page-14-27) [453,](#page-14-4) [454,](#page-14-9) [455,](#page-14-10) [456,](#page-14-28) [457,](#page-14-29) [458,](#page-14-30) [459,](#page-14-31) [460,](#page-14-32) [461,](#page-14-33) [462,](#page-14-34) [463,](#page-14-35) [464,](#page-14-36) [465,](#page-14-37) [466,](#page-14-38) [467,](#page-14-39) [468,](#page-14-40) [469,](#page-14-41) [470,](#page-14-42) [471,](#page-14-43) [472,](#page-14-44) [473,](#page-14-45) [474,](#page-14-46) [475,](#page-14-47) [476,](#page-14-48) [477,](#page-14-49) [478,](#page-14-50) [479,](#page-14-51) [480,](#page-14-52) [481,](#page-14-53) [482,](#page-14-54) [483,](#page-14-55) [484,](#page-14-56) [485,](#page-14-57) [486,](#page-15-4) [487,](#page-15-5) [488,](#page-15-6) [489,](#page-15-7) [490,](#page-15-8) [491,](#page-15-9) [492,](#page-15-10) [493,](#page-15-11) [494,](#page-15-12) [495,](#page-15-13) [496,](#page-15-14) [497,](#page-15-15) [498,](#page-15-16) [499,](#page-15-17) [500,](#page-15-18) [501,](#page-15-19) [502,](#page-15-20) [503,](#page-15-21) [504,](#page-15-22) [505,](#page-15-23) [506,](#page-15-24) [507,](#page-15-25) [508,](#page-15-26) [509,](#page-15-27) [510,](#page-15-28) [511,](#page-15-29) [512,](#page-15-30) [513,](#page-15-31) [514,](#page-15-32) [515,](#page-15-33) [516,](#page-15-34) [517,](#page-15-35) [518,](#page-15-36) [519,](#page-15-37) [520,](#page-15-38) [521,](#page-15-39) [522,](#page-15-40) [523,](#page-15-41) [524,](#page-15-42) [589,](#page-16-1) [590,](#page-16-2) [591,](#page-16-3) [592,](#page-16-4) [593,](#page-16-5) [594,](#page-16-6) [595,](#page-16-7) [596,](#page-16-8) [597,](#page-16-9) [598,](#page-16-10) [599,](#page-16-11) [600,](#page-17-33) [601,](#page-17-34) [602,](#page-17-6) [603,](#page-17-35) [604,](#page-17-36) [605,](#page-17-37) [606,](#page-17-38) [607,](#page-17-39) [608,](#page-17-40) [609,](#page-17-41) [610,](#page-17-42) [611,](#page-17-43) [612,](#page-17-44) [613,](#page-17-30) [614,](#page-17-45) [615,](#page-17-46) [616,](#page-17-47) [617,](#page-17-48) [618,](#page-17-49) [619,](#page-17-50) [620,](#page-17-51) [621,](#page-17-7) [622,](#page-17-8) [623,](#page-17-20) [624,](#page-17-26) [625,](#page-17-0) [626,](#page-17-52) [627,](#page-17-31) [628,](#page-17-32) [629,](#page-17-9) [630,](#page-17-10) [631,](#page-17-21) [632,](#page-17-1) [633,](#page-17-11) [634,](#page-17-12) [635,](#page-17-22) [636,](#page-17-2) [637,](#page-17-53) [638,](#page-17-27) [639,](#page-17-13) [640,](#page-17-14) [641,](#page-17-23) [642,](#page-17-28) [643,](#page-17-3) [644,](#page-17-54) [645,](#page-17-55) [646,](#page-17-15) [647,](#page-17-16) [648,](#page-17-24) [649,](#page-17-4) [650,](#page-17-17) [651,](#page-17-56) [652,](#page-17-57) [653,](#page-17-18) [654,](#page-17-19) [655,](#page-17-25) [656,](#page-17-29) [657,](#page-17-5) [658,](#page-18-26) [659,](#page-18-22) [660,](#page-18-23) [661,](#page-18-6) [662,](#page-18-7) [663,](#page-18-16) [664,](#page-18-0) [665,](#page-18-8) [666,](#page-18-9) [667,](#page-18-17) [668,](#page-18-1) [669,](#page-18-27) [670,](#page-18-20) [671,](#page-18-10) [672,](#page-18-11) [673,](#page-18-18) [674,](#page-18-21) [675,](#page-18-2) [676,](#page-18-28) [677,](#page-18-29) [678,](#page-18-12) [679,](#page-18-13) [680,](#page-18-19) [681,](#page-18-3) [682,](#page-18-14) [683,](#page-18-30) [684,](#page-18-4) [719,](#page-19-24) [720,](#page-19-25) [721,](#page-19-26) [722,](#page-19-27) [723,](#page-19-28) [724,](#page-19-29) [725,](#page-19-5) [726,](#page-19-30) [727,](#page-19-31) [728,](#page-19-32) [729,](#page-19-21) [730,](#page-19-33) [731,](#page-19-6) [732,](#page-19-2) [733,](#page-19-34) [734,](#page-19-3) [735,](#page-19-35) [736,](#page-19-36) [737,](#page-19-37) [738,](#page-19-38) [739,](#page-19-39) [740,](#page-19-40) [741,](#page-19-7) [742,](#page-19-41) [743,](#page-19-20) [744,](#page-19-42) [745,](#page-19-22) [746,](#page-19-43) [747,](#page-19-8) [748,](#page-19-44) [749,](#page-19-45) [750,](#page-19-4) [751,](#page-19-9) [752,](#page-19-10) [753,](#page-19-17) [754,](#page-19-46) [755,](#page-19-0) [756,](#page-19-11) [757,](#page-19-12) [758,](#page-19-23) [759,](#page-19-47) [760,](#page-19-13) [761,](#page-19-48) [762,](#page-19-1) [763,](#page-19-49) [764,](#page-19-14) [765,](#page-19-18) [766,](#page-19-50) [767,](#page-19-51) [768,](#page-19-15) [769,](#page-19-52) [770,](#page-19-16) [771,](#page-19-19) [772,](#page-20-27) [773,](#page-20-0) [774,](#page-20-28) [775,](#page-20-29) [776,](#page-20-30) [777,](#page-20-7) [778,](#page-20-31) [779,](#page-20-1) [780,](#page-20-8) [781,](#page-20-23) [782,](#page-20-32) [783,](#page-20-9) [784,](#page-20-10) [785,](#page-20-20) [786,](#page-20-33) [787,](#page-20-2) [788,](#page-20-11) [789,](#page-20-12) [790,](#page-20-24) [791,](#page-20-34) [792,](#page-20-13) [793,](#page-20-35) [794,](#page-20-3) [795,](#page-20-36) [796,](#page-20-14) [797,](#page-20-21) [798,](#page-20-37) [799,](#page-20-38) [800,](#page-20-15) [801,](#page-20-39) [802,](#page-20-16) [803,](#page-20-22) [804,](#page-20-40) [805,](#page-20-4) [806,](#page-20-41) [807,](#page-20-42) [808,](#page-20-43) [809,](#page-20-17) [810,](#page-20-44) [811,](#page-20-5) [812,](#page-20-18) [813,](#page-20-25) [814,](#page-20-6) [861,](#page-21-11) [862,](#page-21-12) [863,](#page-21-13) [864,](#page-21-14) [865,](#page-21-15) [866,](#page-21-4) [867,](#page-21-16) [868,](#page-21-17) [869,](#page-21-2) [870,](#page-21-8) [871,](#page-21-18) [872,](#page-21-5) [873,](#page-21-1) [874,](#page-21-3) [875,](#page-21-19) [876,](#page-21-20) [877,](#page-21-21) [878,](#page-21-22) [879,](#page-21-23) [880,](#page-21-24) [881,](#page-21-6) [882,](#page-21-25) [883,](#page-21-7) [884,](#page-21-26) [885,](#page-21-9) [886,](#page-22-52) [887,](#page-22-33) [888,](#page-22-53) [889,](#page-22-9) [890,](#page-22-14) [891,](#page-22-15) [892,](#page-22-34) [893,](#page-22-0) [894,](#page-22-10) [895,](#page-22-35) [896,](#page-22-50) [897,](#page-22-16) [898,](#page-22-17) [899,](#page-22-36) [900,](#page-22-1) [901,](#page-22-18) [902,](#page-22-19) [903,](#page-22-37) [904,](#page-22-2) [905,](#page-22-48) [906,](#page-22-20) [907,](#page-22-21) [908,](#page-22-38) [909,](#page-22-11) [910,](#page-22-3) [911,](#page-22-54) [912,](#page-22-39) [913,](#page-22-22) [914,](#page-22-23) [915,](#page-22-40) [916,](#page-22-4) [917,](#page-22-55) [918,](#page-22-41)

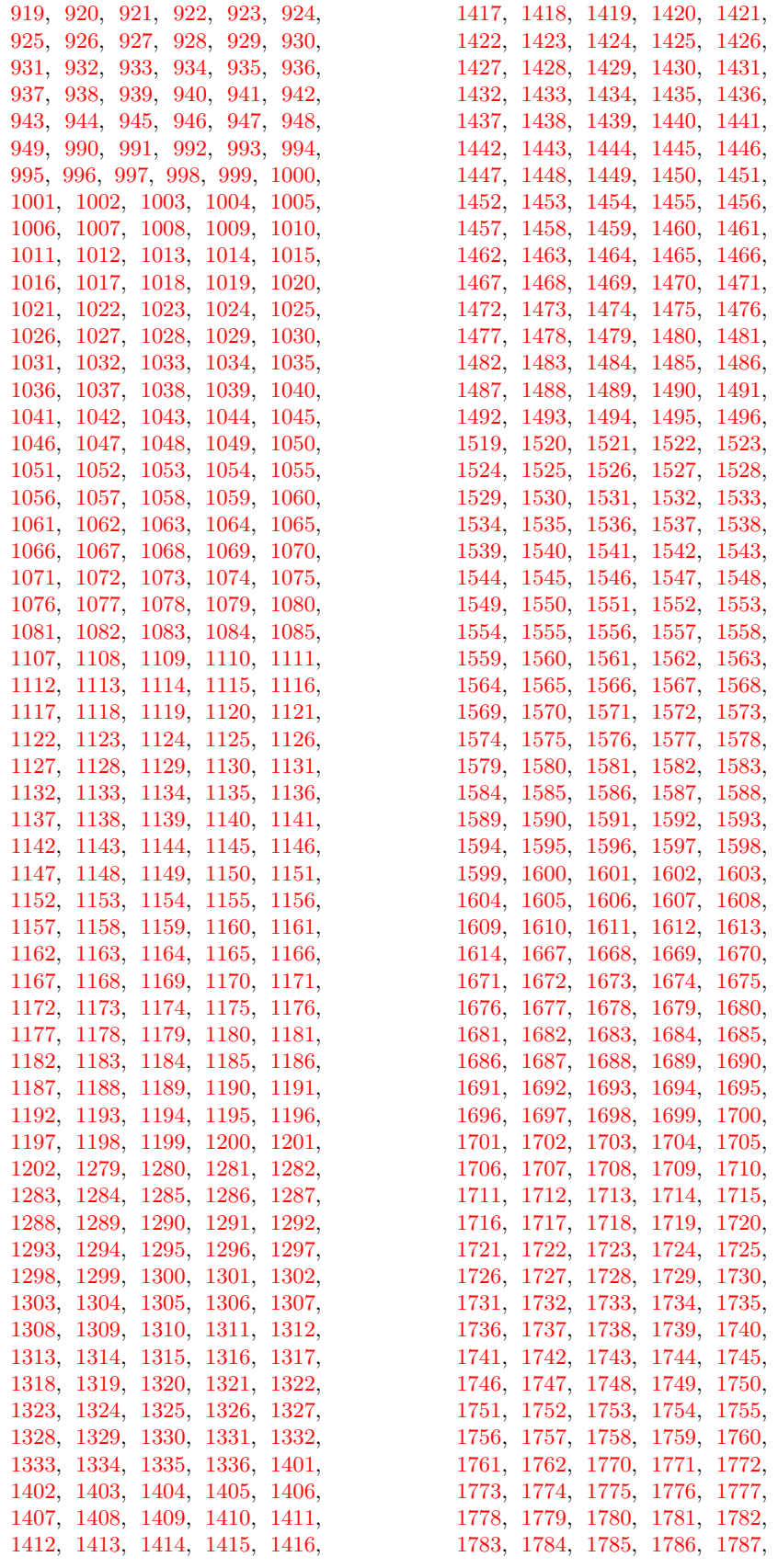

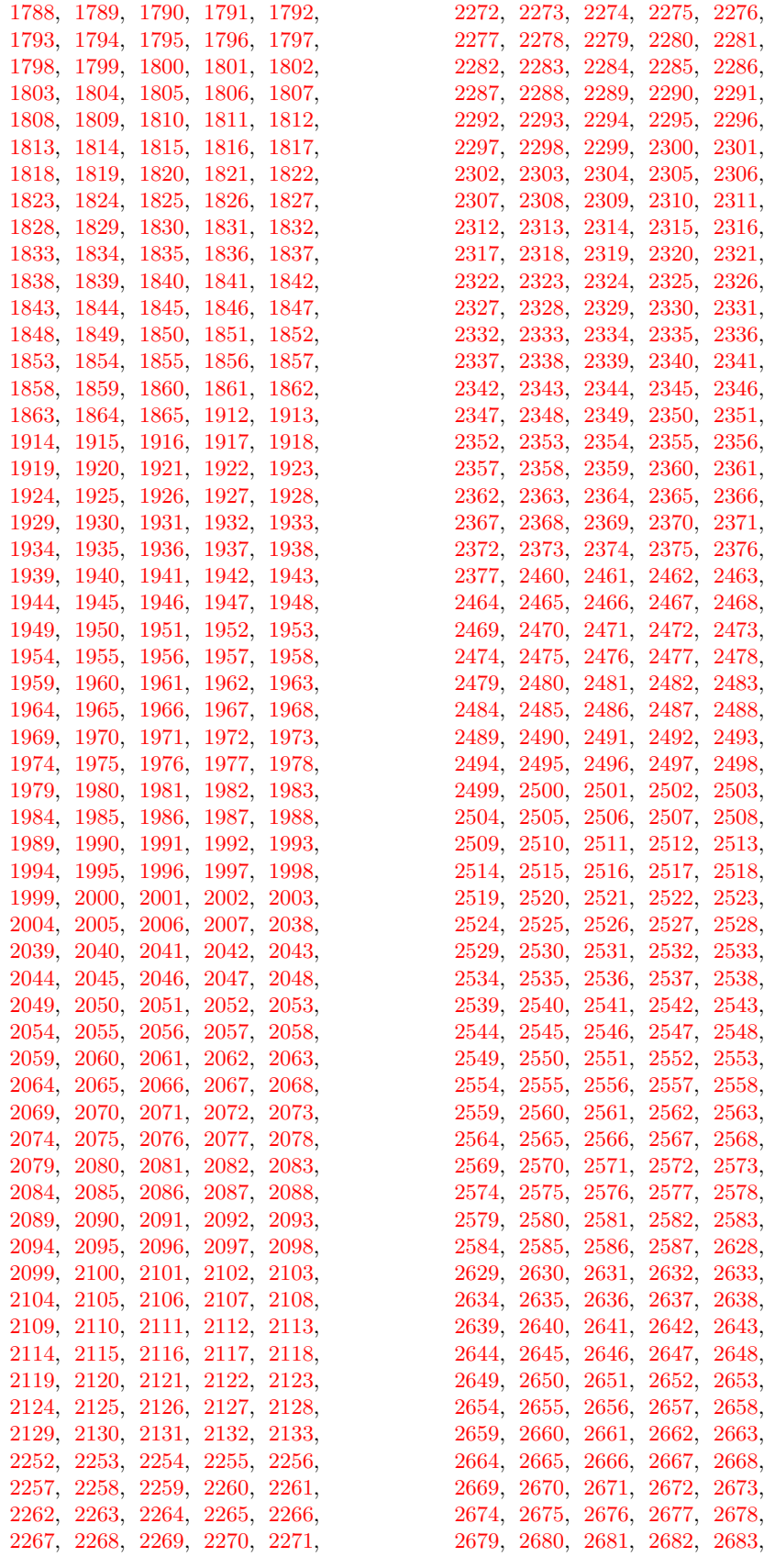

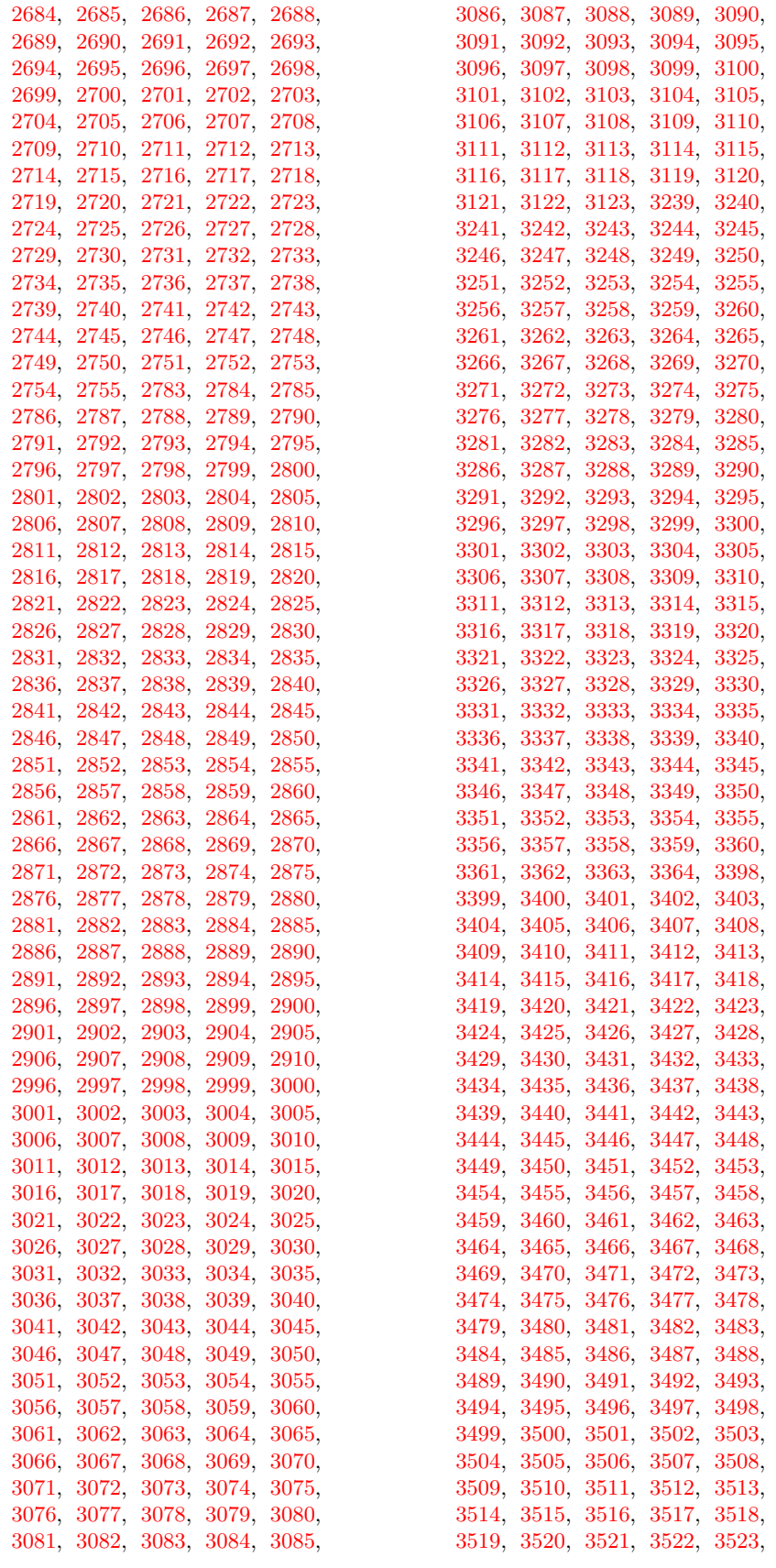

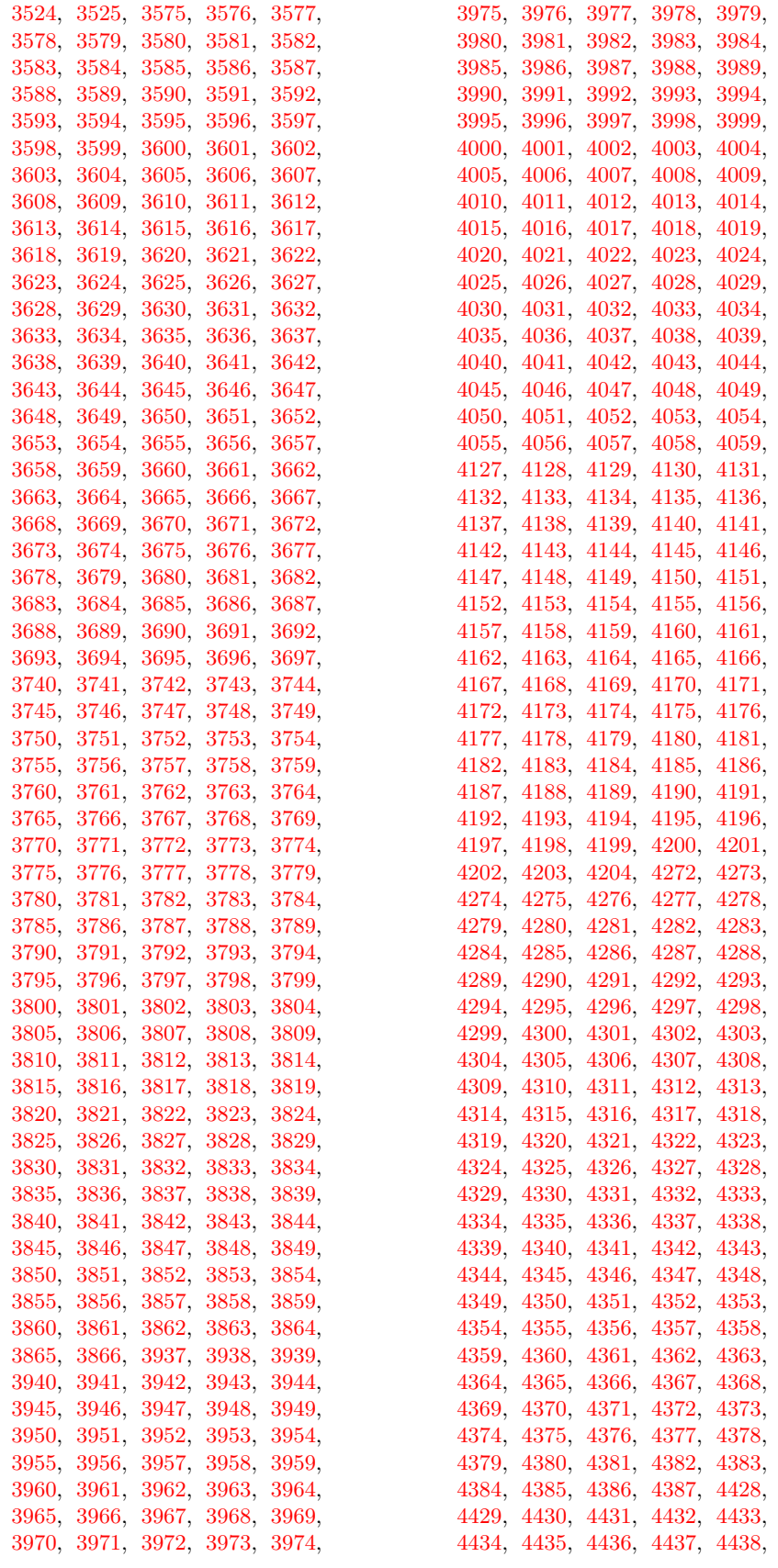

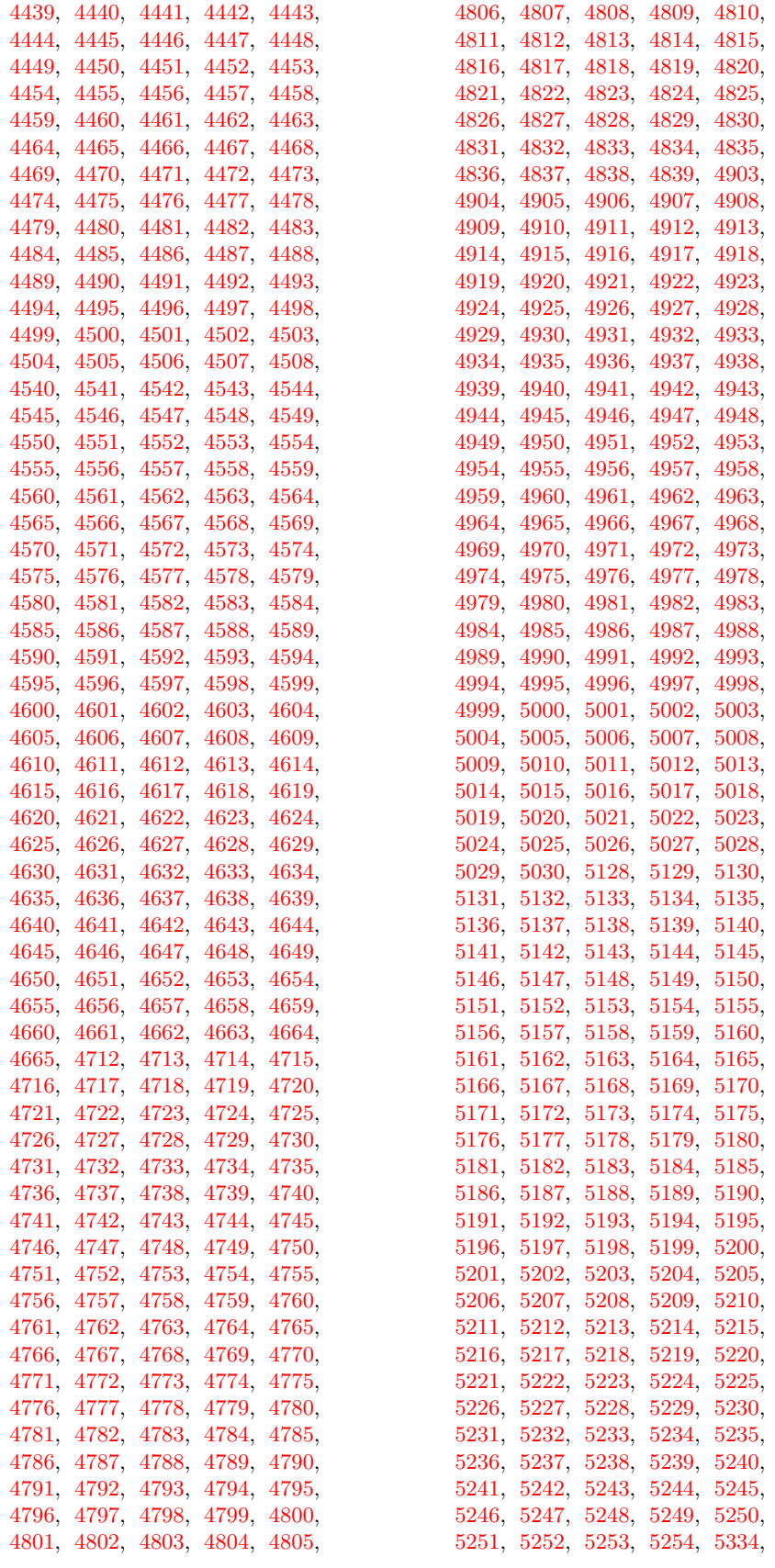

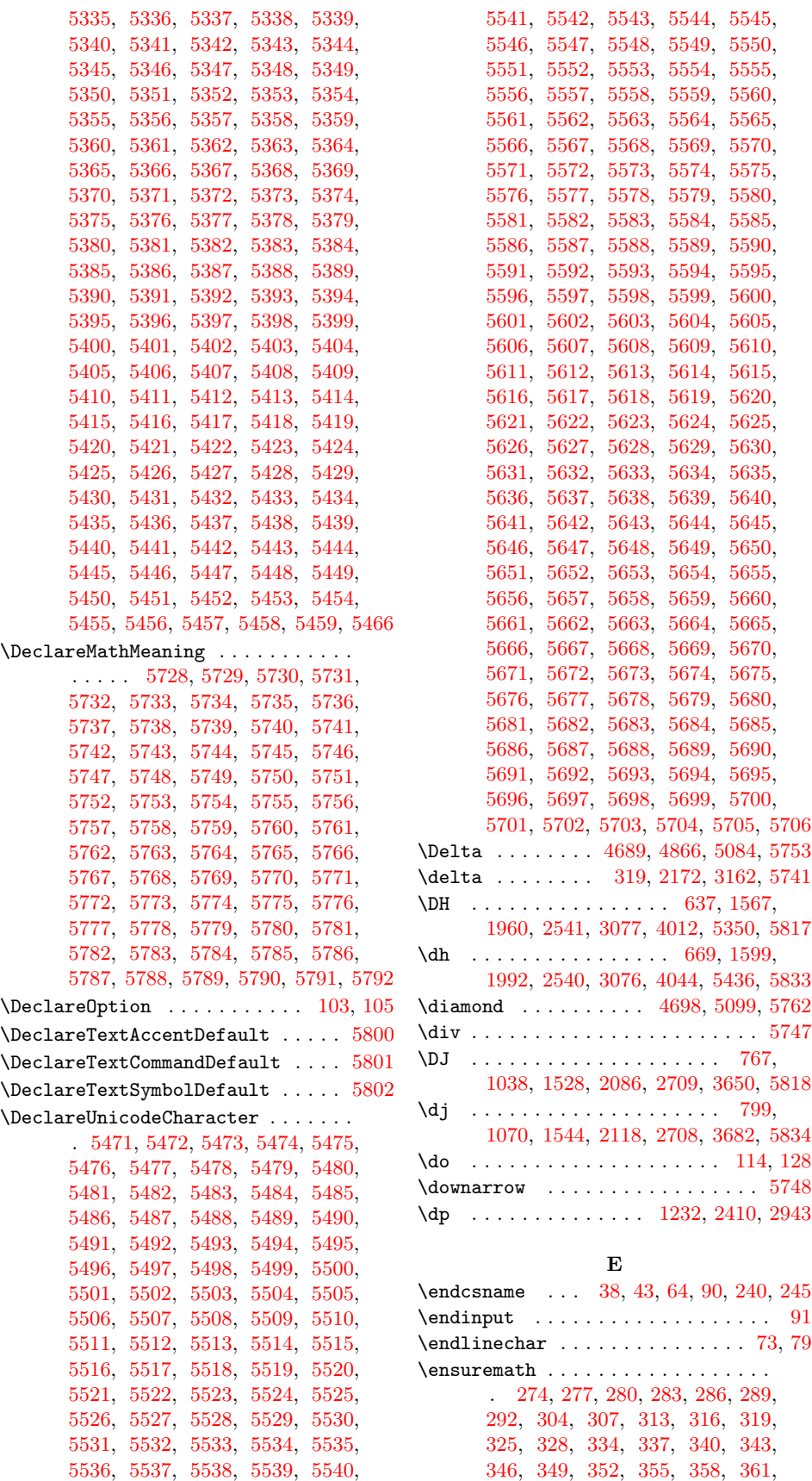

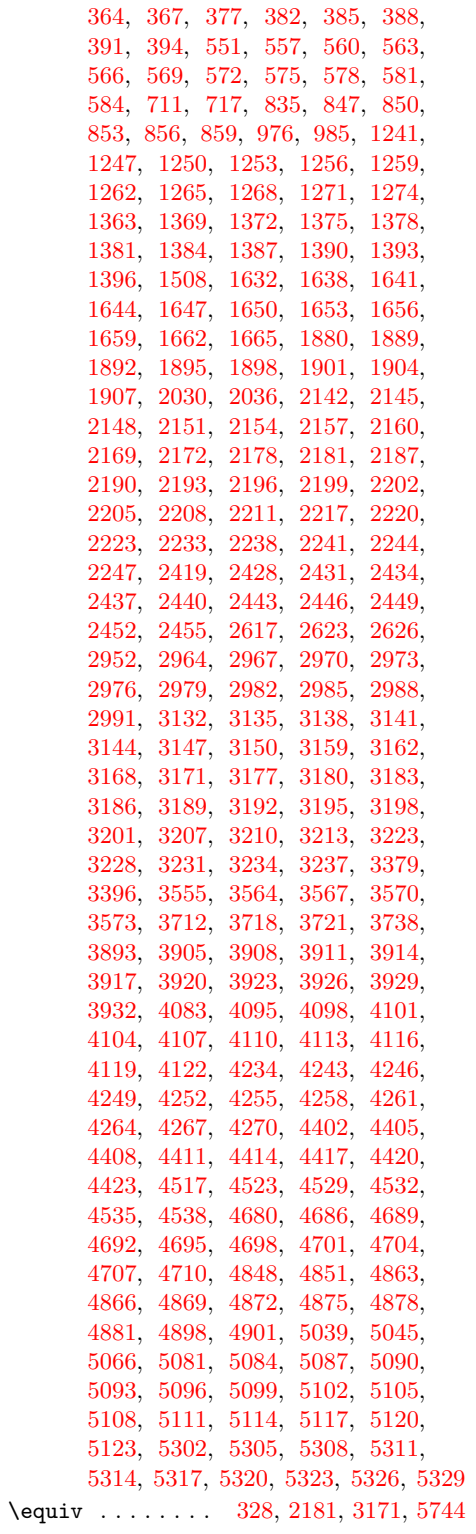

# F

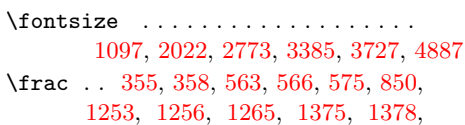

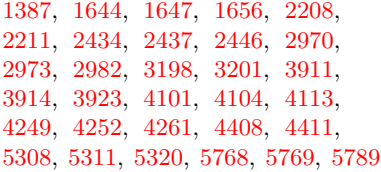

# G

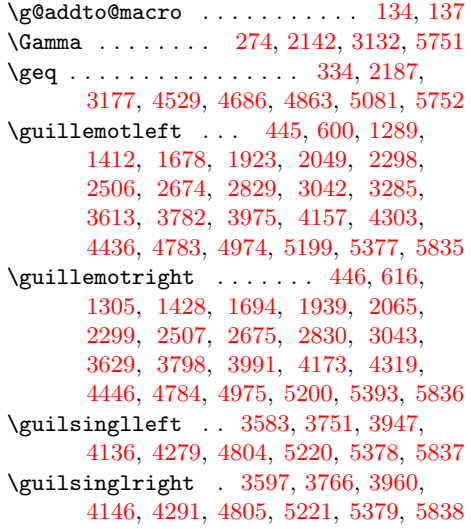

# $\mathbf H$

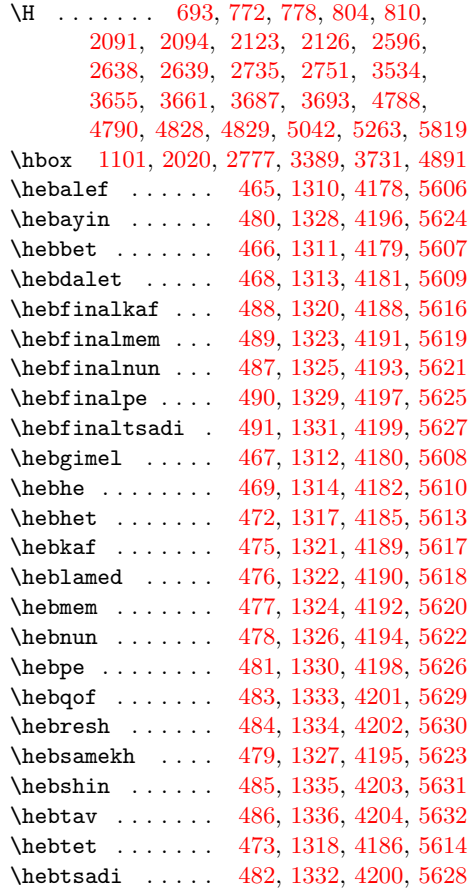

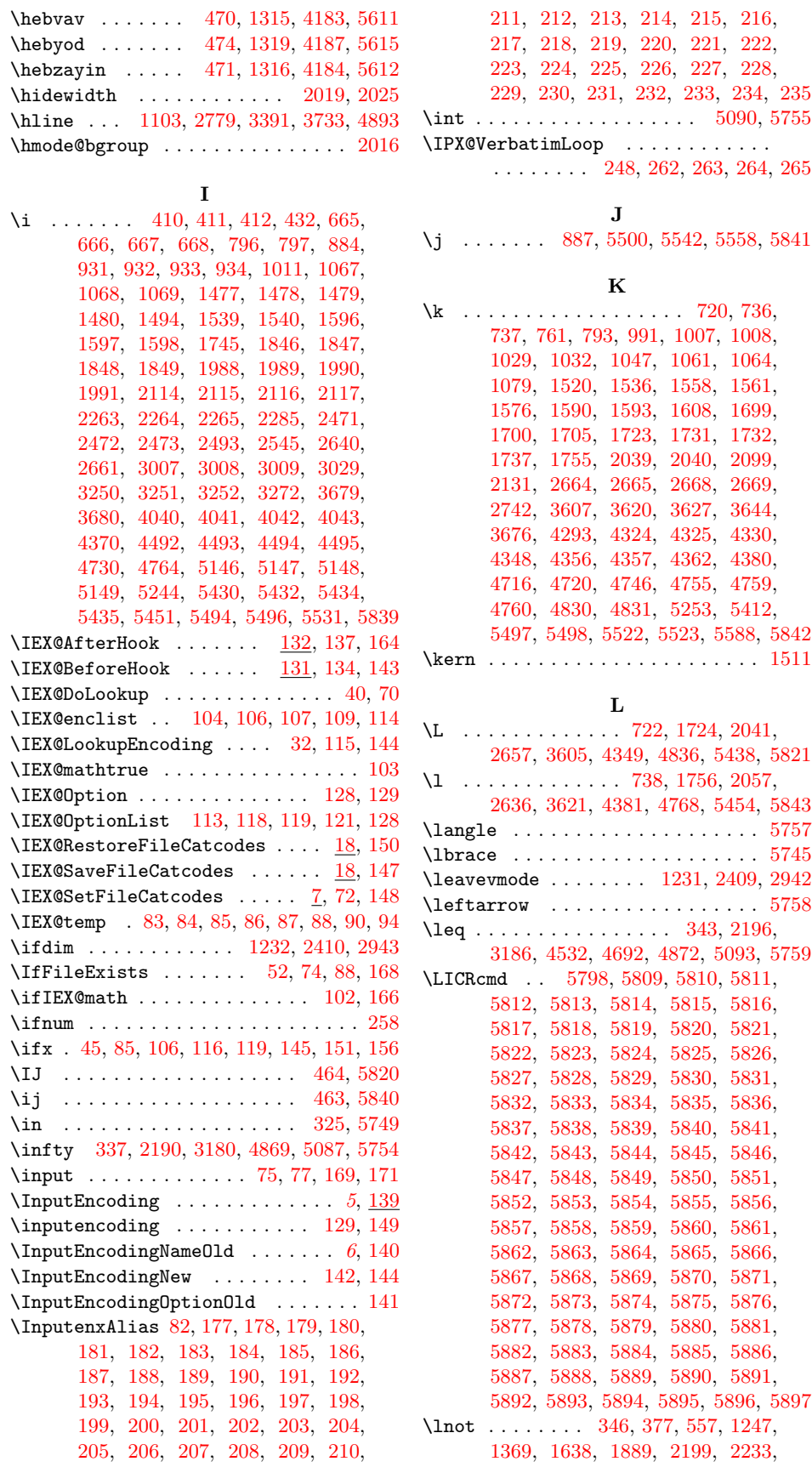

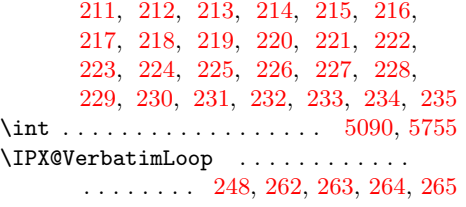

# J

 $\ldots$  . [887,](#page-22-33) [5500,](#page-102-24) [5542,](#page-103-52) [5558,](#page-103-53) [5841](#page-108-30)

## K

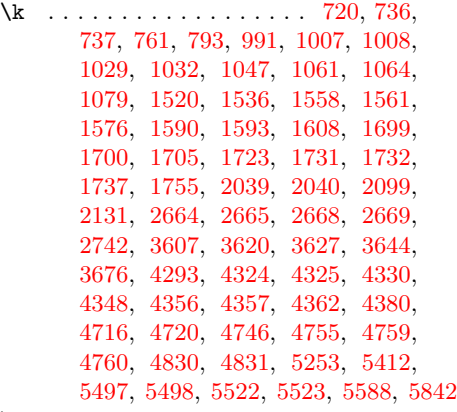

#### L

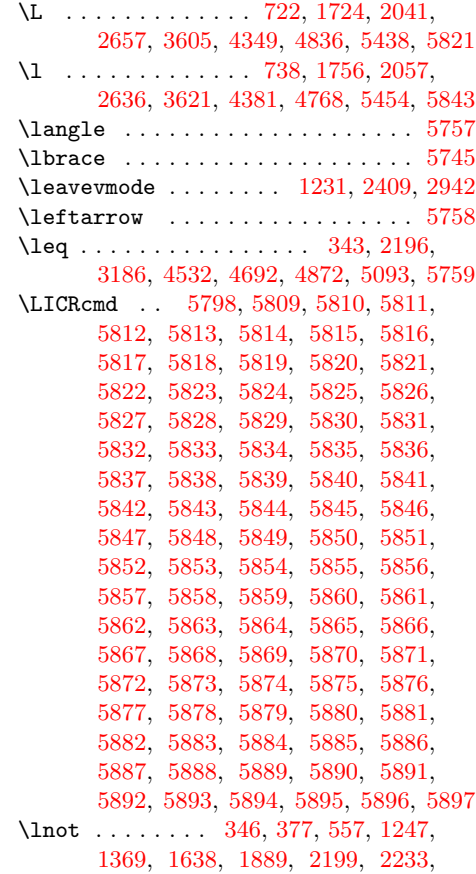

[2428,](#page-48-11) [2623,](#page-52-35) [2964,](#page-58-9) [3189,](#page-62-7) [3223,](#page-62-2) [3564,](#page-68-11) [3718,](#page-71-18) [3905,](#page-74-6) [4095,](#page-78-25) [4243,](#page-80-5) [4695,](#page-88-20) [4875,](#page-91-9) [5096,](#page-95-6) [5302,](#page-99-23) [5760,](#page-107-23) [5761](#page-107-24)

\loop . . . . . . . . . . . . . . . . . . . . . . . [250](#page-10-35)

#### M

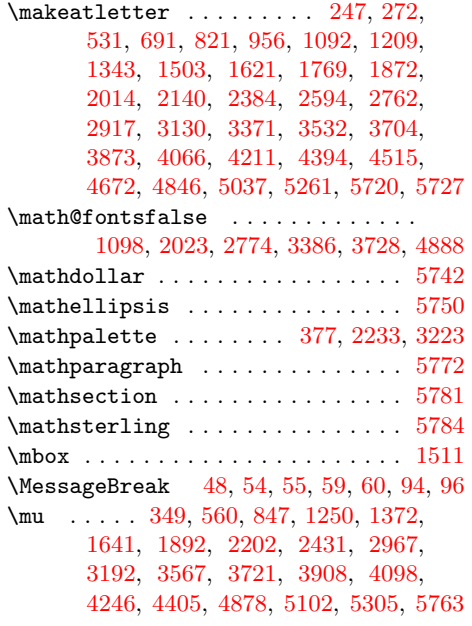

## N

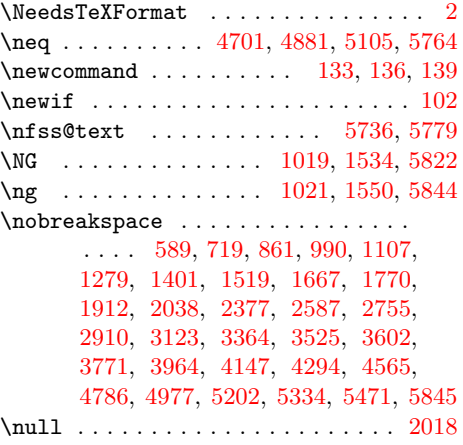

#### O

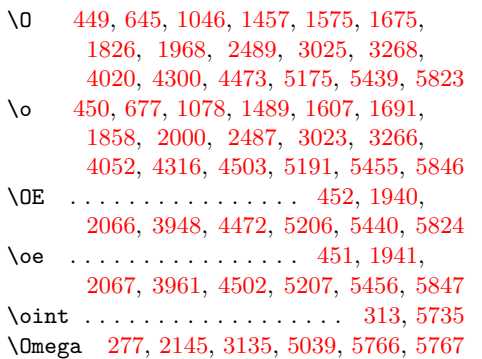

 $\verb+\ooalign + \verb+\...+\dots+\dots+\dots+$ [1100,](#page-25-43) [2017,](#page-41-46) [2776,](#page-55-53) [3388,](#page-65-34) [3730,](#page-71-26) [4890](#page-91-17)

## P

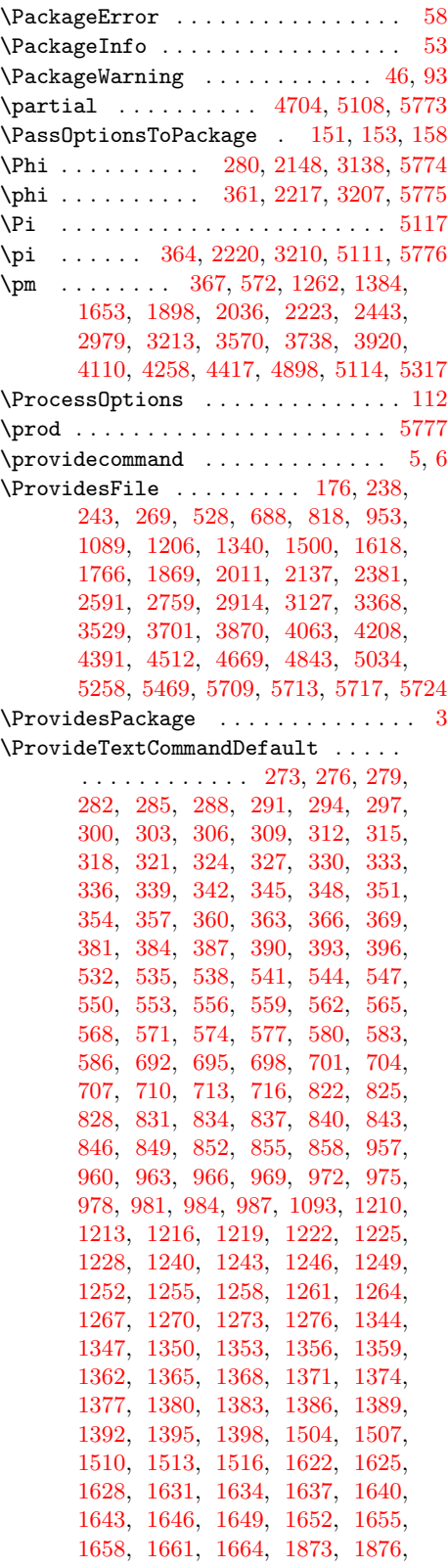

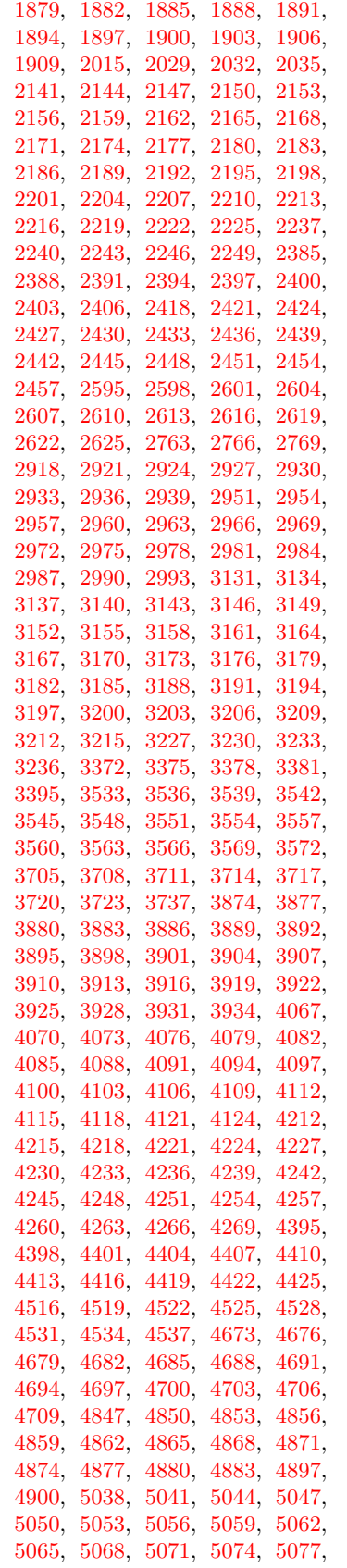

[5080,](#page-95-18) [5083,](#page-95-19) [5086,](#page-95-20) [5089,](#page-95-21) [5092,](#page-95-22) [5095,](#page-95-23) [5098,](#page-95-24) [5101,](#page-95-25) [5104,](#page-95-26) [5107,](#page-95-27) [5110,](#page-95-28) [5113,](#page-95-29) [5116,](#page-95-30) [5119,](#page-95-31) [5122,](#page-95-32) [5125,](#page-95-33) [5262,](#page-98-20) [5265,](#page-98-21) [5268,](#page-98-22) [5271,](#page-98-23) [5274,](#page-98-24) [5277,](#page-98-25) [5280,](#page-98-26) [5283,](#page-98-27) [5286,](#page-98-28) [5289,](#page-98-29) [5292,](#page-98-30) [5295,](#page-98-31) [5298,](#page-98-32) [5301,](#page-99-33) [5304,](#page-99-34) [5307,](#page-99-35) [5310,](#page-99-36) [5313,](#page-99-37) [5316,](#page-99-38) [5319,](#page-99-39) [5322,](#page-99-40) [5325,](#page-99-41) [5328,](#page-99-42) [5331,](#page-99-43) [5463](#page-101-46)

#### Q

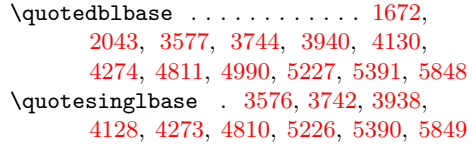

#### R

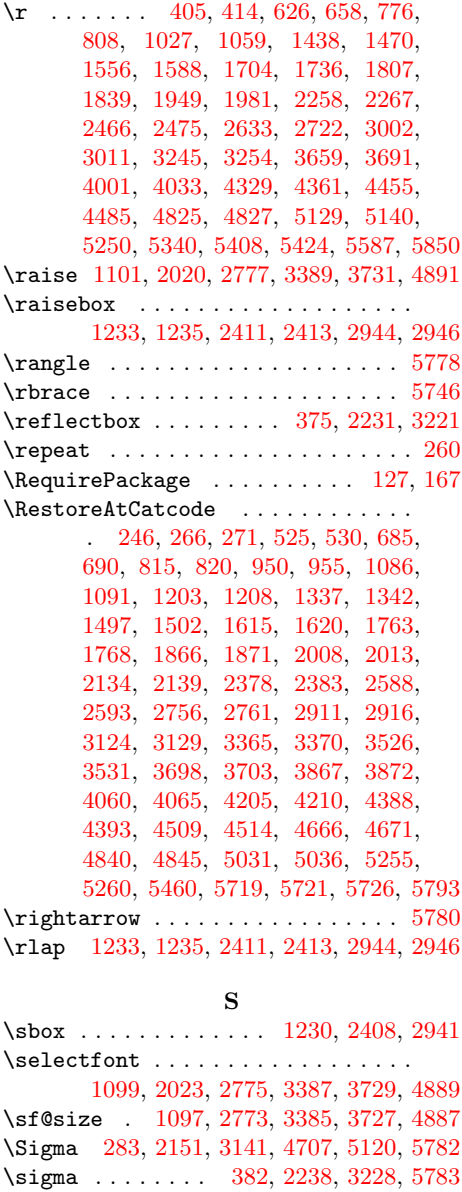

\SS . . . . . . . . . . . . . . . . . . . . . . . [5825](#page-108-38)

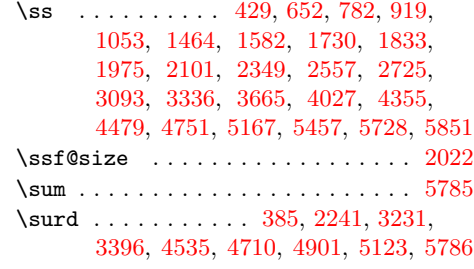

#### T

\t . . . . . . . . . . . . . . . . . . . . . . . . [5852](#page-109-6) \tau . . . . . . . . . . [388,](#page-13-34) [2244,](#page-45-18) [3234,](#page-63-53) [5787](#page-107-49) \textacutedbl [692,](#page-18-34) [748,](#page-19-44) [2595,](#page-51-47) [2741,](#page-54-28) [3533,](#page-68-18) [3631,](#page-69-56) [5041,](#page-94-29) [5252,](#page-98-14) [5262,](#page-98-20) [5411](#page-100-54) \textalpha . . . . . . . . . . [288,](#page-11-26) [495,](#page-15-13) [2156,](#page-44-21) [2348,](#page-47-32) [3146,](#page-61-24) [3335,](#page-64-43) [5594,](#page-104-13) [5729](#page-106-1) \textapplelogo . . . . . [5463,](#page-101-46) [5464,](#page-101-48) [5466](#page-101-45) \textapproxequal . [291,](#page-11-27) [516,](#page-15-34) [2159,](#page-44-22) [2369,](#page-47-53) [3149,](#page-61-25) [3356,](#page-65-19) [4516,](#page-85-35) [4562,](#page-86-20) [4847,](#page-91-19) [4972,](#page-93-43) [5044,](#page-94-30) [5197,](#page-97-31) [5649,](#page-105-6) [5730](#page-106-2) \textasciiacute .............. . . . . . [294,](#page-11-28) [457,](#page-14-29) [532,](#page-15-45) [609,](#page-17-41) [695,](#page-18-35) [739,](#page-19-39) [822,](#page-20-47) [879,](#page-21-23) [960,](#page-23-25) [1010,](#page-24-42) [1210,](#page-27-37) [1298,](#page-29-13) [1344,](#page-30-16) [1421,](#page-31-42) [2385,](#page-48-15) [2571,](#page-51-29) [2598,](#page-51-48) [2739,](#page-54-27) [2918,](#page-57-30) [3107,](#page-60-47) [3536,](#page-68-19) [3622,](#page-69-49) [3874,](#page-74-14) [3984,](#page-76-40) [4067,](#page-77-29) [4166,](#page-79-15) [4212,](#page-80-15) [4312,](#page-81-42) [5047,](#page-94-31) [5171,](#page-96-44) [5265,](#page-98-21) [5400](#page-100-45) \textasciibreve .............. [698,](#page-18-36) [721,](#page-19-26) [825,](#page-20-48) [863,](#page-21-13) [2601,](#page-51-49) [2744,](#page-54-31) [3539,](#page-68-20) [3604,](#page-69-34) [5050,](#page-94-32) [5248,](#page-98-12) [5268,](#page-98-22) [5404](#page-100-49) \textasciicaron .............. . . . [701,](#page-18-37) [742,](#page-19-41) [963,](#page-23-26) [1013,](#page-24-43) [2604,](#page-52-37) [2743,](#page-54-30) [3542,](#page-68-21) [3603,](#page-69-33) [4215,](#page-80-16) [4281,](#page-81-15) [4673,](#page-88-27) [4839,](#page-90-56) [5053,](#page-94-33) [5254,](#page-98-16) [5271,](#page-98-23) [5413](#page-100-56) \textasciicircum ............. . . . . [3944,](#page-75-9) [4134,](#page-78-7) [5245,](#page-98-9) [5401,](#page-100-46) [5853](#page-109-7)  $\text{textascidières}$  . . . . . . . . [297,](#page-11-29) [456,](#page-14-28) [535,](#page-15-46) [597,](#page-16-9) [704,](#page-18-38) [727,](#page-19-31) [828,](#page-21-32) [868,](#page-21-17) [966,](#page-23-27) [998,](#page-23-19) [1213,](#page-27-38) [1286,](#page-29-2) [1347,](#page-30-17) [1409,](#page-31-31) [2388,](#page-48-16) [2581,](#page-51-37) [2607,](#page-52-38) [2749,](#page-54-35) [2921,](#page-57-31) [3117,](#page-60-55) [3545,](#page-68-22) [3610,](#page-69-40) [3877,](#page-74-15) [3972,](#page-75-36) [4070,](#page-77-30) [4154,](#page-79-4) [4218,](#page-80-17) [4280,](#page-81-14) [4676,](#page-88-28) [4756,](#page-89-43) [5056,](#page-94-34) [5172,](#page-96-45) [5274,](#page-98-24) [5406](#page-100-50) \textasciigrave . . . . [5277,](#page-98-25) [5399,](#page-100-44) [5585](#page-104-5) \textasciimacron ............. . . . . . [300,](#page-11-30) [524,](#page-15-42) [538,](#page-15-47) [604,](#page-17-36) [969,](#page-23-28) [1005,](#page-24-38) [1216,](#page-27-39) [1293,](#page-29-8) [1350,](#page-30-18) [1416,](#page-31-37) [1873,](#page-39-22) [1927,](#page-40-38) [2391,](#page-48-17) [2570,](#page-51-28) [2924,](#page-57-32) [3106,](#page-60-46) [3880,](#page-74-16) [3979,](#page-75-42) [4073,](#page-77-31) [4161,](#page-79-10) [4221,](#page-80-18) [4292,](#page-81-25) [5059,](#page-94-35) [5247,](#page-98-11) [5280,](#page-98-26) [5403](#page-100-48) \textasciitilde .............. . . . . [3957,](#page-75-22) [4144,](#page-78-17) [5246,](#page-98-10) [5402,](#page-100-47) [5854](#page-109-8) \textasteriskcentered ........ [5855](#page-109-9)  $\texttt{\textbf{hash}} \dots \dots \dots \dots \ 5856$  $\texttt{\textbf{hash}} \dots \dots \dots \dots \ 5856$ \textbar . . . . . . . . . . . . . . . . . . [5857](#page-109-11) \textbardbl . . . . . . . . . . . . [5731,](#page-106-0) [5858](#page-109-12) \textbeta . . . . . . [303,](#page-11-31) [496,](#page-15-14) [5595,](#page-104-14) [5732](#page-106-4)

\textbigcircle .............. [5859](#page-109-13) \textblacksquare ......... [2162,](#page-44-23) [2376,](#page-48-8) [2394,](#page-48-18) [2586,](#page-51-42) [2610,](#page-52-39) [2754,](#page-54-39) [2763,](#page-54-44) [2909,](#page-57-24) [2927,](#page-57-33) [3122,](#page-61-7) [3152,](#page-61-26) [3363,](#page-65-26) [3372,](#page-65-36) [3524,](#page-68-6) [4519,](#page-85-36) [4559,](#page-86-17) [5655](#page-105-12) \textblock . . . . . [2343,](#page-47-27) [2551,](#page-51-20) [2719,](#page-54-18) [2874,](#page-56-55) [3087,](#page-60-38) [3330,](#page-64-38) [3489,](#page-67-49) [4553,](#page-86-11) [5701](#page-106-12)  $\text{textbracket}$  . . . . . . . . . [5745,](#page-107-9) [5860](#page-109-14)  $\text{textbraccript} \dots \dots \ 5746, 5861$  $\text{textbraccript} \dots \dots \ 5746, 5861$  $\text{textbraccript} \dots \dots \ 5746, 5861$  $\text{textbraccript} \dots \dots \ 5746, 5861$ \textbrokenbar . . . . . . . . . . . . . . . . . [541,](#page-15-48) [542,](#page-16-37) [595,](#page-16-7) [1219,](#page-27-40) [1220,](#page-27-44) [1284,](#page-28-6) [1353,](#page-30-19) [1354,](#page-30-35) [1407,](#page-31-29) [1622,](#page-34-46) [1623,](#page-34-49) [1673,](#page-35-10) [2397,](#page-48-19) [2398,](#page-48-31) [2553,](#page-51-22) [2930,](#page-57-34) [2931,](#page-57-41) [3089,](#page-60-40) [3548,](#page-68-23) [3549,](#page-68-33) [3608,](#page-69-38) [3705,](#page-71-28) [3706,](#page-71-38) [3777,](#page-72-45) [3883,](#page-74-17) [3884,](#page-74-31) [3970,](#page-75-34) [4076,](#page-77-32) [4077,](#page-77-39) [4152,](#page-79-2) [4224,](#page-80-19) [4225,](#page-80-33) [4298,](#page-81-31) [5283,](#page-98-27) [5284,](#page-98-34) [5387](#page-100-32)  $\text{textbullet} \dots \dots \dots \ 518,$  $\text{textbullet} \dots \dots \dots \ 518,$ [2371,](#page-47-55) [3358,](#page-65-21) [3519,](#page-67-55) [3592,](#page-69-24) [3761,](#page-72-38) [3954,](#page-75-19) [4141,](#page-78-14) [4287,](#page-81-20) [4560,](#page-86-18) [4749,](#page-89-36) [4940,](#page-92-42) [5165,](#page-96-38) [5389,](#page-100-34) [5642,](#page-104-57) [5733,](#page-106-5) [5862](#page-109-16) \textcap . . . . . . . [306,](#page-11-32) [493,](#page-15-11) [5645,](#page-105-2) [5734](#page-106-6) \textcent . . . . . . . . [309,](#page-11-33) [310,](#page-11-36) [426,](#page-13-30) [544,](#page-16-22) [545,](#page-16-38) [591,](#page-16-3) [1222,](#page-27-41) [1223,](#page-27-45) [1280,](#page-28-2) [1356,](#page-30-20) [1357,](#page-30-36) [1403,](#page-31-25) [1625,](#page-34-47) [1626,](#page-34-50) [1669,](#page-35-6) [1876,](#page-39-23) [1877,](#page-39-36) [1914,](#page-40-26) [2165,](#page-44-24) [2166,](#page-44-36) [2279,](#page-46-27) [2400,](#page-48-20) [2401,](#page-48-32) [2521,](#page-50-38) [2933,](#page-57-35) [2934,](#page-57-42) [3057,](#page-59-53) [3886,](#page-74-18) [3887,](#page-74-32) [3966,](#page-75-30) [4079,](#page-77-33) [4080,](#page-77-40) [4149,](#page-78-22) [4227,](#page-80-20) [4228,](#page-80-34) [4295,](#page-81-28) [4395,](#page-83-27) [4396,](#page-83-39) [4429,](#page-83-9) [5062,](#page-94-36) [5063,](#page-94-40) [5162,](#page-96-35) [5286,](#page-98-28) [5287,](#page-98-35) [5368](#page-100-13)  $\text{textcircled } \dots \dots \dots \dots \dots \ 5863$  $\text{textcircled } \dots \dots \dots \dots \dots \ 5863$ \textcommabelow . [2015,](#page-41-48) [2048,](#page-42-32) [2064,](#page-42-44) [2100,](#page-43-41) [2132,](#page-43-48) [5581,](#page-103-54) [5582,](#page-103-55) [5583,](#page-103-56) [5584](#page-103-57) \textcompwordmark . . . . . . . . . . [5864](#page-109-18) \textcontourintegral . . . . . . . . . . . . . . . . . . . [312,](#page-12-17) [507,](#page-15-25) [5648,](#page-105-5) [5735](#page-106-10) \textcopyright . . . . . . . . [460,](#page-14-32) [598,](#page-16-10) [1287,](#page-29-3) [1410,](#page-31-32) [1676,](#page-35-13) [1779,](#page-37-47) [1921,](#page-40-33) [2047,](#page-42-31) [2516,](#page-50-33) [3052,](#page-59-48) [3611,](#page-69-41) [3780,](#page-72-47) [3973,](#page-75-37) [4155,](#page-79-5) [4301,](#page-81-34) [4434,](#page-83-14) [4601,](#page-86-57) [4753,](#page-89-40) [4944,](#page-92-45) [5169,](#page-96-42) [5366,](#page-100-11) [5736,](#page-106-11) [5865](#page-109-19) \textcup . . . . . . . . . . . . . . . . . . [5737](#page-106-9) \textcurrency [547,](#page-16-23) [548,](#page-16-39) [593,](#page-16-5) [707,](#page-18-39) [708,](#page-18-43) [723,](#page-19-28) [831,](#page-21-33) [832,](#page-21-43) [865,](#page-21-15) [972,](#page-23-29) [973,](#page-23-36) [994,](#page-23-17) [1225,](#page-27-42) [1226,](#page-27-46) [1282,](#page-28-4) [1359,](#page-30-21) [1360,](#page-30-37) [1405,](#page-31-27) [1628,](#page-35-30) [1629,](#page-35-43) [1671,](#page-35-8) [2403,](#page-48-21) [2404,](#page-48-33) [2539,](#page-50-54) [2613,](#page-52-40) [2614,](#page-52-45) [2707,](#page-53-50) [2766,](#page-54-45) [2767,](#page-54-48) [2862,](#page-56-52) [2936,](#page-57-36) [2937,](#page-57-43) [3075,](#page-60-32) [3155,](#page-61-27) [3156,](#page-61-35) [3286,](#page-63-47) [3375,](#page-65-37) [3376,](#page-65-43) [3523,](#page-68-5) [3551,](#page-68-24) [3552,](#page-68-34) [3606,](#page-69-36) [3708,](#page-71-29) [3709,](#page-71-39) [3775,](#page-72-44) [3889,](#page-74-19) [3890,](#page-74-33) [3968,](#page-75-32) [4230,](#page-80-21) [4231,](#page-80-35) [4297,](#page-81-30) [4398,](#page-83-28) [4399,](#page-83-40) [4433,](#page-83-13) [5289,](#page-98-29) [5290,](#page-98-36) [5374](#page-100-19)  $\text{tagger } \dots \dots \dots \dots \quad 458,$  $\text{tagger } \dots \dots \dots \dots \quad 458,$ [3579,](#page-69-13) [3746,](#page-71-14) [3942,](#page-75-7) [4132,](#page-78-5) [4276,](#page-81-10) [4744,](#page-89-31) [4935,](#page-92-38) [5160,](#page-96-33) [5384,](#page-100-29) [5738,](#page-107-3) [5866](#page-109-20) \textdaggerdbl . . [3580,](#page-69-14) [3747,](#page-71-15) [3943,](#page-75-8) [4133,](#page-78-6) [4277,](#page-81-11) [5224,](#page-97-53) [5385,](#page-100-30) [5739,](#page-107-4) [5867](#page-109-21)  $\text{tdallowline} \dots \dots \ 1228,$  $\text{tdallowline} \dots \dots \ 1228,$ [1309,](#page-29-23) [2406,](#page-48-22) [2574,](#page-51-31) [2939,](#page-57-37) [3110,](#page-60-49) [5634](#page-104-49) \textdegree ....... [315,](#page-12-18) [517,](#page-15-35) [550,](#page-16-24) [605,](#page-17-37) [710,](#page-18-40) [735,](#page-19-35) [834,](#page-21-34) [875,](#page-21-19) [975,](#page-23-30) [1006,](#page-24-39) [1240,](#page-28-21) [1294,](#page-29-9) [1362,](#page-30-22) [1417,](#page-31-38) [1507,](#page-32-45) [1535,](#page-33-39) [1631,](#page-35-31) [1683,](#page-35-17) [1879,](#page-39-24) [1928,](#page-40-39) [2029,](#page-42-50) [2054,](#page-42-34) [2168,](#page-44-25) [2370,](#page-47-54) [2418,](#page-48-23) [2580,](#page-51-36) [2616,](#page-52-41) [2748,](#page-54-34) [2951,](#page-58-19) [3116,](#page-60-54) [3158,](#page-61-28) [3357,](#page-65-20) [3378,](#page-65-38) [3518,](#page-67-54) [3554,](#page-68-25) [3618,](#page-69-45) [3711,](#page-71-30) [3787,](#page-72-51) [3892,](#page-74-20) [3980,](#page-76-36) [4082,](#page-77-34) [4162,](#page-79-11) [4233,](#page-80-22) [4308,](#page-81-38) [4401,](#page-83-29) [4437,](#page-83-17) [4522,](#page-85-37) [4566,](#page-86-24) [4679,](#page-88-29) [4745,](#page-89-32) [4850,](#page-91-20) [4936,](#page-92-39) [5065,](#page-94-37) [5161,](#page-96-34) [5740](#page-107-1)  $\text{tetra}$  . . . . . . . . . . . [318,](#page-12-19) [506,](#page-15-24) [2171,](#page-44-26) [2359,](#page-47-43) [3161,](#page-61-29) [3346,](#page-64-54) [5596,](#page-104-15) [5741](#page-107-5) \textdiv . . . . . . . . . . . . . [321,](#page-12-20) [322,](#page-12-37) [515,](#page-15-33) [553,](#page-16-25) [554,](#page-16-40) [676,](#page-18-28) [713,](#page-18-41) [714,](#page-19-55) [806,](#page-20-41) [837,](#page-21-35) [838,](#page-21-44) [941,](#page-22-57) [978,](#page-23-31) [979,](#page-23-37) [1077,](#page-25-34) [1243,](#page-28-22) [1244,](#page-28-37) [1304,](#page-29-18) [1365,](#page-30-23) [1366,](#page-30-38) [1488,](#page-32-38) [1634,](#page-35-32) [1635,](#page-35-44) [1754,](#page-37-39) [1882,](#page-39-25) [1883,](#page-39-37) [1999,](#page-41-36) [2174,](#page-44-27) [2175,](#page-44-37) [2368,](#page-47-52) [2421,](#page-48-24) [2422,](#page-48-34) [2578,](#page-51-35) [2619,](#page-52-42) [2620,](#page-52-46) [2746,](#page-54-33) [2954,](#page-58-20) [2955,](#page-58-35) [3114,](#page-60-53) [3164,](#page-61-30) [3165,](#page-61-36) [3355,](#page-65-18) [3557,](#page-68-26) [3558,](#page-68-35) [3689,](#page-70-54) [3895,](#page-74-21) [3896,](#page-74-34) [4051,](#page-77-24) [4085,](#page-77-35) [4086,](#page-77-41) [4172,](#page-79-20) [4236,](#page-80-23) [4237,](#page-80-36) [4379,](#page-82-55) [4525,](#page-85-38) [4526,](#page-85-44) [4569,](#page-86-27) [4682,](#page-88-30) [4683,](#page-88-40) [4798,](#page-90-35) [4853,](#page-91-21) [4854,](#page-91-33) [4989,](#page-93-55) [5068,](#page-94-38) [5069,](#page-95-34) [5214,](#page-97-45) [5292,](#page-98-30) [5293,](#page-98-37) [5365,](#page-100-10) [5747](#page-107-11) \textdkshade .... [2302,](#page-46-44) [2510,](#page-50-30) [2678,](#page-53-26) [2833,](#page-56-31) [3046,](#page-59-45) [3289,](#page-63-50) [3448,](#page-66-42) [4558,](#page-86-16) [5706](#page-106-17) \textdnblock . . . . [2344,](#page-47-28) [2552,](#page-51-21) [2720,](#page-54-19) [2875,](#page-56-56) [3088,](#page-60-39) [3331,](#page-64-39) [3490,](#page-67-50) [4552,](#page-86-10) [5700](#page-105-57) \textdollar ............ [5742,](#page-107-6) [5868](#page-109-22)  $\texttt{\textbf{downarrow}} \dots \dots \dots \dots \ 5748$  $\texttt{\textbf{downarrow}} \dots \dots \dots \dots \ 5748$ \textelement . . . . [324,](#page-12-21) [509,](#page-15-27) [5639,](#page-104-54) [5749](#page-107-13) \textellipsis . . . . . . . . . . . . . . . . [3578,](#page-69-12) [3745,](#page-71-13) [3941,](#page-75-6) [4131,](#page-78-4) [4275,](#page-81-9) [4785,](#page-90-24) [4976,](#page-93-47) [5201,](#page-97-35) [5394,](#page-100-39) [5750,](#page-107-14) [5869](#page-109-23) \textemdash [3594,](#page-69-26) [3763,](#page-72-40) [3956,](#page-75-21) [4143,](#page-78-16) [4289,](#page-81-22) [4793,](#page-90-30) [4984,](#page-93-50) [5209,](#page-97-40) [5414,](#page-100-57) [5870](#page-109-24) \textendash [3593,](#page-69-25) [3762,](#page-72-39) [3955,](#page-75-20) [4142,](#page-78-15) [4288,](#page-81-21) [4792,](#page-90-29) [4983,](#page-93-49) [5208,](#page-97-39) [5383,](#page-100-28) [5871](#page-109-25) \textepsilon . . . . . . . . . . . . . . . . [2177,](#page-44-28) [2362,](#page-47-46) [3167,](#page-61-31) [3349,](#page-64-57) [5597,](#page-104-16) [5743](#page-107-7)  $\text{textequivvalence} \dots \dots \ 327, 511,$  $\text{textequivvalence} \dots \dots \ 327, 511,$  $\text{textequivvalence} \dots \dots \ 327, 511,$  $\text{textequivvalence} \dots \dots \ 327, 511,$ [2180,](#page-44-29) [2364,](#page-47-48) [3170,](#page-61-32) [3351,](#page-65-14) [5651,](#page-105-8) [5744](#page-107-8) \texteuro . [1885,](#page-39-26) [1886,](#page-39-38) [1916,](#page-40-28) [2032,](#page-42-51) [2033,](#page-42-53) [2042,](#page-42-26) [2957,](#page-58-21) [2958,](#page-58-36) [3081,](#page-60-35) [3560,](#page-68-27) [3561,](#page-68-36) [3575,](#page-68-8) [3714,](#page-71-31) [3715,](#page-71-40) [3748,](#page-71-16) [3898,](#page-74-22) [3899,](#page-74-35) [3937,](#page-75-2) [4088,](#page-77-36) [4089,](#page-77-42) [4127,](#page-78-0) [4239,](#page-80-24) [4240,](#page-80-37) [4272,](#page-81-6) [4856,](#page-91-22) [4857,](#page-91-34) [5030,](#page-94-23) [5071,](#page-95-15) [5072,](#page-95-35) [5219](#page-97-48) \textexclamdown . . [444,](#page-14-21) [590,](#page-16-2) [1402,](#page-31-24) [1913,](#page-39-12) [2297,](#page-46-39) [2505,](#page-50-25) [3041,](#page-59-40) [3284,](#page-63-45) [3965,](#page-75-29) [4148,](#page-78-21) [4428,](#page-83-8) [5193,](#page-97-27) [5367,](#page-100-12) [5872](#page-109-26) \textflorin . . [330,](#page-12-23) [430,](#page-14-13) [2183,](#page-44-30) [2283,](#page-46-31) [2424,](#page-48-25) [2491,](#page-50-17) [2960,](#page-58-22) [3027,](#page-59-32) [3173,](#page-61-33) [3270,](#page-63-37) [3901,](#page-74-23) [3939,](#page-75-4) [4091,](#page-77-37) [4129,](#page-78-2) [4859,](#page-91-23) [4971,](#page-93-42) [5074,](#page-95-16) [5196,](#page-97-30) [5295,](#page-98-31) [5372](#page-100-17) \textfractionsolidus .......... . . . . . . . . [5077,](#page-95-17) [5218,](#page-97-47) [5298,](#page-98-32) [5370](#page-100-15) \textGamma . . . . . . . . . . . [273,](#page-11-21) [497,](#page-15-15) [2141,](#page-43-51) [2350,](#page-47-34) [3131,](#page-61-19) [3337,](#page-64-45) [5589,](#page-104-8) [5751](#page-107-15)  $\text{reafter} \dots \dots \dots \dots \ 5873$  $\text{reafter} \dots \dots \dots \dots \ 5873$ \textgreaterequal ............ . . [333,](#page-12-24) [513,](#page-15-31) [2186,](#page-44-31) [2366,](#page-47-50) [3176,](#page-62-17) [3353,](#page-65-16) [4528,](#page-85-39) [4564,](#page-86-22) [4685,](#page-88-31) [4763,](#page-89-48) [4862,](#page-91-24) [4954,](#page-92-51) [5080,](#page-95-18) [5179,](#page-96-51) [5653,](#page-105-10) [5752](#page-107-16) \texthorizontalbar . . [1510,](#page-32-46) [1548,](#page-33-46) [5633](#page-104-48) \textincrement ..... [4688,](#page-88-32) [4782,](#page-89-57) [4865,](#page-91-25) [4973,](#page-93-44) [5083,](#page-95-19) [5198,](#page-97-32) [5638,](#page-104-53) [5753](#page-107-17)  $\text{infinity}$  . . . . . . . . . . . . [336,](#page-12-25) [494,](#page-15-12) [2189,](#page-44-32) [2360,](#page-47-44) [3179,](#page-62-18) [3347,](#page-64-55) [4868,](#page-91-26) [4951,](#page-92-48) [5086,](#page-95-20) [5176,](#page-96-48) [5644,](#page-105-1) [5754](#page-107-18) \textintegral . . [5089,](#page-95-21) [5186,](#page-97-21) [5647,](#page-105-4) [5755](#page-107-19) \textintersection . . . . . [339,](#page-12-26) [510,](#page-15-28) [2192,](#page-44-33) [2363,](#page-47-47) [3182,](#page-62-19) [3350,](#page-65-13) [5646,](#page-105-3) [5756](#page-107-0) \textit . . . . [331,](#page-12-38) [2184,](#page-44-38) [2425,](#page-48-35) [2961,](#page-58-37) [3174,](#page-61-37) [3902,](#page-74-36) [4092,](#page-77-43) [4860,](#page-91-35) [5075,](#page-95-36) [5296](#page-98-38) \textkra . . . . . . . . . . . . . . . [981,](#page-23-32) [982,](#page-23-38) [992,](#page-23-16) [1513,](#page-32-47) [1514,](#page-33-54) [1614,](#page-34-43) [5503](#page-102-49)  $\text{target}$  . . . . . . . . . . . . . . . . . [5757](#page-107-20)  $\text{tetarrow} \dots \dots \dots \dots 5758$  $\text{tetarrow} \dots \dots \dots \dots 5758$ \textless . . . . . . . . . . . . . . . . . [5874](#page-109-28) \textlessequal ................ . . [342,](#page-12-27) [514,](#page-15-32) [2195,](#page-44-34) [2367,](#page-47-51) [3185,](#page-62-20) [3354,](#page-65-17) [4531,](#page-85-40) [4563,](#page-86-21) [4691,](#page-88-33) [4762,](#page-89-47) [4871,](#page-91-27) [4953,](#page-92-50) [5092,](#page-95-22) [5178,](#page-96-50) [5652,](#page-105-9) [5759](#page-107-22) \textlfblock ................. . . . . [2345,](#page-47-29) [3332,](#page-64-40) [3491,](#page-67-51) [4554,](#page-86-12) [5702](#page-106-13) \textlnot [345,](#page-12-28) [441,](#page-14-18) [556,](#page-16-26) [601,](#page-17-34) [1246,](#page-28-23) [1290,](#page-29-6) [1368,](#page-30-24) [1413,](#page-31-35) [1637,](#page-35-33) [1679,](#page-35-15) [1888,](#page-39-27) [1924,](#page-40-36) [2198,](#page-44-35) [2294,](#page-46-36) [2427,](#page-48-26) [2502,](#page-50-22) [2622,](#page-52-43) [2670,](#page-53-20) [2963,](#page-58-23) [3038,](#page-59-37) [3188,](#page-62-21) [3281,](#page-63-42) [3563,](#page-68-28) [3614,](#page-69-43) [3717,](#page-71-32) [3783,](#page-72-49) [3904,](#page-74-24) [3976,](#page-75-40) [4094,](#page-78-35) [4158,](#page-79-8) [4242,](#page-80-25) [4304,](#page-81-36) [4694,](#page-88-34) [4778,](#page-89-54) [4874,](#page-91-28) [4969,](#page-93-40) [5095,](#page-95-23) [5194,](#page-97-28) [5301,](#page-99-33) [5396,](#page-100-41) [5760](#page-107-23) \textlogicalnot ............. [5761](#page-107-24) \textlozenge ................. [4697,](#page-88-35) [4799,](#page-90-36) [5098,](#page-95-24) [5215,](#page-97-46) [5656,](#page-105-13) [5762](#page-107-25) \textltshade . . . . [2300,](#page-46-42) [2508,](#page-50-28) [2676,](#page-53-24) [2831,](#page-55-49) [3044,](#page-59-43) [3287,](#page-63-48) [3446,](#page-66-40) [4556,](#page-86-14) [5704](#page-106-15) \textmalteseH ... [840,](#page-21-36) [841,](#page-21-45) [862,](#page-21-12) [5491](#page-102-45) \textmalteseh ... [843,](#page-21-37) [844,](#page-21-46) [876,](#page-21-20) [5492](#page-102-46) \textmu . . . [348,](#page-12-29) [501,](#page-15-19) [559,](#page-16-27) [610,](#page-17-42) [846,](#page-21-38) [880,](#page-21-24) [1249,](#page-28-24) [1299,](#page-29-14) [1371,](#page-30-25) [1422,](#page-31-43) [1640,](#page-35-34) [1688,](#page-36-33) [1891,](#page-39-28) [1933,](#page-40-44) [2201,](#page-45-20) [2354,](#page-47-38) [2430,](#page-49-37) [2562,](#page-51-25) [2966,](#page-58-24) [3098,](#page-60-43) [3191,](#page-62-22) [3341,](#page-64-49) [3566,](#page-68-29) [3623,](#page-69-50) [3720,](#page-71-33) [3792,](#page-72-53) [3907,](#page-74-25) [3985,](#page-76-41) [4097,](#page-78-36) [4167,](#page-79-16) [4245,](#page-80-26) [4313,](#page-81-43) [4404,](#page-83-30) [4441,](#page-84-44) [4877,](#page-91-29) [4956,](#page-93-39) [5101,](#page-95-25) [5181,](#page-96-53) [5304,](#page-99-34) [5363,](#page-100-8) [5763](#page-107-26) \textnotequal . . . . . . . [4700,](#page-88-36) [4757,](#page-89-44) [4880,](#page-91-30) [4948,](#page-92-47) [5104,](#page-95-26) [5173,](#page-96-46) [5650,](#page-105-7) [5764](#page-107-27)  $\text{textnsuperior} \dots$  . . . . . . . [351,](#page-12-30) [521,](#page-15-39) [2204,](#page-45-21) [2374,](#page-48-6) [3194,](#page-62-23) [3361,](#page-65-24) [5635,](#page-104-50) [5765](#page-107-28) \textnumero [1093,](#page-25-45) [1187,](#page-27-33) [2769,](#page-54-46) [2894,](#page-57-22) [3381,](#page-65-39) [3522,](#page-68-4) [3723,](#page-71-34) [3796,](#page-72-56) [4883,](#page-91-31) [4995](#page-93-57) \textogonekcentered . . . . . . . . . . [5875](#page-109-29) \textohm . . . . . . . . . . . . . . . . . . . [5766](#page-107-29) \textOmega . . [276,](#page-11-22) [505,](#page-15-23) [2144,](#page-44-17) [2358,](#page-47-42) [3134,](#page-61-20) [3345,](#page-64-53) [5038,](#page-94-28) [5189,](#page-97-24) [5593,](#page-104-12) [5767](#page-107-30) \textonehalf [354,](#page-12-31) [442,](#page-14-19) [562,](#page-16-28) [618,](#page-17-49) [849,](#page-21-39) [888,](#page-22-53) [1252,](#page-28-25) [1307,](#page-29-21) [1374,](#page-30-26) [1430,](#page-31-50) [1643,](#page-35-35) [1696,](#page-36-40) [2207,](#page-45-22) [2295,](#page-46-37) [2433,](#page-49-38) [2503,](#page-50-23) [2969,](#page-58-25) [3039,](#page-59-38) [3197,](#page-62-24) [3282,](#page-63-43) [3910,](#page-74-26) [3993,](#page-76-48) [4100,](#page-78-37) [4175,](#page-79-23) [4248,](#page-80-27) [4321,](#page-81-50) [4407,](#page-83-31) [4448,](#page-84-51) [5307,](#page-99-35) [5417,](#page-101-30) [5768](#page-107-31) \textonequarter . . . [357,](#page-12-32) [443,](#page-14-20) [565,](#page-16-29) [617,](#page-17-48) [1255,](#page-28-26) [1306,](#page-29-20) [1377,](#page-30-27) [1429,](#page-31-49) [1646,](#page-35-36) [1695,](#page-36-39) [2210,](#page-45-23) [2296,](#page-46-38) [2436,](#page-49-39) [2504,](#page-50-24) [2972,](#page-58-26) [3040,](#page-59-39) [3200,](#page-62-25) [3283,](#page-63-44) [3913,](#page-74-27) [3992,](#page-76-47) [4103,](#page-78-38) [4174,](#page-79-22) [4251,](#page-80-28) [4320,](#page-81-49) [4410,](#page-83-32) [4447,](#page-84-50) [5310,](#page-99-36) [5416,](#page-101-29) [5769](#page-107-32)  $\verb+\text+oresuperior + \verb+\ldots+ \verb+\ldots+ \$ . . . . . . . [568,](#page-16-30) [614,](#page-17-45) [1258,](#page-28-27) [1303,](#page-29-17) [1380,](#page-30-28) [1426,](#page-31-46) [1649,](#page-35-37) [1692,](#page-36-37) [1894,](#page-39-29) [1937,](#page-40-48) [2439,](#page-49-40) [2583,](#page-51-39) [2975,](#page-58-27) [3119,](#page-60-57) [3916,](#page-74-28) [3989,](#page-76-44) [4106,](#page-78-39) [4171,](#page-79-19) [4254,](#page-80-29) [4317,](#page-81-47) [4413,](#page-83-33) [4444,](#page-84-47) [5313,](#page-99-37) [5398,](#page-100-43) [5770](#page-107-33) \textopenbullet ............. [5771](#page-107-2) \textordfeminine ..... [437,](#page-14-14) [599,](#page-16-11) [1411,](#page-31-33) [1922,](#page-40-34) [2290,](#page-46-32) [2498,](#page-50-18) [3034,](#page-59-33) [3277,](#page-63-38) [3974,](#page-75-38) [4435,](#page-83-15) [5187,](#page-97-22) [5433,](#page-101-33) [5876](#page-109-30)  $\text{textor}$ dmasculine ..... [438,](#page-14-15) [615,](#page-17-46) [1427,](#page-31-47) [1938,](#page-40-49) [2291,](#page-46-33) [2499,](#page-50-19) [3035,](#page-59-34) [3278,](#page-63-39) [3990,](#page-76-45) [4445,](#page-84-48) [5188,](#page-97-23) [5441,](#page-101-38) [5877](#page-109-31)  $\text{textparagnh}$  . . . . . . . . . . [459,](#page-14-31) [611,](#page-17-43) [1300,](#page-29-15) [1423,](#page-31-44) [1689,](#page-36-34) [1792,](#page-37-49) [1934,](#page-40-45) [2060,](#page-42-40) [2576,](#page-51-33) [3112,](#page-60-51) [3624,](#page-69-51) [3793,](#page-72-54) [3986,](#page-76-42) [4168,](#page-79-17) [4314,](#page-81-44) [4442,](#page-84-45) [4750,](#page-89-37) [4941,](#page-92-43) [5166,](#page-96-39) [5388,](#page-100-33) [5772,](#page-107-34) [5878](#page-109-32) \textpartial . . . . . . . . . . . . . . . . [4703,](#page-88-37) [4766,](#page-89-49) [5107,](#page-95-27) [5182,](#page-96-54) [5637,](#page-104-52) [5773](#page-107-35) \textperiodcentered [519,](#page-15-37) [612,](#page-17-44) [882,](#page-21-25) [1301,](#page-29-16) [1424,](#page-31-45) [1542,](#page-33-41) [1690,](#page-36-35) [1935,](#page-40-46) [2061,](#page-42-41) [2372,](#page-47-56) [2582,](#page-51-38) [3118,](#page-60-56) [3359,](#page-65-22) [3520,](#page-67-56) [3625,](#page-69-52) [3794,](#page-72-55) [3987,](#page-76-43) [4169,](#page-79-18) [4315,](#page-81-45) [4443,](#page-84-46) [4568,](#page-86-26) [5225,](#page-97-54) [5386,](#page-100-31) [5879](#page-109-33) \textpertenthousand .......... [5880](#page-109-34) \textperthousand . . . . [3581,](#page-69-15) [3749,](#page-71-17) [3945,](#page-75-10) [4135,](#page-78-8) [4278,](#page-81-12) [5228,](#page-97-57) [5395,](#page-100-40) [5881](#page-109-35) \textpeseta [2213,](#page-45-24) [2282,](#page-46-30) [3203,](#page-62-26) [3269,](#page-63-36) [5636](#page-104-51) \textPhi . . . . . . . . . . . . [279,](#page-11-23) [503,](#page-15-21) [2147,](#page-44-18) [2356,](#page-47-40) [3137,](#page-61-21) [3343,](#page-64-51) [5592,](#page-104-11) [5774](#page-107-36) \textphi . . . . . . . . . . . . . [360,](#page-12-33) [508,](#page-15-26) [2216,](#page-45-25) [2361,](#page-47-45) [3206,](#page-62-27) [3348,](#page-64-56) [5601,](#page-104-20) [5775](#page-107-37) \textpi .... [363,](#page-12-34) [498,](#page-15-16) [2219,](#page-45-26) [2351,](#page-47-35) [3209,](#page-62-28) [3338,](#page-64-46) [5110,](#page-95-28) [5185,](#page-97-20) [5598,](#page-104-17) [5776](#page-107-38)

\textpm . . . . . . . [366,](#page-12-35) [512,](#page-15-30) [571,](#page-16-31) [606,](#page-17-38) [1261,](#page-28-28) [1295,](#page-29-10) [1383,](#page-30-29) [1418,](#page-31-39) [1652,](#page-35-38) [1684,](#page-35-18) [1897,](#page-39-30) [1929,](#page-40-40) [2035,](#page-42-52) [2055,](#page-42-35) [2222,](#page-45-27) [2365,](#page-47-49) [2442,](#page-49-41) [2573,](#page-51-30) [2978,](#page-58-28) [3109,](#page-60-48) [3212,](#page-62-29) [3352,](#page-65-15) [3569,](#page-68-30) [3619,](#page-69-46) [3737,](#page-71-35) [3788,](#page-72-52) [3919,](#page-74-29) [3981,](#page-76-37) [4109,](#page-78-40) [4163,](#page-79-12) [4257,](#page-80-30) [4309,](#page-81-39) [4416,](#page-83-34) [4438,](#page-84-41) [4897,](#page-92-54) [4952,](#page-92-49) [5113,](#page-95-29) [5177,](#page-96-49) [5316,](#page-99-38) [5415](#page-101-28) \textproduct . . . [5116,](#page-95-30) [5184,](#page-96-56) [5640,](#page-104-55) [5777](#page-107-39) \textquestiondown [439,](#page-14-16) [620,](#page-17-51) [1432,](#page-31-52) [1943,](#page-40-53) [2292,](#page-46-34) [2500,](#page-50-20) [3036,](#page-59-35) [3279,](#page-63-40) [3995,](#page-76-50) [4177,](#page-79-25) [4449,](#page-84-52) [5192,](#page-97-26) [5397,](#page-100-42) [5882](#page-109-36) \textquotedbl ............... [5883](#page-109-37) \textquotedblleft ............ . [1687,](#page-36-32) [3590,](#page-69-22) [3759,](#page-72-36) [3952,](#page-75-17) [4139,](#page-78-12) [4285,](#page-81-18) [4794,](#page-90-31) [4985,](#page-93-51) [5210,](#page-97-41) [5376,](#page-100-21) [5884](#page-109-38) \textquotedblright ........ [1668,](#page-35-5) [2059,](#page-42-39) [3591,](#page-69-23) [3760,](#page-72-37) [3953,](#page-75-18) [4140,](#page-78-13) [4286,](#page-81-19) [4795,](#page-90-32) [4986,](#page-93-52) [5211,](#page-97-42) [5392,](#page-100-37) [5885](#page-109-39) \textquoteleft . . [3588,](#page-69-20) [3757,](#page-72-34) [3950,](#page-75-15) [4137,](#page-78-10) [4283,](#page-81-16) [4796,](#page-90-33) [4987,](#page-93-53) [5212,](#page-97-43) [5886](#page-109-40) \textquoteright . . . . . . . . . . . . . . [1762,](#page-37-43) [3589,](#page-69-21) [3758,](#page-72-35) [3951,](#page-75-16) [4138,](#page-78-11) [4284,](#page-81-17) [4797,](#page-90-34) [4988,](#page-93-54) [5213,](#page-97-44) [5375,](#page-100-20) [5887](#page-109-41)  $\text{trangle}$  . . . . . . . . . . . . . . . . . [5778](#page-107-40) \textregistered . . [461,](#page-14-33) [603,](#page-17-35) [1292,](#page-29-7) [1415,](#page-31-36) [1681,](#page-35-16) [1784,](#page-37-48) [1926,](#page-40-37) [2501,](#page-50-21) [3037,](#page-59-36) [3616,](#page-69-44) [3785,](#page-72-50) [3978,](#page-75-41) [4160,](#page-79-9) [4306,](#page-81-37) [4752,](#page-89-39) [4943,](#page-92-44) [5168,](#page-96-41) [5382,](#page-100-27) [5888](#page-109-42) \textrevlogicalnot . . . . . . . . . . . . . . . [369,](#page-12-36) [372,](#page-13-44) [440,](#page-14-17) [2225,](#page-45-28) [2228,](#page-45-35) [2293,](#page-46-35) [3215,](#page-62-30) [3218,](#page-62-35) [3280,](#page-63-41) [5654,](#page-105-11) [5779](#page-107-41) \textrightarrow ............. [5780](#page-107-42)  $\text{text-block} \dots \dots \dots$ . . . . [2346,](#page-47-30) [3333,](#page-64-41) [3492,](#page-67-52) [4555,](#page-86-13) [5703](#page-106-14)  $\text{testsection} \dots \dots \dots \ 492, 596,$  $\text{testsection} \dots \dots \dots \ 492, 596,$  $\text{testsection} \dots \dots \dots \ 492, 596,$  $\text{testsection} \dots \dots \dots \ 492, 596,$ [726,](#page-19-30) [867,](#page-21-16) [997,](#page-23-18) [1200,](#page-27-34) [1285,](#page-28-7) [1408,](#page-31-30) [1526,](#page-33-33) [1674,](#page-35-11) [1777,](#page-37-46) [1919,](#page-40-31) [2045,](#page-42-29) [2577,](#page-51-34) [2745,](#page-54-32) [2908,](#page-57-23) [3113,](#page-60-52) [3609,](#page-69-39) [3778,](#page-72-46) [3971,](#page-75-35) [4153,](#page-79-3) [4299,](#page-81-32) [4432,](#page-83-12) [4748,](#page-89-35) [4939,](#page-92-41) [5164,](#page-96-37) [5373,](#page-100-18) [5781,](#page-107-43) [5889](#page-109-43) \textSFi . . . . . . . [2342,](#page-47-26) [2550,](#page-51-19) [2718,](#page-54-17) [2873,](#page-56-54) [3086,](#page-60-37) [3329,](#page-64-37) [3488,](#page-67-48) [4542,](#page-85-19) [5661](#page-105-18) \textSFii . . . . . . [2316,](#page-47-0) [2524,](#page-50-41) [2692,](#page-53-35) [2847,](#page-56-39) [3060,](#page-59-56) [3303,](#page-64-11) [3462,](#page-66-56) [4544,](#page-85-21) [5663](#page-105-20) \textSFiii . . . . . [2315,](#page-46-57) [2523,](#page-50-40) [2691,](#page-53-34) [2846,](#page-56-38) [3059,](#page-59-55) [3302,](#page-64-10) [3461,](#page-66-55) [4543,](#page-85-20) [5662](#page-105-19) \textSFiv . . . . . . [2341,](#page-47-25) [2549,](#page-51-18) [2717,](#page-53-57) [2872,](#page-56-53) [3085,](#page-60-36) [3328,](#page-64-36) [3487,](#page-67-47) [4545,](#page-85-22) [5664](#page-105-21) \textSFix . . . . . . [2304,](#page-46-46) [2512,](#page-50-32) [2680,](#page-53-28) [2835,](#page-56-33) [3048,](#page-59-47) [3291,](#page-63-52) [3450,](#page-66-44) [4547,](#page-85-24) [5666](#page-105-23) \textSFl . [2336,](#page-47-20) [3323,](#page-64-31) [3482,](#page-67-42) [4579,](#page-86-36) [5678](#page-105-35) \textSFli [2337,](#page-47-21) [3324,](#page-64-32) [3483,](#page-67-43) [4572,](#page-86-30) [5672](#page-105-29) \textSFlii [2338,](#page-47-22) [3325,](#page-64-33) [3484,](#page-67-44) [4574,](#page-86-31) [5673](#page-105-30) \textSFliii [2339,](#page-47-23) [3326,](#page-64-34) [3485,](#page-67-45) [4599,](#page-86-55) [5697](#page-105-54) \textSFliv [2340,](#page-47-24) [3327,](#page-64-35) [3486,](#page-67-46) [4598,](#page-86-54) [5696](#page-105-53) \textSFv . . . . . . . [2321,](#page-47-5) [2529,](#page-50-46) [2697,](#page-53-40) [2852,](#page-56-44) [3065,](#page-60-24) [3308,](#page-64-16) [3467,](#page-67-27) [4550,](#page-85-27) [5669](#page-105-26) \textSFvi . . . . . . [2318,](#page-47-2) [2526,](#page-50-43) [2694,](#page-53-37) [2849,](#page-56-41) [3062,](#page-60-21) [3305,](#page-64-13) [3464,](#page-67-24) [4548,](#page-85-25) [5667](#page-105-24) \textSFvii . . . . . [2317,](#page-47-1) [2525,](#page-50-42) [2693,](#page-53-36) [2848,](#page-56-40) [3061,](#page-59-57) [3304,](#page-64-12) [3463,](#page-66-57) [4549,](#page-85-26) [5668](#page-105-25) \textSFviii . . . . . [2319,](#page-47-3) [2527,](#page-50-44) [2695,](#page-53-38) [2850,](#page-56-42) [3063,](#page-60-22) [3306,](#page-64-14) [3465,](#page-67-25) [4546,](#page-85-23) [5665](#page-105-22) \textSFx . . . . . . . [2320,](#page-47-4) [2528,](#page-50-45) [2696,](#page-53-39) [2851,](#page-56-43) [3064,](#page-60-23) [3307,](#page-64-15) [3466,](#page-67-26) [4540,](#page-85-17) [5659](#page-105-16) \textSFxi . . . . . . [2303,](#page-46-45) [2511,](#page-50-31) [2679,](#page-53-27) [2834,](#page-56-32) [3047,](#page-59-46) [3290,](#page-63-51) [3449,](#page-66-43) [4541,](#page-85-18) [5660](#page-105-17) \textSFxix [2305,](#page-46-47) [3292,](#page-64-0) [3451,](#page-66-45) [4588,](#page-86-45) [5687](#page-105-44) \textSFx1 . . . . . . [2326,](#page-47-10) [2534,](#page-50-49) [2702,](#page-53-45) [2857,](#page-56-47) [3070,](#page-60-27) [3313,](#page-64-21) [3472,](#page-67-32) [4597,](#page-86-53) [5695](#page-105-52) \textSFxli . . . . . [2327,](#page-47-11) [2535,](#page-50-50) [2703,](#page-53-46) [2858,](#page-56-48) [3071,](#page-60-28) [3314,](#page-64-22) [3473,](#page-67-33) [4594,](#page-86-50) [5692](#page-105-49) \textSFxlii . . . . . [2328,](#page-47-12) [2536,](#page-50-51) [2704,](#page-53-47) [2859,](#page-56-49) [3072,](#page-60-29) [3315,](#page-64-23) [3474,](#page-67-34) [4587,](#page-86-44) [5686](#page-105-43) \textSFxliii . . . . [2329,](#page-47-13) [2537,](#page-50-52) [2705,](#page-53-48) [2860,](#page-56-50) [3073,](#page-60-30) [3316,](#page-64-24) [3475,](#page-67-35) [4570,](#page-86-28) [5670](#page-105-27) \textSFxliv . . . . . [2330,](#page-47-14) [2538,](#page-50-53) [2706,](#page-53-49) [2861,](#page-56-51) [3074,](#page-60-31) [3317,](#page-64-25) [3476,](#page-67-36) [4600,](#page-86-56) [5698](#page-105-55) \textSFxlix [2335,](#page-47-19) [3322,](#page-64-30) [3481,](#page-67-41) [4580,](#page-86-37) [5679](#page-105-36) \textSFxlv [2331,](#page-47-15) [3318,](#page-64-26) [3477,](#page-67-37) [4595,](#page-86-51) [5693](#page-105-50) \textSFxlvi [2332,](#page-47-16) [3319,](#page-64-27) [3478,](#page-67-38) [4596,](#page-86-52) [5694](#page-105-51) \textSFxlvii . . . . . . . . . . . . . . . . . . . . . [2333,](#page-47-17) [3320,](#page-64-28) [3479,](#page-67-39) [4592,](#page-86-48) [5690](#page-105-47) \textSFxlviii . . . . . . . . . . . . . . . . . . . . [2334,](#page-47-18) [3321,](#page-64-29) [3480,](#page-67-40) [4593,](#page-86-49) [5691](#page-105-48) \textSFxx [2306,](#page-46-48) [3293,](#page-64-1) [3452,](#page-66-46) [4590,](#page-86-46) [5688](#page-105-45) \textSFxxi [2307,](#page-46-49) [3294,](#page-64-2) [3453,](#page-66-47) [4577,](#page-86-34) [5676](#page-105-33) \textSFxxii [2308,](#page-46-50) [3295,](#page-64-3) [3454,](#page-66-48) [4576,](#page-86-33) [5675](#page-105-32) \textSFxxiii . . . . [2309,](#page-46-51) [2517,](#page-50-34) [2685,](#page-53-30) [2840,](#page-56-34) [3053,](#page-59-49) [3296,](#page-64-4) [3455,](#page-66-49) [4591,](#page-86-47) [5689](#page-105-46) \textSFxxiv . . . . . [2310,](#page-46-52) [2518,](#page-50-35) [2686,](#page-53-31) [2841,](#page-56-35) [3054,](#page-59-50) [3297,](#page-64-5) [3456,](#page-66-50) [4571,](#page-86-29) [5671](#page-105-28) \textSFxxv . . . . . [2311,](#page-46-53) [2519,](#page-50-36) [2687,](#page-53-32) [2842,](#page-56-36) [3055,](#page-59-51) [3298,](#page-64-6) [3457,](#page-66-51) [4578,](#page-86-35) [5677](#page-105-34) \textSFxxvi . . . . . [2312,](#page-46-54) [2520,](#page-50-37) [2688,](#page-53-33) [2843,](#page-56-37) [3056,](#page-59-52) [3299,](#page-64-7) [3458,](#page-66-52) [4584,](#page-86-41) [5683](#page-105-40) \textSFxxvii . . . . . . . . . . . . . . . . . . . . . [2313,](#page-46-55) [3300,](#page-64-8) [3459,](#page-66-53) [4583,](#page-86-40) [5682](#page-105-39) \textSFxxviii . . . . . . . . . . . . . . . . . . . [2314,](#page-46-56) [3301,](#page-64-9) [3460,](#page-66-54) [4582,](#page-86-39) [5681](#page-105-38) \textSFxxxix . . . . [2325,](#page-47-9) [2533,](#page-50-48) [2701,](#page-53-44) [2856,](#page-56-46) [3069,](#page-60-26) [3312,](#page-64-20) [3471,](#page-67-31) [4575,](#page-86-32) [5674](#page-105-31) \textSFxxxvi . . . . . . . . . . . . . . . . . . . . . [2322,](#page-47-6) [3309,](#page-64-17) [3468,](#page-67-28) [4585,](#page-86-42) [5684](#page-105-41) \textSFxxxvii . . . . . . . . . . . . . . . . . . . . [2323,](#page-47-7) [3310,](#page-64-18) [3469,](#page-67-29) [4586,](#page-86-43) [5685](#page-105-42) \textSFxxxviii . . [2324,](#page-47-8) [2532,](#page-50-47) [2700,](#page-53-43) [2855,](#page-56-45) [3068,](#page-60-25) [3311,](#page-64-19) [3470,](#page-67-30) [4581,](#page-86-38) [5680](#page-105-37) \textshade ..... [2301,](#page-46-43) [2509,](#page-50-29) [2677,](#page-53-25) [2832,](#page-56-30) [3045,](#page-59-44) [3288,](#page-63-49) [3447,](#page-66-41) [4557,](#page-86-15) [5705](#page-106-16) \textSigma . . . . . . . . . . [282,](#page-11-24) [499,](#page-15-17) [2150,](#page-44-19) [2352,](#page-47-36) [3140,](#page-61-22) [3339,](#page-64-47) [5591,](#page-104-10) [5782](#page-107-44)  $\text{testsigma} \quad \ldots \quad \ldots \quad 381,500,$  $\text{testsigma} \quad \ldots \quad \ldots \quad 381,500,$  $\text{testsigma} \quad \ldots \quad \ldots \quad 381,500,$ [2237,](#page-45-29) [2353,](#page-47-37) [3227,](#page-62-31) [3340,](#page-64-48) [5599,](#page-104-18) [5783](#page-107-45)

\textsterling ................ [427,](#page-13-31) [592,](#page-16-4) [864,](#page-21-14) [1281,](#page-28-3) [1404,](#page-31-26) [1670,](#page-35-7) [1773,](#page-37-45) [1915,](#page-40-27) [2280,](#page-46-28) [2488,](#page-50-14) [3024,](#page-59-29) [3267,](#page-63-34) [3967,](#page-75-31) [4150,](#page-78-23) [4296,](#page-81-29) [4430,](#page-83-10) [4747,](#page-89-34) [4938,](#page-92-40) [5163,](#page-96-36) [5369,](#page-100-14) [5784,](#page-107-46) [5890](#page-109-44) \textsummation . . . . . . . . . . . . . . [4706,](#page-88-38) [4767,](#page-89-50) [5119,](#page-95-31) [5183,](#page-96-55) [5641,](#page-104-56) [5785](#page-107-47) \textsurd . . . . . . . . . . . . [384,](#page-13-38) [520,](#page-15-38) [2240,](#page-45-30) [2373,](#page-47-57) [3230,](#page-62-32) [3360,](#page-65-23) [3395,](#page-65-40) [3521,](#page-67-57) [4534,](#page-85-41) [4561,](#page-86-19) [4709,](#page-88-39) [4779,](#page-89-55) [4900,](#page-92-55) [4970,](#page-93-41) [5122,](#page-95-32) [5195,](#page-97-29) [5643,](#page-105-0) [5786](#page-107-48) \TextSymbolUnavailable . . . . . . . . . . . . . [310,](#page-11-36) [322,](#page-12-37) [372,](#page-13-44) [397,](#page-13-45) [542,](#page-16-37) [545,](#page-16-38) [548,](#page-16-39) [554,](#page-16-40) [587,](#page-16-41) [708,](#page-18-43) [714,](#page-19-55) [832,](#page-21-43) [838,](#page-21-44) [841,](#page-21-45) [844,](#page-21-46) [958,](#page-23-39) [973,](#page-23-36) [979,](#page-23-37) [982,](#page-23-38) [988,](#page-23-40) [1220,](#page-27-44) [1223,](#page-27-45) [1226,](#page-27-46) [1244,](#page-28-37) [1277,](#page-28-38) [1354,](#page-30-35) [1357,](#page-30-36) [1360,](#page-30-37) [1366,](#page-30-38) [1399,](#page-30-39) [1505,](#page-32-49) [1514,](#page-33-54) [1517,](#page-33-55) [1623,](#page-34-49) [1626,](#page-34-50) [1629,](#page-35-43) [1635,](#page-35-44) [1877,](#page-39-36) [1883,](#page-39-37) [1886,](#page-39-38) [1910,](#page-39-39) [2033,](#page-42-53) [2166,](#page-44-36) [2175,](#page-44-37) [2228,](#page-45-35) [2250,](#page-45-36) [2398,](#page-48-31) [2401,](#page-48-32) [2404,](#page-48-33) [2422,](#page-48-34) [2458,](#page-49-47) [2614,](#page-52-45) [2620,](#page-52-46) [2767,](#page-54-48) [2931,](#page-57-41) [2934,](#page-57-42) [2937,](#page-57-43) [2955,](#page-58-35) [2958,](#page-58-36) [2994,](#page-58-38) [3156,](#page-61-35) [3165,](#page-61-36) [3218,](#page-62-35) [3376,](#page-65-43) [3549,](#page-68-33) [3552,](#page-68-34) [3558,](#page-68-35) [3561,](#page-68-36) [3706,](#page-71-38) [3709,](#page-71-39) [3715,](#page-71-40) [3884,](#page-74-31) [3887,](#page-74-32) [3890,](#page-74-33) [3896,](#page-74-34) [3899,](#page-74-35) [3935,](#page-75-52) [4077,](#page-77-39) [4080,](#page-77-40) [4086,](#page-77-41) [4089,](#page-77-42) [4125,](#page-78-46) [4225,](#page-80-33) [4228,](#page-80-34) [4231,](#page-80-35) [4237,](#page-80-36) [4240,](#page-80-37) [4396,](#page-83-39) [4399,](#page-83-40) [4426,](#page-83-41) [4526,](#page-85-44) [4683,](#page-88-40) [4854,](#page-91-33) [4857,](#page-91-34) [5063,](#page-94-40) [5069,](#page-95-34) [5072,](#page-95-35) [5126,](#page-95-37) [5284,](#page-98-34) [5287,](#page-98-35) [5290,](#page-98-36) [5293,](#page-98-37) [5332,](#page-99-44) [5464](#page-101-48) \texttau . . . . . . . . . . . . . [387,](#page-13-39) [502,](#page-15-20) [2243,](#page-45-31) [2355,](#page-47-39) [3233,](#page-62-33) [3342,](#page-64-50) [5600,](#page-104-19) [5787](#page-107-49) \textTheta . . . . . . . . . . [285,](#page-11-25) [504,](#page-15-22) [2153,](#page-44-20) [2357,](#page-47-41) [3143,](#page-61-23) [3344,](#page-64-52) [5590,](#page-104-9) [5788](#page-107-50) \textthreequarters . . . . . . . . . . . . . . [574,](#page-16-32) [619,](#page-17-50) [1264,](#page-28-29) [1308,](#page-29-22) [1386,](#page-30-30) [1431,](#page-31-51) [1655,](#page-35-39) [1697,](#page-36-41) [2445,](#page-49-42) [2575,](#page-51-32) [2981,](#page-58-29) [3111,](#page-60-50) [3922,](#page-75-47) [3994,](#page-76-49) [4112,](#page-78-41) [4176,](#page-79-24) [4260,](#page-80-31) [4322,](#page-81-51) [5319,](#page-99-39) [5418,](#page-101-31) [5789](#page-107-51) \textthreesuperior . . . . . [390,](#page-13-40) [523,](#page-15-41) [577,](#page-16-33) [608,](#page-17-40) [852,](#page-21-40) [878,](#page-21-22) [1267,](#page-28-30) [1297,](#page-29-12) [1389,](#page-30-31) [1420,](#page-31-41) [1658,](#page-35-40) [1686,](#page-36-31) [1900,](#page-39-31) [1931,](#page-40-42) [2448,](#page-49-43) [2584,](#page-51-40) [2984,](#page-58-30) [3120,](#page-61-5) [3925,](#page-75-48) [3983,](#page-76-39) [4115,](#page-78-42) [4165,](#page-79-14) [4263,](#page-80-32) [4311,](#page-81-41) [4419,](#page-83-35) [4440,](#page-84-43) [5322,](#page-99-40) [5410,](#page-100-53) [5790](#page-107-52) \texttimes . . . . . . . . . . . . . . . . . . . [580,](#page-16-34) [644,](#page-17-54) [716,](#page-19-54) [774,](#page-20-28) [855,](#page-21-41) [911,](#page-22-54) [984,](#page-23-33) [1045,](#page-24-54) [1270,](#page-28-31) [1288,](#page-29-4) [1392,](#page-30-32) [1456,](#page-31-55) [1661,](#page-35-41) [1722,](#page-36-48) [1903,](#page-39-32) [1967,](#page-40-56) [2451,](#page-49-44) [2490,](#page-50-16) [2625,](#page-52-44) [2658,](#page-52-33) [2987,](#page-58-31) [3026,](#page-59-31) [3572,](#page-68-31) [3657,](#page-70-41) [3928,](#page-75-49) [4019,](#page-76-53) [4118,](#page-78-43) [4156,](#page-79-6) [4266,](#page-81-54) [4347,](#page-82-44) [5325,](#page-99-41) [5364](#page-100-9) \texttrademark [462,](#page-14-34) [3595,](#page-69-27) [3764,](#page-72-41) [3958,](#page-75-23) [4145,](#page-78-18) [4290,](#page-81-23) [4754,](#page-89-41) [4945,](#page-92-46) [5170,](#page-96-43) [5891](#page-109-45)  $\text{Tstroke} \dots \dots \dots \ 957,$  $\text{Tstroke} \dots \dots \dots \ 957,$ [958,](#page-23-39) [1002,](#page-24-36) [1504,](#page-32-44) [1505,](#page-32-49) [1530,](#page-33-36) [5514](#page-102-50)

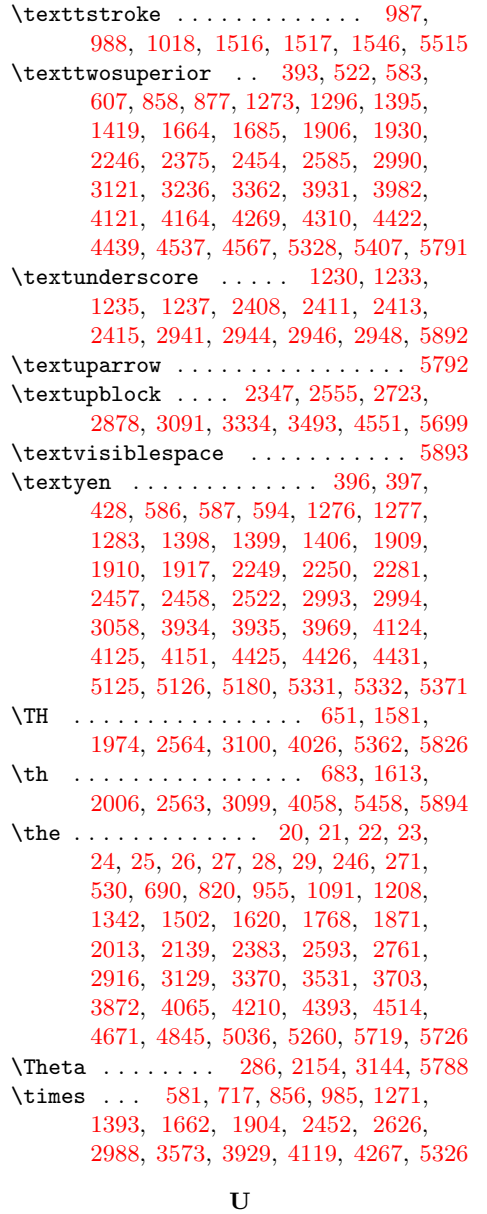

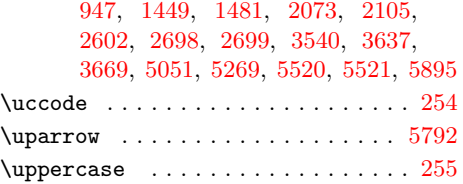

## V

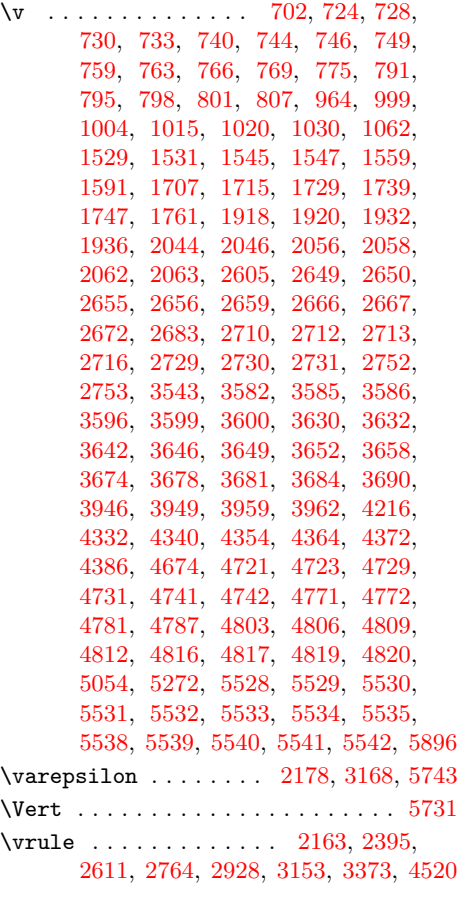

\u [699,](#page-18-44) [754,](#page-19-46) [786,](#page-20-33) [826,](#page-20-50) [871,](#page-21-18) [886,](#page-22-52) [917,](#page-22-55) \z@ . [1097,](#page-25-38) [2022,](#page-41-39) [2773,](#page-54-41) [3385,](#page-65-29) [3727,](#page-71-21) [4887](#page-91-12) Z